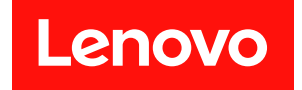

# **ThinkSystem SR950 内存插入情况参考**

**机器类型:7X12、7X11 和 7X13**

在参考此资料使用相关产品之前,请务必阅读并了解安全信息和安全说明,详见: [https://pubs.lenovo.com/safety\\_documentation/](https://pubs.lenovo.com/safety_documentation/)

△ 本设备不适合在可能有儿童出现的地方使用。

此外,请确保您熟知适用于您的服务器的 Lenovo 保修条款和条件,这些内容位于: <http://datacentersupport.lenovo.com/warrantylookup>

**第九版 (2022 年 12 月)**

© **Copyright Lenovo 2017, 2022.**

有限权利声明: 如果数据或软件依照美国总务署 (GSA) 合同提供, 则其使用、复制或披露将受到 GS-35F-05925 号合 同的约束。

**注**

# **目录**

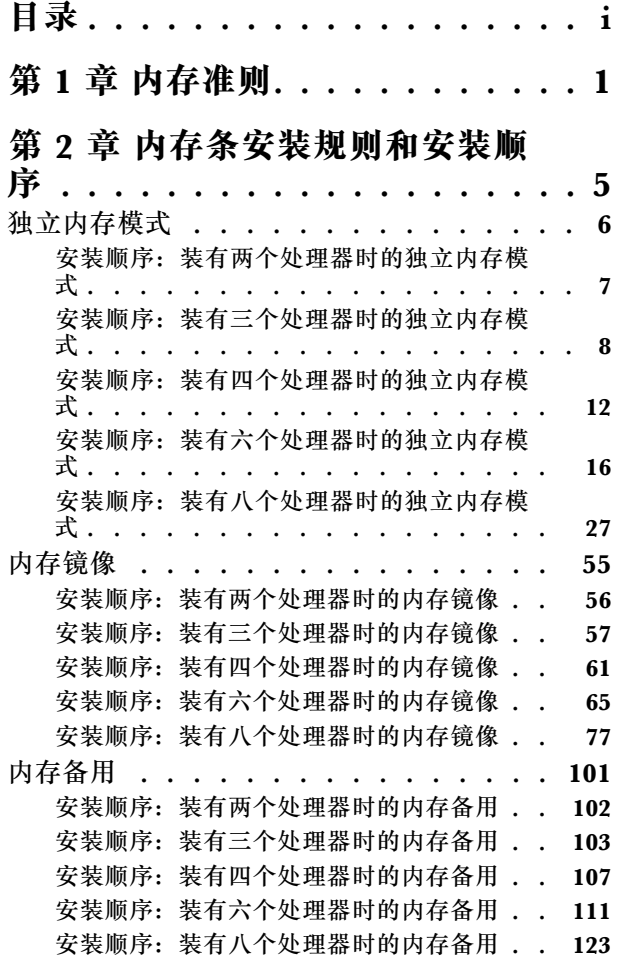

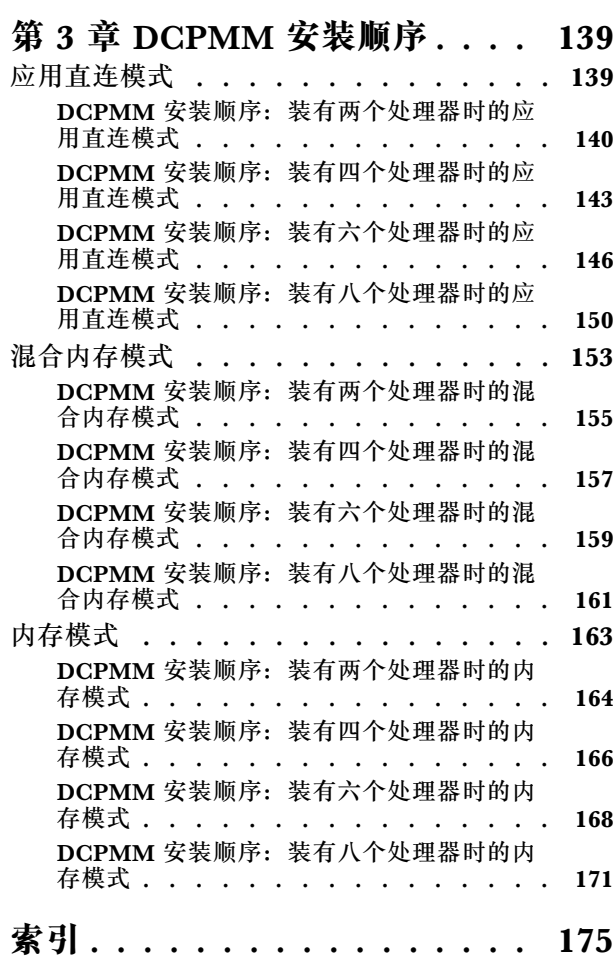

# <span id="page-4-0"></span>**第 1 章 内存准则**

在选择和安装服务器中的内存条时,必须遵循几项标准。

本文档中的 DIMM 插入顺序囊括了服务器支持的所有内存插入组合。其中,能够在处理器、内存 控制器和内存通道间均衡分配内存的插入组合将拥有更佳的性能。均衡的内存配置会实现处理器所 有插入内存通道的最佳交错,从而提升内存性能。

有关安装和卸下内存的重要信息,请参阅《ThinkSystem SR950 设置指南[》中的"安装内存条](https://pubs.lenovo.com/sr950/setup_install_a_memory_module.html) [\(选件\)"](https://pubs.lenovo.com/sr950/setup_install_a_memory_module.html)。该指南将帮助您选择和规划内存。有关优化内存性能和配置内存的更多信息,请 访问 Lenovo Press 网站:

<https://lenovopress.com/servers/options/memory>

此外,您也可以使用以下网站提供的内存配置器工具:

[http://1config.lenovo.com/#/memory\\_configuration](http://1config.lenovo.com/#/memory_configuration)

#### **选择内存条**

ThinkSystem SR950 服务器支持以下内存条(DIMM)。有关特定内存条的部件号和订购信 息, 请访问 <https://serverproven.lenovo.com/>。

DIMM 上贴有标签,指示 DIMM 所属的类型。此信息采用 **xxxxx <sup>n</sup>Rxxx PC4-xxxxx-xx-xx-xxx** 格式。其中 *n* 指示 DIMM 是单列 (n=1) 还是双列 (n=2)。

**注:**

- 安装或卸下 DIMM 时,服务器配置会发生更改。重新启动服务器时,将显示一条消息,指出内 存配置已更改。有多种方法可查看服务器配置。如需了解这些管理方法及其在不同部署场景下 的应用,请参阅》)。
- 更换 DIMM 时, 服务器提供自动 DIMM 启用功能, 无需使用 Lenovo XClarity Provisioning Manager 手动启用新的 DIMM。

**内存架构**

下图显示了内存控制器、通道和各主板接口之间的关系。每个内存通道有两个 DIMM 插槽 (0, 距离处理器最远;1,距离处理器最近)。

- 服务器中的每个处理器有两个内存控制器:IMC1 和 IMC2。
- 每个内存控制器有三个内存通道:
	- 处理器 1:
		- IMC1 有内存通道 A、B 和 C。
		- IMC2 有内存通道 D、E 和 F。
	- 处理器 2:
		- IMC1 有内存通道 G、H 和 J。
		- IMC2 有内存通道 K、L 和 M。

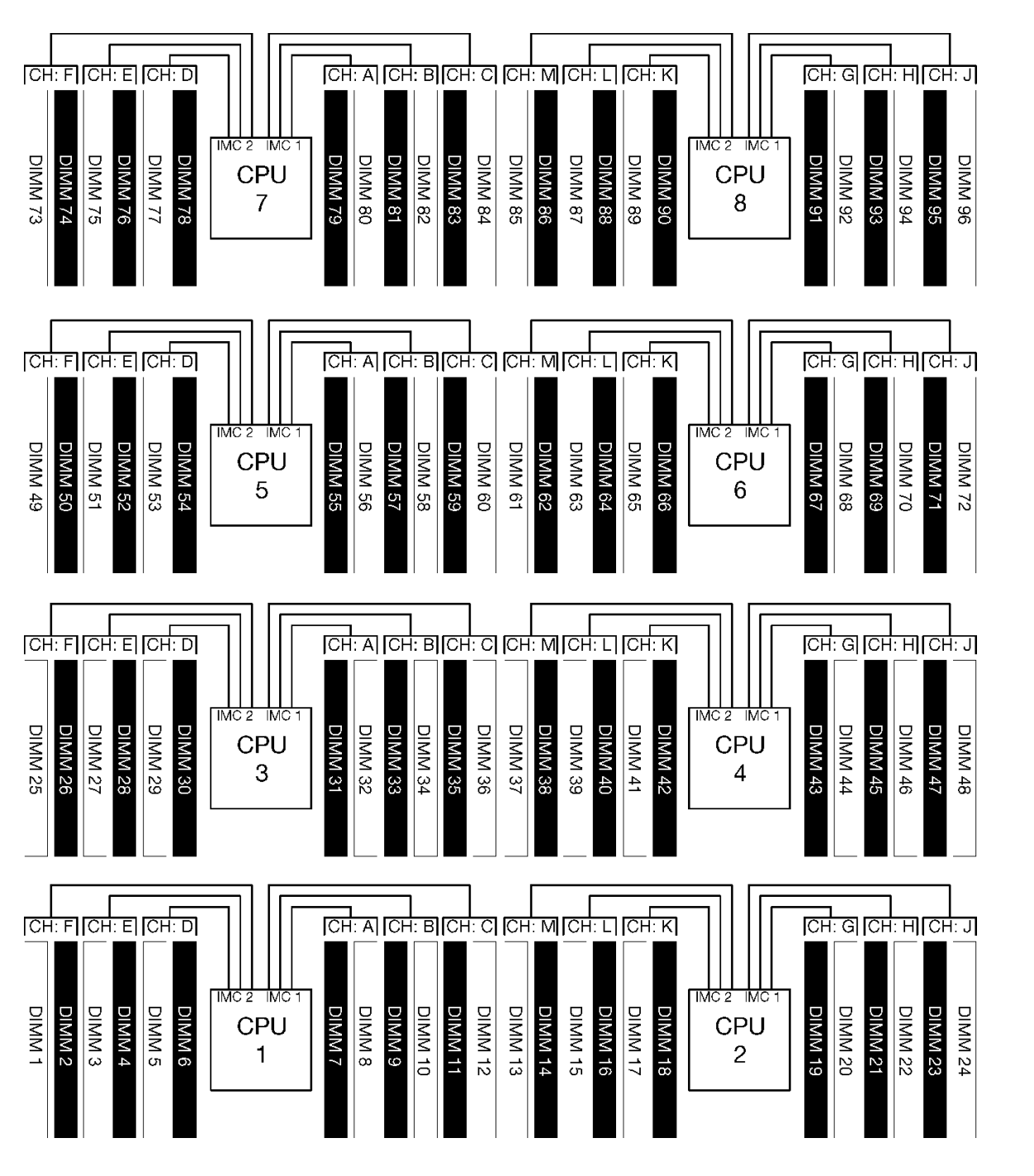

• 每个内存通道有两个 DIMM 插槽: 插槽 0 (距离处理器最远) 和插槽 1 (距离处理器最近) 。

**图 1. 内存架构**

**内存条插入要求**

在任何内存模式下插入内存条时,均应遵守以下规则。

**注:**以下准则针对与主板处理器 1 相关的内存架构。对于主板处理器 2,可将论述中的处理器 1 内 存通道 A/B/C/D/E/F 替换为内存通道 G/H/J/K/L/M。

- 请仅按[照第 5 页第 2 章 "内存条安装规则和安装顺序"](#page-8-0)中显示的顺序安装内存条。
- 请勿在同一服务器中混用 R-DIMM、LR-DIMM 和 3DS DIMM。
- 每个处理器必须至少有一个 DIMM。要获得良好的性能,每个处理器至少应安装六个 DIMM。
- 如果安装了六个以上的 128GB DIMM, 则处理器必须使用"M"SKU 处理器。
- 在单个内存控制器中:
	- 首先插入通道 A/D。通道 B/E 要么为空,要么插入情况必须与通道 A/D 完全相同。通道 C/F 要么为空,要么插入情况必须与通道 B/E 完全相同。

**注:**五个 DIMM 的配置不受这些插入规则的约束。五个 DIMM 的插入方式是为通道 0 和 1 各插入两个 DIMM, 为通道 2 插入一个 DIMM。

- 首先插入内存通道中实际距离处理器最远的内存接口(插槽 0)。
- 如果一个内存通道安装了两个 DIMM,且两个 DIMM 的列数不同,则在实际距离处理器最 远的内存接口(插槽 0)中插入列数较多的 DIMM。
- 如果一个通道上的两个 DIMM 列数相同, 则在实际距离处理器最远的内存接口 (插槽 0) 中 插入容量较大的 DIMM。

**插入内存条以实现最佳系统性能**

如希望所插入的内存实现最佳内存性能,请遵循以下适用于所有内存模式的一般准则。

**注:**以下准则针对与主板处理器 1 相关的内存架构。对于主板处理器 2,可将论述中的处理器 1 内 存通道 A/B/C/D/E/F 替换为内存通道 G/H/J/K/L/M。

- 当服务器中安装有多个处理器时,所有处理器的内存插入情况必须相同。
- 当所有内存通道都插入内存时,性能最佳。
- 如果处理器仅有三个相同的 DIMM (Lenovo 部件号相同), 则将它们全部插入内存控制器 1  $(MCI)$

#### **内存镜像的其他要求**

以下规则适用于内存镜像。

**注:**以下准则针对与主板处理器 1 相关的内存架构。对于主板处理器 2,可将论述中的处理器 1 内 存通道 A/B/C/D/E/F 替换为内存通道 G/H/J/K/L/M。

- 服务器只支持每个内存控制器两个、三个、四个或六个 DIMM(不支持每个内存控制器一个或 五个 DIMM)。
- 独立内存模式下,如果为内存通道插入 DIMM, 则所插入的 DIMM 大小必须相同。一个通道 内的 DIMM 插槽插入情况可以不同;但是,通道 A/B/C 或通道 D/E/F 同一 DIMM 插槽位置的 插入情况必须完全相同。
- 如果只有两个内存通道中安装了 DIMM, 则只在两个 DIMM 通道上进行镜像。通道 A/D 和 B/E 保留主副高速缓存行。
- 如果所有三个内存通道中均安装了 DIMM, 则在所有三个 DIMM 通道上进行镜像。通道 A/D 和 B/E、通道 B/E 和 C/F、通道 C/F 和 A/D 保留主副高速缓存行。
- 请勿在一个内存控制器中混用 2 通道和 3 通道 DDR 镜像。

**内存备用的其他要求**

以下规则适用于内存备用:

- 独立内存模式下,所有内存通道必须至少插入两列 DIMM。
- 如果为内存通道插入 DIMM, 则每个通道必须至少插入两列 DIMM。
- 如果内存通道只插入了单列 DIMM,则将两个单列 DIMM 都插入同一通道。
- 备用模式下,每通道单 DIMM 系统不支持单列 DIMM。

## <span id="page-8-0"></span>**第 2 章 内存条安装规则和安装顺序**

必须根据采用的内存配置和服务器上安装的处理器和内存条数目,按特定顺序安装内存条。

注: 第一代 (Skylake) Intel Xeon 处理器与第二代 (Cascade Lake) Intel Xeon 处理器所支持 的内存条列表有所不同。请确保安装兼容的内存条以避免系统错误。 有关受支持 DIMM 的列表, 请参阅: <https://serverproven.lenovo.com/>。

ThinkSystem SR950 服务器支持以下内存配置和插入顺序:

• 第 [6](#page-9-0) 页 "独立内存模式" – [第](#page-9-0) [7](#page-10-0) [页 "安装顺序:装有两个处理器时的独立内存模式"](#page-9-0) – [第 8 页 "安装顺序:装有三个处理器时的独立内存模式"](#page-11-0) – [第](#page-14-0) [12](#page-15-0) 页"安装顺序: 装有四个处理器时的独立内存模式 – [第](#page-18-0) [16](#page-19-0) [页 "安装顺序:装有六个处理器时的独立内存模式"](#page-18-0) – [第](#page-29-0) [27](#page-30-0) [页 "安装顺序:装有八个处理器时的独立内存模式"](#page-29-0) [第](#page-57-0) [55](#page-58-0) [页 "内存镜像"](#page-57-0) – [第](#page-58-0) [56](#page-59-0) [页 "安装顺序:装有两个处理器时的内存镜像"](#page-58-0) – [第 57 页 "安装顺序:装有三个处理器时的内存镜像"](#page-60-0) – [第](#page-63-0) [61](#page-64-0) [页 "安装顺序:装有四个处理器时的内存镜像"](#page-63-0) – [第](#page-67-0) [65](#page-68-0) [页 "安装顺序:装有六个处理器时的内存镜像"](#page-67-0) – [第 77 页 "安装顺序:装有八个处理器时的内存镜像"](#page-80-0) • [第](#page-103-0) [101](#page-104-0) [页 "内存备用"](#page-103-0) – [第](#page-104-0) [102](#page-105-0) [页 "安装顺序:装有两个处理器时的内存备用"](#page-104-0) – [第 103 页 "安装顺序:装有三个处理器时的内存备用"](#page-106-0) – [第](#page-109-0) [107](#page-110-0) [页 "安装顺序:装有四个处理器时的内存备用"](#page-109-0) – [第](#page-113-0) [111](#page-114-0) [页 "安装顺序:装有六个处理器时的内存备用"](#page-113-0) – [第](#page-125-0) [123](#page-126-0) [页 "安装顺序:装有八个处理器时的内存备用"](#page-125-0)

有关选择并安装服务器中的内存条时必须遵循的标准,请参[阅第 1 页第 1 章 "内存准则"](#page-4-0)。

有关配置内存设置的信息,请参阅"内存配置"(位于《ThinkSystem SR950 安装指南》)。

#### <span id="page-9-0"></span>**独立内存模式**

独立内存模式(即您的服务器的默认内存配置)可提供最高级别的内存性能,但缺少故障转移保 护。独立内存模式下的 DIMM 安装顺序取决于服务器中安装的处理器和内存条的数目。

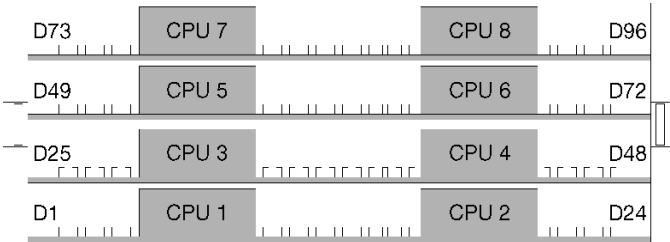

#### **图 2. 处理器和内存条布局**

独立内存模式准则:

- 各个内存通道可按不同 DIMM 时序运行,但所有通道必须按同一接口频率运行。
- 首先插入内存通道 0。
- 内存通道 1 为空或者完全按照内存通道 0 的方式插入内存。
- 内存通道 2 为空或者完全按照内存通道 1 的方式插入内存
- 在每个内存通道中,首先为插槽 0 插入内存条。
- 如果内存通道安装有两个 DIMM,在插槽 0 中插入列数较多的 DIMM。

每种所支持处理器配置的独立内存模式 DIMM 插入顺序为:

- 第 [7](#page-10-0) 页 "安装顺序:装有两个处理器时的独立内存模式"
- 第 8 页 "安装顺序: 装有三个处理器时的独立内存模式"
- [第](#page-14-0)12页"安装顺序: 装有四个处理器时的独立内存模式"
- [第](#page-18-0)16页"安装顺序: 装有六个处理器时的独立内存模式"
- [第](#page-29-0) [27](#page-30-0) [页 "安装顺序:装有八个处理器时的独立内存模式"](#page-29-0)

有关配置内存设置(例如如何启用独立内存模式)的信息,请参阅"内存配置"(位于 《ThinkSystem SR950 安装指南》)。

**注:**独立内存模式是 ThinkSystem SR950 服务器的默认内存配置。

## <span id="page-10-0"></span>**安装顺序:装有两个处理器时的独立内存模式**

在服务器中装有两个处理器时独立(非镜像)内存模式下的内存条安装顺序。

下表显示了在装有两个处理器时独立内存模式下的 DIMM 插入顺序。

• 处理器 1 和 2 安装在下方计算托盘的下方主板中。

**注:**在内存升级过程中增加一个或多个 DIMM 时,您可能需要将其他已安装的 DIMM 移动到新 位置。

| 总数                      |              |                  |   |                         |                         |   | 处理器 1          |   |                  |           |    |           |    |           |                 |    |       |    | 处理器 2     |    |    |    |    |    | 总计                      |
|-------------------------|--------------|------------------|---|-------------------------|-------------------------|---|----------------|---|------------------|-----------|----|-----------|----|-----------|-----------------|----|-------|----|-----------|----|----|----|----|----|-------------------------|
| <b>DIMM</b>             | $\mathbf{1}$ | $\bf{2}$         | 3 | $\overline{\mathbf{4}}$ | 5                       | 6 | 7              | 8 | 9                | 10        | 11 | 12        | 13 | <b>14</b> | <b>15</b>       |    | 16 17 |    | $18$   19 | 20 | 21 | 22 | 23 |    | <b>24 DIMM</b>          |
| $\boldsymbol{2}$        |              |                  |   |                         |                         |   |                | 8 |                  |           |    |           |    |           |                 |    |       |    |           | 20 |    |    |    |    | $\boldsymbol{2}$        |
| 3                       |              |                  |   |                         | $\overline{\mathbf{5}}$ |   |                | 8 |                  |           |    |           |    |           |                 |    |       |    |           | 20 |    |    |    |    | 3                       |
| $\overline{\mathbf{4}}$ |              |                  |   |                         | 5                       |   |                | 8 |                  |           |    |           |    |           |                 |    | 17    |    |           | 20 |    |    |    |    | $\overline{\mathbf{4}}$ |
| $\overline{\mathbf{5}}$ |              |                  |   |                         | $\overline{\mathbf{5}}$ |   |                | 8 |                  | 10        |    |           |    |           |                 |    | 17    |    |           | 20 |    |    |    |    | $5\phantom{.}$          |
| $6\phantom{1}6$         |              |                  |   |                         | $\overline{\mathbf{5}}$ |   |                | 8 |                  | 10        |    |           |    |           |                 |    | 17    |    |           | 20 |    | 22 |    |    | $6\phantom{1}$          |
| $\overline{7}$          |              |                  | 3 |                         | $\mathbf{5}$            |   |                | 8 |                  | 10        |    |           |    |           |                 |    | 17    |    |           | 20 |    | 22 |    |    | $\overline{7}$          |
| 8                       |              |                  | 3 |                         | $\overline{\mathbf{5}}$ |   |                | 8 |                  | 10        |    |           |    |           | 15              |    | 17    |    |           | 20 |    | 22 |    |    | $\bf{8}$                |
| 9                       |              |                  | 3 |                         | 5                       |   |                | 8 |                  | 10        |    | 12        |    |           | 15              |    | 17    |    |           | 20 |    | 22 |    |    | $\boldsymbol{9}$        |
| 10                      |              |                  | 3 |                         | $\overline{\mathbf{5}}$ |   |                | 8 |                  | 10        |    | 12        |    |           | 15              |    | 17    |    |           | 20 |    | 22 |    | 24 | 10                      |
| 11                      | $\mathbf{1}$ |                  | 3 |                         | $5\phantom{.}$          |   |                | 8 |                  | 10        |    | 12        |    |           | 15              |    | 17    |    |           | 20 |    | 22 |    | 24 | 11                      |
| 12                      | $\mathbf{1}$ |                  | 3 |                         | 5                       |   |                | 8 |                  | 10        |    | 12        | 13 |           | 15              |    | 17    |    |           | 20 |    | 22 |    | 24 | 12                      |
| 13                      | 1            |                  | 3 |                         | $\overline{\mathbf{5}}$ |   | $\overline{7}$ | 8 | 9                | <b>10</b> |    |           | 13 |           | 15              |    | 17    |    |           | 20 |    | 22 |    | 24 | 13                      |
| 14                      | $\mathbf{1}$ |                  | 3 |                         | 5                       |   | $\overline{7}$ | 8 | 9                | <b>10</b> |    |           | 13 |           | 15              |    | 17    |    | 19        | 20 | 21 | 22 |    |    | 14                      |
| 15                      |              |                  | 3 | $\overline{\mathbf{4}}$ | 5                       | 6 | $\overline{7}$ | 8 | 9                | 10        |    |           | 13 |           | 15              |    | 17    |    | 19        | 20 | 21 | 22 |    |    | 15                      |
| 16                      |              |                  | 3 | $\overline{\mathbf{4}}$ | $5\phantom{.0}$         | 6 | $\overline{7}$ | 8 | $\boldsymbol{9}$ | 10        |    |           |    |           | 15              | 16 | 17    | 18 | 19        | 20 | 21 | 22 |    |    | 16                      |
| 17                      | $\mathbf{1}$ |                  | 3 |                         | $\overline{\mathbf{5}}$ |   | 7              | 8 | 9                | 10        | 11 | 12        |    |           | 15              | 16 | 17    | 18 | 19        | 20 | 21 | 22 |    |    | 17                      |
| 18                      | $\mathbf{1}$ |                  | 3 |                         | $5\phantom{.0}$         |   | $\overline{7}$ | 8 | 9                | 10        | 11 | 12        | 13 |           | 15              |    | 17    |    | 19        | 20 | 21 | 22 | 23 | 24 | 18                      |
| 19                      |              |                  | 3 | $\bf{4}$                | $\overline{\mathbf{5}}$ | 6 | 7              | 8 | 9                | 10        | 11 | 12        | 13 |           | 15              |    | 17    |    | 19        | 20 | 21 | 22 | 23 | 24 | 19                      |
| 20                      |              |                  | 3 | $\overline{\mathbf{4}}$ | 5                       | 6 | $\overline{7}$ | 8 | 9                | 10        | 11 | 12        |    |           | 15 <sub>1</sub> |    | 16 17 | 18 | 19        | 20 | 21 | 22 | 23 | 24 | 20                      |
| 21                      | $\mathbf{1}$ | $\bf{2}$         | 3 | $\overline{\mathbf{4}}$ | $\overline{\mathbf{5}}$ | 6 | 7              | 8 | 9                | 10        | 11 | 12        | 13 |           | 15              |    | 17    |    | 19        | 20 | 21 | 22 | 23 | 24 | 21                      |
| 22                      | $\mathbf{1}$ |                  | 3 | $\overline{\mathbf{4}}$ | $\overline{\mathbf{5}}$ | 6 | 7              | 8 | 9                | 10        | 11 | <b>12</b> | 13 |           | 15              |    | 16 17 | 18 | 19        | 20 | 21 | 22 | 23 | 24 | 22                      |
| 23                      | $\mathbf{1}$ | $\boldsymbol{2}$ | 3 | $\overline{\mathbf{4}}$ | $\overline{\mathbf{5}}$ | 6 | 7              | 8 | 9                | 10        | 11 | 12        | 13 |           | 15              |    | 16 17 | 18 | 19        | 20 | 21 | 22 | 23 | 24 | 23                      |
| 24                      | $\mathbf{1}$ | $\overline{2}$   | 3 | $\overline{\mathbf{4}}$ | $5\phantom{.0}$         | 6 | $\overline{7}$ | 8 | 9                | 10        | 11 | 12        | 13 | 14        | 15              | 16 | 17    | 18 | 19        | 20 | 21 | 22 | 23 | 24 | 24                      |

**表 1. 装有两个处理器时的独立模式(服务器中总共安装了 <sup>2</sup> 到 <sup>24</sup> 个 DIMM)**

### <span id="page-11-0"></span>**安装顺序:装有三个处理器时的独立内存模式**

在服务器中装有三个处理器时独立(非镜像)内存模式下的内存条安装顺序。

下表显示在装有三个处理器时独立内存模式下的 DIMM 插入顺序。

- 处理器 1 和 2 安装在下方计算托盘的下方主板中。
- 处理器 3 安装在下方计算托盘或上方计算托盘的上方主板中。

**注:**在内存升级过程中增加一个或多个 DIMM 时,您可能需要将其他已安装的 DIMM 移动到新 位置。

**表 2. 装有三个处理器时的独立模式(处理器 <sup>1</sup> 和 2,服务器中总共安装了 <sup>3</sup> 到 <sup>24</sup> 个 DIMM)**

| 总数               |              |                  |   |                         |                         |                | 处理器 1          |          |                  |    |    |           |                 |    |                        |                 |    | 处理器 2 |                 |    |    |    |    | 总计                      |
|------------------|--------------|------------------|---|-------------------------|-------------------------|----------------|----------------|----------|------------------|----|----|-----------|-----------------|----|------------------------|-----------------|----|-------|-----------------|----|----|----|----|-------------------------|
| <b>DIMM</b>      | 1            | $\boldsymbol{2}$ | 3 | $\overline{\mathbf{4}}$ | $\overline{\mathbf{5}}$ | 6              | $\overline{7}$ | 8        | 9                | 10 | 11 | <b>12</b> | 13 <sup>1</sup> |    | 14   15   16   17   18 |                 |    | 19    | 20              | 21 | 22 | 23 | 24 | DIM-<br>M               |
| 3                |              |                  |   |                         |                         |                |                | 8        |                  |    |    |           |                 |    |                        |                 |    |       | 20              |    |    |    |    | 3                       |
| $\boldsymbol{4}$ |              |                  |   |                         | $\overline{\mathbf{5}}$ |                |                | 8        |                  |    |    |           |                 |    |                        |                 |    |       | 20              |    |    |    |    | $\overline{\mathbf{4}}$ |
| $5\phantom{.}$   |              |                  |   |                         | $\overline{\mathbf{5}}$ |                |                | $\bf{8}$ |                  |    |    |           |                 |    |                        | 17              |    |       | 20              |    |    |    |    | $\overline{\mathbf{5}}$ |
| 6                |              |                  |   |                         | $\overline{\mathbf{5}}$ |                |                | 8        |                  |    |    |           |                 |    |                        | 17              |    |       | 20              |    |    |    |    | $6\phantom{1}$          |
| $\overline{7}$   |              |                  |   |                         | $\overline{\mathbf{5}}$ |                |                | 8        |                  | 10 |    |           |                 |    |                        | 17              |    |       | 20              |    |    |    |    | $\overline{7}$          |
| 8                |              |                  |   |                         | $\overline{\mathbf{5}}$ |                |                | 8        |                  | 10 |    |           |                 |    |                        | 17              |    |       | 20              |    | 22 |    |    | 8                       |
| 9                |              |                  |   |                         | $5\phantom{.}$          |                |                | 8        |                  | 10 |    |           |                 |    |                        | 17              |    |       | 20              |    | 22 |    |    | $\boldsymbol{9}$        |
| 10               |              |                  | 3 |                         | $\overline{\mathbf{5}}$ |                |                | 8        |                  | 10 |    |           |                 |    |                        | 17              |    |       | 20              |    | 22 |    |    | 10                      |
| 11               |              |                  | 3 |                         | $5\phantom{.}$          |                |                | 8        |                  | 10 |    |           |                 | 15 |                        | 17              |    |       | 20              |    | 22 |    |    | 11                      |
| 12               |              |                  | 3 |                         | $\overline{\mathbf{5}}$ |                |                | 8        |                  | 10 |    |           |                 | 15 |                        | 17              |    |       | 20              |    | 22 |    |    | 12                      |
| 13               |              |                  | 3 |                         | $\overline{\mathbf{5}}$ |                |                | $\bf{8}$ |                  | 10 |    | 12        |                 | 15 |                        | 17              |    |       | 20              |    | 22 |    |    | 13                      |
| 14               |              |                  | 3 |                         | $\overline{\mathbf{5}}$ |                |                | 8        |                  | 10 |    | 12        |                 | 15 |                        | 17              |    |       | 20              |    | 22 |    | 24 | 14                      |
| 15               |              |                  | 3 |                         | $5\phantom{.}$          |                |                | 8        |                  | 10 |    | 12        |                 | 15 |                        | 17              |    |       | 20              |    | 22 |    | 24 | 15                      |
| <b>16</b>        | 1            |                  | 3 |                         | $\overline{\mathbf{5}}$ |                |                | 8        |                  | 10 |    | 12        |                 | 15 |                        | 17              |    |       | 20              |    | 22 |    | 24 | 16                      |
| 17               | $\mathbf{1}$ |                  | 3 |                         | $\overline{\mathbf{5}}$ |                |                | 8        |                  | 10 |    | 12        | 13              | 15 |                        | 17              |    |       | 20              |    | 22 |    | 24 | 17                      |
| 18               | $\mathbf{1}$ |                  | 3 |                         | $\overline{\mathbf{5}}$ |                |                | 8        |                  | 10 |    | 12        | 13              | 15 |                        | 17              |    |       | 20              |    | 22 |    | 24 | 18                      |
| 19               | $\mathbf{1}$ |                  | 3 |                         | $5\phantom{.}$          |                | $\overline{7}$ | 8        | $\boldsymbol{9}$ | 10 |    |           | 13              | 15 |                        | 17              |    |       | 20              |    | 22 |    | 24 | 19                      |
| 20               | $\mathbf{1}$ |                  | 3 |                         | $5\phantom{.}$          |                | $\overline{7}$ | 8        | 9                | 10 |    |           | 13              | 15 |                        | 17              |    | 19    | 20              | 21 | 22 |    |    | 20                      |
| 21               | $\mathbf{1}$ |                  | 3 |                         | $5\phantom{.}$          |                | $\overline{7}$ | 8        | $\boldsymbol{9}$ | 10 |    |           | 13              | 15 |                        | 17              |    | 19    | 20              | 21 | 22 |    |    | 21                      |
| 22               |              |                  | 3 | $\overline{\mathbf{4}}$ | $5\phantom{.}$          | $6\phantom{1}$ | 7              | 8        | 9                | 10 |    |           | 13              | 15 |                        | 17              |    | 19    | 20              | 21 | 22 |    |    | 22                      |
| 23               |              |                  | 3 | $\overline{\mathbf{4}}$ | $\overline{\mathbf{5}}$ | $6\phantom{1}$ | $\overline{7}$ | 8        | $\boldsymbol{9}$ | 10 |    |           |                 | 15 | 16                     | 17              | 18 | 19    | 20              | 21 | 22 |    |    | 23                      |
| 24               |              |                  | 3 | $\overline{\mathbf{4}}$ | $\overline{\mathbf{5}}$ | 6              | 7              | 8        | 9                | 10 |    |           |                 | 15 | 16                     | 17 <sup>1</sup> | 18 | 19    | 20 <sup>1</sup> | 21 | 22 |    |    | 24                      |

三个处理器系统的相关 DIMM 插入顺序:

● 要了解装有 25 到 36 个 DIMM 的系统的处理器 1 和 2 DIMM 插入顺序, 请参[阅第 9 页表 3](#page-12-0) "装有三个处理器时的独立模式(处理器 1 和 2, 服务器中总共安装了 25 到 36 个 DIMM)"。

● 要继续为装有 3 到 24 个 DIMM 的系统插入处理器 3 的 DIMM, 请参[阅第 10 页表 4 "装有三](#page-13-0) [个处理器时的独立模式\(处理器 3,服务器中总共安装了 3 到 24 个 DIMM\)"](#page-13-0)。

| 总数          |   |                  |   |                         |   |   | 处理器 1          |   |   |                 |    |                 |                 |                 |       |    |                 |             | 处理器 2     |       |       |           |    |    | 总计   |
|-------------|---|------------------|---|-------------------------|---|---|----------------|---|---|-----------------|----|-----------------|-----------------|-----------------|-------|----|-----------------|-------------|-----------|-------|-------|-----------|----|----|------|
| <b>DIMM</b> |   |                  |   |                         |   |   |                |   |   |                 |    |                 |                 |                 |       |    |                 |             |           |       |       |           |    |    | DIM- |
|             | 1 | $\mathbf 2$      | 3 | $\overline{\mathbf{4}}$ | 5 | 6 | 7              | 8 | 9 | 10              | 11 | 12 <sup>1</sup> | 13 <sup>1</sup> | 14   15         |       |    |                 | 16 17 18 19 |           |       |       | 20 21 22  | 23 | 24 | M    |
| 25          | 1 |                  | 3 |                         | 5 |   | 7              | 8 | 9 | 10              | 11 | 12              |                 |                 | 15    | 16 |                 | 17 18       | 19        | 20 21 |       | 22        |    |    | 25   |
| 26          | 1 |                  | 3 |                         | 5 |   | $\overline{7}$ | 8 | 9 | 10 <sup>1</sup> | 11 | 12              | 13              |                 | 15    |    | 17              |             | 19        | 20 21 |       | 22        | 23 | 24 | 26   |
| 27          | 1 |                  | 3 |                         | 5 |   | 7              | 8 | 9 | 10              | 11 | 12              | 13              |                 | 15    |    | 17 <sup>1</sup> |             | 19        | 20    | 21    | <b>22</b> | 23 | 24 | 27   |
| 28          |   |                  | 3 | $\overline{\mathbf{4}}$ | 5 | 6 | 7              | 8 | 9 | 10 <sup>1</sup> | 11 | 12              | 13              |                 | 15    |    | 17 <sup>1</sup> |             | 19        |       | 20 21 | 22        | 23 | 24 | 28   |
| 29          |   |                  | 3 | $\overline{\mathbf{4}}$ | 5 | 6 | 7              | 8 | 9 | 10              | 11 | 12              |                 |                 | 15    | 16 |                 | 17 18       | 19        | 20 21 |       | 22        | 23 | 24 | 29   |
| 30          |   |                  | 3 | $\overline{\mathbf{4}}$ | 5 | 6 | 7              | 8 | 9 | 10 <sup>1</sup> | 11 | <b>12</b>       |                 |                 | 15    |    |                 | 16 17 18    | <b>19</b> | 20 21 |       | <b>22</b> | 23 | 24 | 30   |
| 31          | 1 | $\boldsymbol{2}$ | 3 | $\overline{\mathbf{4}}$ | 5 | 6 | 7              | 8 | 9 | 10 <sup>1</sup> | 11 | 12              |                 |                 | 15    |    |                 | 16 17 18    | 19        | 20 21 |       | 22        | 23 | 24 | 31   |
| 32          | 1 | $\overline{2}$   | 3 | $\overline{\mathbf{4}}$ | 5 | 6 | 7              | 8 | 9 | 10 <sup>1</sup> | 11 | <b>12</b>       |                 |                 | 15    |    |                 | 16 17 18    | <b>19</b> | 20 21 |       | 22        | 23 | 24 | 32   |
| 33          | 1 |                  | 3 | $\overline{\mathbf{4}}$ | 5 | 6 | 7              | 8 | 9 | 10              | 11 | 12              | 13              |                 | 15    |    |                 | 16 17 18    | 19        | 20    | $ 21$ | 22        | 23 | 24 | 33   |
| 34          | 1 | $\overline{2}$   | 3 | $\overline{\mathbf{4}}$ | 5 | 6 | 7              | 8 | 9 | 10              | 11 | 12              | 13              | 14 <sup>1</sup> | 15    |    |                 | 16 17 18    | <b>19</b> | 20    | 21    | 22        | 23 | 24 | 34   |
| 35          | 1 | $\mathbf 2$      | 3 | $\overline{\mathbf{4}}$ | 5 | 6 | 7              | 8 | 9 | 10              | 11 | 12              | 13              | 14              | 15    |    |                 | 16 17 18    | 19        | 20    | 21    | 22        | 23 | 24 | 35   |
| 36          | 1 | $\bf{2}$         | 3 | $\overline{\mathbf{4}}$ | 5 | 6 | 7              | 8 | 9 | 10              | 11 | 12              | 13              |                 | 14 15 |    |                 | 16 17 18    | <b>19</b> | 20    | 21    | <b>22</b> | 23 | 24 | 36   |

<span id="page-12-0"></span>**表 3. 装有三个处理器时的独立模式(处理器 <sup>1</sup> 和 2,服务器中总共安装了 <sup>25</sup> 到 <sup>36</sup> 个 DIMM)**

● 要了解装有 3 到 24 个 DIMM 的系统的处理器 1 和 2 DIMM 插入顺序, 请参阅[第 8 页表 2 "装](#page-11-0) 有三个处理器时的独立模式(处理器 1 和 2, 服务器中总共安装了 3 到 24 个 DIMM)"。

● 要继续为有 25 到 36 个 DIMM 的系统插入处理器 3 的 DIMM, 请参[阅第 11 页表 5 "装有三](#page-14-0) [个处理器时的独立模式\(处理器 3,服务器中总共安装了 25 到 36 个 DIMM\)"](#page-14-0)。

| 总计                      |              |         |                         |                         |                         |   | 处理器 3          |           |                  |    |    |    |  |  |  |  |  |  | 总计                      |
|-------------------------|--------------|---------|-------------------------|-------------------------|-------------------------|---|----------------|-----------|------------------|----|----|----|--|--|--|--|--|--|-------------------------|
| <b>DIMM</b>             | $\mathbf{1}$ | $\bf 2$ | $\boldsymbol{3}$        | $\boldsymbol{4}$        | ${\bf 5}$               | 6 | $\overline{7}$ | $\pmb{8}$ | $\boldsymbol{9}$ | 10 | 11 | 12 |  |  |  |  |  |  | <b>DIMM</b>             |
| $\overline{\mathbf{3}}$ |              |         |                         |                         |                         |   |                | $\pmb{8}$ |                  |    |    |    |  |  |  |  |  |  | $\overline{\mathbf{3}}$ |
| $\boldsymbol{4}$        |              |         |                         |                         |                         |   |                | $\bf{8}$  |                  |    |    |    |  |  |  |  |  |  | $\boldsymbol{4}$        |
| $\overline{\mathbf{5}}$ |              |         |                         |                         |                         |   |                | $\bf{8}$  |                  |    |    |    |  |  |  |  |  |  | $\overline{\mathbf{5}}$ |
| $6\phantom{1}$          |              |         |                         |                         | $5\overline{)}$         |   |                | $\bf{8}$  |                  |    |    |    |  |  |  |  |  |  | $\bf 6$                 |
| $\overline{7}$          |              |         |                         |                         | $\overline{\mathbf{5}}$ |   |                | 8         |                  |    |    |    |  |  |  |  |  |  | $\overline{7}$          |
| $\pmb{8}$               |              |         |                         |                         | $5\phantom{.}$          |   |                | $\bf{8}$  |                  |    |    |    |  |  |  |  |  |  | $\pmb{8}$               |
| $\boldsymbol{9}$        |              |         |                         |                         | $\overline{\mathbf{5}}$ |   |                | $\bf{8}$  |                  | 10 |    |    |  |  |  |  |  |  | $\boldsymbol{9}$        |
| 10                      |              |         |                         |                         | $\overline{\mathbf{5}}$ |   |                | $\bf{8}$  |                  | 10 |    |    |  |  |  |  |  |  | 10                      |
| 11                      |              |         |                         |                         | $\overline{\mathbf{5}}$ |   |                | $\bf{8}$  |                  | 10 |    |    |  |  |  |  |  |  | 11                      |
| 12                      |              |         | $\overline{\mathbf{3}}$ |                         | $5\phantom{.}$          |   |                | 8         |                  | 10 |    |    |  |  |  |  |  |  | $12 \,$                 |
| 13                      |              |         | $\overline{\mathbf{3}}$ |                         | $\overline{\mathbf{5}}$ |   |                | $\bf{8}$  |                  | 10 |    |    |  |  |  |  |  |  | 13                      |
| 14                      |              |         | 3                       |                         | $5\phantom{.}$          |   |                | $\bf{8}$  |                  | 10 |    |    |  |  |  |  |  |  | 14                      |
| 15                      |              |         | 3                       |                         | $\overline{\mathbf{5}}$ |   |                | $\bf{8}$  |                  | 10 |    | 12 |  |  |  |  |  |  | 15                      |
| 16                      |              |         | $\overline{\mathbf{3}}$ |                         | $\overline{\mathbf{5}}$ |   |                | $\pmb{8}$ |                  | 10 |    | 12 |  |  |  |  |  |  | 16                      |
| 17                      |              |         | 3                       |                         | $\overline{\mathbf{5}}$ |   |                | $\bf{8}$  |                  | 10 |    | 12 |  |  |  |  |  |  | 17                      |
| 18                      | $\mathbf{1}$ |         | $\overline{\mathbf{3}}$ |                         | $5\phantom{.}$          |   |                | $\pmb{8}$ |                  | 10 |    | 12 |  |  |  |  |  |  | 18                      |
| 19                      | $\mathbf{1}$ |         | 3                       |                         | $\overline{\mathbf{5}}$ |   |                | $\bf{8}$  |                  | 10 |    | 12 |  |  |  |  |  |  | 19                      |
| 20                      | $\mathbf{1}$ |         | 3                       |                         | $5\phantom{.0}$         |   |                | $\bf{8}$  |                  | 10 |    | 12 |  |  |  |  |  |  | 20                      |
| 21                      | $\mathbf{1}$ |         | 3                       |                         | $\overline{\mathbf{5}}$ |   | $\overline{7}$ | $\bf{8}$  | $\boldsymbol{9}$ | 10 |    |    |  |  |  |  |  |  | 21                      |
| 22                      | $\mathbf{1}$ |         | $\boldsymbol{3}$        |                         | $5\phantom{.0}$         |   | $\overline{7}$ | $\bf{8}$  | $\boldsymbol{9}$ | 10 |    |    |  |  |  |  |  |  | 22                      |
| 23                      | $\mathbf{1}$ |         | $\overline{\mathbf{3}}$ |                         | $\overline{\mathbf{5}}$ |   | $\overline{7}$ | $\bf{8}$  | $\boldsymbol{9}$ | 10 |    |    |  |  |  |  |  |  | 23                      |
| 24                      |              |         | 3                       | $\overline{\mathbf{4}}$ | $5\phantom{.0}$         | 6 | $\overline{7}$ | 8         | 9                | 10 |    |    |  |  |  |  |  |  | 24                      |

<span id="page-13-0"></span>**表 4. 装有三个处理器时的独立模式(处理器 3,服务器中总共安装了 <sup>3</sup> 到 <sup>24</sup> 个 DIMM)**

- 要了解装有 25 到 36 个 DIMM 的系统的处理器 3 DIMM 插入顺序,请参阅[第 11 页表 5 "装](#page-14-0) [有三个处理器时的独立模式\(处理器 3,服务器中总共安装了 25 到 36 个 DIMM\)"](#page-14-0)。
- 要继续为装有 3 到 24 个 DIMM 的系统插入处理器 1 和 2 的 DIMM, 请参阅[第 8 页表 2 "装](#page-11-0) 有三个处理器时的独立模式(处理器 1 和 2, 服务器中总共安装了 3 到 24 个 DIMM)"。

<span id="page-14-0"></span>**表 5. 装有三个处理器时的独立模式(处理器 3,服务器中总共安装了 <sup>25</sup> 到 <sup>36</sup> 个 DIMM)**

| 总计          |              |                |   |                         |                         | 处理器 3 |                |   |                  |                 |    |           |  |  |  |  |  |  | 总计          |
|-------------|--------------|----------------|---|-------------------------|-------------------------|-------|----------------|---|------------------|-----------------|----|-----------|--|--|--|--|--|--|-------------|
| <b>DIMM</b> |              | $\mathbf 2$    | 3 | $\overline{\mathbf{4}}$ | $\overline{\mathbf{5}}$ | 6     | 7              | 8 | 9                | 10              | 11 | 12        |  |  |  |  |  |  | <b>DIMM</b> |
| 25          |              |                | 3 | $\overline{\mathbf{4}}$ | $5\phantom{.}$          | 6     | 7              | 8 | 9                | 10              |    |           |  |  |  |  |  |  | 25          |
| 26          |              |                | 3 | $\overline{\mathbf{4}}$ | $\overline{\mathbf{5}}$ | 6     | 7              | 8 | 9                | 10              |    |           |  |  |  |  |  |  | 26          |
| 27          | 1            |                | 3 |                         | $5\phantom{.}$          |       | $\overline{7}$ | 8 | 9                | 10              | 11 | 12        |  |  |  |  |  |  | 27          |
| 28          | $\mathbf{1}$ |                | 3 |                         | $\overline{\mathbf{5}}$ |       | $\overline{7}$ | 8 | 9                | <b>10</b>       | 11 | <b>12</b> |  |  |  |  |  |  | 28          |
| 29          | 1            |                | 3 |                         | $5\phantom{.0}$         |       | 7              | 8 | $\boldsymbol{9}$ | 10 <sup>1</sup> | 11 | 12        |  |  |  |  |  |  | 29          |
| 30          |              |                | 3 | $\overline{\mathbf{4}}$ | $\overline{\mathbf{5}}$ | 6     | $\overline{7}$ | 8 | 9                | 10              | 11 | 12        |  |  |  |  |  |  | 30          |
| 31          | 1            |                | 3 |                         | $5\phantom{.}$          |       | 7              | 8 | 9                | 10              | 11 | <b>12</b> |  |  |  |  |  |  | 31          |
| 32          |              |                | 3 | $\overline{\mathbf{4}}$ | $\overline{\mathbf{5}}$ | 6     | $\overline{7}$ | 8 | 9                | 10              | 11 | 12        |  |  |  |  |  |  | 32          |
| 33          | 1            |                | 3 | $\overline{\mathbf{4}}$ | $5\phantom{.}$          | 6     | 7              | 8 | 9                | 10              | 11 | 12        |  |  |  |  |  |  | 33          |
| 34          |              |                | 3 | $\overline{\mathbf{4}}$ | $\overline{\mathbf{5}}$ | 6     | $\overline{7}$ | 8 | 9                | 10              | 11 | 12        |  |  |  |  |  |  | 34          |
| 35          | 1            |                | 3 | $\overline{\mathbf{4}}$ | 5                       | 6     | 7              | 8 | 9                | 10              | 11 | 12        |  |  |  |  |  |  | 35          |
| 36          | $\mathbf{1}$ | $\overline{2}$ | 3 | $\overline{\mathbf{4}}$ | 5                       | 6     | 7              | 8 | 9                | 10              | 11 | 12        |  |  |  |  |  |  | 36          |

- 关于处理器 3 的 DIMM 插入顺序(针对 3 到 24 个 DIMM), 请参阅[第 10 页表 4 "装有三个](#page-13-0) [处理器时的独立模式\(处理器 3,服务器中总共安装了 3 到 24 个 DIMM\)"](#page-13-0)。
- 要继续为有 25 到 36 个 DIMM 的系统插入处理器 1 和 2 的 DIMM, 请参阅[第 9 页表 3 "装](#page-12-0) [有三个处理器时的独立模式\(处理器 1 和 2,服务器中总共安装了 25 到 36 个 DIMM\)"。](#page-12-0)

### <span id="page-15-0"></span>**安装顺序:装有四个处理器时的独立内存模式**

在服务器中装有四个处理器时独立(非镜像)内存模式下的内存条安装顺序。

下表显示装有四个处理器时独立内存模式的 DIMM 插入顺序。

- 处理器 1 和 2 安装在下方计算托盘的下方主板中。
- 处理器 3 和 4 安装在下方计算托盘或上方计算托盘的上方主板中。

**注:**在内存升级过程中增加一个或多个 DIMM 时,您可能需要将其他已安装的 DIMM 移动到新 位置。

**表 6. 装有四个处理器(处理器 <sup>1</sup> 和 2,服务器中总共安装了 <sup>4</sup> 到 <sup>24</sup> 个 DIMM)时的独立模式**

| 总数                      |              |                  |   |                         |                         |   | 处理器 1          |   |   |    |    |    |    |       |    |                 |    |       | 处理器 2 |                 |    |    |    |    | 总计                      |
|-------------------------|--------------|------------------|---|-------------------------|-------------------------|---|----------------|---|---|----|----|----|----|-------|----|-----------------|----|-------|-------|-----------------|----|----|----|----|-------------------------|
| <b>DIMM</b>             |              |                  |   |                         |                         |   |                |   |   |    |    |    |    |       |    |                 |    |       |       |                 |    |    |    |    | DIM-                    |
|                         | 1            | $\boldsymbol{2}$ | 3 | $\overline{\mathbf{4}}$ | 5                       | 6 | $\overline{7}$ | 8 | 9 | 10 | 11 | 12 | 13 | 14 15 |    | 16 <sup>1</sup> |    | 17 18 | 19    | 20 <sub>l</sub> | 21 | 22 | 23 | 24 | $\mathbf M$             |
| $\overline{\mathbf{4}}$ |              |                  |   |                         |                         |   |                | 8 |   |    |    |    |    |       |    |                 |    |       |       | 20              |    |    |    |    | $\boldsymbol{4}$        |
| $\overline{\mathbf{5}}$ |              |                  |   |                         | $\overline{\mathbf{5}}$ |   |                | 8 |   |    |    |    |    |       |    |                 |    |       |       | 20              |    |    |    |    | $\overline{\mathbf{5}}$ |
| 6                       |              |                  |   |                         | $5\phantom{.}$          |   |                | 8 |   |    |    |    |    |       |    |                 | 17 |       |       | 20              |    |    |    |    | $6\phantom{1}$          |
| 7                       |              |                  |   |                         | $5\phantom{.0}$         |   |                | 8 |   |    |    |    |    |       |    |                 | 17 |       |       | 20              |    |    |    |    | $\overline{7}$          |
| 8                       |              |                  |   |                         | $\overline{\mathbf{5}}$ |   |                | 8 |   |    |    |    |    |       |    |                 | 17 |       |       | 20              |    |    |    |    | 8                       |
| $\boldsymbol{9}$        |              |                  |   |                         | $5\phantom{.0}$         |   |                | 8 |   | 10 |    |    |    |       |    |                 | 17 |       |       | 20              |    |    |    |    | $\boldsymbol{9}$        |
| 10                      |              |                  |   |                         | $5\phantom{.}$          |   |                | 8 |   | 10 |    |    |    |       |    |                 | 17 |       |       | 20              |    | 22 |    |    | 10                      |
| 11                      |              |                  |   |                         | $5\phantom{.0}$         |   |                | 8 |   | 10 |    |    |    |       |    |                 | 17 |       |       | 20              |    | 22 |    |    | 11                      |
| 12                      |              |                  |   |                         | $5\phantom{.}$          |   |                | 8 |   | 10 |    |    |    |       |    |                 | 17 |       |       | 20              |    | 22 |    |    | 12                      |
| 13                      |              |                  | 3 |                         | $\overline{\mathbf{5}}$ |   |                | 8 |   | 10 |    |    |    |       |    |                 | 17 |       |       | 20              |    | 22 |    |    | 13                      |
| 14                      |              |                  | 3 |                         | $5\phantom{.}$          |   |                | 8 |   | 10 |    |    |    |       | 15 |                 | 17 |       |       | 20              |    | 22 |    |    | 14                      |
| 15                      |              |                  | 3 |                         | 5                       |   |                | 8 |   | 10 |    |    |    |       | 15 |                 | 17 |       |       | 20              |    | 22 |    |    | 15                      |
| 16                      |              |                  | 3 |                         | $\overline{\mathbf{5}}$ |   |                | 8 |   | 10 |    |    |    |       | 15 |                 | 17 |       |       | 20              |    | 22 |    |    | 16                      |
| 17                      |              |                  | 3 |                         | $5\phantom{.}$          |   |                | 8 |   | 10 |    | 12 |    |       | 15 |                 | 17 |       |       | 20              |    | 22 |    |    | 17                      |
| 18                      |              |                  | 3 |                         | $5\phantom{.}$          |   |                | 8 |   | 10 |    | 12 |    |       | 15 |                 | 17 |       |       | 20              |    | 22 |    | 24 | 18                      |
| 19                      |              |                  | 3 |                         | $\overline{5}$          |   |                | 8 |   | 10 |    | 12 |    |       | 15 |                 | 17 |       |       | 20              |    | 22 |    | 24 | 19                      |
| 20                      |              |                  | 3 |                         | $\overline{\mathbf{5}}$ |   |                | 8 |   | 10 |    | 12 |    |       | 15 |                 | 17 |       |       | 20              |    | 22 |    | 24 | 20                      |
| 21                      | $\mathbf{1}$ |                  | 3 |                         | $\overline{\mathbf{5}}$ |   |                | 8 |   | 10 |    | 12 |    |       | 15 |                 | 17 |       |       | 20              |    | 22 |    | 24 | 21                      |
| 22                      | $\mathbf{1}$ |                  | 3 |                         | $5\phantom{.}$          |   |                | 8 |   | 10 |    | 12 | 13 |       | 15 |                 | 17 |       |       | 20              |    | 22 |    | 24 | 22                      |
| 23                      | $\mathbf{1}$ |                  | 3 |                         | 5                       |   |                | 8 |   | 10 |    | 12 | 13 |       | 15 |                 | 17 |       |       | 20              |    | 22 |    | 24 | 23                      |
| 24                      | $\mathbf{1}$ |                  | 3 |                         | $\overline{\mathbf{5}}$ |   |                | 8 |   | 10 |    | 12 | 13 |       | 15 |                 | 17 |       |       | 20              |    | 22 |    | 24 | 24                      |

四个处理器系统的相关 DIMM 插入顺序:

● 要了解装有 25 到 48 个 DIMM 的系统的处理器 1 和 2 DIMM 插入顺序, 请参[阅第 13 页表 7](#page-16-0) "装有四个处理器(处理器 1 和 2, 服务器中总共安装了 25 到 48 个 DIMM)时的独立模式"

● 要继续为有 4 到 24 个 DIMM 的系统插入处理器 3 和 4 的 DIMM, 请参阅[第 14 页表 8 "装](#page-17-0) 有四个处理器(处理器 3 和 4, 服务器中总共安装了 4 到 24 个 DIMM)时的独立模式"。

| 总数          |              |                |   |                         |                         | 处理器 1 |                |   |   |           |    |    |    |    |    |                 |                 |       | 处理器 2 |    |    |    |    |    | 总计        |
|-------------|--------------|----------------|---|-------------------------|-------------------------|-------|----------------|---|---|-----------|----|----|----|----|----|-----------------|-----------------|-------|-------|----|----|----|----|----|-----------|
| <b>DIMM</b> | 1            | $\mathbf 2$    | 3 | 4                       | 5                       | 6     | 7              | 8 | 9 | 10        | 11 | 12 | 13 | 14 | 15 | 16              | 17              | 18    | 19    | 20 | 21 | 22 | 23 | 24 | DIM-<br>M |
| 25          | 1            |                | 3 |                         | 5                       |       | 7              | 8 | 9 | 10        |    |    | 13 |    | 15 |                 | 17              |       |       | 20 |    | 22 |    | 24 | 25        |
| 26          | 1            |                | 3 |                         | 5                       |       | 7              | 8 | 9 | 10        |    |    | 13 |    | 15 |                 | 17              |       | 19    | 20 | 21 | 22 |    |    | 26        |
| 27          | $\mathbf{1}$ |                | 3 |                         | 5                       |       | 7              | 8 | 9 | 10        |    |    | 13 |    | 15 |                 | 17              |       | 19    | 20 | 21 | 22 |    |    | 27        |
| 28          | $\mathbf{1}$ |                | 3 |                         | 5                       |       | $\overline{7}$ | 8 | 9 | 10        |    |    | 13 |    | 15 |                 | 17              |       | 19    | 20 | 21 | 22 |    |    | 28        |
| 29          |              |                | 3 | 4                       | 5                       | 6     | 7              | 8 | 9 | 10        |    |    | 13 |    | 15 |                 | 17              |       | 19    | 20 | 21 | 22 |    |    | 29        |
| 30          |              |                | 3 | $\overline{\mathbf{4}}$ | 5                       | 6     | $\overline{7}$ | 8 | 9 | 10        |    |    |    |    | 15 | 16              | 17 <sup>1</sup> | 18    | 19    | 20 | 21 | 22 |    |    | 30        |
| 31          |              |                | 3 | 4                       | 5                       | 6     | 7              | 8 | 9 | 10        |    |    |    |    | 15 | 16              | 17              | 18    | 19    | 20 | 21 | 22 |    |    | 31        |
| 32          |              |                | 3 | $\overline{\mathbf{4}}$ | 5                       | 6     | 7              | 8 | 9 | 10        |    |    |    |    | 15 | 16              | 17 <sup>1</sup> | 18    | 19    | 20 | 21 | 22 |    |    | 32        |
| 33          | $\mathbf{1}$ |                | 3 |                         | $5\phantom{.0}$         |       | 7              | 8 | 9 | 10        | 11 | 12 |    |    | 15 | 16              | 17 <sup>1</sup> | 18    | 19    | 20 | 21 | 22 |    |    | 33        |
| 34          | $\mathbf{1}$ |                | 3 |                         | 5                       |       | $\overline{7}$ | 8 | 9 | 10        | 11 | 12 | 13 |    | 15 |                 | 17              |       | 19    | 20 | 21 | 22 | 23 | 24 | 34        |
| 35          | $\mathbf{1}$ |                | 3 |                         | $\overline{\mathbf{5}}$ |       | 7              | 8 | 9 | 10        | 11 | 12 | 13 |    | 15 |                 | 17              |       | 19    | 20 | 21 | 22 | 23 | 24 | 35        |
| 36          | $\mathbf{1}$ |                | 3 |                         | 5                       |       | $\overline{7}$ | 8 | 9 | 10        | 11 | 12 | 13 |    | 15 |                 | 17              |       | 19    | 20 | 21 | 22 | 23 | 24 | 36        |
| 37          |              |                | 3 | $\overline{\mathbf{4}}$ | 5                       | 6     | 7              | 8 | 9 | 10        | 11 | 12 | 13 |    | 15 |                 | 17              |       | 19    | 20 | 21 | 22 | 23 | 24 | 37        |
| 38          |              |                | 3 | $\overline{\mathbf{4}}$ | 5                       | 6     | $\overline{7}$ | 8 | 9 | 10        | 11 | 12 |    |    | 15 | 16              |                 | 17 18 | 19    | 20 | 21 | 22 | 23 | 24 | 38        |
| 39          |              |                | 3 | 4                       | 5                       | 6     | 7              | 8 | 9 | 10        | 11 | 12 |    |    | 15 | 16              | 17              | 18    | 19    | 20 | 21 | 22 | 23 | 24 | 39        |
| 40          |              |                | 3 | $\overline{\mathbf{4}}$ | 5                       | 6     | 7              | 8 | 9 | <b>10</b> | 11 | 12 |    |    | 15 | 16 <sup>1</sup> | 17 <sup>1</sup> | 18    | 19    | 20 | 21 | 22 | 23 | 24 | 40        |
| 41          | $\mathbf{1}$ | $\mathbf 2$    | 3 | $\bf{4}$                | 5                       | 6     | $\overline{7}$ | 8 | 9 | 10        | 11 | 12 | 13 |    | 15 |                 | 17              |       | 19    | 20 | 21 | 22 | 23 | 24 | 41        |
| 42          | $\mathbf{1}$ | $\bf{2}$       | 3 | $\overline{\mathbf{4}}$ | 5                       | 6     | $\overline{7}$ | 8 | 9 | 10        | 11 | 12 | 13 | 14 | 15 | 16              | 17 <sup>1</sup> | 18    | 19    | 20 | 21 | 22 | 23 | 24 | 42        |
| 43          | $\mathbf{1}$ | $\mathbf 2$    | 3 | $\overline{\mathbf{4}}$ | 5                       | 6     | 7              | 8 | 9 | 10        | 11 | 12 | 13 | 14 | 15 | 16 17           |                 | 18    | 19    | 20 | 21 | 22 | 23 | 24 | 43        |
| 44          | 1            |                | 3 | $\overline{\mathbf{4}}$ | 5                       | 6     | 7              | 8 | 9 | 10        | 11 | 12 | 13 |    | 15 | 16              | 17              | 18    | 19    | 20 | 21 | 22 | 23 | 24 | 44        |
| 45          | 1            | $\mathbf 2$    | 3 | 4                       | 5                       | 6     | 7              | 8 | 9 | 10        | 11 | 12 | 13 | 14 | 15 | 16              | 17              | 18    | 19    | 20 | 21 | 22 | 23 | 24 | 45        |
| 46          | $\mathbf{1}$ | $\mathbf 2$    | 3 | $\overline{\mathbf{4}}$ | 5                       | 6     | $\overline{7}$ | 8 | 9 | 10        | 11 | 12 | 13 | 14 | 15 | 16              | 17              | 18    | 19    | 20 | 21 | 22 | 23 | 24 | 46        |
| 47          | 1            | 2              | 3 | 4                       | 5                       | 6     | 7              | 8 | 9 | 10        | 11 | 12 | 13 | 14 | 15 | 16              | 17              | 18    | 19    | 20 | 21 | 22 | 23 | 24 | 47        |
| 48          | $\mathbf{1}$ | $\overline{2}$ | 3 | $\overline{\mathbf{4}}$ | 5                       | 6     | $\overline{7}$ | 8 | 9 | 10        | 11 | 12 | 13 | 14 | 15 | 16              | 17 <sup>1</sup> | 18    | 19    | 20 | 21 | 22 | 23 | 24 | 48        |

<span id="page-16-0"></span>**表 7. 装有四个处理器(处理器 <sup>1</sup> 和 2,服务器中总共安装了 <sup>25</sup> 到 <sup>48</sup> 个 DIMM)时的独立模式**

• 要了解装有 4 到 24 个 DIMM 的系统的处理器 1 和 2 DIMM 插入顺序,请参阅[第 12 页表 6](#page-15-0) "装有四个处理器(处理器 1 和 2, 服务器中总共安装了 4 到 24 个 DIMM)时的独立模式"。

● 要继续为有 25 到 48 个 DIMM 的系统插入处理器 3 和 4 的 DIMM, 请参[阅第 15 页表 9 "装](#page-18-0) 有四个处理器(处理器 3 和 4, 服务器中总共安装了 25 到 48 个 DIMM)时的独立模式"。

| 总计                      |              |                  |   |                         |                         |   | 处理器 3          |          |   |                 |    |           |    |    |          |    |       | 处理器 4     |    |       |    |       |    | 总计                      |
|-------------------------|--------------|------------------|---|-------------------------|-------------------------|---|----------------|----------|---|-----------------|----|-----------|----|----|----------|----|-------|-----------|----|-------|----|-------|----|-------------------------|
| <b>DIMM</b>             | $\mathbf{1}$ | $\boldsymbol{2}$ | 3 | $\overline{\mathbf{4}}$ | $5\phantom{.0}$         | 6 | $\overline{7}$ | 8        | 9 | 10 <sup>1</sup> | 11 | <b>12</b> | 13 |    | 14 15 16 |    | 17 18 | <b>19</b> |    | 20 21 |    | 22 23 |    | $24$ DIMM               |
| $\overline{\mathbf{4}}$ |              |                  |   |                         |                         |   |                | 8        |   |                 |    |           |    |    |          |    |       |           | 20 |       |    |       |    | $\boldsymbol{4}$        |
| $5\phantom{.}$          |              |                  |   |                         |                         |   |                | $\bf{8}$ |   |                 |    |           |    |    |          |    |       |           | 20 |       |    |       |    | $\overline{\mathbf{5}}$ |
| 6                       |              |                  |   |                         |                         |   |                | 8        |   |                 |    |           |    |    |          |    |       |           | 20 |       |    |       |    | $6\phantom{1}$          |
| $\overline{7}$          |              |                  |   |                         | $\overline{\mathbf{5}}$ |   |                | $\bf{8}$ |   |                 |    |           |    |    |          |    |       |           | 20 |       |    |       |    | $\overline{7}$          |
| 8                       |              |                  |   |                         | $\overline{\mathbf{5}}$ |   |                | $\bf{8}$ |   |                 |    |           |    |    |          | 17 |       |           | 20 |       |    |       |    | $\pmb{8}$               |
| $\boldsymbol{9}$        |              |                  |   |                         | $\overline{\mathbf{5}}$ |   |                | 8        |   |                 |    |           |    |    |          | 17 |       |           | 20 |       |    |       |    | $\boldsymbol{9}$        |
| 10                      |              |                  |   |                         | $\overline{\mathbf{5}}$ |   |                | $\bf{8}$ |   |                 |    |           |    |    |          | 17 |       |           | 20 |       |    |       |    | 10                      |
| 11                      |              |                  |   |                         | $\overline{\mathbf{5}}$ |   |                | 8        |   | 10              |    |           |    |    |          | 17 |       |           | 20 |       |    |       |    | 11                      |
| 12                      |              |                  |   |                         | $\overline{\mathbf{5}}$ |   |                | 8        |   | 10              |    |           |    |    |          | 17 |       |           | 20 |       | 22 |       |    | 12                      |
| 13                      |              |                  |   |                         | $\overline{\mathbf{5}}$ |   |                | 8        |   | 10              |    |           |    |    |          | 17 |       |           | 20 |       | 22 |       |    | 13                      |
| 14                      |              |                  |   |                         | $\overline{\mathbf{5}}$ |   |                | 8        |   | 10              |    |           |    |    |          | 17 |       |           | 20 |       | 22 |       |    | 14                      |
| 15                      |              |                  | 3 |                         | 5                       |   |                | 8        |   | 10              |    |           |    |    |          | 17 |       |           | 20 |       | 22 |       |    | 15                      |
| 16                      |              |                  | 3 |                         | $\overline{\mathbf{5}}$ |   |                | 8        |   | 10              |    |           |    | 15 |          | 17 |       |           | 20 |       | 22 |       |    | 16                      |
| 17                      |              |                  | 3 |                         | $\overline{\mathbf{5}}$ |   |                | 8        |   | 10              |    |           |    | 15 |          | 17 |       |           | 20 |       | 22 |       |    | 17                      |
| 18                      |              |                  | 3 |                         | $5\phantom{.}$          |   |                | 8        |   | 10              |    |           |    | 15 |          | 17 |       |           | 20 |       | 22 |       |    | 18                      |
| 19                      |              |                  | 3 |                         | $\overline{\mathbf{5}}$ |   |                | 8        |   | 10              |    | 12        |    | 15 |          | 17 |       |           | 20 |       | 22 |       |    | 19                      |
| 20                      |              |                  | 3 |                         | $5\phantom{.}$          |   |                | 8        |   | 10              |    | 12        |    | 15 |          | 17 |       |           | 20 |       | 22 |       | 24 | 20                      |
| 21                      |              |                  | 3 |                         | $\overline{\mathbf{5}}$ |   |                | $\bf{8}$ |   | 10              |    | 12        |    | 15 |          | 17 |       |           | 20 |       | 22 |       | 24 | 21                      |
| 22                      |              |                  | 3 |                         | $5\phantom{.}$          |   |                | 8        |   | 10              |    | 12        |    | 15 |          | 17 |       |           | 20 |       | 22 |       | 24 | 22                      |
| 23                      | $\mathbf{1}$ |                  | 3 |                         | $\overline{\mathbf{5}}$ |   |                | $\bf{8}$ |   | 10              |    | 12        |    | 15 |          | 17 |       |           | 20 |       | 22 |       | 24 | 23                      |
| 24                      | $\mathbf{1}$ |                  | 3 |                         | $5\phantom{.}$          |   |                | 8        |   | 10              |    | 12        | 13 | 15 |          | 17 |       |           | 20 |       | 22 |       | 24 | 24                      |

<span id="page-17-0"></span>**表 8. 装有四个处理器(处理器 <sup>3</sup> 和 4,服务器中总共安装了 <sup>4</sup> 到 <sup>24</sup> 个 DIMM)时的独立模式**

- 要了解装有 25 到 48 个 DIMM 的系统的处理器 3 和 4 DIMM 插入顺序, 请参[阅第 15 页表 9](#page-18-0) "装有四个处理器(处理器 3 和 4, 服务器中总共安装了 25 到 48 个 DIMM)时的独立模式"。
- 要继续为有 4 到 24 个 DIMM 的系统插入处理器 1 和 2 的 DIMM,请参阅[第 12 页表 6 "装](#page-15-0) 有四个处理器(处理器 1 和 2, 服务器中总共安装了 4 到 24 个 DIMM)时的独立模式"。

| 总计          |              |                  |   |                         |                         | 处理器 3 |                |   |   |    |    |    |    |    |    |                 |                 |       | 处理器 4     |                 |       |    |    |    | 总计          |
|-------------|--------------|------------------|---|-------------------------|-------------------------|-------|----------------|---|---|----|----|----|----|----|----|-----------------|-----------------|-------|-----------|-----------------|-------|----|----|----|-------------|
| <b>DIMM</b> | 1            | $\mathbf{2}$     | 3 | $\overline{\mathbf{4}}$ | 5                       | 6     | $\overline{7}$ | 8 | 9 | 10 | 11 | 12 | 13 | 14 | 15 | 16 <sup>1</sup> |                 | 17 18 | 19        | 20 <sup>1</sup> | 21    | 22 | 23 | 24 | <b>DIMM</b> |
| 25          | 1            |                  | 3 |                         | 5                       |       |                | 8 |   | 10 |    | 12 | 13 |    | 15 |                 | 17              |       |           | 20              |       | 22 |    | 24 | 25          |
| 26          | $\mathbf{1}$ |                  | 3 |                         | 5                       |       |                | 8 |   | 10 |    | 12 | 13 |    | 15 |                 | 17              |       |           | 20              |       | 22 |    | 24 | 26          |
| 27          | $\mathbf{1}$ |                  | 3 |                         | 5                       |       | 7              | 8 | 9 | 10 |    |    | 13 |    | 15 |                 | 17              |       |           | 20              |       | 22 |    | 24 | 27          |
| 28          | $\mathbf{1}$ |                  | 3 |                         | 5                       |       | 7              | 8 | 9 | 10 |    |    | 13 |    | 15 |                 | 17              |       | 19        | 20 <sup>1</sup> | 21    | 22 |    |    | 28          |
| 29          | $\mathbf{1}$ |                  | 3 |                         | $\mathbf{5}$            |       | 7              | 8 | 9 | 10 |    |    | 13 |    | 15 |                 | 17              |       | 19        | 20              | 21    | 22 |    |    | 29          |
| 30          | $\mathbf{1}$ |                  | 3 |                         | 5                       |       | 7              | 8 | 9 | 10 |    |    | 13 |    | 15 |                 | 17              |       | 19        | 20 <sub>1</sub> | 21    | 22 |    |    | 30          |
| 31          |              |                  | 3 | 4                       | 5                       | 6     | 7              | 8 | 9 | 10 |    |    | 13 |    | 15 |                 | 17              |       | 19        | 20 <sub>1</sub> | 21    | 22 |    |    | 31          |
| 32          |              |                  | 3 | $\overline{\mathbf{4}}$ | 5                       | 6     | $\overline{7}$ | 8 | 9 | 10 |    |    |    |    | 15 | 16              |                 | 17 18 | <b>19</b> |                 | 20 21 | 22 |    |    | 32          |
| 33          |              |                  | 3 | $\overline{\mathbf{4}}$ | 5                       | 6     | $\overline{7}$ | 8 | 9 | 10 |    |    |    |    | 15 | 16              | 17 <sup>1</sup> | 18    | 19        | 20 21           |       | 22 |    |    | 33          |
| 34          |              |                  | 3 | $\overline{\mathbf{4}}$ | 5                       | 6     | $\overline{7}$ | 8 | 9 | 10 |    |    |    |    | 15 | 16              | 17              | 18    | 19        | 20 <sup>1</sup> | 21    | 22 |    |    | 34          |
| 35          | 1            |                  | 3 |                         | 5                       |       | 7              | 8 | 9 | 10 | 11 | 12 |    |    | 15 | 16 <sup>1</sup> | 17 <sup>1</sup> | 18    | 19        | 20 <sub>1</sub> | 21    | 22 |    |    | 35          |
| 36          | $\mathbf{1}$ |                  | 3 |                         | 5                       |       | 7              | 8 | 9 | 10 | 11 | 12 | 13 |    | 15 |                 | 17              |       | 19        | 20 <sub>1</sub> | 21    | 22 | 23 | 24 | 36          |
| 37          | 1            |                  | 3 |                         | 5                       |       | 7              | 8 | 9 | 10 | 11 | 12 | 13 |    | 15 |                 | 17              |       | 19        | 20              | 21    | 22 | 23 | 24 | 37          |
| 38          | $\mathbf{1}$ |                  | 3 |                         | 5                       |       | 7              | 8 | 9 | 10 | 11 | 12 | 13 |    | 15 |                 | 17              |       | 19        | 20 <sup>1</sup> | 21    | 22 | 23 | 24 | 38          |
| 39          |              |                  | 3 | 4                       | 5                       | 6     | $\overline{7}$ | 8 | 9 | 10 | 11 | 12 | 13 |    | 15 |                 | 17              |       | 19        | 20 <sup>1</sup> | 21    | 22 | 23 | 24 | 39          |
| 40          |              |                  | 3 | $\overline{\mathbf{4}}$ | 5                       | 6     | $\overline{7}$ | 8 | 9 | 10 | 11 | 12 |    |    | 15 | 16              | 17 <sup>1</sup> | 18    | 19        | 20 <sub>1</sub> | 21    | 22 | 23 | 24 | 40          |
| 41          |              |                  | 3 | 4                       | 5                       | 6     | 7              | 8 | 9 | 10 | 11 | 12 |    |    | 15 | 16 <sup>1</sup> | 17 <sup>1</sup> | 18    | 19        | 20              | 21    | 22 | 23 | 24 | 41          |
| 42          | $\mathbf{1}$ |                  | 3 |                         | $\overline{\mathbf{5}}$ |       | $\overline{7}$ | 8 | 9 | 10 | 11 | 12 | 13 |    | 15 |                 | 17              |       | 19        | 20 <sub>1</sub> | 21    | 22 | 23 | 24 | 42          |
| 43          |              |                  | 3 | $\overline{\mathbf{4}}$ | 5                       | 6     | $\overline{7}$ | 8 | 9 | 10 | 11 | 12 | 13 |    | 15 |                 | 17              |       | 19        | 20              | 21    | 22 | 23 | 24 | 43          |
| 44          | $\mathbf{1}$ |                  | 3 | 4                       | 5                       | 6     | $\overline{7}$ | 8 | 9 | 10 | 11 | 12 | 13 |    | 15 | 16 <sup>1</sup> | 17 <sup>1</sup> | 18    | 19        | 20 <sup>1</sup> | 21    | 22 | 23 | 24 | 44          |
| 45          | 1            | $\boldsymbol{2}$ | 3 | 4                       | 5                       | 6     | 7              | 8 | 9 | 10 | 11 | 12 | 13 |    | 15 |                 | 17              |       | 19        | 20 <sub>1</sub> | 21    | 22 | 23 | 24 | 45          |
| 46          | $\mathbf{1}$ | $\overline{2}$   | 3 | $\overline{\mathbf{4}}$ | 5                       | 6     | $\overline{7}$ | 8 | 9 | 10 | 11 | 12 |    |    | 15 | 16              | 17              | 18    | 19        | 20 <sup>°</sup> | 21    | 22 | 23 | 24 | 46          |
| 47          | 1            | $\bf{2}$         | 3 | 4                       | 5                       | 6     | 7              | 8 | 9 | 10 | 11 | 12 | 13 |    | 15 | 16              | 17              | 18    | 19        | 20              | 21    | 22 | 23 | 24 | 47          |
| 48          | $\mathbf{1}$ | $\overline{2}$   | 3 | 4                       | 5                       | 6     | 7              | 8 | 9 | 10 | 11 | 12 | 13 | 14 | 15 | 16 <sup>1</sup> | 17              | 18    | 19        | 20 <sup>°</sup> | 21    | 22 | 23 | 24 | 48          |

<span id="page-18-0"></span>**表 9. 装有四个处理器(处理器 <sup>3</sup> 和 4,服务器中总共安装了 <sup>25</sup> 到 <sup>48</sup> 个 DIMM)时的独立模式**

• 要了解装有 4 到 24 个 DIMM 的系统的处理器 3 和 4 DIMM 插入顺序,请参阅[第 14 页表 8](#page-17-0) "装有四个处理器(处理器 3 和 4, 服务器中总共安装了 4 到 24 个 DIMM)时的独立模式"。

● 要继续为有 25 到 48 个 DIMM 的系统插入处理器 1 和 2 的 DIMM, 请参[阅第 13 页表 7 "装](#page-16-0) 有四个处理器(处理器 1 和 2, 服务器中总共安装了 25 到 48 个 DIMM)时的独立模式"。

#### <span id="page-19-0"></span>**安装顺序:装有六个处理器时的独立内存模式**

在服务器中装有六个处理器时独立(非镜像)内存模式下的内存条安装顺序。

下表显示在装有六个处理器时独立内存模式下的 DIMM 插入顺序。

- 处理器 1 和 2 安装在下方计算托盘的下方主板中。
- 处理器 3 和 4 安装在下方计算托盘的上方主板中。
- 处理器 5 和 6 安装在上方计算托盘的下方主板中。

**注:**在内存升级过程中增加一个或多个 DIMM 时,您可能需要将其他已安装的 DIMM 移动到新 位置。

**表 10. 装有六个处理器(处理器 <sup>1</sup> 和 2,服务器中总共安装了 <sup>6</sup> 到 <sup>24</sup> 个 DIMM)时的独立模式**

| 总数          |   |              |   |                         |                         |   | 处理器 1          |   |   |    |    |    |  |    |                |    | 处理器 2     |                 |    |    |    | 总计               |
|-------------|---|--------------|---|-------------------------|-------------------------|---|----------------|---|---|----|----|----|--|----|----------------|----|-----------|-----------------|----|----|----|------------------|
| <b>DIMM</b> | 1 | $\mathbf{2}$ | 3 | $\overline{\mathbf{4}}$ | $\overline{5}$          | 6 | $\overline{7}$ | 8 | 9 | 10 | 11 | 12 |  |    | 13 14 15 16 17 |    | $18$   19 | 20 <sub>l</sub> | 21 | 22 | 23 | $24$ DIMM        |
| 6           |   |              |   |                         |                         |   |                | 8 |   |    |    |    |  |    |                |    |           | 20              |    |    |    | $6\phantom{1}6$  |
| 7           |   |              |   |                         | $5\phantom{.}$          |   |                | 8 |   |    |    |    |  |    |                |    |           | 20              |    |    |    | $\overline{7}$   |
| 8           |   |              |   |                         | $5\phantom{.}$          |   |                | 8 |   |    |    |    |  |    |                | 17 |           | 20              |    |    |    | $\bf{8}$         |
| 9           |   |              |   |                         | $\overline{\mathbf{5}}$ |   |                | 8 |   |    |    |    |  |    |                | 17 |           | 20              |    |    |    | $\boldsymbol{9}$ |
| <b>10</b>   |   |              |   |                         | $\overline{\mathbf{5}}$ |   |                | 8 |   |    |    |    |  |    |                | 17 |           | 20              |    |    |    | 10               |
| 11          |   |              |   |                         | $\overline{\mathbf{5}}$ |   |                | 8 |   |    |    |    |  |    |                | 17 |           | 20              |    |    |    | 11               |
| 12          |   |              |   |                         | $5\phantom{.}$          |   |                | 8 |   | 10 |    |    |  |    |                | 17 |           | 20              |    |    |    | 12               |
| 13          |   |              |   |                         | $\overline{\mathbf{5}}$ |   |                | 8 |   | 10 |    |    |  |    |                | 17 |           | 20              |    | 22 |    | 13               |
| 14          |   |              |   |                         | $\overline{\mathbf{5}}$ |   |                | 8 |   | 10 |    |    |  |    |                | 17 |           | 20              |    | 22 |    | 14               |
| 15          |   |              |   |                         | $\overline{\mathbf{5}}$ |   |                | 8 |   | 10 |    |    |  |    |                | 17 |           | 20              |    | 22 |    | 15               |
| 16          |   |              |   |                         | $5\phantom{.}$          |   |                | 8 |   | 10 |    |    |  |    |                | 17 |           | 20              |    | 22 |    | 16               |
| 17          |   |              |   |                         | $5\phantom{.}$          |   |                | 8 |   | 10 |    |    |  |    |                | 17 |           | 20              |    | 22 |    | 17               |
| 18          |   |              | 3 |                         | $5\phantom{.}$          |   |                | 8 |   | 10 |    |    |  |    |                | 17 |           | 20              |    | 22 |    | 18               |
| 19          |   |              | 3 |                         | $5\phantom{.}$          |   |                | 8 |   | 10 |    |    |  | 15 |                | 17 |           | 20              |    | 22 |    | 19               |
| 20          |   |              | 3 |                         | $5\phantom{.}$          |   |                | 8 |   | 10 |    |    |  | 15 |                | 17 |           | 20              |    | 22 |    | 20               |
| 21          |   |              | 3 |                         | $5\phantom{.}$          |   |                | 8 |   | 10 |    |    |  | 15 |                | 17 |           | 20              |    | 22 |    | 21               |
| 22          |   |              | 3 |                         | $5\phantom{.}$          |   |                | 8 |   | 10 |    |    |  | 15 |                | 17 |           | 20              |    | 22 |    | 22               |
| 23          |   |              | 3 |                         | 5                       |   |                | 8 |   | 10 |    |    |  | 15 |                | 17 |           | 20              |    | 22 |    | 23               |
| 24          |   |              | 3 |                         | $\overline{5}$          |   |                | 8 |   | 10 |    |    |  | 15 |                | 17 |           | 20              |    | 22 |    | 24               |

- 处理器 1 和 2 的 DIMM 插入顺序:
	- 第 16 页表 10 "装有六个处理器(处理器 1 和 2, 服务器中总共安装了 6 到 24 个 DIMM) 时的独立模式"
	- 第 18 页表 11 "装有六个处理器(处理器 1 和 2, 服务器中总共安装了 25 到 48 个 DIMM) [时的独立模式"](#page-21-0)
	- 第 19 页表 12 "装有六个处理器(处理器 1 和 2, 服务器中总共安装了 49 到 72 个 DIMM) [时的独立模式"](#page-22-0)
- 要继续为有 6 到 24 个 DIMM 的系统插入 DIMM:
- [第 20 页表 13 "装有六个处理器\(处理器 3 和 4,服务器中总共安装了 6 到 24 个 DIMM\)](#page-23-0) [时的独立模式"](#page-23-0)
- [第 23 页表 16 "装有六个处理器\(处理器 5 和 6,服务器中总共安装了 6 到 24 个 DIMM\)](#page-26-0) [时的独立模式"](#page-26-0)

| 总数          |              |              |                  |                         |                         |                | 处理器 1          |   |                  |           |    |    |    |    |    |    |                 |    | 处理器 2 |                 |       |    |    |    | 总计          |
|-------------|--------------|--------------|------------------|-------------------------|-------------------------|----------------|----------------|---|------------------|-----------|----|----|----|----|----|----|-----------------|----|-------|-----------------|-------|----|----|----|-------------|
| <b>DIMM</b> | $\mathbf{1}$ | $\mathbf{2}$ | 3                | $\overline{\mathbf{4}}$ | 5                       | 6              | $\overline{7}$ | 8 | 9                | 10        | 11 | 12 | 13 | 14 | 15 | 16 | 17 <sup>1</sup> | 18 | 19    | 20 <sub>1</sub> | 21    | 22 | 23 | 24 | <b>DIMM</b> |
| 25          |              |              | 3                |                         | 5                       |                |                | 8 |                  | 10        |    | 12 |    |    | 15 |    | 17              |    |       | 20              |       | 22 |    |    | 25          |
| 26          |              |              | 3                |                         | 5                       |                |                | 8 |                  | 10        |    | 12 |    |    | 15 |    | 17              |    |       | 20              |       | 22 |    | 24 | 26          |
| 27          |              |              | 3                |                         | 5                       |                |                | 8 |                  | 10        |    | 12 |    |    | 15 |    | 17              |    |       | 20              |       | 22 |    | 24 | 27          |
| 28          |              |              | 3                |                         | 5                       |                |                | 8 |                  | 10        |    | 12 |    |    | 15 |    | 17              |    |       | 20              |       | 22 |    | 24 | 28          |
| 29          |              |              | 3                |                         | 5                       |                |                | 8 |                  | 10        |    | 12 |    |    | 15 |    | 17              |    |       | 20              |       | 22 |    | 24 | 29          |
| 30          |              |              | 3                |                         | $\overline{\mathbf{5}}$ |                |                | 8 |                  | 10        |    | 12 |    |    | 15 |    | 17              |    |       | 20              |       | 22 |    | 24 | 30          |
| 31          | $\mathbf{1}$ |              | 3                |                         | 5                       |                |                | 8 |                  | 10        |    | 12 |    |    | 15 |    | 17              |    |       | 20              |       | 22 |    | 24 | 31          |
| 32          | $\mathbf{1}$ |              | 3                |                         | 5                       |                |                | 8 |                  | 10        |    | 12 | 13 |    | 15 |    | 17              |    |       | 20              |       | 22 |    | 24 | 32          |
| 33          | $\mathbf{1}$ |              | 3                |                         | 5                       |                |                | 8 |                  | 10        |    | 12 | 13 |    | 15 |    | 17              |    |       | 20              |       | 22 |    | 24 | 33          |
| 34          | $\mathbf{1}$ |              | 3                |                         | 5                       |                |                | 8 |                  | 10        |    | 12 | 13 |    | 15 |    | 17              |    |       | 20              |       | 22 |    | 24 | 34          |
| 35          | 1            |              | 3                |                         | 5                       |                |                | 8 |                  | 10        |    | 12 | 13 |    | 15 |    | 17              |    |       | 20              |       | 22 |    | 24 | 35          |
| 36          | $\mathbf{1}$ |              | 3                |                         | $\overline{\mathbf{5}}$ |                |                | 8 |                  | <b>10</b> |    | 12 | 13 |    | 15 |    | 17              |    |       | 20              |       | 22 |    | 24 | 36          |
| 37          | $\mathbf{1}$ |              | 3                |                         | 5                       |                | $\overline{7}$ | 8 | 9                | 10        |    |    | 13 |    | 15 |    | 17              |    |       | 20              |       | 22 |    | 24 | 37          |
| 38          | $\mathbf{1}$ |              | 3                |                         | $\overline{\mathbf{5}}$ |                | $\overline{7}$ | 8 | 9                | 10        |    |    | 13 |    | 15 |    | 17              |    | 19    |                 | 20 21 | 22 |    |    | 38          |
| 39          | $\mathbf{1}$ |              | 3                |                         | 5                       |                | $\overline{7}$ | 8 | 9                | 10        |    |    | 13 |    | 15 |    | 17              |    | 19    | 20 <sup>1</sup> | 21    | 22 |    |    | 39          |
| 40          | $\mathbf{1}$ |              | 3                |                         | $\overline{\mathbf{5}}$ |                | $\overline{7}$ | 8 | 9                | 10        |    |    | 13 |    | 15 |    | 17              |    | 19    | 20 <sup>°</sup> | 21    | 22 |    |    | 40          |
| 41          | 1            |              | 3                |                         | $\overline{\mathbf{5}}$ |                | $\overline{7}$ | 8 | $\boldsymbol{9}$ | 10        |    |    | 13 |    | 15 |    | 17              |    | 19    | 20              | 21    | 22 |    |    | 41          |
| 42          | $\mathbf{1}$ |              | 3                |                         | 5                       |                | $\overline{7}$ | 8 | 9                | <b>10</b> |    |    | 13 |    | 15 |    | 17              |    | 19    | 20 <sub>l</sub> | 21    | 22 |    |    | 42          |
| 43          |              |              | 3                | $\overline{\mathbf{4}}$ | 5                       | 6              | $\overline{7}$ | 8 | 9                | 10        |    |    | 13 |    | 15 |    | 17              |    | 19    | 20              | 21    | 22 |    |    | 43          |
| 44          |              |              | 3                | $\overline{\mathbf{4}}$ | $\overline{\mathbf{5}}$ | 6              | $\overline{7}$ | 8 | 9                | 10        |    |    |    |    | 15 | 16 | 17              | 18 | 19    | 20 <sup>1</sup> | 21    | 22 |    |    | 44          |
| 45          |              |              | $\boldsymbol{3}$ | $\overline{\mathbf{4}}$ | 5                       | 6              | $\overline{7}$ | 8 | 9                | <b>10</b> |    |    |    |    | 15 | 16 | 17              | 18 | 19    | 20 21           |       | 22 |    |    | 45          |
| 46          |              |              | 3                | $\overline{\mathbf{4}}$ | 5                       | $6\phantom{1}$ | $\overline{7}$ | 8 | $\boldsymbol{9}$ | 10        |    |    |    |    | 15 | 16 | 17              | 18 | 19    | 20 <sup>°</sup> | 21    | 22 |    |    | 46          |
| 47          |              |              | 3                | $\bf{4}$                | 5                       | 6              | 7              | 8 | 9                | <b>10</b> |    |    |    |    | 15 | 16 | 17              | 18 | 19    | 20              | 21    | 22 |    |    | 47          |
| 48          |              |              | 3                | 4                       | 5                       | 6              | 7              | 8 | 9                | 10        |    |    |    |    | 15 | 16 | 17              | 18 | 19    | 20              | 21    | 22 |    |    | 48          |

<span id="page-21-0"></span>**表 11. 装有六个处理器(处理器 <sup>1</sup> 和 2,服务器中总共安装了 <sup>25</sup> 到 <sup>48</sup> 个 DIMM)时的独立模式**

- 处理器 1 和 2 的 DIMM 插入顺序:
	- 第 16 页表 10 "装有六个处理器(处理器 1 和 2, 服务器中总共安装了 6 到 24 个 DIMM) [时的独立模式"](#page-19-0)
	- 第 18 页表 11 "装有六个处理器(处理器 1 和 2, 服务器中总共安装了 25 到 48 个 DIMM) 时的独立模式"
	- 第 19 页表 12 "装有六个处理器(处理器 1 和 2, 服务器中总共安装了 49 到 72 个 DIMM) [时的独立模式"](#page-22-0)
- 要继续为有 25 到 48 个 DIMM 的系统插入 DIMM:
	- 第 21 页表 14 "装有六个处理器(处理器 3 和 4, 服务器中总共安装了 25 到 48 个 DIMM) [时的独立模式"](#page-24-0)
	- 第 24 页表 17 "装有六个处理器(处理器 5 和 6, 服务器中总共安装了 25 到 48 个 DIMM) [时的独立模式"](#page-27-0)

| 总数          |              |                  |   |                         |   |   | 处理器 1          |   |   |           |    |    |    |    |    |    |    |    | 处理器 2     |    |    |    |    |    | 总计          |
|-------------|--------------|------------------|---|-------------------------|---|---|----------------|---|---|-----------|----|----|----|----|----|----|----|----|-----------|----|----|----|----|----|-------------|
| <b>DIMM</b> | 1            | $\boldsymbol{2}$ | 3 | $\overline{\mathbf{4}}$ | 5 | 6 | 7              | 8 | 9 | 10        | 11 | 12 | 13 | 14 | 15 | 16 | 17 | 18 | 19        | 20 | 21 | 22 | 23 | 24 | <b>DIMM</b> |
| 49          | 1            |                  | 3 |                         | 5 |   | 7              | 8 | 9 | 10        | 11 | 12 |    |    | 15 | 16 | 17 | 18 | 19        | 20 | 21 | 22 |    |    | 49          |
| 50          | $\mathbf{1}$ |                  | 3 |                         | 5 |   | 7              | 8 | 9 | 10        | 11 | 12 | 13 |    | 15 |    | 17 |    | 19        | 20 | 21 | 22 | 23 | 24 | 50          |
| 51          | 1            |                  | 3 |                         | 5 |   | 7              | 8 | 9 | 10        | 11 | 12 | 13 |    | 15 |    | 17 |    | 19        | 20 | 21 | 22 | 23 | 24 | 51          |
| 52          | $\mathbf{1}$ |                  | 3 |                         | 5 |   | 7              | 8 | 9 | 10        | 11 | 12 | 13 |    | 15 |    | 17 |    | 19        | 20 | 21 | 22 | 23 | 24 | 52          |
| 53          | 1            |                  | 3 |                         | 5 |   | 7              | 8 | 9 | 10        | 11 | 12 | 13 |    | 15 |    | 17 |    | 19        | 20 | 21 | 22 | 23 | 24 | 53          |
| 54          | $\mathbf{1}$ |                  | 3 |                         | 5 |   | $\overline{7}$ | 8 | 9 | 10        | 11 | 12 | 13 |    | 15 |    | 17 |    | 19        | 20 | 21 | 22 | 23 | 24 | 54          |
| 55          |              |                  | 3 | $\overline{\mathbf{4}}$ | 5 | 6 | $\overline{7}$ | 8 | 9 | 10        | 11 | 12 | 13 |    | 15 |    | 17 |    | 19        | 20 | 21 | 22 | 23 | 24 | 55          |
| 56          |              |                  | 3 | $\overline{\mathbf{4}}$ | 5 | 6 | 7              | 8 | 9 | 10        | 11 | 12 |    |    | 15 | 16 | 17 | 18 | 19        | 20 | 21 | 22 | 23 | 24 | 56          |
| 57          |              |                  | 3 | 4                       | 5 | 6 | 7              | 8 | 9 | 10        | 11 | 12 |    |    | 15 | 16 | 17 | 18 | 19        | 20 | 21 | 22 | 23 | 24 | 57          |
| 58          |              |                  | 3 | $\overline{\mathbf{4}}$ | 5 | 6 | 7              | 8 | 9 | 10        | 11 | 12 |    |    | 15 | 16 | 17 | 18 | 19        | 20 | 21 | 22 | 23 | 24 | 58          |
| 59          |              |                  | 3 | $\overline{\mathbf{4}}$ | 5 | 6 | $\overline{7}$ | 8 | 9 | 10        | 11 | 12 |    |    | 15 | 16 | 17 | 18 | 19        | 20 | 21 | 22 | 23 | 24 | 59          |
| 60          |              |                  | 3 | $\overline{\mathbf{4}}$ | 5 | 6 | 7              | 8 | 9 | <b>10</b> | 11 | 12 |    |    | 15 | 16 | 17 | 18 | 19        | 20 | 21 | 22 | 23 | 24 | 60          |
| 61          | $\mathbf{1}$ | $\boldsymbol{2}$ | 3 | $\overline{\mathbf{4}}$ | 5 | 6 | $\overline{7}$ | 8 | 9 | 10        | 11 | 12 |    |    | 15 | 16 | 17 | 18 | 19        | 20 | 21 | 22 | 23 | 24 | 61          |
| 62          | 1            | $\boldsymbol{2}$ | 3 | $\overline{\mathbf{4}}$ | 5 | 6 | 7              | 8 | 9 | 10        | 11 | 12 |    |    | 15 | 16 | 17 | 18 | 19        | 20 | 21 | 22 | 23 | 24 | 62          |
| 63          | 1            | $\mathbf 2$      | 3 | 4                       | 5 | 6 | 7              | 8 | 9 | 10        | 11 | 12 |    |    | 15 | 16 | 17 | 18 | <b>19</b> | 20 | 21 | 22 | 23 | 24 | 63          |
| 64          | $\mathbf{1}$ | $\overline{2}$   | 3 | $\overline{\mathbf{4}}$ | 5 | 6 | $\overline{7}$ | 8 | 9 | 10        | 11 | 12 | 13 | 14 | 15 | 16 | 17 | 18 | <b>19</b> | 20 | 21 | 22 | 23 | 24 | 64          |
| 65          | $\mathbf{1}$ | $\boldsymbol{2}$ | 3 | $\overline{\mathbf{4}}$ | 5 | 6 | 7              | 8 | 9 | 10        | 11 | 12 | 13 | 14 | 15 | 16 | 17 | 18 | 19        | 20 | 21 | 22 | 23 | 24 | 65          |
| 66          | $\mathbf{1}$ |                  | 3 | $\bf{4}$                | 5 | 6 | $\overline{7}$ | 8 | 9 | 10        | 11 | 12 | 13 |    | 15 | 16 | 17 | 18 | 19        | 20 | 21 | 22 | 23 | 24 | 66          |
| 67          | 1            | $\boldsymbol{2}$ | 3 | $\overline{\mathbf{4}}$ | 5 | 6 | 7              | 8 | 9 | 10        | 11 | 12 | 13 | 14 | 15 | 16 | 17 | 18 | 19        | 20 | 21 | 22 | 23 | 24 | 67          |
| 68          | $\mathbf{1}$ | $\overline{2}$   | 3 | $\overline{\mathbf{4}}$ | 5 | 6 | 7              | 8 | 9 | 10        | 11 | 12 | 13 | 14 | 15 | 16 | 17 | 18 | 19        | 20 | 21 | 22 | 23 | 24 | 68          |
| 69          | $\mathbf{1}$ | $\boldsymbol{2}$ | 3 | $\bf{4}$                | 5 | 6 | 7              | 8 | 9 | 10        | 11 | 12 | 13 | 14 | 15 | 16 | 17 | 18 | 19        | 20 | 21 | 22 | 23 | 24 | 69          |
| 70          | $\mathbf{1}$ | $\overline{2}$   | 3 | $\overline{\mathbf{4}}$ | 5 | 6 | 7              | 8 | 9 | 10        | 11 | 12 | 13 | 14 | 15 | 16 | 17 | 18 | 19        | 20 | 21 | 22 | 23 | 24 | 70          |
| 71          | $\mathbf{1}$ | $\mathbf 2$      | 3 | $\overline{\mathbf{4}}$ | 5 | 6 | $\overline{7}$ | 8 | 9 | 10        | 11 | 12 | 13 | 14 | 15 | 16 | 17 | 18 | 19        | 20 | 21 | 22 | 23 | 24 | 71          |
| 72          | $\mathbf{1}$ | $\overline{2}$   | 3 | 4                       | 5 | 6 | 7              | 8 | 9 | 10        | 11 | 12 | 13 | 14 | 15 | 16 | 17 | 18 | 19        | 20 | 21 | 22 | 23 | 24 | 72          |

<span id="page-22-0"></span>**表 12. 装有六个处理器(处理器 <sup>1</sup> 和 2,服务器中总共安装了 <sup>49</sup> 到 <sup>72</sup> 个 DIMM)时的独立模式**

- 处理器 1 和 2 的 DIMM 插入顺序:
	- 第 16 页表 10 "装有六个处理器(处理器 1 和 2, 服务器中总共安装了 6 到 24 个 DIMM) [时的独立模式"](#page-19-0)
	- 第 18 页表 11 "装有六个处理器(处理器 1 和 2, 服务器中总共安装了 25 到 48 个 DIMM) [时的独立模式"](#page-21-0)
	- 第 19 页表 12 "装有六个处理器(处理器 1 和 2, 服务器中总共安装了 49 到 72 个 DIMM) 时的独立模式"
- 要继续为有 49 到 72 个 DIMM 的系统插入 DIMM:
	- 第 22 页表 15 "装有六个处理器(处理器 3 和 4, 服务器中总共安装了 49 到 72 个 DIMM) [时的独立模式"](#page-25-0)
	- 第 25 页表 18 "装有六个处理器(处理器 5 和 6, 服务器中总共安装了 49 到 72 个 DIMM) [时的独立模式"](#page-28-0)

| 总计               |   |                  |                  |   |                         |   | 处理器 3          |          |              |                 |       |                   |    |    | 处理器 4          |    |    |    | 总计               |
|------------------|---|------------------|------------------|---|-------------------------|---|----------------|----------|--------------|-----------------|-------|-------------------|----|----|----------------|----|----|----|------------------|
| <b>DIMM</b>      |   |                  |                  |   |                         |   |                |          |              |                 |       |                   |    |    |                |    |    |    | DIM-             |
|                  | 1 | $\boldsymbol{2}$ | 3                | 4 | 5                       | 6 | $\overline{7}$ | 8        | $\mathbf{q}$ | 10 <sup>1</sup> | 11 12 | 13 14 15 16 17 18 |    |    | 19 20 21 22 23 |    |    | 24 | $\mathbf M$      |
| 6                |   |                  |                  |   |                         |   |                | 8        |              |                 |       |                   |    |    |                | 20 |    |    | $6\phantom{1}$   |
| $\overline{7}$   |   |                  |                  |   |                         |   |                | 8        |              |                 |       |                   |    |    |                | 20 |    |    | $\overline{7}$   |
| 8                |   |                  |                  |   |                         |   |                | 8        |              |                 |       |                   |    |    |                | 20 |    |    | $\pmb{8}$        |
| $\boldsymbol{9}$ |   |                  |                  |   | $\overline{\mathbf{5}}$ |   |                | $\bf{8}$ |              |                 |       |                   |    |    |                | 20 |    |    | $\boldsymbol{9}$ |
| 10               |   |                  |                  |   | $\overline{\mathbf{5}}$ |   |                | 8        |              |                 |       |                   |    | 17 |                | 20 |    |    | 10               |
| 11               |   |                  |                  |   | 5                       |   |                | 8        |              |                 |       |                   |    | 17 |                | 20 |    |    | 11               |
| 12               |   |                  |                  |   | $5\phantom{.}$          |   |                | 8        |              |                 |       |                   |    | 17 |                | 20 |    |    | 12               |
| 13               |   |                  |                  |   | $\overline{\mathbf{5}}$ |   |                | $\bf{8}$ |              |                 |       |                   |    | 17 |                | 20 |    |    | 13               |
| 14               |   |                  |                  |   | $5\phantom{.}$          |   |                | 8        |              | 10              |       |                   |    | 17 |                | 20 |    |    | 14               |
| 15               |   |                  |                  |   | $\overline{\mathbf{5}}$ |   |                | 8        |              | 10              |       |                   |    | 17 |                | 20 | 22 |    | 15               |
| 16               |   |                  |                  |   | $5\phantom{.}$          |   |                | 8        |              | 10              |       |                   |    | 17 |                | 20 | 22 |    | 16               |
| 17               |   |                  |                  |   | 5                       |   |                | 8        |              | 10              |       |                   |    | 17 |                | 20 | 22 |    | 17               |
| 18               |   |                  |                  |   | $5\phantom{.}$          |   |                | 8        |              | 10              |       |                   |    | 17 |                | 20 | 22 |    | 18               |
| 19               |   |                  |                  |   | $5\phantom{.0}$         |   |                | 8        |              | 10              |       |                   |    | 17 |                | 20 | 22 |    | 19               |
| 20               |   |                  |                  |   | $5\phantom{.}$          |   |                | 8        |              | 10              |       |                   |    | 17 |                | 20 | 22 |    | 20               |
| 21               |   |                  | $\boldsymbol{3}$ |   | $\overline{\mathbf{5}}$ |   |                | 8        |              | 10              |       |                   |    | 17 |                | 20 | 22 |    | 21               |
| 22               |   |                  | 3                |   | $5\phantom{.}$          |   |                | 8        |              | 10              |       |                   | 15 | 17 |                | 20 | 22 |    | 22               |
| 23               |   |                  | 3                |   | $5\phantom{.0}$         |   |                | 8        |              | 10              |       |                   | 15 | 17 |                | 20 | 22 |    | 23               |
| 24               |   |                  | 3                |   | $\overline{\mathbf{5}}$ |   |                | 8        |              | 10              |       |                   | 15 | 17 |                | 20 | 22 |    | 24               |

<span id="page-23-0"></span>**表 13. 装有六个处理器(处理器 <sup>3</sup> 和 4,服务器中总共安装了 <sup>6</sup> 到 <sup>24</sup> 个 DIMM)时的独立模式**

• 处理器 3 和 4 的 DIMM 插入顺序:

- 第 20 页表 13 "装有六个处理器(处理器 3 和 4, 服务器中总共安装了 6 到 24 个 DIMM) 时的独立模式"
- 第 21 页表 14 "装有六个处理器(处理器 3 和 4, 服务器中总共安装了 25 到 48 个 DIMM) [时的独立模式"](#page-24-0)
- 第 22 页表 15 "装有六个处理器(处理器 3 和 4, 服务器中总共安装了 49 到 72 个 DIMM) [时的独立模式"](#page-25-0)
- 要继续为有 6 到 24 个 DIMM 的系统插入 DIMM:
	- 第 16 页表 10 "装有六个处理器(处理器 1 和 2, 服务器中总共安装了 6 到 24 个 DIMM) [时的独立模式"](#page-19-0)
	- 第 23 页表 16 "装有六个处理器(处理器 5 和 6, 服务器中总共安装了 6 到 24 个 DIMM) [时的独立模式"](#page-26-0)

| 总计          |              |             |                  |                         |                         |   | 处理器 3          |   |                  |           |                 |    |    |           |    |    |                 |    | 处理器 4 |    |    |    |    |    | 总计        |
|-------------|--------------|-------------|------------------|-------------------------|-------------------------|---|----------------|---|------------------|-----------|-----------------|----|----|-----------|----|----|-----------------|----|-------|----|----|----|----|----|-----------|
| <b>DIMM</b> | 1            | $\mathbf 2$ | 3                | $\overline{\mathbf{4}}$ | 5                       | 6 | $\overline{7}$ | 8 | 9                | 10        | 11 <sup>1</sup> | 12 | 13 | <b>14</b> | 15 | 16 | 17 <sup>1</sup> | 18 | 19    | 20 | 21 | 22 | 23 | 24 | DIM-<br>M |
|             |              |             |                  |                         |                         |   |                |   |                  |           |                 |    |    |           |    |    |                 |    |       |    |    |    |    |    |           |
| 25          |              |             | 3                |                         | 5                       |   |                | 8 |                  | 10        |                 |    |    |           | 15 |    | 17              |    |       | 20 |    | 22 |    |    | 25        |
| 26          |              |             | $\boldsymbol{3}$ |                         | $\overline{\mathbf{5}}$ |   |                | 8 |                  | 10        |                 |    |    |           | 15 |    | 17              |    |       | 20 |    | 22 |    |    | 26        |
| 27          |              |             | 3                |                         | $\overline{\mathbf{5}}$ |   |                | 8 |                  | 10        |                 | 12 |    |           | 15 |    | 17              |    |       | 20 |    | 22 |    |    | 27        |
| 28          |              |             | 3                |                         | $5\phantom{.0}$         |   |                | 8 |                  | 10        |                 | 12 |    |           | 15 |    | 17              |    |       | 20 |    | 22 |    | 24 | 28        |
| 29          |              |             | 3                |                         | $5\phantom{.0}$         |   |                | 8 |                  | 10        |                 | 12 |    |           | 15 |    | 17              |    |       | 20 |    | 22 |    | 24 | 29        |
| 30          |              |             | 3                |                         | 5                       |   |                | 8 |                  | 10        |                 | 12 |    |           | 15 |    | 17              |    |       | 20 |    | 22 |    | 24 | 30        |
| 31          |              |             | $\boldsymbol{3}$ |                         | $\overline{\mathbf{5}}$ |   |                | 8 |                  | 10        |                 | 12 |    |           | 15 |    | 17              |    |       | 20 |    | 22 |    | 24 | 31        |
| 32          |              |             | 3                |                         | $5\phantom{.0}$         |   |                | 8 |                  | 10        |                 | 12 |    |           | 15 |    | 17              |    |       | 20 |    | 22 |    | 24 | 32        |
| 33          | $\mathbf{1}$ |             | 3                |                         | $5\phantom{.0}$         |   |                | 8 |                  | 10        |                 | 12 |    |           | 15 |    | 17              |    |       | 20 |    | 22 |    | 24 | 33        |
| 34          | $\mathbf{1}$ |             | 3                |                         | 5                       |   |                | 8 |                  | 10        |                 | 12 | 13 |           | 15 |    | 17              |    |       | 20 |    | 22 |    | 24 | 34        |
| 35          | $\mathbf{1}$ |             | 3                |                         | $\overline{\mathbf{5}}$ |   |                | 8 |                  | 10        |                 | 12 | 13 |           | 15 |    | 17              |    |       | 20 |    | 22 |    | 24 | 35        |
| 36          | $\mathbf{1}$ |             | 3                |                         | $\overline{\mathbf{5}}$ |   |                | 8 |                  | <b>10</b> |                 | 12 | 13 |           | 15 |    | 17              |    |       | 20 |    | 22 |    | 24 | 36        |
| 37          | $\mathbf{1}$ |             | 3                |                         | $\overline{\mathbf{5}}$ |   |                | 8 |                  | 10        |                 | 12 | 13 |           | 15 |    | 17              |    |       | 20 |    | 22 |    | 24 | 37        |
| 38          | $\mathbf{1}$ |             | 3                |                         | $5\phantom{.0}$         |   |                | 8 |                  | 10        |                 | 12 | 13 |           | 15 |    | 17              |    |       | 20 |    | 22 |    | 24 | 38        |
| 39          | $\mathbf{1}$ |             | 3                |                         | 5                       |   | $\overline{7}$ | 8 | 9                | 10        |                 |    | 13 |           | 15 |    | 17              |    |       | 20 |    | 22 |    | 24 | 39        |
| 40          | $\mathbf{1}$ |             | 3                |                         | 5                       |   | $\overline{7}$ | 8 | 9                | <b>10</b> |                 |    | 13 |           | 15 |    | 17              |    | 19    | 20 | 21 | 22 |    |    | 40        |
| 41          | $\mathbf{1}$ |             | 3                |                         | 5                       |   | $\overline{7}$ | 8 | 9                | 10        |                 |    | 13 |           | 15 |    | 17              |    | 19    | 20 | 21 | 22 |    |    | 41        |
| 42          | $\mathbf{1}$ |             | 3                |                         | $5\phantom{.}$          |   | $\overline{7}$ | 8 | 9                | 10        |                 |    | 13 |           | 15 |    | 17              |    | 19    | 20 | 21 | 22 |    |    | 42        |
| 43          | $\mathbf{1}$ |             | 3                |                         | $\overline{\mathbf{5}}$ |   | $\overline{7}$ | 8 | $\boldsymbol{9}$ | 10        |                 |    | 13 |           | 15 |    | 17              |    | 19    | 20 | 21 | 22 |    |    | 43        |
| 44          | $\mathbf{1}$ |             | 3                |                         | $5\phantom{.0}$         |   | $\overline{7}$ | 8 | 9                | 10        |                 |    | 13 |           | 15 |    | 17              |    | 19    | 20 | 21 | 22 |    |    | 44        |
| 45          |              |             | 3                | 4                       | 5                       | 6 | 7              | 8 | 9                | 10        |                 |    | 13 |           | 15 |    | 17              |    | 19    | 20 | 21 | 22 |    |    | 45        |
| 46          |              |             | 3                | $\overline{\mathbf{4}}$ | $5\phantom{.0}$         | 6 | $\overline{7}$ | 8 | 9                | 10        |                 |    |    |           | 15 | 16 | 17              | 18 | 19    | 20 | 21 | 22 |    |    | 46        |
| 47          |              |             | 3                | 4                       | 5                       | 6 | $\overline{7}$ | 8 | 9                | 10        |                 |    |    |           | 15 | 16 | 17              | 18 | 19    | 20 | 21 | 22 |    |    | 47        |
| 48          |              |             | 3                | $\overline{\mathbf{4}}$ | 5                       | 6 | $\overline{7}$ | 8 | 9                | 10        |                 |    |    |           | 15 | 16 | 17 <sup>1</sup> | 18 | 19    | 20 | 21 | 22 |    |    | 48        |

<span id="page-24-0"></span>**表 14. 装有六个处理器(处理器 <sup>3</sup> 和 4,服务器中总共安装了 <sup>25</sup> 到 <sup>48</sup> 个 DIMM)时的独立模式**

- 处理器 3 和 4 的 DIMM 插入顺序:
	- 第 20 页表 13 "装有六个处理器(处理器 3 和 4, 服务器中总共安装了 6 到 24 个 DIMM) [时的独立模式"](#page-23-0)
	- 第 21 页表 14 "装有六个处理器(处理器 3 和 4, 服务器中总共安装了 25 到 48 个 DIMM) 时的独立模式"
	- 第 22 页表 15 "装有六个处理器(处理器 3 和 4, 服务器中总共安装了 49 到 72 个 DIMM) [时的独立模式"](#page-25-0)
- 要继续为有 25 到 48 个 DIMM 的系统插入 DIMM:
	- 第 18 页表 11 "装有六个处理器(处理器 1 和 2, 服务器中总共安装了 25 到 48 个 DIMM) [时的独立模式"](#page-21-0)
	- 第 24 页表 17 "装有六个处理器(处理器 5 和 6, 服务器中总共安装了 25 到 48 个 DIMM) [时的独立模式"](#page-27-0)

| 总计          |              |                  |   |                         |   |   | 处理器 3          |   |   |           |    |    |    |       |    |           |                  |    | 处理器 4     |    |    |    |    |    | 总计   |
|-------------|--------------|------------------|---|-------------------------|---|---|----------------|---|---|-----------|----|----|----|-------|----|-----------|------------------|----|-----------|----|----|----|----|----|------|
| <b>DIMM</b> |              |                  |   |                         |   |   |                |   |   |           |    |    |    |       |    |           |                  |    |           |    |    |    |    |    | DIM- |
|             | 1            | $\bf{2}$         | 3 | 4                       | 5 | 6 | 7              | 8 | 9 | 10        | 11 | 12 | 13 | 14    | 15 | 16        | 17 <sup>1</sup>  | 18 | 19        | 20 | 21 | 22 | 23 | 24 | M    |
| 49          |              |                  | 3 | 4                       | 5 | 6 | 7              | 8 | 9 | 10        |    |    |    |       | 15 | 16        | 17               | 18 | 19        | 20 | 21 | 22 |    |    | 49   |
| 50          |              |                  | 3 | $\overline{\mathbf{4}}$ | 5 | 6 | 7              | 8 | 9 | 10        |    |    |    |       | 15 | 16        | 17               | 18 | 19        | 20 | 21 | 22 |    |    | 50   |
| 51          | 1            |                  | 3 |                         | 5 |   | 7              | 8 | 9 | 10        | 11 | 12 |    |       | 15 | 16        | 17               | 18 | 19        | 20 | 21 | 22 |    |    | 51   |
| 52          | $\mathbf{1}$ |                  | 3 |                         | 5 |   | 7              | 8 | 9 | 10        | 11 | 12 | 13 |       | 15 |           | 17               |    | 19        | 20 | 21 | 22 | 23 | 24 | 52   |
| 53          | $\mathbf{1}$ |                  | 3 |                         | 5 |   | 7              | 8 | 9 | 10        | 11 | 12 | 13 |       | 15 |           | 17               |    | 19        | 20 | 21 | 22 | 23 | 24 | 53   |
| 54          | $\mathbf{1}$ |                  | 3 |                         | 5 |   | 7              | 8 | 9 | 10        | 11 | 12 | 13 |       | 15 |           | 17               |    | 19        | 20 | 21 | 22 | 23 | 24 | 54   |
| 55          | 1            |                  | 3 |                         | 5 |   | 7              | 8 | 9 | <b>10</b> | 11 | 12 | 13 |       | 15 |           | 17               |    | 19        | 20 | 21 | 22 | 23 | 24 | 55   |
| 56          | $\mathbf{1}$ |                  | 3 |                         | 5 |   | $\overline{7}$ | 8 | 9 | 10        | 11 | 12 | 13 |       | 15 |           | 17               |    | 19        | 20 | 21 | 22 | 23 | 24 | 56   |
| 57          |              |                  | 3 | $\boldsymbol{4}$        | 5 | 6 | 7              | 8 | 9 | 10        | 11 | 12 | 13 |       | 15 |           | 17               |    | 19        | 20 | 21 | 22 | 23 | 24 | 57   |
| 58          |              |                  | 3 | $\overline{\mathbf{4}}$ | 5 | 6 | $\overline{7}$ | 8 | 9 | 10        | 11 | 12 |    |       | 15 | 16        | 17 <sup>17</sup> | 18 | 19        | 20 | 21 | 22 | 23 | 24 | 58   |
| 59          |              |                  | 3 | 4                       | 5 | 6 | 7              | 8 | 9 | 10        | 11 | 12 |    |       | 15 | 16        | 17               | 18 | 19        | 20 | 21 | 22 | 23 | 24 | 59   |
| 60          |              |                  | 3 | 4                       | 5 | 6 | 7              | 8 | 9 | <b>10</b> | 11 | 12 |    |       | 15 | 16        | 17               | 18 | 19        | 20 | 21 | 22 | 23 | 24 | 60   |
| 61          |              |                  | 3 | 4                       | 5 | 6 | 7              | 8 | 9 | 10        | 11 | 12 |    |       | 15 | 16        | 17               | 18 | 19        | 20 | 21 | 22 | 23 | 24 | 61   |
| 62          |              |                  | 3 | $\bf{4}$                | 5 | 6 | 7              | 8 | 9 | 10        | 11 | 12 |    |       | 15 | 16        | 17 <sup>17</sup> | 18 | 19        | 20 | 21 | 22 | 23 | 24 | 62   |
| 63          |              |                  | 3 | 4                       | 5 | 6 | $\overline{7}$ | 8 | 9 | 10        | 11 | 12 |    |       | 15 | 16        | 17 <sup>1</sup>  | 18 | 19        | 20 | 21 | 22 | 23 | 24 | 63   |
| 64          |              |                  | 3 | $\overline{\mathbf{4}}$ | 5 | 6 | $\overline{7}$ | 8 | 9 | 10        | 11 | 12 |    |       | 15 | 16        | 17               | 18 | 19        | 20 | 21 | 22 | 23 | 24 | 64   |
| 65          | 1            | $\boldsymbol{2}$ | 3 | 4                       | 5 | 6 | 7              | 8 | 9 | <b>10</b> | 11 | 12 |    |       | 15 | 16        | <b>17</b>        | 18 | 19        | 20 | 21 | 22 | 23 | 24 | 65   |
| 66          | $\mathbf{1}$ |                  | 3 | $\overline{\mathbf{4}}$ | 5 | 6 | $\overline{7}$ | 8 | 9 | 10        | 11 | 12 | 13 |       | 15 | 16        | 17               | 18 | <b>19</b> | 20 | 21 | 22 | 23 | 24 | 66   |
| 67          | $\mathbf{1}$ | $\boldsymbol{2}$ | 3 | 4                       | 5 | 6 | 7              | 8 | 9 | 10        | 11 | 12 | 13 | 14    | 15 | 16        | 17               | 18 | 19        | 20 | 21 | 22 | 23 | 24 | 67   |
| 68          | $\mathbf{1}$ | $\overline{2}$   | 3 | $\overline{\mathbf{4}}$ | 5 | 6 | $\overline{7}$ | 8 | 9 | 10        | 11 | 12 | 13 | 14    | 15 | 16        | 17               | 18 | 19        | 20 | 21 | 22 | 23 | 24 | 68   |
| 69          | 1            | $\boldsymbol{2}$ | 3 | 4                       | 5 | 6 | 7              | 8 | 9 | <b>10</b> | 11 | 12 | 13 | 14    | 15 | 16        | 17               | 18 | 19        | 20 | 21 | 22 | 23 | 24 | 69   |
| 70          | 1            | $\mathbf 2$      | 3 | 4                       | 5 | 6 | $\overline{7}$ | 8 | 9 | <b>10</b> | 11 | 12 | 13 | 14    | 15 | <b>16</b> | 17               | 18 | 19        | 20 | 21 | 22 | 23 | 24 | 70   |
| 71          | 1            | $\boldsymbol{2}$ | 3 | $\overline{\mathbf{4}}$ | 5 | 6 | 7              | 8 | 9 | 10        | 11 | 12 | 13 | 14    | 15 | 16        | 17               | 18 | 19        | 20 | 21 | 22 | 23 | 24 | 71   |
| 72          | $\mathbf{1}$ | $\overline{2}$   | 3 | 4                       | 5 | 6 | $\overline{7}$ | 8 | 9 | 10        | 11 | 12 | 13 | 14 15 |    | 16        | 17               | 18 | 19        | 20 | 21 | 22 | 23 | 24 | 72   |

<span id="page-25-0"></span>**表 15. 装有六个处理器(处理器 <sup>3</sup> 和 4,服务器中总共安装了 <sup>49</sup> 到 <sup>72</sup> 个 DIMM)时的独立模式**

- 处理器 3 和 4 的 DIMM 插入顺序:
	- 第 20 页表 13 "装有六个处理器(处理器 3 和 4, 服务器中总共安装了 6 到 24 个 DIMM) [时的独立模式"](#page-23-0)
	- 第 21 页表 14 "装有六个处理器(处理器 3 和 4, 服务器中总共安装了 25 到 48 个 DIMM) [时的独立模式"](#page-24-0)
	- 第 22 页表 15 "装有六个处理器(处理器 3 和 4, 服务器中总共安装了 49 到 72 个 DIMM) 时的独立模式"
- 要继续为有 49 到 72 个 DIMM 的系统插入 DIMM:
	- 第 19 页表 12 "装有六个处理器(处理器 1 和 2, 服务器中总共安装了 49 到 72 个 DIMM) [时的独立模式"](#page-22-0)
	- 第 25 页表 18 "装有六个处理器(处理器 5 和 6, 服务器中总共安装了 49 到 72 个 DIMM) [时的独立模式"](#page-28-0)

| 总计               |   |                |   |          |                         |   | 处理器 5          |          |   |                 |           |    |    |    |    | 处理器 6                      |            |    |    | 总计                      |
|------------------|---|----------------|---|----------|-------------------------|---|----------------|----------|---|-----------------|-----------|----|----|----|----|----------------------------|------------|----|----|-------------------------|
| <b>DIMM</b>      | 1 | $\overline{2}$ | 3 | $\bf{4}$ | $5\phantom{.0}$         | 6 | $\overline{7}$ | 8        | 9 | 10 <sup>1</sup> | <b>11</b> | 12 | 13 |    |    | 14 15 16 17 18 19 20 21 22 |            |    | 23 | $24$ DIMM               |
| $6\phantom{1}$   |   |                |   |          |                         |   |                | 8        |   |                 |           |    |    |    |    |                            | 20         |    |    | $6\phantom{1}$          |
| $\overline{7}$   |   |                |   |          |                         |   |                | 8        |   |                 |           |    |    |    |    |                            | 20         |    |    | $\overline{\mathbf{7}}$ |
| 8                |   |                |   |          |                         |   |                | 8        |   |                 |           |    |    |    |    |                            | 20         |    |    | $\bf{8}$                |
| $\boldsymbol{9}$ |   |                |   |          |                         |   |                | 8        |   |                 |           |    |    |    |    |                            | 20         |    |    | $\boldsymbol{9}$        |
| 10               |   |                |   |          |                         |   |                | 8        |   |                 |           |    |    |    |    |                            | 20         |    |    | 10                      |
| 11               |   |                |   |          | $5\phantom{.0}$         |   |                | 8        |   |                 |           |    |    |    |    |                            | 20         |    |    | 11                      |
| 12               |   |                |   |          | $5\phantom{.}$          |   |                | 8        |   |                 |           |    |    |    | 17 |                            | 20         |    |    | 12                      |
| 13               |   |                |   |          | $5\phantom{.0}$         |   |                | 8        |   |                 |           |    |    |    | 17 |                            | 20         |    |    | 13                      |
| 14               |   |                |   |          | $\overline{\mathbf{5}}$ |   |                | 8        |   |                 |           |    |    |    | 17 |                            | 20         |    |    | 14                      |
| 15               |   |                |   |          | $\overline{\mathbf{5}}$ |   |                | 8        |   |                 |           |    |    |    | 17 |                            | 20         |    |    | 15                      |
| 16               |   |                |   |          | $5\phantom{.}$          |   |                | 8        |   | 10              |           |    |    |    | 17 |                            | 20         |    |    | 16                      |
| 17               |   |                |   |          | $\overline{\mathbf{5}}$ |   |                | 8        |   | 10              |           |    |    |    | 17 |                            | 20         | 22 |    | 17                      |
| 18               |   |                |   |          | $\overline{\mathbf{5}}$ |   |                | $\bf{8}$ |   | 10              |           |    |    |    | 17 |                            | 20         | 22 |    | 18                      |
| 19               |   |                |   |          | $\overline{\mathbf{5}}$ |   |                | 8        |   | 10              |           |    |    |    | 17 |                            | 20         | 22 |    | 19                      |
| 20               |   |                |   |          | $5\phantom{.}$          |   |                | 8        |   | 10              |           |    |    |    | 17 |                            | 20         | 22 |    | 20                      |
| 21               |   |                |   |          | $\overline{\mathbf{5}}$ |   |                | 8        |   | 10              |           |    |    |    | 17 |                            | 20         | 22 |    | 21                      |
| 22               |   |                |   |          | $\overline{\mathbf{5}}$ |   |                | 8        |   | 10              |           |    |    |    | 17 |                            | 20         | 22 |    | 22                      |
| 23               |   |                | 3 |          | $5\phantom{.0}$         |   |                | 8        |   | 10              |           |    |    |    | 17 |                            | 20         | 22 |    | 23                      |
| 24               |   |                | 3 |          | $\overline{\mathbf{5}}$ |   |                | 8        |   | 10              |           |    |    | 15 | 17 |                            | ${\bf 20}$ | 22 |    | 24                      |

<span id="page-26-0"></span>**表 16. 装有六个处理器(处理器 <sup>5</sup> 和 6,服务器中总共安装了 <sup>6</sup> 到 <sup>24</sup> 个 DIMM)时的独立模式**

• 处理器 5 和 6 的 DIMM 插入顺序:

- [第 24 页表 17 "装有六个处理器\(处理器 5 和 6,服务器中总共安装了 25 到 48 个 DIMM\)](#page-27-0) [时的独立模式"](#page-27-0)
- 第 25 页表 18 "装有六个处理器(处理器 5 和 6, 服务器中总共安装了 49 到 72 个 DIMM) [时的独立模式"](#page-28-0)
- 要继续为有 6 到 24 个 DIMM 的系统插入 DIMM:
	- 第 16 页表 10 "装有六个处理器(处理器 1 和 2, 服务器中总共安装了 6 到 24 个 DIMM) [时的独立模式"](#page-19-0)
	- 第 20 页表 13 "装有六个处理器 (处理器 3 和 4, 服务器中总共安装了 6 到 24 个 DIMM) [时的独立模式"](#page-23-0)

| 总计          |              |              |                  |                         |                         |   | 处理器 5          |   |                  |           |    |           |    |    |    |    |                 |    | 处理器 6 |                 |    |    |    |    | 总计          |
|-------------|--------------|--------------|------------------|-------------------------|-------------------------|---|----------------|---|------------------|-----------|----|-----------|----|----|----|----|-----------------|----|-------|-----------------|----|----|----|----|-------------|
| <b>DIMM</b> | $\mathbf{1}$ | $\mathbf{2}$ | 3                | $\overline{\mathbf{4}}$ | $5\phantom{.0}$         | 6 | $\overline{7}$ | 8 | 9                | 10        | 11 | <b>12</b> | 13 | 14 | 15 | 16 | 17 <sup>1</sup> | 18 | 19    | 20 <sub>1</sub> | 21 | 22 | 23 | 24 | <b>DIMM</b> |
| 25          |              |              | 3                |                         | 5                       |   |                | 8 |                  | 10        |    |           |    |    | 15 |    | 17              |    |       | 20              |    | 22 |    |    | 25          |
| 26          |              |              | 3                |                         | 5                       |   |                | 8 |                  | 10        |    |           |    |    | 15 |    | 17              |    |       | 20              |    | 22 |    |    | 26          |
| 27          |              |              | 3                |                         | 5                       |   |                | 8 |                  | 10        |    |           |    |    | 15 |    | 17              |    |       | 20              |    | 22 |    |    | 27          |
| 28          |              |              | 3                |                         | $\overline{\mathbf{5}}$ |   |                | 8 |                  | 10        |    |           |    |    | 15 |    | 17              |    |       | 20              |    | 22 |    |    | 28          |
| 29          |              |              | 3                |                         | 5                       |   |                | 8 |                  | <b>10</b> |    | 12        |    |    | 15 |    | 17              |    |       | 20              |    | 22 |    |    | 29          |
| 30          |              |              | 3                |                         | $5\phantom{.}$          |   |                | 8 |                  | 10        |    | 12        |    |    | 15 |    | 17              |    |       | 20              |    | 22 |    | 24 | 30          |
| 31          |              |              | 3                |                         | 5                       |   |                | 8 |                  | 10        |    | 12        |    |    | 15 |    | 17              |    |       | 20              |    | 22 |    | 24 | 31          |
| 32          |              |              | 3                |                         | $\overline{\mathbf{5}}$ |   |                | 8 |                  | 10        |    | 12        |    |    | 15 |    | 17              |    |       | 20              |    | 22 |    | 24 | 32          |
| 33          |              |              | 3                |                         | 5                       |   |                | 8 |                  | 10        |    | 12        |    |    | 15 |    | 17              |    |       | 20              |    | 22 |    | 24 | 33          |
| 34          |              |              | 3                |                         | 5                       |   |                | 8 |                  | 10        |    | 12        |    |    | 15 |    | 17              |    |       | 20              |    | 22 |    | 24 | 34          |
| 35          | 1            |              | 3                |                         | 5                       |   |                | 8 |                  | 10        |    | 12        |    |    | 15 |    | 17              |    |       | 20              |    | 22 |    | 24 | 35          |
| 36          | $\mathbf{1}$ |              | 3                |                         | $\overline{\mathbf{5}}$ |   |                | 8 |                  | <b>10</b> |    | 12        | 13 |    | 15 |    | 17              |    |       | 20              |    | 22 |    | 24 | 36          |
| 37          | $\mathbf{1}$ |              | 3                |                         | 5                       |   |                | 8 |                  | 10        |    | 12        | 13 |    | 15 |    | 17              |    |       | 20              |    | 22 |    | 24 | 37          |
| 38          | $\mathbf{1}$ |              | 3                |                         | 5                       |   |                | 8 |                  | 10        |    | 12        | 13 |    | 15 |    | 17              |    |       | 20              |    | 22 |    | 24 | 38          |
| 39          | $\mathbf{1}$ |              | 3                |                         | 5                       |   |                | 8 |                  | 10        |    | 12        | 13 |    | 15 |    | 17              |    |       | 20              |    | 22 |    | 24 | 39          |
| 40          | $\mathbf{1}$ |              | 3                |                         | 5                       |   |                | 8 |                  | 10        |    | 12        | 13 |    | 15 |    | 17              |    |       | 20              |    | 22 |    | 24 | 40          |
| 41          | $\mathbf{1}$ |              | $\boldsymbol{3}$ |                         | 5                       |   | $\overline{7}$ | 8 | 9                | 10        |    |           | 13 |    | 15 |    | 17              |    |       | 20              |    | 22 |    | 24 | 41          |
| 42          | $\mathbf{1}$ |              | 3                |                         | $\overline{\mathbf{5}}$ |   | $\overline{7}$ | 8 | 9                | 10        |    |           | 13 |    | 15 |    | 17              |    | 19    | 20              | 21 | 22 |    |    | 42          |
| 43          | $\mathbf{1}$ |              | $\boldsymbol{3}$ |                         | 5                       |   | $\overline{7}$ | 8 | 9                | 10        |    |           | 13 |    | 15 |    | 17              |    | 19    | 20              | 21 | 22 |    |    | 43          |
| 44          | $\mathbf{1}$ |              | 3                |                         | $\overline{\mathbf{5}}$ |   | $\overline{7}$ | 8 | 9                | 10        |    |           | 13 |    | 15 |    | 17              |    | 19    | 20 <sup>1</sup> | 21 | 22 |    |    | 44          |
| 45          | 1            |              | 3                |                         | 5                       |   | $\overline{7}$ | 8 | 9                | <b>10</b> |    |           | 13 |    | 15 |    | 17              |    | 19    | 20 <sub>1</sub> | 21 | 22 |    |    | 45          |
| 46          | $\mathbf{1}$ |              | 3                |                         | 5                       |   | $\overline{7}$ | 8 | $\boldsymbol{9}$ | 10        |    |           | 13 |    | 15 |    | 17              |    | 19    | 20 <sup>°</sup> | 21 | 22 |    |    | 46          |
| 47          |              |              | 3                | 4                       | 5                       | 6 | 7              | 8 | 9                | <b>10</b> |    |           | 13 |    | 15 |    | 17              |    | 19    | 20              | 21 | 22 |    |    | 47          |
| 48          |              |              | 3                | $\overline{\mathbf{4}}$ | 5                       | 6 | 7              | 8 | 9                | <b>10</b> |    |           |    |    | 15 | 16 | 17              | 18 | 19    | 20              | 21 | 22 |    |    | 48          |

<span id="page-27-0"></span>**表 17. 装有六个处理器(处理器 <sup>5</sup> 和 6,服务器中总共安装了 <sup>25</sup> 到 <sup>48</sup> 个 DIMM)时的独立模式**

- 处理器 5 和 6 的 DIMM 插入顺序:
	- 第 23 页表 16 "装有六个处理器(处理器 5 和 6, 服务器中总共安装了 6 到 24 个 DIMM) [时的独立模式"](#page-26-0)
	- 第 25 页表 18 "装有六个处理器(处理器 5 和 6, 服务器中总共安装了 49 到 72 个 DIMM) [时的独立模式"](#page-28-0)
- 要继续为有 25 到 48 个 DIMM 的系统插入 DIMM:
	- 第 18 页表 11 "装有六个处理器(处理器 1 和 2, 服务器中总共安装了 25 到 48 个 DIMM) [时的独立模式"](#page-21-0)
	- 第 21 页表 14 "装有六个处理器(处理器 3 和 4, 服务器中总共安装了 25 到 48 个 DIMM) [时的独立模式"](#page-24-0)

| 总计          |              |                  |   |                         |                         |   | 处理器 5          |   |                  |    |    |    |    |    |    |    |    |           | 处理器 6 |           |    |           |    |    | 总计             |
|-------------|--------------|------------------|---|-------------------------|-------------------------|---|----------------|---|------------------|----|----|----|----|----|----|----|----|-----------|-------|-----------|----|-----------|----|----|----------------|
| <b>DIMM</b> | 1            | $\boldsymbol{2}$ | 3 | $\overline{\mathbf{4}}$ | 5                       | 6 | 7              | 8 | $\boldsymbol{9}$ | 10 | 11 | 12 | 13 | 14 | 15 | 16 | 17 | 18        | 19    | 20        | 21 | 22        | 23 |    | <b>24 DIMM</b> |
| 49          |              |                  | 3 | 4                       | 5                       | 6 | 7              | 8 | 9                | 10 |    |    |    |    | 15 | 16 | 17 | 18        | 19    | 20        | 21 | 22        |    |    | 49             |
| 50          |              |                  | 3 | 4                       | 5                       | 6 | $\overline{7}$ | 8 | 9                | 10 |    |    |    |    | 15 | 16 | 17 | <b>18</b> | 19    | <b>20</b> | 21 | 22        |    |    | 50             |
| 51          |              |                  | 3 | 4                       | 5                       | 6 | 7              | 8 | 9                | 10 |    |    |    |    | 15 | 16 | 17 | 18        | 19    | 20        | 21 | 22        |    |    | 51             |
| 52          |              |                  | 3 | 4                       | 5                       | 6 | 7              | 8 | 9                | 10 |    |    |    |    | 15 | 16 | 17 | 18        | 19    | 20        | 21 | 22        |    |    | 52             |
| 53          | 1.           |                  | 3 |                         | 5                       |   | 7              | 8 | 9                | 10 | 11 | 12 |    |    | 15 | 16 | 17 | 18        | 19    | 20        | 21 | 22        |    |    | 53             |
| 54          | 1            |                  | 3 |                         | $\overline{\mathbf{5}}$ |   | $\overline{7}$ | 8 | $\boldsymbol{9}$ | 10 | 11 | 12 | 13 |    | 15 |    | 17 |           | 19    | <b>20</b> | 21 | 22        | 23 | 24 | 54             |
| 55          | $\mathbf{1}$ |                  | 3 |                         | 5                       |   | 7              | 8 | $\boldsymbol{9}$ | 10 | 11 | 12 | 13 |    | 15 |    | 17 |           | 19    | 20        | 21 | 22        | 23 | 24 | 55             |
| 56          | $\mathbf{1}$ |                  | 3 |                         | 5                       |   | 7              | 8 | 9                | 10 | 11 | 12 | 13 |    | 15 |    | 17 |           | 19    | <b>20</b> | 21 | 22        | 23 | 24 | 56             |
| 57          | 1            |                  | 3 |                         | 5                       |   | 7              | 8 | 9                | 10 | 11 | 12 | 13 |    | 15 |    | 17 |           | 19    | 20        | 21 | 22        | 23 | 24 | 57             |
| 58          | $\mathbf{1}$ |                  | 3 |                         | 5                       |   | $\overline{7}$ | 8 | 9                | 10 | 11 | 12 | 13 |    | 15 |    | 17 |           | 19    | 20        | 21 | 22        | 23 | 24 | 58             |
| 59          |              |                  | 3 | 4                       | 5                       | 6 | 7              | 8 | $\boldsymbol{9}$ | 10 | 11 | 12 | 13 |    | 15 |    | 17 |           | 19    | 20        | 21 | 22        | 23 | 24 | 59             |
| 60          |              |                  | 3 | 4                       | 5                       | 6 | $\overline{7}$ | 8 | 9                | 10 | 11 | 12 |    |    | 15 | 16 | 17 | 18        | 19    | <b>20</b> | 21 | <b>22</b> | 23 | 24 | 60             |
| 61          |              |                  | 3 | 4                       | 5                       | 6 | 7              | 8 | 9                | 10 | 11 | 12 | 13 |    | 15 |    | 17 |           | 19    | 20        | 21 | 22        | 23 | 24 | 61             |
| 62          |              |                  | 3 | $\overline{\mathbf{4}}$ | 5                       | 6 | $\overline{7}$ | 8 | 9                | 10 | 11 | 12 |    |    | 15 | 16 | 17 | 18        | 19    | <b>20</b> | 21 | 22        | 23 | 24 | 62             |
| 63          |              |                  | 3 | 4                       | 5                       | 6 | $\overline{7}$ | 8 | 9                | 10 | 11 | 12 | 13 |    | 15 |    | 17 |           | 19    | 20        | 21 | 22        | 23 | 24 | 63             |
| 64          |              |                  | 3 | 4                       | 5                       | 6 | 7              | 8 | 9                | 10 | 11 | 12 |    |    | 15 | 16 | 17 | <b>18</b> | 19    | <b>20</b> | 21 | 22        | 23 | 24 | 64             |
| 65          |              |                  | 3 | $\overline{\mathbf{4}}$ | 5                       | 6 | $\overline{7}$ | 8 | 9                | 10 | 11 | 12 | 13 |    | 15 |    | 17 |           | 19    | 20        | 21 | 22        | 23 | 24 | 65             |
| 66          | $\mathbf{1}$ |                  | 3 | $\overline{\mathbf{4}}$ | 5                       | 6 | $\overline{7}$ | 8 | $\boldsymbol{9}$ | 10 | 11 | 12 | 13 |    | 15 | 16 | 17 | 18        | 19    | 20        | 21 | 22        | 23 | 24 | 66             |
| 67          |              |                  | 3 | 4                       | 5                       | 6 | 7              | 8 | 9                | 10 | 11 | 12 | 13 |    | 15 |    | 17 |           | 19    | 20        | 21 | 22        | 23 | 24 | 67             |
| 68          |              |                  | 3 | 4                       | $\overline{\mathbf{5}}$ | 6 | $\overline{7}$ | 8 | 9                | 10 | 11 | 12 |    |    | 15 | 16 | 17 | 18        | 19    | 20        | 21 | 22        | 23 | 24 | 68             |
| 69          | $\mathbf{1}$ | $\mathbf 2$      | 3 | 4                       | 5                       | 6 | 7              | 8 | $\boldsymbol{9}$ | 10 | 11 | 12 | 13 |    | 15 |    | 17 |           | 19    | 20        | 21 | 22        | 23 | 24 | 69             |
| 70          | $\mathbf{1}$ | $\overline{2}$   | 3 | 4                       | 5                       | 6 | $\overline{7}$ | 8 | 9                | 10 | 11 | 12 |    |    | 15 | 16 | 17 | 18        | 19    | 20        | 21 | 22        | 23 | 24 | 70             |
| 71          | 1            | $\mathbf 2$      | 3 | 4                       | 5                       | 6 | 7              | 8 | 9                | 10 | 11 | 12 | 13 |    | 15 | 16 | 17 | 18        | 19    | 20        | 21 | 22        | 23 | 24 | 71             |
| 72          | $\mathbf{1}$ | $\overline{2}$   | 3 | $\overline{\mathbf{4}}$ | $\overline{\mathbf{5}}$ | 6 | 7              | 8 | 9                | 10 | 11 | 12 | 13 | 14 | 15 | 16 | 17 | 18        | 19    | 20        | 21 | 22        | 23 | 24 | 72             |

<span id="page-28-0"></span>**表 18. 装有六个处理器(处理器 <sup>5</sup> 和 6,服务器中总共安装了 <sup>49</sup> 到 <sup>72</sup> 个 DIMM)时的独立模式**

- 处理器 5 和 6 的 DIMM 插入顺序:
	- 第 23 页表 16 "装有六个处理器(处理器 5 和 6, 服务器中总共安装了 6 到 24 个 DIMM) [时的独立模式"](#page-26-0)
	- 第 24 页表 17 "装有六个处理器(处理器 5 和 6, 服务器中总共安装了 25 到 48 个 DIMM) [时的独立模式"](#page-27-0)
	- 第 25 页表 18 "装有六个处理器(处理器 5 和 6, 服务器中总共安装了 49 到 72 个 DIMM) 时的独立模式"
- 要继续为有 49 到 72 个 DIMM 的系统插入 DIMM:
	- 第 19 页表 12 "装有六个处理器(处理器 1 和 2, 服务器中总共安装了 49 到 72 个 DIMM) [时的独立模式"](#page-22-0)
	- 第 22 页表 15 "装有六个处理器(处理器 3 和 4, 服务器中总共安装了 49 到 72 个 DIMM) [时的独立模式"](#page-25-0)

#### <span id="page-30-0"></span>**安装顺序:装有八个处理器时的独立内存模式**

在服务器中装有八个处理器时独立(非镜像)内存模式下的内存条安装顺序。

下表显示在装有八个处理器时独立内存模式下的 DIMM 插入顺序。

- 处理器 1 和 2 安装在下方计算托盘的下方主板中。
- 处理器 3 和 4 安装在下方计算托盘的上方主板中。
- 处理器 5 和 6 安装在上方计算托盘的下方主板中。
- 处理器 7 和 8 安装在上方计算托盘的上方主板中。

**注:**在内存升级过程中增加一个或多个 DIMM 时,您可能需要将其他已安装的 DIMM 移动到新 位置。

**表 19. 装有八个处理器(处理器 <sup>1</sup> 和 2,服务器中总共安装了 <sup>8</sup> 到 <sup>24</sup> 个 DIMM)时的独立模式**

| 总数               |   |              |   |                         |                         |   | 处理器 1          |          |   |    |       |    |    |  |    | 处理器 2                      |    |    |    |    | 总计               |
|------------------|---|--------------|---|-------------------------|-------------------------|---|----------------|----------|---|----|-------|----|----|--|----|----------------------------|----|----|----|----|------------------|
| <b>DIMM</b>      | 1 | $\mathbf{2}$ | 3 | $\overline{\mathbf{4}}$ | $5\phantom{.0}$         | 6 | $\overline{7}$ | 8        | 9 |    | 10 11 | 12 | 13 |  |    | 14 15 16 17 18 19 20 21 22 |    |    | 23 | 24 | <b>DIMM</b>      |
| 8                |   |              |   |                         |                         |   |                | 8        |   |    |       |    |    |  |    |                            | 20 |    |    |    | 8                |
| $\boldsymbol{9}$ |   |              |   |                         | $5\phantom{.0}$         |   |                | 8        |   |    |       |    |    |  |    |                            | 20 |    |    |    | $\boldsymbol{9}$ |
| 10               |   |              |   |                         | $5\phantom{.}$          |   |                | 8        |   |    |       |    |    |  | 17 |                            | 20 |    |    |    | 10               |
| 11               |   |              |   |                         | $5\phantom{.}$          |   |                | 8        |   |    |       |    |    |  | 17 |                            | 20 |    |    |    | 11               |
| 12               |   |              |   |                         | $5\phantom{.}$          |   |                | 8        |   |    |       |    |    |  | 17 |                            | 20 |    |    |    | 12               |
| 13               |   |              |   |                         | $\overline{\mathbf{5}}$ |   |                | 8        |   |    |       |    |    |  | 17 |                            | 20 |    |    |    | 13               |
| 14               |   |              |   |                         | $5\phantom{.}$          |   |                | $\bf{8}$ |   |    |       |    |    |  | 17 |                            | 20 |    |    |    | 14               |
| 15               |   |              |   |                         | $5\phantom{.}$          |   |                | 8        |   |    |       |    |    |  | 17 |                            | 20 |    |    |    | 15               |
| 16               |   |              |   |                         | $\overline{\mathbf{5}}$ |   |                | 8        |   |    |       |    |    |  | 17 |                            | 20 |    |    |    | 16               |
| 17               |   |              |   |                         | 5                       |   |                | 8        |   | 10 |       |    |    |  | 17 |                            | 20 |    |    |    | 17               |
| 18               |   |              |   |                         | 5                       |   |                | 8        |   | 10 |       |    |    |  | 17 |                            | 20 | 22 |    |    | 18               |
| 19               |   |              |   |                         | $\overline{\mathbf{5}}$ |   |                | 8        |   | 10 |       |    |    |  | 17 |                            | 20 | 22 |    |    | 19               |
| 20               |   |              |   |                         | $5\phantom{.0}$         |   |                | 8        |   | 10 |       |    |    |  | 17 |                            | 20 | 22 |    |    | 20               |
| 21               |   |              |   |                         | $\overline{\mathbf{5}}$ |   |                | 8        |   | 10 |       |    |    |  | 17 |                            | 20 | 22 |    |    | 21               |
| 22               |   |              |   |                         | $5\phantom{.0}$         |   |                | 8        |   | 10 |       |    |    |  | 17 |                            | 20 | 22 |    |    | 22               |
| 23               |   |              |   |                         | 5                       |   |                | 8        |   | 10 |       |    |    |  | 17 |                            | 20 | 22 |    |    | 23               |
| 24               |   |              |   |                         | $\overline{\mathbf{5}}$ |   |                | 8        |   | 10 |       |    |    |  | 17 |                            | 20 | 22 |    |    | 24               |

- 处理器 1 和 2 的 DIMM 插入顺序:
	- 第 29 页表 20 "装有八个处理器(处理器 1 和 2, 服务器中总共安装了 25 到 48 个 DIMM) [时的独立模式"](#page-32-0)
	- 第 31 页表 21 "装有八个处理器(处理器 1 和 2, 服务器中总共安装了 49 到 72 个 DIMM) [时的独立模式"](#page-34-0)
	- 第 33 页表 22 "装有八个处理器(处理器 1 和 2, 服务器中总共安装了 73 到 96 个 DIMM) [时的独立模式"](#page-36-0)
- 要继续为有 8 到 24 个 DIMM 的系统插入 DIMM:
	- 第 35 页表 23 "装有八个处理器(处理器 3 和 4, 服务器中总共安装了 8 到 24 个 DIMM) [时的独立模式"](#page-38-0)
- [第 42 页表 27 "装有八个处理器\(处理器 5 和 6,服务器中总共安装了 8 到 24 个 DIMM\)](#page-45-0) [时的独立模式"](#page-45-0)
- [第 48 页表 31 "装有八个处理器\(处理器 7 和 8,服务器中总共安装了 8 到 24 个 DIMM\)](#page-51-0) [时的独立模式"](#page-51-0)

| 总数          |              |                  |                  |                         |                         |   | 处理器 1 |          |   |    |    |    |    |    |    |    |    |    | 处理器 2 |                 |    |    |    |    | 总计          |
|-------------|--------------|------------------|------------------|-------------------------|-------------------------|---|-------|----------|---|----|----|----|----|----|----|----|----|----|-------|-----------------|----|----|----|----|-------------|
| <b>DIMM</b> | 1            | $\boldsymbol{2}$ | 3                | $\overline{\mathbf{4}}$ | 5                       | 6 | 7     | 8        | 9 | 10 | 11 | 12 | 13 | 14 | 15 | 16 | 17 | 18 | 19    | 20 <sup>1</sup> | 21 | 22 | 23 | 24 | <b>DIMM</b> |
| 25          |              |                  | 3                |                         | $\overline{\mathbf{5}}$ |   |       | 8        |   | 10 |    |    |    |    |    |    | 17 |    |       | 20              |    | 22 |    |    | 25          |
| 26          |              |                  | 3                |                         | 5                       |   |       | 8        |   | 10 |    |    |    |    | 15 |    | 17 |    |       | 20              |    | 22 |    |    | 26          |
| 27          |              |                  | 3                |                         | $5\phantom{.0}$         |   |       | 8        |   | 10 |    |    |    |    | 15 |    | 17 |    |       | 20              |    | 22 |    |    | 27          |
| 28          |              |                  | 3                |                         | $5\phantom{.}$          |   |       | 8        |   | 10 |    |    |    |    | 15 |    | 17 |    |       | 20              |    | 22 |    |    | 28          |
| 29          |              |                  | 3                |                         | $\mathbf{5}$            |   |       | 8        |   | 10 |    |    |    |    | 15 |    | 17 |    |       | 20              |    | 22 |    |    | 29          |
| 30          |              |                  | 3                |                         | $\overline{\mathbf{5}}$ |   |       | $\bf{8}$ |   | 10 |    |    |    |    | 15 |    | 17 |    |       | 20              |    | 22 |    |    | 30          |
| 31          |              |                  | 3                |                         | $\overline{\mathbf{5}}$ |   |       | 8        |   | 10 |    |    |    |    | 15 |    | 17 |    |       | 20              |    | 22 |    |    | 31          |
| 32          |              |                  | 3                |                         | $5\phantom{.0}$         |   |       | 8        |   | 10 |    |    |    |    | 15 |    | 17 |    |       | 20              |    | 22 |    |    | 32          |
| 33          |              |                  | 3                |                         | $5\phantom{.0}$         |   |       | 8        |   | 10 |    | 12 |    |    | 15 |    | 17 |    |       | 20              |    | 22 |    |    | 33          |
| 34          |              |                  | 3                |                         | $\overline{\mathbf{5}}$ |   |       | 8        |   | 10 |    | 12 |    |    | 15 |    | 17 |    |       | 20              |    | 22 |    | 24 | 34          |
| 35          |              |                  | $\boldsymbol{3}$ |                         | $\overline{\mathbf{5}}$ |   |       | 8        |   | 10 |    | 12 |    |    | 15 |    | 17 |    |       | 20              |    | 22 |    | 24 | 35          |
| 36          |              |                  | 3                |                         | $\overline{\mathbf{5}}$ |   |       | 8        |   | 10 |    | 12 |    |    | 15 |    | 17 |    |       | 20              |    | 22 |    | 24 | 36          |
| 37          |              |                  | 3                |                         | $5\phantom{.0}$         |   |       | 8        |   | 10 |    | 12 |    |    | 15 |    | 17 |    |       | 20              |    | 22 |    | 24 | 37          |
| 38          |              |                  | 3                |                         | $5\phantom{.0}$         |   |       | 8        |   | 10 |    | 12 |    |    | 15 |    | 17 |    |       | 20              |    | 22 |    | 24 | 38          |
| 39          |              |                  | 3                |                         | $\overline{\mathbf{5}}$ |   |       | 8        |   | 10 |    | 12 |    |    | 15 |    | 17 |    |       | 20              |    | 22 |    | 24 | 39          |
| 40          |              |                  | 3                |                         | 5                       |   |       | 8        |   | 10 |    | 12 |    |    | 15 |    | 17 |    |       | 20              |    | 22 |    | 24 | 40          |
| 41          | $\mathbf{1}$ |                  | $\boldsymbol{3}$ |                         | $\overline{\mathbf{5}}$ |   |       | 8        |   | 10 |    | 12 |    |    | 15 |    | 17 |    |       | 20              |    | 22 |    | 24 | 41          |
| 42          | $\mathbf{1}$ |                  | 3                |                         | $\overline{\mathbf{5}}$ |   |       | 8        |   | 10 |    | 12 | 13 |    | 15 |    | 17 |    |       | 20              |    | 22 |    | 24 | 42          |
| 43          | 1            |                  | 3                |                         | $\mathbf{5}$            |   |       | 8        |   | 10 |    | 12 | 13 |    | 15 |    | 17 |    |       | 20              |    | 22 |    | 24 | 43          |
| 44          | $\mathbf{1}$ |                  | 3                |                         | $5\phantom{.0}$         |   |       | 8        |   | 10 |    | 12 | 13 |    | 15 |    | 17 |    |       | 20              |    | 22 |    | 24 | 44          |
| 45          | $\mathbf{1}$ |                  | 3                |                         | 5                       |   |       | 8        |   | 10 |    | 12 | 13 |    | 15 |    | 17 |    |       | 20              |    | 22 |    | 24 | 45          |
| 46          | $\mathbf{1}$ |                  | 3                |                         | $5\phantom{.0}$         |   |       | $\bf{8}$ |   | 10 |    | 12 | 13 |    | 15 |    | 17 |    |       | 20              |    | 22 |    | 24 | 46          |
| 47          | 1            |                  | 3                |                         | $\overline{\mathbf{5}}$ |   |       | 8        |   | 10 |    | 12 | 13 |    | 15 |    | 17 |    |       | 20              |    | 22 |    | 24 | 47          |
| 48          | $\mathbf{1}$ |                  | 3                |                         | $\overline{\mathbf{5}}$ |   |       | 8        |   | 10 |    | 12 | 13 |    | 15 |    | 17 |    |       | 20              |    | 22 |    | 24 | 48          |

<span id="page-32-0"></span>**表 20. 装有八个处理器(处理器 <sup>1</sup> 和 2,服务器中总共安装了 <sup>25</sup> 到 <sup>48</sup> 个 DIMM)时的独立模式**

- 处理器 1 和 2 的 DIMM 插入顺序:
	- 第 27 页表 19 "装有八个处理器(处理器 1 和 2, 服务器中总共安装了 8 到 24 个 DIMM) [时的独立模式"](#page-30-0)
	- 第 31 页表 21 "装有八个处理器(处理器 1 和 2, 服务器中总共安装了 49 到 72 个 DIMM) [时的独立模式"](#page-34-0)
	- 第 33 页表 22 "装有八个处理器(处理器 1 和 2, 服务器中总共安装了 73 到 96 个 DIMM) [时的独立模式"](#page-36-0)
- 要继续为有 25 到 48 个 DIMM 的系统插入 DIMM:
	- 第 36 页表 24 "装有八个处理器(处理器 3 和 4, 服务器中总共安装了 25 到 48 个 DIMM) [时的独立模式"](#page-39-0)
	- 第 43 页表 28 "装有八个处理器(处理器 5 和 6, 服务器中总共安装了 25 到 48 个 DIMM) [时的独立模式"](#page-46-0)

- [第 49 页表 32 "装有八个处理器\(处理器 7 和 8,服务器中总共安装了 25 到 48 个 DIMM\)](#page-52-0) [时的独立模式"](#page-52-0)

| 总数          |              |                |   |                         |                         | 处理器 1 |                |   |                  |           |    |    |    |    |    |                 |                 |       | 处理器 2     |                 |       |    |    |    | 总计          |
|-------------|--------------|----------------|---|-------------------------|-------------------------|-------|----------------|---|------------------|-----------|----|----|----|----|----|-----------------|-----------------|-------|-----------|-----------------|-------|----|----|----|-------------|
| <b>DIMM</b> | 1            | $\overline{2}$ | 3 | $\overline{\mathbf{4}}$ | 5                       | 6     | 7              | 8 | $\boldsymbol{9}$ | 10        | 11 | 12 | 13 | 14 | 15 | 16              |                 | 17 18 | 19        | 20 <sup>1</sup> | 21    | 22 | 23 | 24 | <b>DIMM</b> |
| 49          | $\mathbf{1}$ |                | 3 |                         | 5                       |       | 7              | 8 | 9                | 10        |    |    | 13 |    | 15 |                 | 17              |       |           | 20              |       | 22 |    | 24 | 49          |
| 50          | $\mathbf{1}$ |                | 3 |                         | $\overline{\mathbf{5}}$ |       | 7              | 8 | 9                | <b>10</b> |    |    | 13 |    | 15 |                 | 17              |       | 19        |                 | 20 21 | 22 |    |    | 50          |
| 51          | $\mathbf{1}$ |                | 3 |                         | 5                       |       | 7              | 8 | 9                | 10        |    |    | 13 |    | 15 |                 | 17              |       | 19        |                 | 20 21 | 22 |    |    | 51          |
| 52          | $\mathbf{1}$ |                | 3 |                         | 5                       |       | 7              | 8 | 9                | <b>10</b> |    |    | 13 |    | 15 |                 | 17              |       | 19        | 20 <sup>1</sup> | 21    | 22 |    |    | 52          |
| 53          | $\mathbf{1}$ |                | 3 |                         | $\overline{\mathbf{5}}$ |       | 7              | 8 | 9                | 10        |    |    | 13 |    | 15 |                 | 17              |       | 19        | 20              | 21    | 22 |    |    | 53          |
| 54          | $\mathbf{1}$ |                | 3 |                         | $\overline{\mathbf{5}}$ |       | 7              | 8 | 9                | 10        |    |    | 13 |    | 15 |                 | 17              |       | 19        | 20 <sub>1</sub> | 21    | 22 |    |    | 54          |
| 55          | 1            |                | 3 |                         | 5                       |       | 7              | 8 | 9                | 10        |    |    | 13 |    | 15 |                 | 17              |       | 19        |                 | 20121 | 22 |    |    | 55          |
| 56          | $\mathbf{1}$ |                | 3 |                         | 5                       |       | 7              | 8 | 9                | <b>10</b> |    |    | 13 |    | 15 |                 | 17              |       | 19        |                 | 20 21 | 22 |    |    | 56          |
| 57          |              |                | 3 | 4                       | 5                       | 6     | $\overline{7}$ | 8 | 9                | 10        |    |    | 13 |    | 15 |                 | 17              |       | 19        | 20 21           |       | 22 |    |    | 57          |
| 58          |              |                | 3 | $\overline{\mathbf{4}}$ | 5                       | 6     | $\overline{7}$ | 8 | 9                | 10        |    |    |    |    | 15 | 16              | 17 <sup>1</sup> | 18    | 19        | 20 21           |       | 22 |    |    | 58          |
| 59          |              |                | 3 | 4                       | 5                       | 6     | 7              | 8 | 9                | 10        |    |    |    |    | 15 | 16              | 17              | 18    | 19        | 20              | 21    | 22 |    |    | 59          |
| 60          |              |                | 3 | $\overline{\mathbf{4}}$ | $\overline{\mathbf{5}}$ | 6     | $\overline{7}$ | 8 | 9                | <b>10</b> |    |    |    |    | 15 | 16 <sup>1</sup> | 17 <sup>1</sup> | 18    | <b>19</b> |                 | 20 21 | 22 |    |    | 60          |
| 61          |              |                | 3 | 4                       | 5                       | 6     | 7              | 8 | 9                | 10        |    |    |    |    | 15 | 16              | 17 <sup>1</sup> | 18    | 19        | 20 <sub>1</sub> | 21    | 22 |    |    | 61          |
| 62          |              |                | 3 | $\overline{\mathbf{4}}$ | 5                       | 6     | 7              | 8 | 9                | <b>10</b> |    |    |    |    | 15 | 16              | 17 <sup>1</sup> | 18    | <b>19</b> |                 | 20 21 | 22 |    |    | 62          |
| 63          |              |                | 3 | $\overline{\mathbf{4}}$ | 5                       | 6     | 7              | 8 | 9                | 10        |    |    |    |    | 15 | 16              |                 | 17 18 | 19        | 20 <sup>1</sup> | 21    | 22 |    |    | 63          |
| 64          |              |                | 3 | 4                       | 5                       | 6     | $\overline{7}$ | 8 | 9                | <b>10</b> |    |    |    |    | 15 | 16              | 17 <sup>1</sup> | 18    | 19        |                 | 20 21 | 22 |    |    | 64          |
| 65          | $\mathbf{1}$ |                | 3 |                         | 5                       |       | $\overline{7}$ | 8 | 9                | 10        | 11 | 12 |    |    | 15 | 16              | 17              | 18    | 19        | 20 <sub>1</sub> | 21    | 22 |    |    | 65          |
| 66          | $\mathbf{1}$ |                | 3 |                         | 5                       |       | 7              | 8 | 9                | 10        | 11 | 12 | 13 |    | 15 |                 | 17              |       | 19        | 20 <sup>1</sup> | 21    | 22 | 23 | 24 | 66          |
| 67          | $\mathbf{1}$ |                | 3 |                         | 5                       |       | $\overline{7}$ | 8 | 9                | 10        | 11 | 12 | 13 |    | 15 |                 | 17              |       | 19        | 20              | 21    | 22 | 23 | 24 | 67          |
| 68          | $\mathbf{1}$ |                | 3 |                         | $5\phantom{.}$          |       | 7              | 8 | 9                | 10        | 11 | 12 | 13 |    | 15 |                 | 17              |       | 19        | 20              | 21    | 22 | 23 | 24 | 68          |
| 69          | $\mathbf{1}$ |                | 3 |                         | 5                       |       | 7              | 8 | 9                | 10        | 11 | 12 | 13 |    | 15 |                 | 17              |       | 19        | 20 <sub>1</sub> | 21    | 22 | 23 | 24 | 69          |
| 70          | $\mathbf{1}$ |                | 3 |                         | 5                       |       | 7              | 8 | 9                | 10        | 11 | 12 | 13 |    | 15 |                 | 17              |       | 19        | 20 <sup>°</sup> | 21    | 22 | 23 | 24 | 70          |
| 71          | $\mathbf{1}$ |                | 3 |                         | 5                       |       | $\overline{7}$ | 8 | 9                | 10        | 11 | 12 | 13 |    | 15 |                 | 17              |       | 19        | 20              | 21    | 22 | 23 | 24 | 71          |
| 72          | 1            |                | 3 |                         | 5                       |       | $\overline{7}$ | 8 | 9                | 10        | 11 | 12 | 13 |    | 15 |                 | 17              |       | 19        | 20 <sup>1</sup> | 21    | 22 | 23 | 24 | 72          |

<span id="page-34-0"></span>**表 21. 装有八个处理器(处理器 <sup>1</sup> 和 2,服务器中总共安装了 <sup>49</sup> 到 <sup>72</sup> 个 DIMM)时的独立模式**

- 处理器 1 和 2 的 DIMM 插入顺序:
	- 第 27 页表 19 "装有八个处理器(处理器 1 和 2, 服务器中总共安装了 8 到 24 个 DIMM) [时的独立模式"](#page-30-0)
	- 第 29 页表 20 "装有八个处理器(处理器 1 和 2, 服务器中总共安装了 25 到 48 个 DIMM) [时的独立模式"](#page-32-0)
	- 第 33 页表 22 "装有八个处理器(处理器 1 和 2, 服务器中总共安装了 73 到 96 个 DIMM) [时的独立模式"](#page-36-0)
- 要继续为有 49 到 72 个 DIMM 的系统插入 DIMM:
	- 第 38 页表 25 "装有八个处理器(处理器 3 和 4, 服务器中总共安装了 49 到 72 个 DIMM) [时的独立模式"](#page-41-0)
	- 第 45 页表 29 "装有八个处理器(处理器 5 和 6, 服务器中总共安装了 49 到 72 个 DIMM) [时的独立模式"](#page-48-0)

- [第 51 页表 33 "装有八个处理器\(处理器 7 和 8,服务器中总共安装了 49 到 72 个 DIMM\)](#page-54-0) [时的独立模式"](#page-54-0)
| 总数          |              |                  |   |                         |                         |   | 处理器 1 |   |                  |    |    |    |    |                 |    |                 |       |           | 处理器 2     |    |    |    |    |    | 总计          |
|-------------|--------------|------------------|---|-------------------------|-------------------------|---|-------|---|------------------|----|----|----|----|-----------------|----|-----------------|-------|-----------|-----------|----|----|----|----|----|-------------|
| <b>DIMM</b> | 1            | $\boldsymbol{2}$ | 3 | $\bf{4}$                | $\overline{\mathbf{5}}$ | 6 | 7     | 8 | $\boldsymbol{9}$ | 10 | 11 | 12 | 13 | 14              | 15 | 16              | 17 18 |           | 19        | 20 | 21 | 22 | 23 | 24 | <b>DIMM</b> |
| 73          |              |                  | 3 | $\overline{\mathbf{4}}$ | 5                       | 6 | 7     | 8 | 9                | 10 | 11 | 12 | 13 |                 | 15 |                 | 17    |           | 19        | 20 | 21 | 22 | 23 | 24 | 73          |
| 74          |              |                  | 3 | $\overline{\mathbf{4}}$ | 5                       | 6 | 7     | 8 | 9                | 10 | 11 | 12 |    |                 | 15 | 16              |       | 17 18     | <b>19</b> | 20 | 21 | 22 | 23 | 24 | 74          |
| 75          |              |                  | 3 | $\overline{\mathbf{4}}$ | 5                       | 6 | 7     | 8 | 9                | 10 | 11 | 12 |    |                 | 15 | 16              |       | 17 18     | 19        | 20 | 21 | 22 | 23 | 24 | 75          |
| 76          |              |                  | 3 | $\overline{4}$          | 5                       | 6 | 7     | 8 | 9                | 10 | 11 | 12 |    |                 | 15 | 16              |       | 17   18   | 19        | 20 | 21 | 22 | 23 | 24 | 76          |
| 77          |              |                  | 3 | $\overline{\mathbf{4}}$ | 5                       | 6 | 7     | 8 | 9                | 10 | 11 | 12 |    |                 | 15 | 16              |       | 17 18     | 19        | 20 | 21 | 22 | 23 | 24 | 77          |
| 78          |              |                  | 3 | $\overline{\mathbf{4}}$ | $\overline{\mathbf{5}}$ | 6 | 7     | 8 | 9                | 10 | 11 | 12 |    |                 | 15 | 16              |       | 17 18     | 19        | 20 | 21 | 22 | 23 | 24 | 78          |
| 79          |              |                  | 3 | $\overline{\mathbf{4}}$ | 5                       | 6 | 7     | 8 | 9                | 10 | 11 | 12 |    |                 | 15 | 16              | 17 18 |           | 19        | 20 | 21 | 22 | 23 | 24 | 79          |
| 80          |              |                  | 3 | $\overline{\mathbf{4}}$ | 5                       | 6 | 7     | 8 | 9                | 10 | 11 | 12 |    |                 | 15 | 16              |       | 17 18     | 19        | 20 | 21 | 22 | 23 | 24 | 80          |
| 81          | $\mathbf{1}$ | $\boldsymbol{2}$ | 3 | $\overline{\mathbf{4}}$ | 5                       | 6 | 7     | 8 | 9                | 10 | 11 | 12 |    |                 | 15 | 16              |       | 17 18     | <b>19</b> | 20 | 21 | 22 | 23 | 24 | 81          |
| 82          | $\mathbf{1}$ | $\mathbf 2$      | 3 | $\overline{4}$          | 5                       | 6 | 7     | 8 | 9                | 10 | 11 | 12 |    |                 | 15 | 16              |       | 17 18     | 19        | 20 | 21 | 22 | 23 | 24 | 82          |
| 83          | 1            | $\boldsymbol{2}$ | 3 | $\overline{\mathbf{4}}$ | 5                       | 6 | 7     | 8 | 9                | 10 | 11 | 12 | 13 | 14              | 15 | 16              | 17    | 18        | 19        | 20 | 21 | 22 | 23 | 24 | 83          |
| 84          | $\mathbf{1}$ | $\mathbf 2$      | 3 | $\overline{\mathbf{4}}$ | $\overline{\mathbf{5}}$ | 6 | 7     | 8 | 9                | 10 | 11 | 12 | 13 | 14 <sup>1</sup> | 15 | 16              |       | 17 18     | 19        | 20 | 21 | 22 | 23 | 24 | 84          |
| 85          | $\mathbf{1}$ | $\boldsymbol{2}$ | 3 | 4                       | 5                       | 6 | 7     | 8 | 9                | 10 | 11 | 12 | 13 | 14              | 15 | 16              | 17 18 |           | 19        | 20 | 21 | 22 | 23 | 24 | 85          |
| 86          | 1            | $\boldsymbol{2}$ | 3 | $\overline{\mathbf{4}}$ | 5                       | 6 | 7     | 8 | 9                | 10 | 11 | 12 | 13 | 14              | 15 | 16              |       | 17 18     | 19        | 20 | 21 | 22 | 23 | 24 | 86          |
| 87          | 1            | $\mathbf 2$      | 3 | $\overline{\mathbf{4}}$ | 5                       | 6 | 7     | 8 | 9                | 10 | 11 | 12 | 13 | 14              | 15 | 16              |       | 17 18     | 19        | 20 | 21 | 22 | 23 | 24 | 87          |
| 88          | $\mathbf{1}$ |                  | 3 | $\overline{4}$          | $5\phantom{.0}$         | 6 | 7     | 8 | 9                | 10 | 11 | 12 | 13 |                 | 15 | <b>16</b>       |       | 17 18     | <b>19</b> | 20 | 21 | 22 | 23 | 24 | 88          |
| 89          | $\mathbf{1}$ | $\mathbf{2}$     | 3 | $\overline{\mathbf{4}}$ | 5                       | 6 | 7     | 8 | 9                | 10 | 11 | 12 | 13 | 14              | 15 | 16              | 17    | 18        | 19        | 20 | 21 | 22 | 23 | 24 | 89          |
| 90          | 1            | $\mathbf 2$      | 3 | $\overline{\mathbf{4}}$ | 5                       | 6 | 7     | 8 | 9                | 10 | 11 | 12 | 13 | 14              | 15 | 16              |       | 17 18     | 19        | 20 | 21 | 22 | 23 | 24 | 90          |
| 91          | $\mathbf{1}$ | $\boldsymbol{2}$ | 3 | $\overline{\mathbf{4}}$ | $\mathbf{5}$            | 6 | 7     | 8 | 9                | 10 | 11 | 12 | 13 | 14              | 15 | 16 <sup>1</sup> | 17 18 |           | 19        | 20 | 21 | 22 | 23 | 24 | 91          |
| 92          | $\mathbf{1}$ | $\mathbf 2$      | 3 | $\overline{\mathbf{4}}$ | 5                       | 6 | 7     | 8 | 9                | 10 | 11 | 12 | 13 | 14              | 15 | 16              | 17    | <b>18</b> | 19        | 20 | 21 | 22 | 23 | 24 | 92          |
| 93          | 1            | $\boldsymbol{2}$ | 3 | 4                       | 5                       | 6 | 7     | 8 | 9                | 10 | 11 | 12 | 13 | 14              | 15 | 16              |       | 17 18     | 19        | 20 | 21 | 22 | 23 | 24 | 93          |
| 94          | $\mathbf{1}$ | $\mathbf 2$      | 3 | $\overline{\mathbf{4}}$ | $\overline{\mathbf{5}}$ | 6 | 7     | 8 | 9                | 10 | 11 | 12 | 13 | 14              | 15 | 16              |       | 17 18     | <b>19</b> | 20 | 21 | 22 | 23 | 24 | 94          |
| 95          | 1            | $\mathbf 2$      | 3 | $\overline{\mathbf{4}}$ | 5                       | 6 | 7     | 8 | 9                | 10 | 11 | 12 | 13 | 14              | 15 | 16              | 17    | 18        | 19        | 20 | 21 | 22 | 23 | 24 | 95          |
| 96          | $\mathbf{1}$ | $\boldsymbol{2}$ | 3 | $\overline{\mathbf{4}}$ | $\overline{\mathbf{5}}$ | 6 | 7     | 8 | 9                | 10 | 11 | 12 | 13 | 14              | 15 | 16              |       | 17 18     | 19        | 20 | 21 | 22 | 23 | 24 | 96          |

<span id="page-36-0"></span>**表 22. 装有八个处理器(处理器 <sup>1</sup> 和 2,服务器中总共安装了 <sup>73</sup> 到 <sup>96</sup> 个 DIMM)时的独立模式**

- 处理器 1 和 2 的 DIMM 插入顺序:
	- 第 27 页表 19 "装有八个处理器(处理器 1 和 2, 服务器中总共安装了 8 到 24 个 DIMM) [时的独立模式"](#page-30-0)
	- 第 29 页表 20 "装有八个处理器(处理器 1 和 2, 服务器中总共安装了 25 到 48 个 DIMM) [时的独立模式"](#page-32-0)
	- 第 31 页表 21 "装有八个处理器(处理器 1 和 2, 服务器中总共安装了 49 到 72 个 DIMM) [时的独立模式"](#page-34-0)
- 要继续为有 73 到 96 个 DIMM 的系统插入 DIMM:
	- 第 40 页表 26 "装有八个处理器(处理器 3 和 4, 服务器中总共安装了 73 到 96 个 DIMM) [时的独立模式"](#page-43-0)
	- 第 46 页表 30 "装有八个处理器(处理器 5 和 6, 服务器中总共安装了 73 到 96 个 DIMM) [时的独立模式"](#page-49-0)

- [第 53 页表 34 "装有八个处理器\(处理器 7 和 8,服务器中总共安装了 73 到 96 个 DIMM\)](#page-56-0) [时的独立模式"](#page-56-0)

| 总计               |   |              |   |                         |                         |   | 处理器 3          |          |                  |    |       |  |                                  |    | 处理器 4 |       |    |    |    | 总计                  |
|------------------|---|--------------|---|-------------------------|-------------------------|---|----------------|----------|------------------|----|-------|--|----------------------------------|----|-------|-------|----|----|----|---------------------|
| <b>DIMM</b>      | 1 | $\mathbf{2}$ | 3 | $\overline{\mathbf{4}}$ | 5                       | 6 | $\overline{7}$ | 8        | $\boldsymbol{9}$ | 10 | 11 12 |  | 13   14   15   16   17   18   19 |    |       | 20 21 | 22 | 23 | 24 | DIM-<br>$\mathbf M$ |
| $\bf{8}$         |   |              |   |                         |                         |   |                | 8        |                  |    |       |  |                                  |    |       | 20    |    |    |    | $\pmb{8}$           |
| $\boldsymbol{9}$ |   |              |   |                         |                         |   |                | 8        |                  |    |       |  |                                  |    |       | 20    |    |    |    | $\boldsymbol{9}$    |
| 10               |   |              |   |                         |                         |   |                | 8        |                  |    |       |  |                                  |    |       | 20    |    |    |    | 10                  |
| 11               |   |              |   |                         | $5\phantom{.0}$         |   |                | 8        |                  |    |       |  |                                  |    |       | 20    |    |    |    | 11                  |
| 12               |   |              |   |                         | $5\phantom{.}$          |   |                | 8        |                  |    |       |  |                                  | 17 |       | 20    |    |    |    | 12                  |
| 13               |   |              |   |                         | $\overline{\mathbf{5}}$ |   |                | $\bf{8}$ |                  |    |       |  |                                  | 17 |       | 20    |    |    |    | 13                  |
| 14               |   |              |   |                         | $5\phantom{.}$          |   |                | 8        |                  |    |       |  |                                  | 17 |       | 20    |    |    |    | 14                  |
| 15               |   |              |   |                         | $\overline{\mathbf{5}}$ |   |                | 8        |                  |    |       |  |                                  | 17 |       | 20    |    |    |    | 15                  |
| 16               |   |              |   |                         | $5\phantom{.0}$         |   |                | 8        |                  |    |       |  |                                  | 17 |       | 20    |    |    |    | 16                  |
| 17               |   |              |   |                         | $5\phantom{.0}$         |   |                | 8        |                  |    |       |  |                                  | 17 |       | 20    |    |    |    | 17                  |
| 18               |   |              |   |                         | $\overline{\mathbf{5}}$ |   |                | $\bf{8}$ |                  |    |       |  |                                  | 17 |       | 20    |    |    |    | 18                  |
| 19               |   |              |   |                         | $5\phantom{.0}$         |   |                | 8        |                  | 10 |       |  |                                  | 17 |       | 20    |    |    |    | 19                  |
| 20               |   |              |   |                         | $5\phantom{.0}$         |   |                | 8        |                  | 10 |       |  |                                  | 17 |       | 20    | 22 |    |    | 20                  |
| 21               |   |              |   |                         | $5\phantom{.0}$         |   |                | 8        |                  | 10 |       |  |                                  | 17 |       | 20    | 22 |    |    | 21                  |
| 22               |   |              |   |                         | $\overline{\mathbf{5}}$ |   |                | $\bf{8}$ |                  | 10 |       |  |                                  | 17 |       | 20    | 22 |    |    | 22                  |
| 23               |   |              |   |                         | $\overline{\mathbf{5}}$ |   |                | $\bf{8}$ |                  | 10 |       |  |                                  | 17 |       | 20    | 22 |    |    | 23                  |
| 24               |   |              |   |                         | $\overline{\mathbf{5}}$ |   |                | 8        |                  | 10 |       |  |                                  | 17 |       | 20    | 22 |    |    | 24                  |

<span id="page-38-0"></span>**表 23. 装有八个处理器(处理器 <sup>3</sup> 和 4,服务器中总共安装了 <sup>8</sup> 到 <sup>24</sup> 个 DIMM)时的独立模式**

• 处理器 3 和 4 的 DIMM 插入顺序:

- 第 36 页表 24 "装有八个处理器(处理器 3 和 4, 服务器中总共安装了 25 到 48 个 DIMM) [时的独立模式"](#page-39-0)
- 第 38 页表 25 "装有八个处理器(处理器 3 和 4, 服务器中总共安装了 49 到 72 个 DIMM) [时的独立模式"](#page-41-0)
- 第 40 页表 26 "装有八个处理器(处理器 3 和 4, 服务器中总共安装了 73 到 96 个 DIMM) [时的独立模式"](#page-43-0)
- 要继续为有 8 到 24 个 DIMM 的系统插入 DIMM:
	- 第 27 页表 19 "装有八个处理器(处理器 1 和 2, 服务器中总共安装了 8 到 24 个 DIMM) [时的独立模式"](#page-30-0)
	- 第 42 页表 27 "装有八个处理器(处理器 5 和 6, 服务器中总共安装了 8 到 24 个 DIMM) [时的独立模式"](#page-45-0)
	- 第 48 页表 31 "装有八个处理器(处理器 7 和 8, 服务器中总共安装了 8 到 24 个 DIMM) [时的独立模式"](#page-51-0)

| 总计          |              |                  |                  |                         |                         |   | 处理器 3          |          |   |           |    |    |    |    |           |    |      |    | 处理器 4 |    |    |    |    |    | 总计          |
|-------------|--------------|------------------|------------------|-------------------------|-------------------------|---|----------------|----------|---|-----------|----|----|----|----|-----------|----|------|----|-------|----|----|----|----|----|-------------|
| <b>DIMM</b> |              |                  |                  |                         |                         |   |                |          |   |           |    |    |    |    |           |    |      |    |       |    |    |    |    |    | DIM-        |
|             | 1            | $\boldsymbol{2}$ | 3                | $\overline{\mathbf{4}}$ | 5                       | 6 | $\overline{7}$ | 8        | 9 | 10        | 11 | 12 | 13 | 14 | <b>15</b> | 16 | 17 I | 18 | 19    | 20 | 21 | 22 | 23 | 24 | $\mathbf M$ |
| 25          |              |                  |                  |                         | 5                       |   |                | 8        |   | 10        |    |    |    |    |           |    | 17   |    |       | 20 |    | 22 |    |    | 25          |
| 26          |              |                  |                  |                         | 5                       |   |                | 8        |   | 10        |    |    |    |    |           |    | 17   |    |       | 20 |    | 22 |    |    | 26          |
| 27          |              |                  | 3                |                         | 5                       |   |                | 8        |   | 10        |    |    |    |    |           |    | 17   |    |       | 20 |    | 22 |    |    | 27          |
| 28          |              |                  | 3                |                         | 5                       |   |                | 8        |   | 10        |    |    |    |    | 15        |    | 17   |    |       | 20 |    | 22 |    |    | 28          |
| 29          |              |                  | 3                |                         | 5                       |   |                | 8        |   | 10        |    |    |    |    | 15        |    | 17   |    |       | 20 |    | 22 |    |    | 29          |
| 30          |              |                  | 3                |                         | 5                       |   |                | 8        |   | 10        |    |    |    |    | 15        |    | 17   |    |       | 20 |    | 22 |    |    | 30          |
| 31          |              |                  | $\boldsymbol{3}$ |                         | 5                       |   |                | 8        |   | 10        |    |    |    |    | 15        |    | 17   |    |       | 20 |    | 22 |    |    | 31          |
| 32          |              |                  | 3                |                         | $\overline{\mathbf{5}}$ |   |                | 8        |   | 10        |    |    |    |    | 15        |    | 17   |    |       | 20 |    | 22 |    |    | 32          |
| 33          |              |                  | $\boldsymbol{3}$ |                         | $\mathbf{5}$            |   |                | 8        |   | 10        |    |    |    |    | 15        |    | 17   |    |       | 20 |    | 22 |    |    | 33          |
| 34          |              |                  | 3                |                         | $\overline{\mathbf{5}}$ |   |                | 8        |   | 10        |    |    |    |    | 15        |    | 17   |    |       | 20 |    | 22 |    |    | 34          |
| 35          |              |                  | $\boldsymbol{3}$ |                         | $\overline{\mathbf{5}}$ |   |                | $\bf{8}$ |   | 10        |    | 12 |    |    | 15        |    | 17   |    |       | 20 |    | 22 |    |    | 35          |
| 36          |              |                  | 3                |                         | $\overline{\mathbf{5}}$ |   |                | 8        |   | 10        |    | 12 |    |    | 15        |    | 17   |    |       | 20 |    | 22 |    | 24 | 36          |
| 37          |              |                  | 3                |                         | 5                       |   |                | 8        |   | 10        |    | 12 |    |    | 15        |    | 17   |    |       | 20 |    | 22 |    | 24 | 37          |
| 38          |              |                  | 3                |                         | $\overline{\mathbf{5}}$ |   |                | 8        |   | 10        |    | 12 |    |    | 15        |    | 17   |    |       | 20 |    | 22 |    | 24 | 38          |
| 39          |              |                  | 3                |                         | 5                       |   |                | 8        |   | 10        |    | 12 |    |    | 15        |    | 17   |    |       | 20 |    | 22 |    | 24 | 39          |
| 40          |              |                  | $\boldsymbol{3}$ |                         | $\overline{\mathbf{5}}$ |   |                | 8        |   | <b>10</b> |    | 12 |    |    | 15        |    | 17   |    |       | 20 |    | 22 |    | 24 | 40          |
| 41          |              |                  | 3                |                         | 5                       |   |                | 8        |   | 10        |    | 12 |    |    | 15        |    | 17   |    |       | 20 |    | 22 |    | 24 | 41          |
| 42          |              |                  | $\boldsymbol{3}$ |                         | $\overline{\mathbf{5}}$ |   |                | 8        |   | <b>10</b> |    | 12 |    |    | 15        |    | 17   |    |       | 20 |    | 22 |    | 24 | 42          |
| 43          | $\mathbf{1}$ |                  | 3                |                         | $\overline{\mathbf{5}}$ |   |                | 8        |   | 10        |    | 12 |    |    | 15        |    | 17   |    |       | 20 |    | 22 |    | 24 | 43          |
| 44          | $\mathbf{1}$ |                  | $\boldsymbol{3}$ |                         | $\overline{\mathbf{5}}$ |   |                | 8        |   | 10        |    | 12 | 13 |    | 15        |    | 17   |    |       | 20 |    | 22 |    | 24 | 44          |
| 45          | $\mathbf{1}$ |                  | 3                |                         | 5                       |   |                | 8        |   | 10        |    | 12 | 13 |    | 15        |    | 17   |    |       | 20 |    | 22 |    | 24 | 45          |
| 46          | $\mathbf{1}$ |                  | 3                |                         | 5                       |   |                | 8        |   | <b>10</b> |    | 12 | 13 |    | 15        |    | 17   |    |       | 20 |    | 22 |    | 24 | 46          |
| 47          | $\mathbf{1}$ |                  | 3                |                         | 5                       |   |                | 8        |   | 10        |    | 12 | 13 |    | 15        |    | 17   |    |       | 20 |    | 22 |    | 24 | 47          |
| 48          | $\mathbf{1}$ |                  | 3                |                         | $\overline{\mathbf{5}}$ |   |                | 8        |   | 10        |    | 12 | 13 |    | 15        |    | 17   |    |       | 20 |    | 22 |    | 24 | 48          |

<span id="page-39-0"></span>**表 24. 装有八个处理器(处理器 <sup>3</sup> 和 4,服务器中总共安装了 <sup>25</sup> 到 <sup>48</sup> 个 DIMM)时的独立模式**

- 处理器 3 和 4 的 DIMM 插入顺序:
	- 第 35 页表 23 "装有八个处理器(处理器 3 和 4, 服务器中总共安装了 8 到 24 个 DIMM) [时的独立模式"](#page-38-0)
	- 第 38 页表 25 "装有八个处理器(处理器 3 和 4, 服务器中总共安装了 49 到 72 个 DIMM) [时的独立模式"](#page-41-0)
	- 第 40 页表 26 "装有八个处理器(处理器 3 和 4, 服务器中总共安装了 73 到 96 个 DIMM) [时的独立模式"](#page-43-0)
- 要继续为有 25 到 48 个 DIMM 的系统插入 DIMM:
	- 第 29 页表 20 "装有八个处理器(处理器 1 和 2, 服务器中总共安装了 25 到 48 个 DIMM) [时的独立模式"](#page-32-0)
	- 第 43 页表 28 "装有八个处理器(处理器 5 和 6, 服务器中总共安装了 25 到 48 个 DIMM) [时的独立模式"](#page-46-0)

- [第 49 页表 32 "装有八个处理器\(处理器 7 和 8,服务器中总共安装了 25 到 48 个 DIMM\)](#page-52-0) [时的独立模式"](#page-52-0)

| 总计          |              |                  |   |                         |                         |   | 处理器 3          |   |   |           |    |    |    |    |    |    |                 |    | 处理器 4     |    |    |    |    |    | 总计   |
|-------------|--------------|------------------|---|-------------------------|-------------------------|---|----------------|---|---|-----------|----|----|----|----|----|----|-----------------|----|-----------|----|----|----|----|----|------|
| <b>DIMM</b> |              |                  |   |                         |                         |   |                |   |   |           |    |    |    |    |    |    |                 |    |           |    |    |    |    |    | DIM- |
|             | 1            | $\boldsymbol{2}$ | 3 | $\overline{\mathbf{4}}$ | 5                       | 6 | 7              | 8 | 9 | 10        | 11 | 12 | 13 | 14 | 15 | 16 | 17 <sup>1</sup> | 18 | 19        | 20 | 21 | 22 | 23 | 24 | M    |
| 49          | $\mathbf{1}$ |                  | 3 |                         | 5                       |   |                | 8 |   | 10        |    | 12 | 13 |    | 15 |    | 17              |    |           | 20 |    | 22 |    | 24 | 49   |
| 50          | $\mathbf{1}$ |                  | 3 |                         | 5                       |   |                | 8 |   | <b>10</b> |    | 12 | 13 |    | 15 |    | 17              |    |           | 20 |    | 22 |    | 24 | 50   |
| 51          | $\mathbf{1}$ |                  | 3 |                         | 5                       |   | $\overline{7}$ | 8 | 9 | <b>10</b> |    |    | 13 |    | 15 |    | 17              |    |           | 20 |    | 22 |    | 24 | 51   |
| 52          | $\mathbf{1}$ |                  | 3 |                         | $\overline{\mathbf{5}}$ |   | $\overline{7}$ | 8 | 9 | 10        |    |    | 13 |    | 15 |    | 17              |    | 19        | 20 | 21 | 22 |    |    | 52   |
| 53          | $\mathbf{1}$ |                  | 3 |                         | 5                       |   | $\overline{7}$ | 8 | 9 | 10        |    |    | 13 |    | 15 |    | 17              |    | 19        | 20 | 21 | 22 |    |    | 53   |
| 54          | $\mathbf{1}$ |                  | 3 |                         | 5                       |   | $\overline{7}$ | 8 | 9 | 10        |    |    | 13 |    | 15 |    | 17              |    | 19        | 20 | 21 | 22 |    |    | 54   |
| 55          | 1            |                  | 3 |                         | 5                       |   | 7              | 8 | 9 | <b>10</b> |    |    | 13 |    | 15 |    | 17              |    | 19        | 20 | 21 | 22 |    |    | 55   |
| 56          | $\mathbf{1}$ |                  | 3 |                         | 5                       |   | $\overline{7}$ | 8 | 9 | 10        |    |    | 13 |    | 15 |    | 17              |    | 19        | 20 | 21 | 22 |    |    | 56   |
| 57          | $\mathbf{1}$ |                  | 3 |                         | 5                       |   | $\overline{7}$ | 8 | 9 | 10        |    |    | 13 |    | 15 |    | 17              |    | 19        | 20 | 21 | 22 |    |    | 57   |
| 58          | $\mathbf{1}$ |                  | 3 |                         | 5                       |   | $\overline{7}$ | 8 | 9 | 10        |    |    | 13 |    | 15 |    | 17              |    | 19        | 20 | 21 | 22 |    |    | 58   |
| 59          |              |                  | 3 | 4                       | 5                       | 6 | $\overline{7}$ | 8 | 9 | 10        |    |    | 13 |    | 15 |    | 17              |    | 19        | 20 | 21 | 22 |    |    | 59   |
| 60          |              |                  | 3 | $\bf{4}$                | 5                       | 6 | $\overline{7}$ | 8 | 9 | <b>10</b> |    |    |    |    | 15 | 16 | 17              | 18 | 19        | 20 | 21 | 22 |    |    | 60   |
| 61          |              |                  | 3 | $\bf{4}$                | 5                       | 6 | $\overline{7}$ | 8 | 9 | 10        |    |    |    |    | 15 | 16 | 17              | 18 | 19        | 20 | 21 | 22 |    |    | 61   |
| 62          |              |                  | 3 | $\overline{\mathbf{4}}$ | 5                       | 6 | $\overline{7}$ | 8 | 9 | 10        |    |    |    |    | 15 | 16 | 17              | 18 | <b>19</b> | 20 | 21 | 22 |    |    | 62   |
| 63          |              |                  | 3 | 4                       | 5                       | 6 | $\overline{7}$ | 8 | 9 | 10        |    |    |    |    | 15 | 16 | 17 <sup>1</sup> | 18 | 19        | 20 | 21 | 22 |    |    | 63   |
| 64          |              |                  | 3 | $\overline{\mathbf{4}}$ | 5                       | 6 | $\overline{7}$ | 8 | 9 | 10        |    |    |    |    | 15 | 16 | 17              | 18 | 19        | 20 | 21 | 22 |    |    | 64   |
| 65          |              |                  | 3 | 4                       | 5                       | 6 | 7              | 8 | 9 | <b>10</b> |    |    |    |    | 15 | 16 | 17              | 18 | 19        | 20 | 21 | 22 |    |    | 65   |
| 66          |              |                  | 3 | $\overline{\mathbf{4}}$ | 5                       | 6 | $\overline{7}$ | 8 | 9 | 10        |    |    |    |    | 15 | 16 | 17              | 18 | 19        | 20 | 21 | 22 |    |    | 66   |
| 67          | $\mathbf{1}$ |                  | 3 |                         | 5                       |   | 7              | 8 | 9 | 10        | 11 | 12 |    |    | 15 | 16 | 17 <sup>1</sup> | 18 | 19        | 20 | 21 | 22 |    |    | 67   |
| 68          | $\mathbf{1}$ |                  | 3 |                         | 5                       |   | $\overline{7}$ | 8 | 9 | 10        | 11 | 12 | 13 |    | 15 |    | 17              |    | 19        | 20 | 21 | 22 | 23 | 24 | 68   |
| 69          | 1            |                  | 3 |                         | 5                       |   | 7              | 8 | 9 | <b>10</b> | 11 | 12 | 13 |    | 15 |    | 17              |    | 19        | 20 | 21 | 22 | 23 | 24 | 69   |
| 70          | $\mathbf{1}$ |                  | 3 |                         | 5                       |   | $\overline{7}$ | 8 | 9 | <b>10</b> | 11 | 12 | 13 |    | 15 |    | 17              |    | 19        | 20 | 21 | 22 | 23 | 24 | 70   |
| 71          | 1            |                  | 3 |                         | 5                       |   | $\overline{7}$ | 8 | 9 | 10        | 11 | 12 | 13 |    | 15 |    | 17              |    | 19        | 20 | 21 | 22 | 23 | 24 | 71   |
| 72          | $\mathbf{1}$ |                  | 3 |                         | $\overline{\mathbf{5}}$ |   | $\overline{7}$ | 8 | 9 | 10        | 11 | 12 | 13 |    | 15 |    | 17              |    | 19        | 20 | 21 | 22 | 23 | 24 | 72   |

<span id="page-41-0"></span>**表 25. 装有八个处理器(处理器 <sup>3</sup> 和 4,服务器中总共安装了 <sup>49</sup> 到 <sup>72</sup> 个 DIMM)时的独立模式**

- 处理器 3 和 4 的 DIMM 插入顺序:
	- 第 35 页表 23 "装有八个处理器(处理器 3 和 4, 服务器中总共安装了 8 到 24 个 DIMM) [时的独立模式"](#page-38-0)
	- 第 36 页表 24 "装有八个处理器(处理器 3 和 4, 服务器中总共安装了 25 到 48 个 DIMM) [时的独立模式"](#page-39-0)
	- 第 40 页表 26 "装有八个处理器(处理器 3 和 4, 服务器中总共安装了 73 到 96 个 DIMM) [时的独立模式"](#page-43-0)
- 要继续为有 49 到 72 个 DIMM 的系统插入 DIMM:
	- 第 31 页表 21 "装有八个处理器(处理器 1 和 2, 服务器中总共安装了 49 到 72 个 DIMM) [时的独立模式"](#page-34-0)
	- 第 45 页表 29 "装有八个处理器(处理器 5 和 6, 服务器中总共安装了 49 到 72 个 DIMM) [时的独立模式"](#page-48-0)

- [第 51 页表 33 "装有八个处理器\(处理器 7 和 8,服务器中总共安装了 49 到 72 个 DIMM\)](#page-54-0) [时的独立模式"](#page-54-0)

| 总计          |              |                  |   |                         |   |   | 处理器 3          |   |   |           |    |    |    |       |    |    |                  |    | 处理器 4 |    |    |    |    |    | 总计   |
|-------------|--------------|------------------|---|-------------------------|---|---|----------------|---|---|-----------|----|----|----|-------|----|----|------------------|----|-------|----|----|----|----|----|------|
| <b>DIMM</b> |              |                  |   |                         |   |   |                |   |   |           |    |    |    |       |    |    |                  |    |       |    |    |    |    |    | DIM- |
|             | 1            | $\boldsymbol{2}$ | 3 | 4                       | 5 | 6 | 7              | 8 | 9 | 10        | 11 | 12 | 13 | 14    | 15 | 16 | 17 <sup>1</sup>  | 18 | 19    | 20 | 21 | 22 | 23 | 24 | M    |
| 73          | $\mathbf{1}$ |                  | 3 |                         | 5 |   | 7              | 8 | 9 | 10        | 11 | 12 | 13 |       | 15 |    | 17               |    | 19    | 20 | 21 | 22 | 23 | 24 | 73   |
| 74          | $\mathbf{1}$ |                  | 3 |                         | 5 |   | 7              | 8 | 9 | 10        | 11 | 12 | 13 |       | 15 |    | 17               |    | 19    | 20 | 21 | 22 | 23 | 24 | 74   |
| 75          |              |                  | 3 | 4                       | 5 | 6 | 7              | 8 | 9 | 10        | 11 | 12 | 13 |       | 15 |    | 17               |    | 19    | 20 | 21 | 22 | 23 | 24 | 75   |
| 76          |              |                  | 3 | $\overline{\mathbf{4}}$ | 5 | 6 | $\overline{7}$ | 8 | 9 | 10        | 11 | 12 |    |       | 15 | 16 | 17               | 18 | 19    | 20 | 21 | 22 | 23 | 24 | 76   |
| 77          |              |                  | 3 | 4                       | 5 | 6 | 7              | 8 | 9 | 10        | 11 | 12 |    |       | 15 | 16 | 17               | 18 | 19    | 20 | 21 | 22 | 23 | 24 | 77   |
| 78          |              |                  | 3 | $\overline{\mathbf{4}}$ | 5 | 6 | $\overline{7}$ | 8 | 9 | 10        | 11 | 12 |    |       | 15 | 16 | 17               | 18 | 19    | 20 | 21 | 22 | 23 | 24 | 78   |
| 79          |              |                  | 3 | 4                       | 5 | 6 | 7              | 8 | 9 | <b>10</b> | 11 | 12 |    |       | 15 | 16 | 17               | 18 | 19    | 20 | 21 | 22 | 23 | 24 | 79   |
| 80          |              |                  | 3 | $\overline{\mathbf{4}}$ | 5 | 6 | $\overline{7}$ | 8 | 9 | 10        | 11 | 12 |    |       | 15 | 16 | 17               | 18 | 19    | 20 | 21 | 22 | 23 | 24 | 80   |
| 81          |              |                  | 3 | $\boldsymbol{4}$        | 5 | 6 | 7              | 8 | 9 | 10        | 11 | 12 |    |       | 15 | 16 | 17               | 18 | 19    | 20 | 21 | 22 | 23 | 24 | 81   |
| 82          |              |                  | 3 | $\overline{\mathbf{4}}$ | 5 | 6 | $\overline{7}$ | 8 | 9 | 10        | 11 | 12 |    |       | 15 | 16 | 17               | 18 | 19    | 20 | 21 | 22 | 23 | 24 | 82   |
| 83          |              |                  | 3 | 4                       | 5 | 6 | 7              | 8 | 9 | 10        | 11 | 12 |    |       | 15 | 16 | 17               | 18 | 19    | 20 | 21 | 22 | 23 | 24 | 83   |
| 84          |              |                  | 3 | 4                       | 5 | 6 | 7              | 8 | 9 | <b>10</b> | 11 | 12 |    |       | 15 | 16 | 17               | 18 | 19    | 20 | 21 | 22 | 23 | 24 | 84   |
| 85          | $\mathbf{1}$ | $\boldsymbol{2}$ | 3 | 4                       | 5 | 6 | 7              | 8 | 9 | 10        | 11 | 12 |    |       | 15 | 16 | 17               | 18 | 19    | 20 | 21 | 22 | 23 | 24 | 85   |
| 86          | $\mathbf{1}$ | $\bf{2}$         | 3 | $\bf{4}$                | 5 | 6 | 7              | 8 | 9 | 10        | 11 | 12 |    |       | 15 | 16 | 17 <sup>17</sup> | 18 | 19    | 20 | 21 | 22 | 23 | 24 | 86   |
| 87          | $\mathbf{1}$ | $\mathbf 2$      | 3 | 4                       | 5 | 6 | $\overline{7}$ | 8 | 9 | 10        | 11 | 12 | 13 | 14    | 15 | 16 | 17 <sup>1</sup>  | 18 | 19    | 20 | 21 | 22 | 23 | 24 | 87   |
| 88          | $\mathbf{1}$ |                  | 3 | $\overline{\mathbf{4}}$ | 5 | 6 | $\overline{7}$ | 8 | 9 | 10        | 11 | 12 | 13 |       | 15 | 16 | 17               | 18 | 19    | 20 | 21 | 22 | 23 | 24 | 88   |
| 89          | 1            | $\boldsymbol{2}$ | 3 | 4                       | 5 | 6 | 7              | 8 | 9 | 10        | 11 | 12 | 13 | 14    | 15 | 16 | <b>17</b>        | 18 | 19    | 20 | 21 | 22 | 23 | 24 | 89   |
| 90          | $\mathbf{1}$ | $\mathbf 2$      | 3 | $\overline{\mathbf{4}}$ | 5 | 6 | $\overline{7}$ | 8 | 9 | 10        | 11 | 12 | 13 | 14    | 15 | 16 | 17               | 18 | 19    | 20 | 21 | 22 | 23 | 24 | 90   |
| 91          | $\mathbf{1}$ | $\mathbf 2$      | 3 | 4                       | 5 | 6 | 7              | 8 | 9 | 10        | 11 | 12 | 13 | 14    | 15 | 16 | 17               | 18 | 19    | 20 | 21 | 22 | 23 | 24 | 91   |
| 92          | $\mathbf{1}$ | $\overline{2}$   | 3 | $\overline{\mathbf{4}}$ | 5 | 6 | $\overline{7}$ | 8 | 9 | 10        | 11 | 12 | 13 | 14    | 15 | 16 | 17               | 18 | 19    | 20 | 21 | 22 | 23 | 24 | 92   |
| 93          | 1            | $\bf{2}$         | 3 | 4                       | 5 | 6 | 7              | 8 | 9 | 10        | 11 | 12 | 13 | 14    | 15 | 16 | 17               | 18 | 19    | 20 | 21 | 22 | 23 | 24 | 93   |
| 94          | 1            | $\mathbf 2$      | 3 | 4                       | 5 | 6 | $\overline{7}$ | 8 | 9 | <b>10</b> | 11 | 12 | 13 | 14    | 15 | 16 | 17               | 18 | 19    | 20 | 21 | 22 | 23 | 24 | 94   |
| 95          | 1            | $\boldsymbol{2}$ | 3 | $\overline{\mathbf{4}}$ | 5 | 6 | 7              | 8 | 9 | 10        | 11 | 12 | 13 | 14    | 15 | 16 | 17               | 18 | 19    | 20 | 21 | 22 | 23 | 24 | 95   |
| 96          | $\mathbf{1}$ | $\overline{2}$   | 3 | 4                       | 5 | 6 | $\overline{7}$ | 8 | 9 | 10        | 11 | 12 | 13 | 14 15 |    | 16 | 17               | 18 | 19    | 20 | 21 | 22 | 23 | 24 | 96   |

<span id="page-43-0"></span>**表 26. 装有八个处理器(处理器 <sup>3</sup> 和 4,服务器中总共安装了 <sup>73</sup> 到 <sup>96</sup> 个 DIMM)时的独立模式**

- 处理器 3 和 4 的 DIMM 插入顺序:
	- 第 35 页表 23 "装有八个处理器(处理器 3 和 4, 服务器中总共安装了 8 到 24 个 DIMM) [时的独立模式"](#page-38-0)
	- 第 36 页表 24 "装有八个处理器(处理器 3 和 4, 服务器中总共安装了 25 到 48 个 DIMM) [时的独立模式"](#page-39-0)
	- 第 38 页表 25 "装有八个处理器(处理器 3 和 4, 服务器中总共安装了 49 到 72 个 DIMM) [时的独立模式"](#page-41-0)
- 要继续为有 73 到 96 个 DIMM 的系统插入 DIMM:
	- 第 33 页表 22 "装有八个处理器(处理器 1 和 2, 服务器中总共安装了 73 到 96 个 DIMM) [时的独立模式"](#page-36-0)
	- 第 46 页表 30 "装有八个处理器(处理器 5 和 6, 服务器中总共安装了 73 到 96 个 DIMM) [时的独立模式"](#page-49-0)

- [第 53 页表 34 "装有八个处理器\(处理器 7 和 8,服务器中总共安装了 73 到 96 个 DIMM\)](#page-56-0) [时的独立模式"](#page-56-0)

| 总计               |              |              |   |                         |                         |   | 处理器 5          |          |   |    |       |    |    |  |    | 处理器 6             |                 |             |    |  | 总计               |
|------------------|--------------|--------------|---|-------------------------|-------------------------|---|----------------|----------|---|----|-------|----|----|--|----|-------------------|-----------------|-------------|----|--|------------------|
| <b>DIMM</b>      | $\mathbf{1}$ | $\mathbf{2}$ | 3 | $\overline{\mathbf{4}}$ | $5\phantom{.0}$         | 6 | $\overline{7}$ | $\bf{8}$ | 9 |    | 10 11 | 12 | 13 |  |    | 14 15 16 17 18 19 |                 | 20 21 22 23 |    |  | <b>24 DIMM</b>   |
| $\bf{8}$         |              |              |   |                         |                         |   |                | 8        |   |    |       |    |    |  |    |                   | 20 <sup>°</sup> |             |    |  | $\bf{8}$         |
| $\boldsymbol{9}$ |              |              |   |                         |                         |   |                | 8        |   |    |       |    |    |  |    |                   | 20              |             |    |  | $\boldsymbol{9}$ |
| <b>10</b>        |              |              |   |                         |                         |   |                | 8        |   |    |       |    |    |  |    |                   | 20              |             |    |  | 10               |
| 11               |              |              |   |                         |                         |   |                | $\bf{8}$ |   |    |       |    |    |  |    |                   | 20              |             |    |  | 11               |
| 12               |              |              |   |                         |                         |   |                | 8        |   |    |       |    |    |  |    |                   | 20              |             |    |  | 12               |
| 13               |              |              |   |                         | $\overline{\mathbf{5}}$ |   |                | $\bf{8}$ |   |    |       |    |    |  |    |                   | 20              |             |    |  | 13               |
| 14               |              |              |   |                         | $5\phantom{.0}$         |   |                | 8        |   |    |       |    |    |  | 17 |                   | 20 <sup>°</sup> |             |    |  | 14               |
| 15               |              |              |   |                         | $5\phantom{.0}$         |   |                | 8        |   |    |       |    |    |  | 17 |                   | 20              |             |    |  | 15               |
| 16               |              |              |   |                         | $5\phantom{.}$          |   |                | 8        |   |    |       |    |    |  | 17 |                   | 20              |             |    |  | 16               |
| 17               |              |              |   |                         | $\overline{\mathbf{5}}$ |   |                | 8        |   |    |       |    |    |  | 17 |                   | 20              |             |    |  | 17               |
| 18               |              |              |   |                         | $\overline{\mathbf{5}}$ |   |                | 8        |   |    |       |    |    |  | 17 |                   | 20              |             |    |  | 18               |
| 19               |              |              |   |                         | $5\phantom{.0}$         |   |                | 8        |   |    |       |    |    |  | 17 |                   | 20              |             |    |  | 19               |
| 20               |              |              |   |                         | $\overline{\mathbf{5}}$ |   |                | 8        |   |    |       |    |    |  | 17 |                   | 20              |             |    |  | 20               |
| 21               |              |              |   |                         | $5\phantom{.0}$         |   |                | 8        |   | 10 |       |    |    |  | 17 |                   | 20              |             |    |  | 21               |
| 22               |              |              |   |                         | $\overline{\mathbf{5}}$ |   |                | 8        |   | 10 |       |    |    |  | 17 |                   | 20              |             | 22 |  | 22               |
| 23               |              |              |   |                         | $5\phantom{.0}$         |   |                | 8        |   | 10 |       |    |    |  | 17 |                   | 20              |             | 22 |  | 23               |
| 24               |              |              |   |                         | 5                       |   |                | 8        |   | 10 |       |    |    |  | 17 |                   | 20              |             | 22 |  | 24               |

<span id="page-45-0"></span>**表 27. 装有八个处理器(处理器 <sup>5</sup> 和 6,服务器中总共安装了 <sup>8</sup> 到 <sup>24</sup> 个 DIMM)时的独立模式**

- 处理器 5 和 6 的 DIMM 插入顺序:
	- 第 43 页表 28 "装有八个处理器(处理器 5 和 6, 服务器中总共安装了 25 到 48 个 DIMM) [时的独立模式"](#page-46-0)
	- 第 45 页表 29 "装有八个处理器(处理器 5 和 6, 服务器中总共安装了 49 到 72 个 DIMM) [时的独立模式"](#page-48-0)
	- 第 46 页表 30 "装有八个处理器(处理器 5 和 6, 服务器中总共安装了 73 到 96 个 DIMM) [时的独立模式"](#page-49-0)
- 要继续为有 8 到 24 个 DIMM 的系统插入 DIMM:
	- 第 27 页表 19 "装有八个处理器(处理器 1 和 2, 服务器中总共安装了 8 到 24 个 DIMM) [时的独立模式"](#page-30-0)
	- 第 35 页表 23 "装有八个处理器(处理器 3 和 4, 服务器中总共安装了 8 到 24 个 DIMM) [时的独立模式"](#page-38-0)
	- 第 48 页表 31 "装有八个处理器(处理器 7 和 8, 服务器中总共安装了 8 到 24 个 DIMM) [时的独立模式"](#page-51-0)

| 总计          |              |              |                  |                         |                         |   | 处理器 5          |          |   |    |    |    |    |    |    |    |    |    | 处理器 6 |       |    |    |    | 总计             |
|-------------|--------------|--------------|------------------|-------------------------|-------------------------|---|----------------|----------|---|----|----|----|----|----|----|----|----|----|-------|-------|----|----|----|----------------|
| <b>DIMM</b> | 1            | $\mathbf{2}$ | 3                | $\overline{\mathbf{4}}$ | $\overline{\mathbf{5}}$ | 6 | $\overline{7}$ | 8        | 9 | 10 | 11 | 12 | 13 | 14 | 15 | 16 | 17 | 18 | 19    | 20 21 | 22 | 23 |    | <b>24 DIMM</b> |
| 25          |              |              |                  |                         | $\overline{\mathbf{5}}$ |   |                | 8        |   | 10 |    |    |    |    |    |    | 17 |    |       | 20    | 22 |    |    | 25             |
| 26          |              |              |                  |                         | 5                       |   |                | 8        |   | 10 |    |    |    |    |    |    | 17 |    |       | 20    | 22 |    |    | 26             |
| 27          |              |              |                  |                         | 5                       |   |                | 8        |   | 10 |    |    |    |    |    |    | 17 |    |       | 20    | 22 |    |    | 27             |
| 28          |              |              |                  |                         | $\overline{\mathbf{5}}$ |   |                | 8        |   | 10 |    |    |    |    |    |    | 17 |    |       | 20    | 22 |    |    | 28             |
| 29          |              |              | 3                |                         | 5                       |   |                | 8        |   | 10 |    |    |    |    |    |    | 17 |    |       | 20    | 22 |    |    | 29             |
| 30          |              |              | 3                |                         | $\overline{\mathbf{5}}$ |   |                | 8        |   | 10 |    |    |    |    | 15 |    | 17 |    |       | 20    | 22 |    |    | 30             |
| 31          |              |              | 3                |                         | $\overline{\mathbf{5}}$ |   |                | 8        |   | 10 |    |    |    |    | 15 |    | 17 |    |       | 20    | 22 |    |    | 31             |
| 32          |              |              | 3                |                         | 5                       |   |                | 8        |   | 10 |    |    |    |    | 15 |    | 17 |    |       | 20    | 22 |    |    | 32             |
| 33          |              |              | 3                |                         | $5\phantom{.0}$         |   |                | 8        |   | 10 |    |    |    |    | 15 |    | 17 |    |       | 20    | 22 |    |    | 33             |
| 34          |              |              | 3                |                         | $5\phantom{.}$          |   |                | 8        |   | 10 |    |    |    |    | 15 |    | 17 |    |       | 20    | 22 |    |    | 34             |
| 35          |              |              | $\boldsymbol{3}$ |                         | $\overline{\mathbf{5}}$ |   |                | 8        |   | 10 |    |    |    |    | 15 |    | 17 |    |       | 20    | 22 |    |    | 35             |
| 36          |              |              | 3                |                         | $\overline{\mathbf{5}}$ |   |                | $\bf{8}$ |   | 10 |    |    |    |    | 15 |    | 17 |    |       | 20    | 22 |    |    | 36             |
| 37          |              |              | 3                |                         | $\overline{\mathbf{5}}$ |   |                | 8        |   | 10 |    | 12 |    |    | 15 |    | 17 |    |       | 20    | 22 |    |    | 37             |
| 38          |              |              | 3                |                         | $\overline{\mathbf{5}}$ |   |                | 8        |   | 10 |    | 12 |    |    | 15 |    | 17 |    |       | 20    | 22 |    | 24 | 38             |
| 39          |              |              | 3                |                         | $5\phantom{.}$          |   |                | 8        |   | 10 |    | 12 |    |    | 15 |    | 17 |    |       | 20    | 22 |    | 24 | 39             |
| 40          |              |              | 3                |                         | $\overline{\mathbf{5}}$ |   |                | 8        |   | 10 |    | 12 |    |    | 15 |    | 17 |    |       | 20    | 22 |    | 24 | 40             |
| 41          |              |              | $\boldsymbol{3}$ |                         | $\overline{\mathbf{5}}$ |   |                | 8        |   | 10 |    | 12 |    |    | 15 |    | 17 |    |       | 20    | 22 |    | 24 | 41             |
| 42          |              |              | 3                |                         | $5\phantom{.0}$         |   |                | 8        |   | 10 |    | 12 |    |    | 15 |    | 17 |    |       | 20    | 22 |    | 24 | 42             |
| 43          |              |              | 3                |                         | $\overline{\mathbf{5}}$ |   |                | 8        |   | 10 |    | 12 |    |    | 15 |    | 17 |    |       | 20    | 22 |    | 24 | 43             |
| 44          |              |              | 3                |                         | $5\phantom{.0}$         |   |                | 8        |   | 10 |    | 12 |    |    | 15 |    | 17 |    |       | 20    | 22 |    | 24 | 44             |
| 45          | $\mathbf{1}$ |              | 3                |                         | $5\phantom{.0}$         |   |                | 8        |   | 10 |    | 12 |    |    | 15 |    | 17 |    |       | 20    | 22 |    | 24 | 45             |
| 46          | $\mathbf{1}$ |              | 3                |                         | $5\phantom{.0}$         |   |                | $\bf{8}$ |   | 10 |    | 12 | 13 |    | 15 |    | 17 |    |       | 20    | 22 |    | 24 | 46             |
| 47          | 1            |              | $\boldsymbol{3}$ |                         | $\overline{\mathbf{5}}$ |   |                | 8        |   | 10 |    | 12 | 13 |    | 15 |    | 17 |    |       | 20    | 22 |    | 24 | 47             |
| 48          | $\mathbf{1}$ |              | 3                |                         | $\overline{\mathbf{5}}$ |   |                | 8        |   | 10 |    | 12 | 13 |    | 15 |    | 17 |    |       | 20    | 22 |    | 24 | 48             |

<span id="page-46-0"></span>**表 28. 装有八个处理器(处理器 <sup>5</sup> 和 6,服务器中总共安装了 <sup>25</sup> 到 <sup>48</sup> 个 DIMM)时的独立模式**

- 处理器 5 和 6 的 DIMM 插入顺序:
	- 第 42 页表 27 "装有八个处理器(处理器 5 和 6, 服务器中总共安装了 8 到 24 个 DIMM) [时的独立模式"](#page-45-0)
	- 第 45 页表 29 "装有八个处理器(处理器 5 和 6, 服务器中总共安装了 49 到 72 个 DIMM) [时的独立模式"](#page-48-0)
	- 第 46 页表 30 "装有八个处理器(处理器 5 和 6, 服务器中总共安装了 73 到 96 个 DIMM) [时的独立模式"](#page-49-0)
- 要继续为有 25 到 48 个 DIMM 的系统插入 DIMM:
	- 第 29 页表 20 "装有八个处理器(处理器 1 和 2, 服务器中总共安装了 25 到 48 个 DIMM) [时的独立模式"](#page-32-0)
	- 第 36 页表 24 "装有八个处理器(处理器 3 和 4, 服务器中总共安装了 25 到 48 个 DIMM) [时的独立模式"](#page-39-0)

- [第 49 页表 32 "装有八个处理器\(处理器 7 和 8,服务器中总共安装了 25 到 48 个 DIMM\)](#page-52-0) [时的独立模式"](#page-52-0)

| 总计          |              |                |   |                         |                         | 处理器 5 |                |   |   |           |    |    |    |    |    |    |                 |    | 处理器 6     |                 |       |    |    |    | 总计          |
|-------------|--------------|----------------|---|-------------------------|-------------------------|-------|----------------|---|---|-----------|----|----|----|----|----|----|-----------------|----|-----------|-----------------|-------|----|----|----|-------------|
| <b>DIMM</b> | 1            | $\overline{2}$ | 3 | $\overline{\mathbf{4}}$ | 5                       | 6     | 7              | 8 | 9 | 10        | 11 | 12 | 13 | 14 | 15 | 16 | 17              | 18 | 19        | 20 <sup>1</sup> | 21    | 22 | 23 | 24 | <b>DIMM</b> |
| 49          | $\mathbf{1}$ |                | 3 |                         | 5                       |       |                | 8 |   | 10        |    | 12 | 13 |    | 15 |    | 17              |    |           | 20              |       | 22 |    | 24 | 49          |
| 50          | $\mathbf{1}$ |                | 3 |                         | 5                       |       |                | 8 |   | 10        |    | 12 | 13 |    | 15 |    | 17              |    |           | 20              |       | 22 |    | 24 | 50          |
| 51          | $\mathbf{1}$ |                | 3 |                         | 5                       |       |                | 8 |   | 10        |    | 12 | 13 |    | 15 |    | 17              |    |           | 20              |       | 22 |    | 24 | 51          |
| 52          | $\mathbf{1}$ |                | 3 |                         | 5                       |       |                | 8 |   | 10        |    | 12 | 13 |    | 15 |    | 17              |    |           | 20              |       | 22 |    | 24 | 52          |
| 53          | $\mathbf{1}$ |                | 3 |                         | $\mathbf{5}$            |       | 7              | 8 | 9 | 10        |    |    | 13 |    | 15 |    | 17              |    |           | 20              |       | 22 |    | 24 | 53          |
| 54          | $\mathbf{1}$ |                | 3 |                         | $\overline{\mathbf{5}}$ |       | 7              | 8 | 9 | 10        |    |    | 13 |    | 15 |    | 17              |    | 19        | 20 <sup>1</sup> | 21    | 22 |    |    | 54          |
| 55          | 1            |                | 3 |                         | 5                       |       | 7              | 8 | 9 | 10        |    |    | 13 |    | 15 |    | 17              |    | 19        | 20 <sub>1</sub> | 21    | 22 |    |    | 55          |
| 56          | $\mathbf{1}$ |                | 3 |                         | 5                       |       | 7              | 8 | 9 | <b>10</b> |    |    | 13 |    | 15 |    | 17              |    | 19        |                 | 20 21 | 22 |    |    | 56          |
| 57          | $\mathbf{1}$ |                | 3 |                         | $\mathbf{5}$            |       | 7              | 8 | 9 | 10        |    |    | 13 |    | 15 |    | 17              |    | 19        | 20 <sub>l</sub> | 21    | 22 |    |    | 57          |
| 58          | $\mathbf{1}$ |                | 3 |                         | 5                       |       | $\overline{7}$ | 8 | 9 | 10        |    |    | 13 |    | 15 |    | 17              |    | 19        | 20 <sup>1</sup> | 21    | 22 |    |    | 58          |
| 59          | $\mathbf{1}$ |                | 3 |                         | 5                       |       | $\overline{7}$ | 8 | 9 | 10        |    |    | 13 |    | 15 |    | 17              |    | 19        | 20 <sup>1</sup> | 21    | 22 |    |    | 59          |
| 60          | $\mathbf{1}$ |                | 3 |                         | $\overline{\mathbf{5}}$ |       | $\overline{7}$ | 8 | 9 | <b>10</b> |    |    | 13 |    | 15 |    | 17              |    | 19        |                 | 20 21 | 22 |    |    | 60          |
| 61          |              |                | 3 | $\overline{\mathbf{4}}$ | 5                       | 6     | 7              | 8 | 9 | 10        |    |    | 13 |    | 15 |    | 17              |    | 19        | 20              | 21    | 22 |    |    | 61          |
| 62          |              |                | 3 | $\overline{\mathbf{4}}$ | 5                       | 6     | $\overline{7}$ | 8 | 9 | 10        |    |    |    |    | 15 | 16 | 17 <sup>1</sup> | 18 | 19        | 20 21           |       | 22 |    |    | 62          |
| 63          |              |                | 3 | $\overline{\mathbf{4}}$ | 5                       | 6     | $\overline{7}$ | 8 | 9 | 10        |    |    |    |    | 15 | 16 | 17              | 18 | 19        | 20 <sup>1</sup> | 21    | 22 |    |    | 63          |
| 64          |              |                | 3 | $\overline{\mathbf{4}}$ | 5                       | 6     | $\overline{7}$ | 8 | 9 | 10        |    |    |    |    | 15 | 16 | 17 <sup>1</sup> | 18 | <b>19</b> | 20 21           |       | 22 |    |    | 64          |
| 65          |              |                | 3 | $\overline{\mathbf{4}}$ | 5                       | 6     | $\overline{7}$ | 8 | 9 | 10        |    |    |    |    | 15 | 16 | 17 <sup>1</sup> | 18 | 19        | 20 <sub>1</sub> | 21    | 22 |    |    | 65          |
| 66          |              |                | 3 | $\overline{\mathbf{4}}$ | 5                       | 6     | 7              | 8 | 9 | <b>10</b> |    |    |    |    | 15 | 16 | 17              | 18 | 19        | 20 <sub>1</sub> | 21    | 22 |    |    | 66          |
| 67          |              |                | 3 | $\overline{\mathbf{4}}$ | 5                       | 6     | 7              | 8 | 9 | 10        |    |    |    |    | 15 | 16 | 17              | 18 | 19        | 20              | 21    | 22 |    |    | 67          |
| 68          |              |                | 3 | $\overline{\mathbf{4}}$ | $\overline{\mathbf{5}}$ | 6     | $\overline{7}$ | 8 | 9 | 10        |    |    |    |    | 15 | 16 | 17              | 18 | <b>19</b> | 20 <sup>1</sup> | 21    | 22 |    |    | 68          |
| 69          | $\mathbf{1}$ |                | 3 |                         | 5                       |       | 7              | 8 | 9 | 10        | 11 | 12 |    |    | 15 | 16 | 17              | 18 | 19        | 20 <sup>1</sup> | 21    | 22 |    |    | 69          |
| 70          | $\mathbf{1}$ |                | 3 |                         | 5                       |       | 7              | 8 | 9 | 10        | 11 | 12 | 13 |    | 15 |    | 17              |    | 19        | 20 <sub>1</sub> | 21    | 22 | 23 | 24 | 70          |
| 71          | $\mathbf{1}$ |                | 3 |                         | 5                       |       | 7              | 8 | 9 | 10        | 11 | 12 | 13 |    | 15 |    | 17              |    | 19        | 20 <sub>1</sub> | 21    | 22 | 23 | 24 | 71          |
| 72          | $\mathbf{1}$ |                | 3 |                         | 5                       |       | 7              | 8 | 9 | 10        | 11 | 12 | 13 |    | 15 |    | 17              |    | 19        | 20 <sup>°</sup> | 21    | 22 | 23 | 24 | 72          |

<span id="page-48-0"></span>**表 29. 装有八个处理器(处理器 <sup>5</sup> 和 6,服务器中总共安装了 <sup>49</sup> 到 <sup>72</sup> 个 DIMM)时的独立模式**

- 处理器 5 和 6 的 DIMM 插入顺序:
	- 第 42 页表 27 "装有八个处理器(处理器 5 和 6, 服务器中总共安装了 8 到 24 个 DIMM) [时的独立模式"](#page-45-0)
	- 第 43 页表 28 "装有八个处理器(处理器 5 和 6, 服务器中总共安装了 25 到 48 个 DIMM) [时的独立模式"](#page-46-0)
	- 第 46 页表 30 "装有八个处理器(处理器 5 和 6, 服务器中总共安装了 73 到 96 个 DIMM) [时的独立模式"](#page-49-0)
- 要继续为有 49 到 72 个 DIMM 的系统插入 DIMM:
	- 第 31 页表 21 "装有八个处理器(处理器 1 和 2, 服务器中总共安装了 49 到 72 个 DIMM) [时的独立模式"](#page-34-0)
	- 第 38 页表 25 "装有八个处理器(处理器 3 和 4, 服务器中总共安装了 49 到 72 个 DIMM) [时的独立模式"](#page-41-0)

### <span id="page-49-0"></span>– 第 51 页表 33 "装有八个处理器(处理器 7 和 8, 服务器中总共安装了 49 到 72 个 DIMM) [时的独立模式"](#page-54-0)

| 总计          |              |                |   |                         |                 |                | 处理器 5          |   |                  |    |    |    |    |                 |                 |             |                 |    | 处理器 6 |                 |    |           |    |    | 总计             |
|-------------|--------------|----------------|---|-------------------------|-----------------|----------------|----------------|---|------------------|----|----|----|----|-----------------|-----------------|-------------|-----------------|----|-------|-----------------|----|-----------|----|----|----------------|
| <b>DIMM</b> | 1            | $\overline{2}$ | 3 | $\overline{\mathbf{4}}$ | $5\phantom{.0}$ | 6              | 7              | 8 | 9                | 10 | 11 | 12 | 13 | 14              |                 | 15 16       | 17 18           |    | 19    | 20 <sup>1</sup> | 21 | 22        | 23 |    | <b>24 DIMM</b> |
| 73          | 1            |                | 3 |                         | 5               |                | 7              | 8 | 9                | 10 | 11 | 12 | 13 |                 | 15              |             | 17              |    | 19    | 20              | 21 | 22        | 23 | 24 | 73             |
| 74          | $\mathbf{1}$ |                | 3 |                         | 5               |                | 7              | 8 | 9                | 10 | 11 | 12 | 13 |                 | 15              |             | 17              |    | 19    | 20              | 21 | 22        | 23 | 24 | 74             |
| 75          | 1            |                | 3 |                         | 5               |                | 7              | 8 | 9                | 10 | 11 | 12 | 13 |                 | 15              |             | 17              |    | 19    | 20 <sub>1</sub> | 21 | 22        | 23 | 24 | 75             |
| 76          | $\mathbf{1}$ |                | 3 |                         | 5               |                | 7              | 8 | 9                | 10 | 11 | 12 | 13 |                 | 15              |             | 17              |    | 19    | <b>20</b>       | 21 | 22        | 23 | 24 | 76             |
| 77          |              |                | 3 | $\overline{\mathbf{4}}$ | 5               | $6\phantom{1}$ | $\overline{7}$ | 8 | 9                | 10 | 11 | 12 | 13 |                 | 15              |             | 17              |    | 19    | 20              | 21 | 22        | 23 | 24 | 77             |
| 78          |              |                | 3 | $\overline{\mathbf{4}}$ | 5               | 6              | $\overline{7}$ | 8 | 9                | 10 | 11 | 12 |    |                 | 15              | 16          | 17              | 18 | 19    | 20              | 21 | 22        | 23 | 24 | 78             |
| 79          |              |                | 3 | $\overline{\mathbf{4}}$ | 5               | 6              | 7              | 8 | 9                | 10 | 11 | 12 |    |                 | 15              | 16          | 17              | 18 | 19    | 20 <sup>1</sup> | 21 | 22        | 23 | 24 | 79             |
| 80          |              |                | 3 | $\overline{\mathbf{4}}$ | 5               | 6              | 7              | 8 | 9                | 10 | 11 | 12 |    |                 | 15              | <b>16</b>   | 17 <sup>1</sup> | 18 | 19    | 20 <sup>1</sup> | 21 | 22        | 23 | 24 | 80             |
| 81          |              |                | 3 | $\overline{\mathbf{4}}$ | 5               | 6              | 7              | 8 | 9                | 10 | 11 | 12 |    |                 | 15              | 16          | 17              | 18 | 19    | 20              | 21 | 22        | 23 | 24 | 81             |
| 82          |              |                | 3 | $\overline{\mathbf{4}}$ | 5               | 6              | 7              | 8 | 9                | 10 | 11 | 12 |    |                 | 15              | 16          | 17              | 18 | 19    | 20 <sup>°</sup> | 21 | 22        | 23 | 24 | 82             |
| 83          |              |                | 3 | 4                       | 5               | 6              | 7              | 8 | 9                | 10 | 11 | 12 |    |                 | 15              | 16          | 17              | 18 | 19    | 20 <sup>1</sup> | 21 | 22        | 23 | 24 | 83             |
| 84          |              |                | 3 | $\overline{4}$          | 5               | 6              | 7              | 8 | 9                | 10 | 11 | 12 |    |                 | 15              | 16          | 17 18           |    | 19    | 20 <sup>°</sup> | 21 | 22        | 23 | 24 | 84             |
| 85          |              |                | 3 | 4                       | 5               | 6              | 7              | 8 | 9                | 10 | 11 | 12 |    |                 | 15              | 16          | 17              | 18 | 19    | 20 <sub>l</sub> | 21 | 22        | 23 | 24 | 85             |
| 86          |              |                | 3 | $\overline{\mathbf{4}}$ | 5               | 6              | $\overline{7}$ | 8 | 9                | 10 | 11 | 12 |    |                 | 15              | 16          | 17              | 18 | 19    | 20 <sup>°</sup> | 21 | 22        | 23 | 24 | 86             |
| 87          |              |                | 3 | $\overline{\mathbf{4}}$ | 5               | 6              | 7              | 8 | $\boldsymbol{9}$ | 10 | 11 | 12 |    |                 | 15              | 16          | 17              | 18 | 19    | 20              | 21 | 22        | 23 | 24 | 87             |
| 88          | 1            |                | 3 | $\overline{\mathbf{4}}$ | 5               | 6              | 7              | 8 | 9                | 10 | 11 | 12 | 13 |                 | 15              | 16          | 17 <sup>1</sup> | 18 | 19    | 20              | 21 | 22        | 23 | 24 | 88             |
| 89          | 1            | $\mathbf 2$    | 3 | $\overline{\mathbf{4}}$ | 5               | 6              | 7              | 8 | 9                | 10 | 11 | 12 |    |                 | 15 <sup>1</sup> | <b>16</b>   | 17              | 18 | 19    | 20              | 21 | 22        | 23 | 24 | 89             |
| 90          | $\mathbf{1}$ | $\overline{2}$ | 3 | $\overline{\mathbf{4}}$ | 5               | 6              | 7              | 8 | 9                | 10 | 11 | 12 |    |                 | 15              | 16          | 17              | 18 | 19    | 20              | 21 | 22        | 23 | 24 | 90             |
| 91          | 1            | $\bf{2}$       | 3 | $\overline{\mathbf{4}}$ | 5               | 6              | 7              | 8 | 9                | 10 | 11 | 12 | 13 | 14              | 15              | 16          | 17              | 18 | 19    | <b>20</b>       | 21 | 22        | 23 | 24 | 91             |
| 92          | 1            | $\overline{2}$ | 3 | $\overline{4}$          | 5               | 6              | $\overline{7}$ | 8 | 9                | 10 | 11 | 12 | 13 | 14              | 15              | l 16 l      | 17 18           |    | 19    | 20 <sup>1</sup> | 21 | <b>22</b> | 23 | 24 | 92             |
| 93          | 1            | $\bf{2}$       | 3 | 4                       | 5               | 6              | 7              | 8 | 9                | 10 | 11 | 12 | 13 | 14              | 15              | <b>16</b>   | 17              | 18 | 19    | 20 <sub>l</sub> | 21 | 22        | 23 | 24 | 93             |
| 94          | $\mathbf{1}$ | $\overline{2}$ | 3 | $\overline{\mathbf{4}}$ | 5               | 6              | $\overline{7}$ | 8 | 9                | 10 | 11 | 12 | 13 | 14              | 15              | <b>16</b>   | 17              | 18 | 19    | 20              | 21 | 22        | 23 | 24 | 94             |
| 95          | 1            | $\bf{2}$       | 3 | $\overline{\mathbf{4}}$ | 5               | 6              | 7              | 8 | 9                | 10 | 11 | 12 | 13 | 14              | 15              | 16          | 17              | 18 | 19    | 20              | 21 | 22        | 23 | 24 | 95             |
| 96          | 1            | $\overline{2}$ | 3 | $\overline{\mathbf{4}}$ | 5               | 6              | 7              | 8 | 9                | 10 | 11 | 12 | 13 | 14 <sup>1</sup> |                 | 15 16 17 18 |                 |    | 19    | 20              | 21 | 22        | 23 | 24 | 96             |

**表 30. 装有八个处理器(处理器 <sup>5</sup> 和 6,服务器中总共安装了 <sup>73</sup> 到 <sup>96</sup> 个 DIMM)时的独立模式**

- 处理器 5 和 6 的 DIMM 插入顺序:
	- 第 42 页表 27 "装有八个处理器(处理器 5 和 6, 服务器中总共安装了 8 到 24 个 DIMM) [时的独立模式"](#page-45-0)
	- 第 43 页表 28 "装有八个处理器(处理器 5 和 6, 服务器中总共安装了 25 到 48 个 DIMM) [时的独立模式"](#page-46-0)
	- 第 45 页表 29 "装有八个处理器(处理器 5 和 6, 服务器中总共安装了 49 到 72 个 DIMM) [时的独立模式"](#page-48-0)
- 要继续为有 73 到 96 个 DIMM 的系统插入 DIMM:
	- 第 33 页表 22 "装有八个处理器(处理器 1 和 2, 服务器中总共安装了 73 到 96 个 DIMM) [时的独立模式"](#page-36-0)
- [第 40 页表 26 "装有八个处理器\(处理器 3 和 4,服务器中总共安装了 73 到 96 个 DIMM\)](#page-43-0) [时的独立模式"](#page-43-0)
- [第 53 页表 34 "装有八个处理器\(处理器 7 和 8,服务器中总共安装了 73 到 96 个 DIMM\)](#page-56-0) [时的独立模式"](#page-56-0)

| 总计               |   |                |   |                         |                         |   | 处理器 7          |          |   |    |          |                                  |  |    | 处理器 8 |    |    |    | 总计                  |
|------------------|---|----------------|---|-------------------------|-------------------------|---|----------------|----------|---|----|----------|----------------------------------|--|----|-------|----|----|----|---------------------|
| <b>DIMM</b>      | 1 | $\overline{2}$ | 3 | $\overline{\mathbf{4}}$ | 5                       | 6 | $\overline{7}$ | 8        | 9 |    | 10 11 12 | 13 14 15 16 17 18 19 20 21 22 23 |  |    |       |    |    | 24 | DIM-<br>$\mathbf M$ |
| $\bf{8}$         |   |                |   |                         |                         |   |                | 8        |   |    |          |                                  |  |    |       | 20 |    |    | $\pmb{8}$           |
| $\boldsymbol{9}$ |   |                |   |                         |                         |   |                | 8        |   |    |          |                                  |  |    |       | 20 |    |    | $\boldsymbol{9}$    |
| 10               |   |                |   |                         |                         |   |                | 8        |   |    |          |                                  |  |    |       | 20 |    |    | 10                  |
| 11               |   |                |   |                         |                         |   |                | 8        |   |    |          |                                  |  |    |       | 20 |    |    | 11                  |
| 12               |   |                |   |                         |                         |   |                | $\bf{8}$ |   |    |          |                                  |  |    |       | 20 |    |    | 12                  |
| 13               |   |                |   |                         |                         |   |                | 8        |   |    |          |                                  |  |    |       | 20 |    |    | 13                  |
| 14               |   |                |   |                         |                         |   |                | 8        |   |    |          |                                  |  |    |       | 20 |    |    | 14                  |
| 15               |   |                |   |                         | $5\phantom{.0}$         |   |                | 8        |   |    |          |                                  |  |    |       | 20 |    |    | 15                  |
| 16               |   |                |   |                         | $5\phantom{.0}$         |   |                | 8        |   |    |          |                                  |  | 17 |       | 20 |    |    | 16                  |
| 17               |   |                |   |                         | $5\phantom{.}$          |   |                | 8        |   |    |          |                                  |  | 17 |       | 20 |    |    | 17                  |
| 18               |   |                |   |                         | $5\phantom{.0}$         |   |                | 8        |   |    |          |                                  |  | 17 |       | 20 |    |    | ${\bf 18}$          |
| 19               |   |                |   |                         | $\overline{\mathbf{5}}$ |   |                | 8        |   |    |          |                                  |  | 17 |       | 20 |    |    | 19                  |
| 20               |   |                |   |                         | $5\phantom{.}$          |   |                | $\bf{8}$ |   |    |          |                                  |  | 17 |       | 20 |    |    | 20                  |
| 21               |   |                |   |                         | $5\phantom{.}$          |   |                | 8        |   |    |          |                                  |  | 17 |       | 20 |    |    | 21                  |
| 22               |   |                |   |                         | $5\phantom{.}$          |   |                | 8        |   |    |          |                                  |  | 17 |       | 20 |    |    | 22                  |
| 23               |   |                |   |                         | $\mathbf{5}$            |   |                | 8        |   | 10 |          |                                  |  | 17 |       | 20 |    |    | 23                  |
| 24               |   |                |   |                         | $\overline{\mathbf{5}}$ |   |                | $\bf 8$  |   | 10 |          |                                  |  | 17 |       | 20 | 22 |    | 24                  |

<span id="page-51-0"></span>**表 31. 装有八个处理器(处理器 <sup>7</sup> 和 8,服务器中总共安装了 <sup>8</sup> 到 <sup>24</sup> 个 DIMM)时的独立模式**

• 处理器 7 和 8 的 DIMM 插入顺序:

- 第 49 页表 32 "装有八个处理器(处理器 7 和 8, 服务器中总共安装了 25 到 48 个 DIMM) [时的独立模式"](#page-52-0)
- 第 51 页表 33 "装有八个处理器(处理器 7 和 8, 服务器中总共安装了 49 到 72 个 DIMM) [时的独立模式"](#page-54-0)
- 第 53 页表 34 "装有八个处理器(处理器 7 和 8, 服务器中总共安装了 73 到 96 个 DIMM) [时的独立模式"](#page-56-0)
- 要继续为有 8 到 24 个 DIMM 的系统插入 DIMM:
	- 第 27 页表 19 "装有八个处理器(处理器 1 和 2, 服务器中总共安装了 8 到 24 个 DIMM) [时的独立模式"](#page-30-0)
	- 第 35 页表 23 "装有八个处理器(处理器 3 和 4, 服务器中总共安装了 8 到 24 个 DIMM) [时的独立模式"](#page-38-0)
	- 第 42 页表 27 "装有八个处理器(处理器 5 和 6, 服务器中总共安装了 8 到 24 个 DIMM) [时的独立模式"](#page-45-0)

| 总计          |              |                |                         |                         |                         |   | 处理器 7          |   |   |    |    |    |    |       |    |                 |                 |    | 处理器 8 |    |    |    |    |    | 总计                  |
|-------------|--------------|----------------|-------------------------|-------------------------|-------------------------|---|----------------|---|---|----|----|----|----|-------|----|-----------------|-----------------|----|-------|----|----|----|----|----|---------------------|
| <b>DIMM</b> | 1            | $\overline{2}$ | 3                       | $\overline{\mathbf{4}}$ | 5                       | 6 | $\overline{7}$ | 8 | 9 | 10 | 11 | 12 | 13 | 14 15 |    | 16 <sup>1</sup> | 17 <sup>1</sup> | 18 | -19   | 20 | 21 | 22 | 23 | 24 | DIM-<br>$\mathbf M$ |
| 25          |              |                |                         |                         | 5                       |   |                | 8 |   | 10 |    |    |    |       |    |                 | 17              |    |       | 20 |    | 22 |    |    | 25                  |
| 26          |              |                |                         |                         | $5\phantom{.}$          |   |                | 8 |   | 10 |    |    |    |       |    |                 | 17              |    |       | 20 |    | 22 |    |    | 26                  |
| 27          |              |                |                         |                         | $\overline{\mathbf{5}}$ |   |                | 8 |   | 10 |    |    |    |       |    |                 | 17              |    |       | 20 |    | 22 |    |    | 27                  |
| 28          |              |                |                         |                         | $5\phantom{.}$          |   |                | 8 |   | 10 |    |    |    |       |    |                 | 17              |    |       | 20 |    | 22 |    |    | 28                  |
| 29          |              |                |                         |                         | 5                       |   |                | 8 |   | 10 |    |    |    |       |    |                 | 17              |    |       | 20 |    | 22 |    |    | 29                  |
| 30          |              |                |                         |                         | 5                       |   |                | 8 |   | 10 |    |    |    |       |    |                 | 17              |    |       | 20 |    | 22 |    |    | 30                  |
| 31          |              |                | 3                       |                         | $5\phantom{.}$          |   |                | 8 |   | 10 |    |    |    |       |    |                 | 17              |    |       | 20 |    | 22 |    |    | 31                  |
| 32          |              |                | 3                       |                         | $5\phantom{.}$          |   |                | 8 |   | 10 |    |    |    |       | 15 |                 | 17              |    |       | 20 |    | 22 |    |    | 32                  |
| 33          |              |                | 3                       |                         | $\overline{\mathbf{5}}$ |   |                | 8 |   | 10 |    |    |    |       | 15 |                 | 17              |    |       | 20 |    | 22 |    |    | 33                  |
| 34          |              |                | 3                       |                         | $\overline{\mathbf{5}}$ |   |                | 8 |   | 10 |    |    |    |       | 15 |                 | 17              |    |       | 20 |    | 22 |    |    | 34                  |
| 35          |              |                | 3                       |                         | $\overline{\mathbf{5}}$ |   |                | 8 |   | 10 |    |    |    |       | 15 |                 | 17              |    |       | 20 |    | 22 |    |    | 35                  |
| 36          |              |                | $\overline{\mathbf{3}}$ |                         | $5\phantom{.}$          |   |                | 8 |   | 10 |    |    |    |       | 15 |                 | 17              |    |       | 20 |    | 22 |    |    | 36                  |
| 37          |              |                | 3                       |                         | $\overline{\mathbf{5}}$ |   |                | 8 |   | 10 |    |    |    |       | 15 |                 | 17              |    |       | 20 |    | 22 |    |    | 37                  |
| 38          |              |                | $\overline{3}$          |                         | $5\phantom{.}$          |   |                | 8 |   | 10 |    |    |    |       | 15 |                 | 17              |    |       | 20 |    | 22 |    |    | 38                  |
| 39          |              |                | 3                       |                         | $\overline{\mathbf{5}}$ |   |                | 8 |   | 10 |    | 12 |    |       | 15 |                 | 17              |    |       | 20 |    | 22 |    |    | 39                  |
| 40          |              |                | 3                       |                         | $\overline{\mathbf{5}}$ |   |                | 8 |   | 10 |    | 12 |    |       | 15 |                 | 17              |    |       | 20 |    | 22 |    | 24 | 40                  |
| 41          |              |                | 3                       |                         | $\overline{\mathbf{5}}$ |   |                | 8 |   | 10 |    | 12 |    |       | 15 |                 | 17              |    |       | 20 |    | 22 |    | 24 | 41                  |
| 42          |              |                | 3                       |                         | $\overline{\mathbf{5}}$ |   |                | 8 |   | 10 |    | 12 |    |       | 15 |                 | 17              |    |       | 20 |    | 22 |    | 24 | 42                  |
| 43          |              |                | 3                       |                         | $\overline{\mathbf{5}}$ |   |                | 8 |   | 10 |    | 12 |    |       | 15 |                 | 17              |    |       | 20 |    | 22 |    | 24 | 43                  |
| 44          |              |                | 3                       |                         | $\overline{\mathbf{5}}$ |   |                | 8 |   | 10 |    | 12 |    |       | 15 |                 | 17              |    |       | 20 |    | 22 |    | 24 | 44                  |
| 45          |              |                | 3                       |                         | $\overline{\mathbf{5}}$ |   |                | 8 |   | 10 |    | 12 |    |       | 15 |                 | 17              |    |       | 20 |    | 22 |    | 24 | 45                  |
| 46          |              |                | 3                       |                         | $\overline{\mathbf{5}}$ |   |                | 8 |   | 10 |    | 12 |    |       | 15 |                 | 17              |    |       | 20 |    | 22 |    | 24 | 46                  |
| 47          | $\mathbf{1}$ |                | 3                       |                         | 5                       |   |                | 8 |   | 10 |    | 12 |    |       | 15 |                 | 17              |    |       | 20 |    | 22 |    | 24 | 47                  |
| 48          | $\mathbf{1}$ |                | 3                       |                         | $\overline{\mathbf{5}}$ |   |                | 8 |   | 10 |    | 12 | 13 |       | 15 |                 | 17              |    |       | 20 |    | 22 |    | 24 | 48                  |

<span id="page-52-0"></span>**表 32. 装有八个处理器(处理器 <sup>7</sup> 和 8,服务器中总共安装了 <sup>25</sup> 到 <sup>48</sup> 个 DIMM)时的独立模式**

- 处理器 7 和 8 的 DIMM 插入顺序:
	- 第 48 页表 31 "装有八个处理器(处理器 7 和 8, 服务器中总共安装了 8 到 24 个 DIMM) [时的独立模式"](#page-51-0)
	- 第 51 页表 33 "装有八个处理器(处理器 7 和 8, 服务器中总共安装了 49 到 72 个 DIMM) [时的独立模式"](#page-54-0)
	- 第 53 页表 34 "装有八个处理器(处理器 7 和 8, 服务器中总共安装了 73 到 96 个 DIMM) [时的独立模式"](#page-56-0)
- 要继续为有 25 到 48 个 DIMM 的系统插入 DIMM:
	- 第 29 页表 20 "装有八个处理器(处理器 1 和 2, 服务器中总共安装了 25 到 48 个 DIMM) [时的独立模式"](#page-32-0)
	- 第 36 页表 24 "装有八个处理器(处理器 3 和 4, 服务器中总共安装了 25 到 48 个 DIMM) [时的独立模式"](#page-39-0)

- [第 43 页表 28 "装有八个处理器\(处理器 5 和 6,服务器中总共安装了 25 到 48 个 DIMM\)](#page-46-0) [时的独立模式"](#page-46-0)

| 总计          |              |                  |   |                         |                         |   | 处理器 7          |   |                  |    |    |    |    |           |    |    |    |    | 处理器 8     |    |    |    |    |       | 总计                  |
|-------------|--------------|------------------|---|-------------------------|-------------------------|---|----------------|---|------------------|----|----|----|----|-----------|----|----|----|----|-----------|----|----|----|----|-------|---------------------|
| <b>DIMM</b> | 1            | $\boldsymbol{2}$ | 3 | 4                       | 5                       | 6 | 7              | 8 | 9                | 10 | 11 | 12 | 13 | <b>14</b> | 15 | 16 | 17 | 18 | 19        | 20 | 21 | 22 | 23 | 24    | DIM-<br>$\mathbf M$ |
| 49          | $\mathbf{1}$ |                  | 3 |                         | 5                       |   |                | 8 |                  | 10 |    | 12 | 13 |           | 15 |    | 17 |    |           | 20 |    | 22 |    | 24    | 49                  |
| 50          | $\mathbf{1}$ |                  | 3 |                         | $\overline{\mathbf{5}}$ |   |                | 8 |                  | 10 |    | 12 | 13 |           | 15 |    | 17 |    |           | 20 |    | 22 |    | 24    | 50                  |
| 51          | $\mathbf{1}$ |                  | 3 |                         | 5                       |   |                | 8 |                  | 10 |    | 12 | 13 |           | 15 |    | 17 |    |           | 20 |    | 22 |    | 24    | 51                  |
| 52          | $\mathbf{1}$ |                  | 3 |                         | 5                       |   |                | 8 |                  | 10 |    | 12 | 13 |           | 15 |    | 17 |    |           | 20 |    | 22 |    | 24    | 52                  |
| 53          | $\mathbf{1}$ |                  | 3 |                         | 5                       |   |                | 8 |                  | 10 |    | 12 | 13 |           | 15 |    | 17 |    |           | 20 |    | 22 |    | 24    | 53                  |
| 54          | $\mathbf{1}$ |                  | 3 |                         | 5                       |   |                | 8 |                  | 10 |    | 12 | 13 |           | 15 |    | 17 |    |           | 20 |    | 22 |    | 24    | 54                  |
| 55          | 1            |                  | 3 |                         | $\overline{\mathbf{5}}$ |   | 7              | 8 | 9                | 10 |    |    | 13 |           | 15 |    | 17 |    |           | 20 |    | 22 |    | 24    | 55                  |
| 56          | $\mathbf{1}$ |                  | 3 |                         | $\overline{\mathbf{5}}$ |   | $\overline{7}$ | 8 | 9                | 10 |    |    | 13 |           | 15 |    | 17 |    | 19        | 20 | 21 | 22 |    |       | 56                  |
| 57          | $\mathbf{1}$ |                  | 3 |                         | 5                       |   | $\overline{7}$ | 8 | 9                | 10 |    |    | 13 |           | 15 |    | 17 |    | 19        | 20 | 21 | 22 |    |       | 57                  |
| 58          | $\mathbf{1}$ |                  | 3 |                         | $\overline{\mathbf{5}}$ |   | $\overline{7}$ | 8 | 9                | 10 |    |    | 13 |           | 15 |    | 17 |    | 19        | 20 | 21 | 22 |    |       | 58                  |
| 59          | $\mathbf{1}$ |                  | 3 |                         | 5                       |   | $\overline{7}$ | 8 | $\boldsymbol{9}$ | 10 |    |    | 13 |           | 15 |    | 17 |    | 19        | 20 | 21 | 22 |    |       | 59                  |
| 60          | $\mathbf{1}$ |                  | 3 |                         | $\overline{\mathbf{5}}$ |   | 7              | 8 | 9                | 10 |    |    | 13 |           | 15 |    | 17 |    | <b>19</b> | 20 | 21 | 22 |    |       | 60                  |
| 61          | $\mathbf{1}$ |                  | 3 |                         | 5                       |   | $\overline{7}$ | 8 | 9                | 10 |    |    | 13 |           | 15 |    | 17 |    | 19        | 20 | 21 | 22 |    |       | 61                  |
| 62          | $\mathbf{1}$ |                  | 3 |                         | 5                       |   | $\overline{7}$ | 8 | 9                | 10 |    |    | 13 |           | 15 |    | 17 |    | 19        | 20 | 21 | 22 |    |       | 62                  |
| 63          |              |                  | 3 | $\overline{\mathbf{4}}$ | 5                       | 6 | 7              | 8 | 9                | 10 |    |    | 13 |           | 15 |    | 17 |    | 19        | 20 | 21 | 22 |    |       | 63                  |
| 64          |              |                  | 3 | $\overline{\mathbf{4}}$ | 5                       | 6 | $\overline{7}$ | 8 | 9                | 10 |    |    |    |           | 15 | 16 | 17 | 18 | 19        | 20 | 21 | 22 |    |       | 64                  |
| 65          |              |                  | 3 | 4                       | $\overline{\mathbf{5}}$ | 6 | 7              | 8 | 9                | 10 |    |    |    |           | 15 | 16 | 17 | 18 | 19        | 20 | 21 | 22 |    |       | 65                  |
| 66          |              |                  | 3 | $\overline{\mathbf{4}}$ | 5                       | 6 | $\overline{7}$ | 8 | $\boldsymbol{9}$ | 10 |    |    |    |           | 15 | 16 | 17 | 18 | <b>19</b> | 20 | 21 | 22 |    |       | 66                  |
| 67          |              |                  | 3 | 4                       | 5                       | 6 | $\overline{7}$ | 8 | 9                | 10 |    |    |    |           | 15 | 16 | 17 | 18 | 19        | 20 | 21 | 22 |    |       | 67                  |
| 68          |              |                  | 3 | $\overline{\mathbf{4}}$ | 5                       | 6 | $\overline{7}$ | 8 | 9                | 10 |    |    |    |           | 15 | 16 | 17 | 18 | <b>19</b> | 20 | 21 | 22 |    |       | 68                  |
| 69          |              |                  | 3 | $\overline{\mathbf{4}}$ | 5                       | 6 | $\overline{7}$ | 8 | 9                | 10 |    |    |    |           | 15 | 16 | 17 | 18 | 19        | 20 | 21 | 22 |    |       | 69                  |
| 70          |              |                  | 3 | $\overline{\mathbf{4}}$ | 5                       | 6 | 7              | 8 | 9                | 10 |    |    |    |           | 15 | 16 | 17 | 18 | <b>19</b> | 20 | 21 | 22 |    |       | 70                  |
| 71          | $\mathbf{1}$ |                  | 3 |                         | 5                       |   | 7              | 8 | 9                | 10 | 11 | 12 |    |           | 15 | 16 | 17 | 18 | 19        | 20 | 21 | 22 |    |       | 71                  |
| 72          | $\mathbf{1}$ |                  | 3 |                         | 5                       |   | $\overline{7}$ | 8 | 9                | 10 | 11 | 12 | 13 |           | 15 |    | 17 |    | 19        | 20 | 21 | 22 |    | 23 24 | 72                  |

<span id="page-54-0"></span>**表 33. 装有八个处理器(处理器 <sup>7</sup> 和 8,服务器中总共安装了 <sup>49</sup> 到 <sup>72</sup> 个 DIMM)时的独立模式**

- 处理器 7 和 8 的 DIMM 插入顺序:
	- 第 48 页表 31 "装有八个处理器(处理器 7 和 8, 服务器中总共安装了 8 到 24 个 DIMM) [时的独立模式"](#page-51-0)
	- 第 49 页表 32 "装有八个处理器(处理器 7 和 8, 服务器中总共安装了 25 到 48 个 DIMM) [时的独立模式"](#page-52-0)
	- 第 53 页表 34 "装有八个处理器(处理器 7 和 8, 服务器中总共安装了 73 到 96 个 DIMM) [时的独立模式"](#page-56-0)
- 要继续为有 49 到 72 个 DIMM 的系统插入 DIMM:
	- 第 31 页表 21 "装有八个处理器(处理器 1 和 2, 服务器中总共安装了 49 到 72 个 DIMM) [时的独立模式"](#page-34-0)
	- 第 38 页表 25 "装有八个处理器(处理器 3 和 4, 服务器中总共安装了 49 到 72 个 DIMM) [时的独立模式"](#page-41-0)

- [第 45 页表 29 "装有八个处理器\(处理器 5 和 6,服务器中总共安装了 49 到 72 个 DIMM\)](#page-48-0) [时的独立模式"](#page-48-0)

| 总计          |              |                |   |                         |                         |   | 处理器 7          |   |   |                 |    |           |    |    |    |           |    |    | 处理器 8     |           |    |    |    |    | 总计          |
|-------------|--------------|----------------|---|-------------------------|-------------------------|---|----------------|---|---|-----------------|----|-----------|----|----|----|-----------|----|----|-----------|-----------|----|----|----|----|-------------|
|             |              |                |   |                         |                         |   |                |   |   |                 |    |           |    |    |    |           |    |    |           |           |    |    |    |    |             |
| <b>DIMM</b> | 1            | $\overline{2}$ | 3 | $\overline{\mathbf{4}}$ | 5                       | 6 | 7              | 8 | 9 | 10              | 11 | 12        | 13 | 14 | 15 | 16        | 17 | 18 | 19        | 20        | 21 | 22 | 23 | 24 | <b>DIMM</b> |
| 73          | 1            |                | 3 |                         | 5                       |   | 7              | 8 | 9 | 10              | 11 | 12        | 13 |    | 15 |           | 17 |    | 19        | 20        | 21 | 22 | 23 | 24 | 73          |
| 74          | $\mathbf{1}$ |                | 3 |                         | 5                       |   | 7              | 8 | 9 | 10              | 11 | 12        | 13 |    | 15 |           | 17 |    | 19        | 20        | 21 | 22 | 23 | 24 | 74          |
| 75          | $\mathbf{1}$ |                | 3 |                         | 5                       |   | $\overline{7}$ | 8 | 9 | 10              | 11 | 12        | 13 |    | 15 |           | 17 |    | 19        | 20        | 21 | 22 | 23 | 24 | 75          |
| 76          | $\mathbf{1}$ |                | 3 |                         | 5                       |   | 7              | 8 | 9 | 10              | 11 | 12        | 13 |    | 15 |           | 17 |    | 19        | 20        | 21 | 22 | 23 | 24 | 76          |
| 77          | $\mathbf{1}$ |                | 3 |                         | 5                       |   | 7              | 8 | 9 | 10 <sup>1</sup> | 11 | 12        | 13 |    | 15 |           | 17 |    | 19        | 20        | 21 | 22 | 23 | 24 | 77          |
| 78          | $\mathbf{1}$ |                | 3 |                         | 5                       |   | $\overline{7}$ | 8 | 9 | 10              | 11 | 12        | 13 |    | 15 |           | 17 |    | 19        | 20        | 21 | 22 | 23 | 24 | 78          |
| 79          |              |                | 3 | $\boldsymbol{4}$        | 5                       | 6 | 7              | 8 | 9 | 10              | 11 | 12        | 13 |    | 15 |           | 17 |    | 19        | 20        | 21 | 22 | 23 | 24 | 79          |
| 80          |              |                | 3 | 4                       | 5                       | 6 | 7              | 8 | 9 | 10              | 11 | <b>12</b> |    |    | 15 | 16        | 17 | 18 | 19        | <b>20</b> | 21 | 22 | 23 | 24 | 80          |
| 81          |              |                | 3 | 4                       | $\overline{\mathbf{5}}$ | 6 | 7              | 8 | 9 | 10 <sup>1</sup> | 11 | 12        | 13 |    | 15 |           | 17 |    | 19        | 20        | 21 | 22 | 23 | 24 | 81          |
| 82          |              |                | 3 | $\overline{\mathbf{4}}$ | 5                       | 6 | $\overline{7}$ | 8 | 9 | 10              | 11 | 12        |    |    | 15 | 16        | 17 | 18 | 19        | 20        | 21 | 22 | 23 | 24 | 82          |
| 83          |              |                | 3 | 4                       | 5                       | 6 | 7              | 8 | 9 | 10              | 11 | 12        | 13 |    | 15 |           | 17 |    | 19        | 20        | 21 | 22 | 23 | 24 | 83          |
| 84          |              |                | 3 | $\overline{\mathbf{4}}$ | 5                       | 6 | 7              | 8 | 9 | 10              | 11 | <b>12</b> |    |    | 15 | 16        | 17 | 18 | 19        | <b>20</b> | 21 | 22 | 23 | 24 | 84          |
| 85          |              |                | 3 | $\boldsymbol{4}$        | 5                       | 6 | 7              | 8 | 9 | 10              | 11 | 12        | 13 |    | 15 |           | 17 |    | 19        | 20        | 21 | 22 | 23 | 24 | 85          |
| 86          |              |                | 3 | $\overline{\mathbf{4}}$ | 5                       | 6 | 7              | 8 | 9 | 10              | 11 | 12        |    |    | 15 | 16        | 17 | 18 | 19        | 20        | 21 | 22 | 23 | 24 | 86          |
| 87          |              |                | 3 | 4                       | 5                       | 6 | 7              | 8 | 9 | 10 <sup>1</sup> | 11 | 12        | 13 |    | 15 |           | 17 |    | 19        | 20        | 21 | 22 | 23 | 24 | 87          |
| 88          | $\mathbf{1}$ |                | 3 | $\overline{\mathbf{4}}$ | 5                       | 6 | $\overline{7}$ | 8 | 9 | 10              | 11 | 12        | 13 |    | 15 | <b>16</b> | 17 | 18 | 19        | 20        | 21 | 22 | 23 | 24 | 88          |
| 89          |              |                | 3 | $\overline{\mathbf{4}}$ | 5                       | 6 | 7              | 8 | 9 | 10              | 11 | 12        | 13 |    | 15 |           | 17 |    | 19        | 20        | 21 | 22 | 23 | 24 | 89          |
| 90          |              |                | 3 | 4                       | 5                       | 6 | $\overline{7}$ | 8 | 9 | 10              | 11 | 12        |    |    | 15 | 16        | 17 | 18 | 19        | 20        | 21 | 22 | 23 | 24 | 90          |
| 91          |              |                | 3 | 4                       | 5                       | 6 | 7              | 8 | 9 | 10 I            | 11 | 12        | 13 |    | 15 |           | 17 |    | 19        | 20        | 21 | 22 | 23 | 24 | 91          |
| 92          |              |                | 3 | $\overline{\mathbf{4}}$ | 5                       | 6 | $\overline{7}$ | 8 | 9 | 10              | 11 | 12        |    |    | 15 | 16        | 17 | 18 | 19        | 20        | 21 | 22 | 23 | 24 | 92          |
| 93          | $\mathbf{1}$ | $\overline{2}$ | 3 | 4                       | 5                       | 6 | 7              | 8 | 9 | 10              | 11 | 12        | 13 |    | 15 |           | 17 |    | 19        | 20        | 21 | 22 | 23 | 24 | 93          |
| 94          | 1            | $\overline{2}$ | 3 | $\bf{4}$                | 5                       | 6 | 7              | 8 | 9 | 10              | 11 | 12        |    |    | 15 | 16        | 17 | 18 | <b>19</b> | 20        | 21 | 22 | 23 | 24 | 94          |
| 95          | 1            | $\mathbf 2$    | 3 | 4                       | 5                       | 6 | 7              | 8 | 9 | 10              | 11 | 12        | 13 |    | 15 | 16        | 17 | 18 | 19        | 20        | 21 | 22 | 23 | 24 | 95          |
| 96          | $\mathbf{1}$ | $\overline{2}$ | 3 | $\boldsymbol{4}$        | 5                       | 6 | 7              | 8 | 9 | 10              | 11 | 12        | 13 | 14 | 15 | 16        | 17 | 18 | 19        | 20        | 21 | 22 | 23 | 24 | 96          |

<span id="page-56-0"></span>**表 34. 装有八个处理器(处理器 <sup>7</sup> 和 8,服务器中总共安装了 <sup>73</sup> 到 <sup>96</sup> 个 DIMM)时的独立模式**

- 处理器 7 和 8 的 DIMM 插入顺序:
	- 第 48 页表 31 "装有八个处理器(处理器 7 和 8, 服务器中总共安装了 8 到 24 个 DIMM) [时的独立模式"](#page-51-0)
	- 第 49 页表 32 "装有八个处理器(处理器 7 和 8, 服务器中总共安装了 25 到 48 个 DIMM) [时的独立模式"](#page-52-0)
	- 第 51 页表 33 "装有八个处理器(处理器 7 和 8, 服务器中总共安装了 49 到 72 个 DIMM) [时的独立模式"](#page-54-0)
- 要继续为有 73 到 96 个 DIMM 的系统插入 DIMM:
	- 第 33 页表 22 "装有八个处理器(处理器 1 和 2, 服务器中总共安装了 73 到 96 个 DIMM) [时的独立模式"](#page-36-0)
	- 第 40 页表 26 "装有八个处理器(处理器 3 和 4, 服务器中总共安装了 73 到 96 个 DIMM) [时的独立模式"](#page-43-0)

- [第 46 页表 30 "装有八个处理器\(处理器 5 和 6,服务器中总共安装了 73 到 96 个 DIMM\)](#page-49-0) [时的独立模式"](#page-49-0)

### **内存镜像**

内存镜像模式可提供完全内存冗余,同时可将系统总内存容量减少一半。内存通道组成对,其中每 个通道接收的数据均相同。如果发生故障,内存控制器将从主通道上的 DIMM 切换到备用通道上 的 DIMM。内存镜像模式下的 DIMM 安装顺序取决于服务器中安装的处理器和 DIMM 的数目。

内存镜像准则:

- 内存镜像将使所安装内存的最大可用容量减半。例如,如果服务器装有 64 GB 内存,则启用内 存镜像后,仅有 32 GB 可寻址内存可用。
- DIMM 成对安装在每个处理器中。一对中每个 DIMM 的大小和体系结构必须相同。
- 每个内存通道上的 DIMM 必须密度相同。
- 如果两个内存通道都有 DIMM, 则在两根 DIMM 间进行镜像 (通道 0/1 都包含主/副内存高速 缓存)。
- 如果三个内存通道都有 DIMM, 在三个 DIMM 上发生了镜像 (通道 0/1、通道 1/2 和通道 2/0 都包含主/副内存高速缓存)。

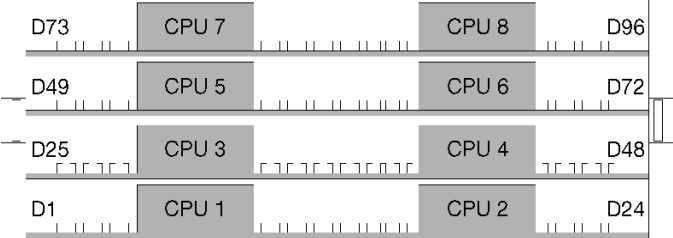

#### **图 3. 处理器和内存条布局**

每个所支持处理器配置的内存镜像 DIMM 插入顺序按以下某个主题所示:

- 第 [56](#page-59-0) 页 "安装顺序: 装有两个处理器时的内存镜像"
- 第 57 页 "安装顺序: 装有三个处理器时的内存镜像"
- [第](#page-63-0) [61](#page-64-0) [页 "安装顺序:装有四个处理器时的内存镜像"](#page-63-0)
- [第](#page-67-0) [65](#page-68-0) 页"安装顺序: 装有六个处理器时的内存镜像"
- [第 77 页 "安装顺序:装有八个处理器时的内存镜像"](#page-80-0)

有关配置内存设置(例如如何启用内存镜像)的信息,请参阅"内存配置"(位于《ThinkSystem SR950 安装指南》)。

# <span id="page-59-0"></span>**安装顺序:装有两个处理器时的内存镜像**

在服务器中装有两个处理器时内存镜像的内存条安装顺序。

下表显示了在装有两个处理器时内存镜像的 DIMM 插入顺序。

• 处理器 1 和 2 安装在下方计算托盘的下方主板中。

**注:**在内存升级过程中增加一个或多个 DIMM 时,您可能需要将其他已安装的 DIMM 移动到新 位置。

| 总数                      |                              |                |   |                         |                         |   | 处理器 1               |   |                  |                 |          |          |    |  |    |             |    | 处理器 2                                                       |           |                 |    |       |             |    | 总计                      |
|-------------------------|------------------------------|----------------|---|-------------------------|-------------------------|---|---------------------|---|------------------|-----------------|----------|----------|----|--|----|-------------|----|-------------------------------------------------------------|-----------|-----------------|----|-------|-------------|----|-------------------------|
| <b>DIMM</b>             |                              |                |   |                         |                         |   |                     |   |                  |                 |          |          |    |  |    |             |    |                                                             |           |                 |    |       |             |    | DIM-                    |
|                         | 1                            | $\mathbf{2}$   | 3 | 4                       | 5                       | 6 | $\overline{7}$      | 8 | 9                | 10 <sup>1</sup> |          | 11112    |    |  |    |             |    | 13   14   15   16   17   18     19                          |           |                 |    |       | 20 21 22 23 | 24 | M                       |
| $\overline{\mathbf{4}}$ |                              |                |   |                         |                         |   |                     | 8 |                  | 10              |          |          |    |  |    |             |    |                                                             |           | 20              |    | 22    |             |    | $\overline{\mathbf{4}}$ |
| 5                       |                              |                |   |                         |                         |   |                     | 8 |                  | 10              |          | 12       |    |  |    |             |    |                                                             |           | 20              |    | 22    |             |    | 5                       |
| 6                       |                              |                |   |                         |                         |   |                     | 8 |                  | 10              |          | 12       |    |  |    |             |    |                                                             |           | 20              |    | 22    |             | 24 | 6                       |
| 7                       |                              |                | 3 |                         | 5                       |   |                     | 8 |                  | 10              |          |          |    |  |    |             |    |                                                             |           | 20              |    | 22    |             | 24 | $\overline{7}$          |
| 8                       |                              |                | 3 |                         | $5\phantom{.}$          |   |                     | 8 |                  | 10              |          |          |    |  | 15 |             | 17 |                                                             |           | 20              |    | 22    |             |    | 8                       |
| 9                       | $\mathbf{1}$                 |                | 3 |                         | $\overline{5}$          |   |                     | 8 |                  | 10              |          | 12       |    |  |    |             |    |                                                             |           | 20              |    | 22    |             | 24 | $\boldsymbol{9}$        |
| 10                      | $\mathbf{1}$                 |                | 3 |                         | 5                       |   |                     | 8 |                  | 10              |          | 12       |    |  | 15 |             | 17 |                                                             |           | 20              |    | 22    |             |    | 10                      |
| 11                      |                              |                |   |                         |                         |   | 11 不支持 DIMM 内存镜像配置。 |   |                  |                 |          |          |    |  |    |             |    | 11 不支持 DIMM 内存镜像配置。                                         |           |                 |    |       |             |    | 11                      |
| 12                      | $\mathbf{1}$                 |                | 3 |                         | $5\phantom{.}$          |   |                     | 8 |                  | 10              |          | 12       | 13 |  | 15 |             | 17 |                                                             |           | 20              |    | 22    |             | 24 | 12                      |
| 13                      | $\mathbf{1}$                 |                | 3 |                         | $\overline{5}$          |   | $\overline{7}$      | 8 | 9                | 10              | 11       | 12       |    |  | 15 |             | 17 |                                                             |           | 20              |    | 22    |             |    | 13                      |
| 14                      | $\mathbf{1}$                 |                | 3 |                         | 5                       |   |                     | 8 |                  | 10              |          | 12       |    |  |    |             |    | 15 16 17 18                                                 | 19        | 20              | 21 | 22    |             |    | 14                      |
| 15                      | $\mathbf{1}$                 |                | 3 |                         | 5                       |   | $\overline{7}$      | 8 | 9                | 10              | 11       | 12       | 13 |  | 15 |             | 17 |                                                             |           | 20              |    | 22    |             | 24 | 15                      |
| 16                      |                              |                | 3 | $\overline{\mathbf{4}}$ | 5                       | 6 | $\overline{7}$      | 8 | 9                | <b>10</b>       |          |          |    |  |    | 15 16 17 18 |    |                                                             | 19        | 20 <sup>1</sup> | 21 | 22    |             |    | 16                      |
| 17                      | $\mathbf{1}$                 |                | 3 |                         | 5                       |   | $\overline{7}$      | 8 | 9                | 10              | 11       | 12       |    |  | 15 |             |    | 16 17 18                                                    | 19        | 20              | 21 | 22    |             |    | 17                      |
| 18                      | $\mathbf{1}$                 |                | 3 |                         | $5\phantom{.}$          |   | $\overline{7}$      | 8 | $\boldsymbol{9}$ | 10              | 11       | 12       | 13 |  | 15 |             | 17 |                                                             | 19        | 20              | 21 | 22 23 |             | 24 | 18                      |
| 19                      |                              |                |   |                         |                         |   | 19 不支持 DIMM 内存镜像配置。 |   |                  |                 |          |          |    |  |    |             |    | 19 不支持 DIMM 内存镜像配置。                                         |           |                 |    |       |             |    | 19                      |
| 20                      | $\mathbf{1}$                 | $\overline{2}$ | 3 | $\overline{\mathbf{4}}$ | $\overline{\mathbf{5}}$ | 6 | 7                   | 8 | 9                |                 | 10 11 12 |          |    |  |    |             |    | 15 16 17 18                                                 | <b>19</b> | 20   21   22    |    |       |             |    | 20                      |
| 21                      | $\mathbf{1}$                 | $\mathbf{2}$   | 3 | $\overline{\mathbf{4}}$ | 5                       | 6 | $\overline{7}$      | 8 | 9                | 10              |          |          | 13 |  | 15 |             | 17 |                                                             | 19        | 20 <sub>l</sub> |    |       | 21 22 23    | 24 | 21                      |
| 22                      | 11 12<br>22 不支持 DIMM 内存镜像配置。 |                |   |                         |                         |   |                     |   |                  |                 |          |          |    |  |    |             |    | 22 不支持 DIMM 内存镜像配置。                                         |           |                 |    |       |             |    | 22                      |
| 23                      |                              |                |   |                         |                         |   | 23 不支持 DIMM 内存镜像配置。 |   |                  |                 |          |          |    |  |    |             |    | 23 不支持 DIMM 内存镜像配置。                                         |           |                 |    |       |             |    | 23                      |
| 24                      | 1                            | $\mathbf{2}$   | 3 | 4                       | 5                       | 6 | 7                   | 8 | 9                |                 |          | 10 11 12 |    |  |    |             |    | 13   14   15   16   17   18     19   20   21   22   23   24 |           |                 |    |       |             |    | 24                      |

**表 35. 装有两个处理器时的内存镜像,服务器中总共安装了 <sup>4</sup> 到 <sup>24</sup> 个 DIMM**

# <span id="page-60-0"></span>**安装顺序:装有三个处理器时的内存镜像**

在服务器中装有三个处理器时内存镜像的内存条安装顺序。

下表显示了在装有三个处理器时内存镜像的 DIMM 插入顺序。

- 处理器 1 和 2 安装在下方计算托盘的下方主板中。
- 处理器 3 安装在下方计算托盘或上方计算托盘的上方主板中(处理器插槽 4 或处理器插槽 6)。

**注:**在内存升级过程中增加一个或多个 DIMM 时,您可能需要将其他已安装的 DIMM 移动到新 位置。

**表 36. 装有三个处理器时的独立模式(处理器 <sup>1</sup> 和 2,服务器中总共安装了 <sup>6</sup> 到 <sup>24</sup> 个 DIMM)**

| 总数          |              |              |   |                         |                         |   | 处理器 1               |   |   |           |          |    |          |                 |          |    | 处理器 2               |           |    |    |    | 总计               |
|-------------|--------------|--------------|---|-------------------------|-------------------------|---|---------------------|---|---|-----------|----------|----|----------|-----------------|----------|----|---------------------|-----------|----|----|----|------------------|
| <b>DIMM</b> | $\mathbf{1}$ | $\mathbf{2}$ | 3 | $\overline{\mathbf{4}}$ | 5                       | 6 | 7                   | 8 | 9 |           | 10 11 12 |    | 13 14 15 |                 | 16 17 18 |    | 19 20               |           | 21 |    |    | 22 23 24 DIMM    |
| 6           |              |              |   |                         |                         |   |                     | 8 |   | 10        |          |    |          |                 |          |    |                     | 20        |    | 22 |    | 6                |
| 7           |              |              |   |                         |                         |   |                     | 8 |   | 10        | 12       |    |          |                 |          |    |                     | 20        |    | 22 |    | $\overline{7}$   |
| 8           |              |              |   |                         |                         |   |                     | 8 |   | 10        | 12       |    |          |                 |          |    |                     | 20        |    | 22 | 24 | 8                |
| 9           |              |              |   |                         |                         |   |                     | 8 |   | 10        | 12       |    |          |                 |          |    |                     | 20        |    | 22 | 24 | $\boldsymbol{9}$ |
| <b>10</b>   |              |              | 3 |                         | $5\overline{)}$         |   |                     | 8 |   | 10        |          |    |          |                 |          |    |                     | 20        |    | 22 | 24 | 10               |
| 11          |              |              | 3 |                         | $5\phantom{.}$          |   |                     | 8 |   | 10        |          |    |          | 15              |          | 17 |                     | 20        |    | 22 |    | 11               |
| 12          |              |              | 3 |                         | $5\overline{ }$         |   |                     | 8 |   | 10        |          |    |          | 15              |          | 17 |                     | 20        |    | 22 |    | 12               |
| 13          |              |              |   |                         |                         |   | 13 不支持 DIMM 内存镜像配置  |   |   |           |          |    |          |                 |          |    | 13 不支持 DIMM 内存镜像配置  |           |    |    |    | 13               |
| 14          | $\mathbf{1}$ |              | 3 |                         | $5\phantom{.0}$         |   |                     | 8 |   | 10        | 12       |    |          | 15              |          | 17 |                     | 20        |    | 22 |    | 14               |
| 15          | 1            |              | 3 |                         | 5                       |   |                     | 8 |   | 10        | 12       | 13 |          | 15              |          | 17 |                     | 20        |    | 22 | 24 | 15               |
| 16          | $\mathbf{1}$ |              | 3 |                         | $5\overline{ }$         |   |                     | 8 |   | 10        | 12       | 13 |          | 15              |          | 17 |                     | 20        |    | 22 |    | 16               |
| 17          |              |              |   |                         |                         |   | 17 不支持 DIMM 内存镜像配置。 |   |   |           |          |    |          |                 |          |    | 17 不支持 DIMM 内存镜像配置。 |           |    |    |    | 17               |
| 18          | $\mathbf{1}$ |              | 3 |                         | $\overline{\mathbf{5}}$ |   |                     | 8 |   | 10        | 12       | 13 |          | 15              |          | 17 |                     | <b>20</b> |    | 22 | 24 | 18               |
| 19          |              |              |   |                         |                         |   | 19 不支持 DIMM 内存镜像配置。 |   |   |           |          |    |          |                 |          |    | 19 不支持 DIMM 内存镜像配置。 |           |    |    |    | 19               |
| 20          |              |              | 3 | $\overline{\mathbf{4}}$ | $5\overline{ }$         | 6 | 7                   | 8 | 9 | <b>10</b> |          | 13 |          | 15              |          | 17 |                     | <b>20</b> |    | 22 | 24 | 20               |
| 21          |              |              |   |                         |                         |   | 21 不支持 DIMM 内存镜像配置。 |   |   |           |          |    |          |                 |          |    | 21 不支持 DIMM 内存镜像配置。 |           |    |    |    | 21               |
| 22          |              |              | 3 | $\overline{\mathbf{4}}$ | $5\overline{)}$         | 6 | $\overline{7}$      | 8 | 9 | 10        |          |    |          | 15 <sup>1</sup> | 16 17 18 |    | 19 20 21 22         |           |    |    |    | 22               |
| 23          |              |              |   |                         |                         |   | 23 不支持 DIMM 内存镜像配置。 |   |   |           |          |    |          |                 |          |    | 23 不支持 DIMM 内存镜像配置。 |           |    |    |    | 23               |
| 24          |              |              | 3 | $\overline{\mathbf{4}}$ | 5                       | 6 | 7                   | 8 | 9 | 10        |          |    |          | 15              | 16 17 18 |    | 19   20   21   22   |           |    |    |    | 24               |

三个处理器系统的相关 DIMM 插入顺序:

● 要了解装有 25 到 36 个 DIMM 的系统的处理器 1 和 2 DIMM 插入顺序, 请参阅[第 58 页表 37](#page-61-0) "装有三个处理器时的独立模式(处理器 1 和 2, 服务器中总共安装了 25 到 36 个 DIMM)"。

• 要继续为有 6 到 24 个 DIMM 的系统插入处理器 3 的 DIMM, 请参[阅第 59 页表 38 "装有三](#page-62-0) [个处理器时的独立模式\(处理器 3,服务器中总共安装了 6 到 24 个 DIMM\)"](#page-62-0)。

| 总数          |                                                                                                    |                |   |                         |                 | 处理器 1               |   |   |   |           |    |           |                 |  |       |                 |                        | 处理器 2               |              |           |    |       | 总计   |
|-------------|----------------------------------------------------------------------------------------------------|----------------|---|-------------------------|-----------------|---------------------|---|---|---|-----------|----|-----------|-----------------|--|-------|-----------------|------------------------|---------------------|--------------|-----------|----|-------|------|
| <b>DIMM</b> |                                                                                                    |                |   |                         |                 |                     |   |   |   |           |    |           |                 |  |       |                 |                        |                     |              |           |    |       | DIM- |
|             | 5<br>3<br>7<br>13   14   15   16   17   18   19<br>$\mathbf 2$<br>10<br> 12 <br>8<br><b>11</b><br>4<br>6<br>9<br>1 |                |   |                         |                 |                     |   |   |   |           |    |           |                 |  |       |                 |                        |                     | 20 21 22     |           |    | 23 24 | M    |
| 25          | 5<br>3<br>$\overline{7}$<br>15<br>16   17   28  <br>8<br>9<br>10<br>11<br>12<br>19<br>20 21<br>22<br>1             |                |   |                         |                 |                     |   |   |   |           |    |           |                 |  |       |                 | 25                     |                     |              |           |    |       |      |
| 26          | 5<br>7<br>3<br>8<br>9<br>12<br>17<br>19<br> 22 <br>11<br>15<br>20 21<br>23<br>10<br>13                             |                |   |                         |                 |                     |   |   |   |           |    |           |                 |  |       | 24              | 26                     |                     |              |           |    |       |      |
| 27          | 1                                                                                                    |                | 3 |                         | 5               |                     | 7 | 8 | 9 | 10        | 11 | 12        | 13              |  | 15    | 17 <sup>1</sup> |                        | 19                  | 20 21 22     |           | 23 | 24    | 27   |
| 28          | 1                                                                                                    | $\overline{2}$ | 3 | $\overline{4}$          | $5\phantom{.}$  | 6                   | 7 | 8 | 9 | <b>10</b> | 11 | 12        |                 |  | 15    |                 | 16 17 18               | <b>19</b>           | 20 21        | <b>22</b> |    |       | 28   |
| 29          | 1                                                                                                    | $\mathbf 2$    | 3 | $\overline{\mathbf{4}}$ | 5               | 6                   | 7 | 8 | 9 | 10        | 11 | 12        | 13              |  | 15    | 17 <sup>1</sup> |                        | 19                  | 20 21 22 23  |           |    | 24    | 29   |
| 30          | $\mathbf{1}$                                                                                                    | $\overline{2}$ | 3 | $\overline{\mathbf{4}}$ | $5\phantom{.0}$ | 6                   | 7 | 8 | 9 | 10        | 11 | 12        | 13              |  | 15    | 17              |                        | 19                  | 20 21 22 23  |           |    | 24    | 30   |
| 31          |                                                                                                    |                |   |                         |                 | 31 不支持 DIMM 内存镜像配置。 |   |   |   |           |    |           |                 |  |       |                 |                        | 31 不支持 DIMM 内存镜像配置。 |              |           |    |       | 31   |
| 32          | 1                                                                                                    | $\mathbf{2}$   | 3 | $\overline{4}$          | $5\overline{)}$ | 6                   | 7 | 8 | 9 | 10 11     |    | 12        | 13 <sup>1</sup> |  | 14 15 |                 | 16 17 18               | $\blacksquare$      | 20 21 22 23  |           |    | 24    | 32   |
| 33          | 1.                                                                                                    | $\mathbf 2$    | 3 | $\overline{\mathbf{4}}$ | 5               | 6                   | 7 | 8 | 9 | 10        | 11 | <b>12</b> | 13 <sup>1</sup> |  |       |                 |                        | 14 15 16 17 18 19   | 20   21   22 |           | 23 | 24    | 33   |
| 34          |                                                                                                    |                |   |                         |                 | 34 不支持 DIMM 内存镜像配置。 |   |   |   |           |    |           |                 |  |       |                 |                        | 34 不支持 DIMM 内存镜像配置。 |              |           |    |       | 34   |
| 35          |                                                                                                    |                |   |                         |                 | 35 不支持 DIMM 内存镜像配置。 |   |   |   |           |    |           |                 |  |       |                 |                        | 35 不支持 DIMM 内存镜像配置。 |              |           |    |       | 35   |
| 36          |                                                                                                    | $\mathbf 2$    | 3 | $\overline{\mathbf{4}}$ | 5               | 6                   | 7 | 8 | 9 | 10        | 11 | 12        | <b>13</b>       |  |       |                 | 14   15   16   17   18 | 19                  | 20 21 22 23  |           |    | 24    | 36   |

<span id="page-61-0"></span>**表 37. 装有三个处理器时的独立模式(处理器 <sup>1</sup> 和 2,服务器中总共安装了 <sup>25</sup> 到 <sup>36</sup> 个 DIMM)**

- 关于处理器 1 和 2 的 DIMM 插入顺序 (针对 6 到 24 个 DIMM), 请参[阅第 57 页表 36 "装](#page-60-0) 有三个处理器时的独立模式(处理器 1 和 2, 服务器中总共安装了 6 到 24 个 DIMM)"。
- 要继续为有 25 到 36 个 DIMM 的系统插入处理器 3 的 DIMM, 请参阅[第 60 页表 39 "装有三](#page-63-0) [个处理器时的独立模式\(处理器 3,服务器中总共安装了 25 到 36 个 DIMM\)"](#page-63-0)。

<span id="page-62-0"></span>**表 38. 装有三个处理器时的独立模式(处理器 3,服务器中总共安装了 <sup>6</sup> 到 <sup>24</sup> 个 DIMM)**

| 总计          |   |              |   |          |   |   | 处理器 3 插槽为空 |   |   |  |          |                   |                  |    | 处理器 4/6 插槽 (处理器 3)                      |             |    |    | 总计               |
|-------------|---|--------------|---|----------|---|---|------------|---|---|--|----------|-------------------|------------------|----|-----------------------------------------|-------------|----|----|------------------|
| <b>DIMM</b> | 1 | $\mathbf{2}$ | 3 | $\bf{4}$ | 5 | 6 | 7          | 8 | 9 |  | 10 11 12 | 13 14 15 16 17 18 |                  |    | 19                                      | 20 21 22 23 |    |    | $24$ DIMM        |
| 6           |   |              |   |          |   |   |            |   |   |  |          |                   |                  |    |                                         | 20          | 22 |    | 6                |
| 7           |   |              |   |          |   |   |            |   |   |  |          |                   |                  |    |                                         | 20          | 22 |    | $\overline{7}$   |
| 8           |   |              |   |          |   |   |            |   |   |  |          |                   |                  |    |                                         | 20          | 22 |    | 8                |
| 9           |   |              |   |          |   |   |            |   |   |  |          |                   |                  |    |                                         | 20          | 22 | 24 | $\boldsymbol{9}$ |
| 10          |   |              |   |          |   |   |            |   |   |  |          |                   |                  |    |                                         | 20          | 22 | 24 | 10               |
| 11          |   |              |   |          |   |   |            |   |   |  |          |                   |                  |    |                                         | 20          | 22 | 24 | 11               |
| 12          |   |              |   |          |   |   |            |   |   |  |          |                   | 15               | 17 |                                         | 20          | 22 |    | 12               |
| 13          |   |              |   |          |   |   |            |   |   |  |          |                   |                  |    | 13 不支持 DIMM 内存镜像配置。                     |             |    |    | 13               |
| 14          |   |              |   |          |   |   |            |   |   |  |          |                   | 15               | 17 |                                         | 20          | 22 |    | 14               |
| 15          |   |              |   |          |   |   |            |   |   |  |          |                   | 15               | 17 |                                         | 20          | 22 | 24 | 15               |
| 16          |   |              |   |          |   |   |            |   |   |  |          |                   | 15               | 17 |                                         | 20          | 22 |    | 16               |
| 17          |   |              |   |          |   |   |            |   |   |  |          |                   |                  |    | 17 不支持 DIMM 内存镜像配置。                     |             |    |    | 17               |
| 18          |   |              |   |          |   |   |            |   |   |  |          | 13                | 15 <sup>15</sup> | 17 |                                         | 20          | 22 | 24 | 18               |
| 19          |   |              |   |          |   |   |            |   |   |  |          |                   |                  |    | 19 不支持 DIMM 内存镜像配置。                     |             |    |    | 19               |
| 20          |   |              |   |          |   |   |            |   |   |  |          | 13                | 15               | 17 |                                         | 20          | 22 | 24 | 20               |
| 21          |   |              |   |          |   |   |            |   |   |  |          |                   |                  |    | 21 不支持 DIMM 内存镜像配置。                     |             |    |    | 21               |
| 22          |   |              |   |          |   |   |            |   |   |  |          | 13                | 15               | 17 |                                         | 20          | 22 | 24 | 22               |
| 23          |   |              |   |          |   |   |            |   |   |  |          |                   |                  |    | 23 不支持 DIMM 内存镜像配置。                     |             |    |    | 23               |
| 24          |   |              |   |          |   |   |            |   |   |  |          |                   |                  |    | 15   16   17   18     19   20   21   22 |             |    |    | 24               |

**注:**处理器 3 实际安装在处理器 4 或处理器 6 插槽中。

- 关于处理器 3 的 DIMM 插入顺序 (针对有 25 到 36 个 DIMM 的系统), 请参[阅第 60 页表 39](#page-63-0) ["装有三个处理器时的独立模式\(处理器 3,服务器中总共安装了 25 到 36 个 DIMM\)"](#page-63-0)。
- 要继续为有 6 到 24 个 DIMM 的系统插入处理器 1 和 2 的 DIMM, 请参[阅第 57 页表 36 "装](#page-60-0) 有三个处理器时的独立模式(处理器 1 和 2, 服务器中总共安装了 6 到 24 个 DIMM)"。

<span id="page-63-0"></span>**表 39. 装有三个处理器时的独立模式(处理器 3,服务器中总共安装了 <sup>25</sup> 到 <sup>36</sup> 个 DIMM)**

| 总计          |   |             |   |                         |   |   | 处理器 3 插槽为空          |   |   |  |          |    |    |    |                   | 处理器 4/6 插槽 (处理器 3)                                          |                   |             |           |                |                   | 总计        |
|-------------|---|-------------|---|-------------------------|---|---|---------------------|---|---|--|----------|----|----|----|-------------------|-------------------------------------------------------------|-------------------|-------------|-----------|----------------|-------------------|-----------|
| <b>DIMM</b> | 1 | $\mathbf 2$ | 3 | $\overline{\mathbf{4}}$ | 5 | 6 | $\overline{7}$      | 8 | 9 |  | 10 11 12 |    |    |    | 13 14 15 16 17 18 | 19 20 21 22 23 24                                           |                   |             |           |                |                   | DIM-<br>M |
| 25          |   |             |   |                         |   |   |                     |   |   |  |          |    |    |    |                   | 15   16   17   18     19   20   21                          |                   |             | <b>22</b> |                |                   | 25        |
| 26          |   |             |   |                         |   |   |                     |   |   |  |          |    |    |    | 15 16 17 18       | $\blacksquare$                                              | 20 21             |             | 22        |                |                   | 26        |
| 27          |   |             |   |                         |   |   |                     |   |   |  |          | 13 | 15 | 17 |                   | 19 I                                                        |                   | 20 21 22 23 |           |                | 24                | 27        |
| 28          |   |             |   |                         |   |   |                     |   |   |  |          |    |    |    |                   | 15   16   17   18     19                                    | $\mid 20 \mid 21$ |             | 22        |                |                   | 28        |
| 29          |   |             |   |                         |   |   |                     |   |   |  |          |    |    |    | 15 16 17 18       | 19 <sup>1</sup>                                             | 20 21             |             | 22        |                |                   | 29        |
| 30          |   |             |   |                         |   |   |                     |   |   |  |          | 13 | 15 | 17 |                   | 19 <sup>1</sup>                                             |                   |             |           | 20 21 22 23 24 |                   | 30        |
| 31          |   |             |   |                         |   |   | 31 不支持 DIMM 内存镜像配置。 |   |   |  |          |    |    |    |                   |                                                             |                   |             |           |                |                   | 31        |
| 32          |   |             |   |                         |   |   |                     |   |   |  |          |    |    |    |                   | 15 16 17 18  19                                             | $ 20\rangle$      |             |           |                |                   | 32        |
| 33          |   |             |   |                         |   |   |                     |   |   |  |          | 13 | 15 | 17 |                   |                                                             |                   |             |           |                | 19 20 21 22 23 24 | 33        |
| 34          |   |             |   |                         |   |   |                     |   |   |  |          |    |    |    |                   | 34 不支持 DIMM 内存镜像配置。                                         |                   |             |           |                |                   | 34        |
| 35          |   |             |   |                         |   |   |                     |   |   |  |          |    |    |    |                   | 35 不支持 DIMM 内存镜像配置。                                         |                   |             |           |                |                   | 35        |
| 36          |   |             |   |                         |   |   |                     |   |   |  |          |    |    |    |                   | 13   14   15   16   17   18     19   20   21   22   23   24 |                   |             |           |                |                   | 36        |

**注:**处理器 3 实际安装在处理器 4 或处理器 6 插槽中。

- 关于处理器 3 的 DIMM 插入顺序 (针对 6 到 24 个 DIMM), 请参阅[第 59 页表 38 "装有三](#page-62-0) [个处理器时的独立模式\(处理器 3,服务器中总共安装了 6 到 24 个 DIMM\)"](#page-62-0)。
- 要继续为有 25 到 36 个 DIMM 的系统插入处理器 1 和 2 的 DIMM, 请参[阅第 58 页表 37 "装](#page-61-0) 有三个处理器时的独立模式(处理器 1 和 2, 服务器中总共安装了 25 到 36 个 DIMM)"。

# <span id="page-64-0"></span>**安装顺序:装有四个处理器时的内存镜像**

在服务器中装有四个处理器时内存镜像的内存条安装顺序。

下表显示装有四个处理器时内存镜像的 DIMM 插入顺序。

- 处理器 1 和 2 安装在下方计算托盘的下方主板中。
- 处理器 3 和 4 安装在下方计算托盘或上方计算托盘的上方主板中。

**注:**在内存升级过程中增加一个或多个 DIMM 时,您可能需要将其他已安装的 DIMM 移动到新 位置。

**表 40. 装有四个处理器(处理器 <sup>1</sup> 和 2,服务器中总共安装了 <sup>8</sup> 到 <sup>24</sup> 个 DIMM)时的内存镜像**

| 总数          |              |              |   |                         |                 |   | 处理器 1               |   |   |           |    |    |           |    |                |    | 处理器 2               |    |    |    |    |    | 总计               |
|-------------|--------------|--------------|---|-------------------------|-----------------|---|---------------------|---|---|-----------|----|----|-----------|----|----------------|----|---------------------|----|----|----|----|----|------------------|
| <b>DIMM</b> | 1            | $\mathbf{2}$ | 3 | $\overline{\mathbf{4}}$ | 5               | 6 | 7                   | 8 | 9 | 10 l      | 11 | 12 | <b>13</b> |    | 14 15 16 17 18 |    | 19                  | 20 | 21 | 22 | 23 |    | <b>24 DIMM</b>   |
| 8           |              |              |   |                         |                 |   |                     | 8 |   | 10        |    |    |           |    |                |    |                     | 20 |    | 22 |    |    | 8                |
| 9           |              |              |   |                         |                 |   |                     | 8 |   | 10        |    | 12 |           |    |                |    |                     | 20 |    | 22 |    |    | $\boldsymbol{9}$ |
| 10          |              |              |   |                         |                 |   |                     | 8 |   | 10        |    | 12 |           |    |                |    |                     | 20 |    | 22 |    |    | 10               |
| 11          |              |              |   |                         |                 |   |                     | 8 |   | 10        |    | 12 |           |    |                |    |                     | 20 |    | 22 |    | 24 | 11               |
| 12          |              |              |   |                         |                 |   |                     | 8 |   | 10        |    | 12 |           |    |                |    |                     | 20 |    | 22 |    | 24 | 12               |
| 13          |              |              | 3 |                         | 5               |   |                     | 8 |   | 10        |    |    |           |    |                |    |                     | 20 |    | 22 |    | 24 | 13               |
| 14          |              |              | 3 |                         | $5\overline{ }$ |   |                     | 8 |   | 10        |    |    |           |    |                |    |                     | 20 |    | 22 |    | 24 | 14               |
| 15          |              |              | 3 |                         | 5               |   |                     | 8 |   | 10        |    |    |           | 15 |                | 17 |                     | 20 |    | 22 |    |    | 15               |
| 16          |              |              | 3 |                         | $5\overline{ }$ |   |                     | 8 |   | 10        |    |    |           | 15 |                | 17 |                     | 20 |    | 22 |    |    | 16               |
| 17          |              |              |   |                         |                 |   | 17 不支持 DIMM 内存镜像配置。 |   |   |           |    |    |           |    |                |    | 17 不支持 DIMM 内存镜像配置。 |    |    |    |    |    | 17               |
| 18          | 1            |              | 3 |                         | $5\phantom{.0}$ |   |                     | 8 |   | <b>10</b> |    | 12 |           | 15 |                | 17 |                     | 20 |    | 22 |    |    | 18               |
| 19          |              |              |   |                         |                 |   | 19 不支持 DIMM 内存镜像配置。 |   |   |           |    |    |           |    |                |    | 19 不支持 DIMM 内存镜像配置。 |    |    |    |    |    | 19               |
| 20          | $\mathbf{1}$ |              | 3 |                         | $5\phantom{.0}$ |   |                     | 8 |   | <b>10</b> |    | 12 |           | 15 |                | 17 |                     | 20 |    | 22 |    |    | 20               |
| 21          | 1            |              | 3 |                         | 5               |   |                     | 8 |   | 10        |    | 12 | 13        | 15 |                | 17 |                     | 20 |    | 22 |    | 24 | 21               |
| 22          | $\mathbf{1}$ |              | 3 |                         | $5\overline{ }$ |   |                     | 8 |   | 10        |    | 12 | 13        | 15 |                | 17 |                     | 20 |    | 22 |    | 24 | 22               |
| 23          |              |              |   |                         |                 |   | 23 不支持 DIMM 内存镜像配置。 |   |   |           |    |    |           |    |                |    | 23 不支持 DIMM 内存镜像配置。 |    |    |    |    |    | 23               |
| 24          | 1            |              | 3 |                         | 5               |   |                     | 8 |   | 10        |    | 12 | 13        | 15 |                | 17 |                     | 20 |    | 22 |    | 24 | 24               |

- 关于处理器 1 和 2 的 DIMM 插入顺序 (针对 25 到 48 个 DIMM), 请参阅[第 62 页表 41 "装](#page-65-0) 有四个处理器(处理器 1 和 2, 服务器中总共安装了 25 到 48 个 DIMM)时的内存镜像"。
- 要继续为有 8 到 24 个 DIMM 的系统插入处理器 3 和 4 的 DIMM, 请参[阅第 63 页表 42 "装](#page-66-0) 有四个处理器(处理器 3 和 4, 服务器中总共安装了 8 到 24 个 DIMM)时的内存镜像"。

| 总数          |              |                |   |                         |                 |   | 处理器 1               |   |                  |    |          |       |                 |       |                 |                             |          |             | 处理器 2                                           |                 |    |    |    |    | 总计   |
|-------------|--------------|----------------|---|-------------------------|-----------------|---|---------------------|---|------------------|----|----------|-------|-----------------|-------|-----------------|-----------------------------|----------|-------------|-------------------------------------------------|-----------------|----|----|----|----|------|
| <b>DIMM</b> |              |                |   |                         |                 |   |                     |   |                  |    |          |       |                 |       |                 |                             |          |             |                                                 |                 |    |    |    |    | DIM- |
|             | 1            | $\overline{2}$ | 3 | 4                       | 5               | 6 | 7                   | 8 | 9                | 10 |          | 11 12 | 13              |       |                 | 14   15   16   17   18   19 |          |             |                                                 | 20              | 21 | 22 | 23 | 24 | M    |
| 25          |              |                |   |                         |                 |   | 25 不支持 DIMM 内存镜像配置。 |   |                  |    |          |       |                 |       |                 |                             |          |             | 25 不支持 DIMM 内存镜像配置。                             |                 |    |    |    |    | 25   |
| 26          |              |                | 3 | $\overline{\mathbf{4}}$ | 5               | 6 | 7                   | 8 | $\boldsymbol{9}$ | 10 |          |       | 13              |       | 15              |                             | 17       |             |                                                 | 20              |    | 22 |    | 24 | 26   |
| 27          |              |                | 3 | 4                       | 5               | 6 | $\overline{7}$      | 8 | 9                | 10 |          |       |                 |       | 15              |                             |          | 16 17 18    | <b>19</b>                                       | 20 <sup>1</sup> | 21 | 22 |    |    | 27   |
| 28          |              |                | 3 | 4                       | 5               | 6 | 7                   | 8 | 9                | 10 |          |       |                 |       | 15              |                             |          | 16 17 18    | 19   20                                         |                 | 21 | 22 |    |    | 28   |
| 29          |              |                |   |                         |                 |   | 29 不支持 DIMM 内存镜像配置。 |   |                  |    |          |       |                 |       |                 |                             |          |             | 29 不支持 DIMM 内存镜像配置。                             |                 |    |    |    |    | 29   |
| 30          |              |                | 3 | $\overline{\mathbf{4}}$ | $5\phantom{.}$  | 6 | 7                   | 8 | 9                | 10 |          |       |                 |       |                 |                             |          |             | 15 16 17 18 19 20 21                            |                 |    | 22 |    |    | 30   |
| 31          |              |                |   |                         |                 |   | 31 不支持 DIMM 内存镜像配置。 |   |                  |    |          |       |                 |       |                 |                             |          |             | 31 不支持 DIMM 内存镜像配置。                             |                 |    |    |    |    | 31   |
| 32          |              |                | 3 | $\overline{\mathbf{4}}$ | $5\phantom{.0}$ | 6 | $\overline{7}$      | 8 | 9                | 10 |          |       |                 |       | 15 <sup>1</sup> |                             |          | 16 17 18 19 |                                                 | 20 21           |    | 22 |    |    | 32   |
| 33          | $\mathbf{1}$ |                | 3 |                         | 5               |   | 7                   | 8 | 9                | 10 | 11       | 12    |                 |       | 15              | 16                          |          | 17 18       | <b>19</b>                                       | 20              | 21 | 22 |    |    | 33   |
| 34          | $\mathbf{1}$ |                | 3 |                         | 5               |   | 7                   | 8 | 9                | 10 | 11       | 12    |                 |       | 15              |                             |          | 16 17 18    | <b>19</b>                                       | 20              | 21 | 22 |    |    | 34   |
| 35          | 1            |                | 3 |                         | 5               |   | $\overline{7}$      | 8 | 9                | 10 | 11       | 12    | 13              |       | 15              |                             | 17       |             | 19                                              | 20              | 21 | 22 | 23 | 24 | 35   |
| 36          | 1            |                | 3 |                         | 5               |   | 7                   | 8 | 9                | 10 | 11       | 12    | 13              |       | 15              |                             | 17       |             | 19                                              | 20              | 21 | 22 | 23 | 24 | 36   |
| 37          | $\mathbf{1}$ | $\bf{2}$       | 3 | $\overline{\mathbf{4}}$ | 5               | 6 | 7                   | 8 | 9                | 10 | 11       | 12    |                 |       | 15              | 16                          |          | 17 18       | 19                                              | 20              | 21 | 22 |    |    | 37   |
| 38          | $\mathbf{1}$ | $\overline{2}$ | 3 | $\overline{\mathbf{4}}$ | 5               | 6 | 7                   | 8 | 9                | 10 | 11       | 12    | 13              | 14 15 |                 | 16 17 18                    |          |             | 19                                              | 20              | 21 | 22 | 23 | 24 | 38   |
| 39          | 1            | $\overline{2}$ | 3 | 4                       | 5               | 6 | 7                   | 8 | 9                | 10 | 11       | 12    | 13              |       | 15              |                             | 17       |             | 19                                              | 20              | 21 | 22 | 23 | 24 | 39   |
| 40          | $\mathbf{1}$ | $\overline{2}$ | 3 | $\overline{\mathbf{4}}$ | 5               | 6 | 7                   | 8 | 9                | 10 | 11       | 12    | 13              | 14    | 15              | <b>16</b>                   | 17       | 18          | <b>19</b>                                       | 20              | 21 | 22 | 23 | 24 | 40   |
| 41          | $\mathbf{1}$ | $\bf{2}$       | 3 | $\boldsymbol{4}$        | 5               | 6 | 7                   | 8 | $\boldsymbol{9}$ | 10 | 11       | 12    | 13              | 14    |                 | 15 16 17 18                 |          |             | 19                                              | 20 <sup>1</sup> | 21 | 22 | 23 | 24 | 41   |
| 42          | $\mathbf{1}$ | $\overline{2}$ | 3 | $\overline{\mathbf{4}}$ | 5               | 6 | $\overline{7}$      | 8 | 9                | 10 | 11       | 12    | 13              | 14    | 15              |                             | 16 17 18 |             | 19                                              | 20              | 21 | 22 | 23 | 24 | 42   |
| 43          | 1.           | $\bf{2}$       | 3 | $\bf{4}$                | 5               | 6 | 7                   | 8 | 9                | 10 | 11       | 12    | 13              |       | 15              |                             | 17       |             | 19                                              | 20              | 21 | 22 | 23 | 24 | 43   |
| 44          | $\mathbf{1}$ | $\overline{2}$ | 3 | $\overline{\mathbf{4}}$ | 5               | 6 | 7                   | 8 | 9                | 10 | 11       | 12    | 13              | 14    | 15 <sup>1</sup> |                             | 16 17    | 18          | <b>19</b>                                       | 20 <sup>°</sup> | 21 | 22 | 23 | 24 | 44   |
| 45          | 1            | $\overline{2}$ | 3 | 4                       | 5               | 6 | 7                   | 8 | 9                | 10 | 11       | 12    | 13              | 14    | 15              |                             |          | 16 17 18    | 19                                              | 20              | 21 | 22 | 23 | 24 | 45   |
| 46          |              |                |   |                         |                 |   | 46 不支持 DIMM 内存镜像配置。 |   |                  |    |          |       |                 |       |                 |                             |          |             | 46 不支持 DIMM 内存镜像配置。                             |                 |    |    |    |    | 46   |
| 47          |              |                |   |                         |                 |   | 47 不支持 DIMM 内存镜像配置。 |   |                  |    |          |       |                 |       |                 |                             |          |             | 47 不支持 DIMM 内存镜像配置。                             |                 |    |    |    |    | 47   |
| 48          | $\mathbf{1}$ | $\overline{2}$ | 3 | $\overline{4}$          | 5               | 6 | $\overline{7}$      | 8 | 9                |    | 10 11 12 |       | 13 <sup>1</sup> |       |                 |                             |          |             | 14   15   16   17   18   19   20   21   22   23 |                 |    |    |    | 24 | 48   |

<span id="page-65-0"></span>**表 41. 装有四个处理器(处理器 <sup>1</sup> 和 2,服务器中总共安装了 <sup>25</sup> 到 <sup>48</sup> 个 DIMM)时的内存镜像**

- 要了解装有 8 到 24 个 DIMM 的系统的处理器 1 和 2 DIMM 插入顺序, 请参[阅第 61 页表 40](#page-64-0) "装有四个处理器(处理器 1 和 2, 服务器中总共安装了 8 到 24 个 DIMM)时的内存镜像"。
- 要继续为有 25 到 48 个 DIMM 的系统插入处理器 3 和 4 的 DIMM, 请参[阅第 64 页表 43 "装](#page-67-0) 有四个处理器(处理器 3 和 4, 服务器中总共安装了 25 到 48 个 DIMM)时的内存镜像"。

| 总计          |              |              |   |                         |                |   | 处理器 3               |   |   |    |    |           |    |    |                |    | 处理器 4               |           |    |    |    |    | 总计        |
|-------------|--------------|--------------|---|-------------------------|----------------|---|---------------------|---|---|----|----|-----------|----|----|----------------|----|---------------------|-----------|----|----|----|----|-----------|
| <b>DIMM</b> | $\mathbf{1}$ | $\mathbf{2}$ | 3 | $\overline{\mathbf{4}}$ | 5              | 6 | 7                   | 8 | 9 | 10 | 11 | <b>12</b> | 13 |    | 14 15 16 17 18 |    | 19                  | <b>20</b> | 21 | 22 | 23 |    | $24$ DIMM |
| 8           |              |              |   |                         |                |   |                     | 8 |   | 10 |    |           |    |    |                |    |                     | 20        |    | 22 |    |    | 8         |
| 9           |              |              |   |                         |                |   |                     | 8 |   | 10 |    |           |    |    |                |    |                     | 20        |    | 22 |    |    | 9         |
| 10          |              |              |   |                         |                |   |                     | 8 |   | 10 |    | 12        |    |    |                |    |                     | 20        |    | 22 |    |    | 10        |
| 11          |              |              |   |                         |                |   |                     | 8 |   | 10 |    | 12        |    |    |                |    |                     | 20        |    | 22 |    |    | 11        |
| 12          |              |              |   |                         |                |   |                     | 8 |   | 10 |    | 12        |    |    |                |    |                     | 20        |    | 22 |    | 24 | 12        |
| 13          |              |              |   |                         |                |   |                     | 8 |   | 10 |    | 12        |    |    |                |    |                     | 20        |    | 22 |    | 24 | 13        |
| 14          |              |              | 3 |                         | 5              |   |                     | 8 |   | 10 |    |           |    |    |                |    |                     | 20        |    | 22 |    | 24 | 14        |
| 15          |              |              | 3 |                         | 5              |   |                     | 8 |   | 10 |    |           |    |    |                |    |                     | 20        |    | 22 |    | 24 | 15        |
| 16          |              |              | 3 |                         | 5              |   |                     | 8 |   | 10 |    |           |    | 15 |                | 17 |                     | 20        |    | 22 |    |    | 16        |
| 17          |              |              |   |                         |                |   | 17 不支持 DIMM 内存镜像配置。 |   |   |    |    |           |    |    |                |    | 17 不支持 DIMM 内存镜像配置。 |           |    |    |    |    | 17        |
| 18          |              |              | 3 |                         | $5\phantom{.}$ |   |                     | 8 |   | 10 |    |           |    | 15 |                | 17 |                     | <b>20</b> |    | 22 |    |    | 18        |
| 19          |              |              |   |                         |                |   | 19 不支持 DIMM 内存镜像配置。 |   |   |    |    |           |    |    |                |    | 19 不支持 DIMM 内存镜像配置。 |           |    |    |    |    | 19        |
| 20          | $\mathbf{1}$ |              | 3 |                         | $5\phantom{.}$ |   |                     | 8 |   | 10 |    | 12        |    | 15 |                | 17 |                     | 20        |    | 22 |    |    | 20        |
| 21          | 1            |              | 3 |                         | 5              |   |                     | 8 |   | 10 |    | 12        |    |    |                |    |                     | 20        |    | 22 |    | 24 | 21        |
| 22          | $\mathbf{1}$ |              | 3 |                         | 5              |   |                     | 8 |   | 10 |    | 12        |    | 15 |                | 17 |                     | 20        |    | 22 |    |    | 22        |
| 23          |              |              |   |                         |                |   | 23 不支持 DIMM 内存镜像配置。 |   |   |    |    |           |    |    |                |    | 23 不支持 DIMM 内存镜像配置。 |           |    |    |    |    | 23        |
| 24          | 1            |              | 3 |                         | 5              |   |                     | 8 |   | 10 |    | 12        | 13 | 15 |                | 17 |                     | <b>20</b> |    | 22 |    | 24 | 24        |

<span id="page-66-0"></span>**表 42. 装有四个处理器(处理器 <sup>3</sup> 和 4,服务器中总共安装了 <sup>8</sup> 到 <sup>24</sup> 个 DIMM)时的内存镜像**

- 关于处理器 3 和 4 的 DIMM 插入顺序 (针对有 25 到 48 个 DIMM 的系统), 请参阅<mark>第 64</mark> 页 [表 43 "装有四个处理器\(处理器 3 和 4,服务器中总共安装了 25 到 48 个 DIMM\)时的内存](#page-67-0) [镜像"](#page-67-0)。
- 要继续为有 8 到 24 个 DIMM 的系统插入处理器 1 和 2 的 DIMM, 请参[阅第 61 页表 40 "装](#page-64-0) 有四个处理器(处理器 1 和 2, 服务器中总共安装了 8 到 24 个 DIMM)时的内存镜像"。

| 总计          |              |                |   |                         |                         | 处理器 3               |                |   |                  |    |          |              |    |                 |                             |          |             | 处理器 4                                           |                 |    |    |    |    | 总计   |
|-------------|--------------|----------------|---|-------------------------|-------------------------|---------------------|----------------|---|------------------|----|----------|--------------|----|-----------------|-----------------------------|----------|-------------|-------------------------------------------------|-----------------|----|----|----|----|------|
| <b>DIMM</b> |              |                |   |                         |                         |                     |                |   |                  |    |          |              |    |                 |                             |          |             |                                                 |                 |    |    |    |    | DIM- |
|             | 1            | $\overline{2}$ | 3 | 4                       | 5                       | 6                   | 7              | 8 | 9                | 10 |          | 11 12        | 13 |                 | 14   15   16   17   18   19 |          |             |                                                 | 20              | 21 | 22 | 23 | 24 | M    |
| 25          |              |                |   |                         |                         | 25 不支持 DIMM 内存镜像配置。 |                |   |                  |    |          |              |    |                 |                             |          |             | 25 不支持 DIMM 内存镜像配置。                             |                 |    |    |    |    | 25   |
| 26          | $\mathbf{1}$ |                | 3 |                         | $5\phantom{.}$          |                     |                | 8 |                  | 10 |          | 12           | 13 | 15              |                             | 17       |             |                                                 | 20              |    | 22 |    | 24 | 26   |
| 27          |              |                | 3 | $\overline{\mathbf{4}}$ | 5                       | 6                   | $\overline{7}$ | 8 | 9                | 10 |          |              |    |                 |                             |          |             |                                                 | 20              |    | 22 |    | 24 | 27   |
| 28          | $\mathbf{1}$ |                | 3 |                         | 5                       |                     |                | 8 |                  | 10 |          | 12           | 13 | 15              |                             | 17       |             |                                                 | 20              |    | 22 |    | 24 | 28   |
| 29          |              |                |   |                         |                         | 29 不支持 DIMM 内存镜像配置。 |                |   |                  |    |          |              |    |                 |                             |          |             | 29 不支持 DIMM 内存镜像配置。                             |                 |    |    |    |    | 29   |
| 30          |              |                | 3 | $\overline{\mathbf{4}}$ | $5\phantom{.}$          | 6                   | 7              | 8 | 9                | 10 |          |              | 13 | 15              |                             | 17       |             |                                                 | 20              |    | 22 |    | 24 | 30   |
| 31          |              |                |   |                         |                         | 31 不支持 DIMM 内存镜像配置。 |                |   |                  |    |          |              |    |                 |                             |          |             | 31 不支持 DIMM 内存镜像配置。                             |                 |    |    |    |    | 31   |
| 32          |              |                | 3 | $\overline{\mathbf{4}}$ | $5\phantom{.}$          | 6                   | 7              | 8 | 9                | 10 |          |              |    | 15 <sup>1</sup> |                             |          | 16 17 18 19 |                                                 | 20 21           |    | 22 |    |    | 32   |
| 33          |              |                | 3 | $\overline{\mathbf{4}}$ | 5                       | 6                   | $\overline{7}$ | 8 | 9                | 10 |          |              |    | 15              | 16                          |          | 17 18       | <b>19</b>                                       | 20              | 21 | 22 |    |    | 33   |
| 34          | $\mathbf{1}$ |                | 3 |                         | 5                       |                     | $\overline{7}$ | 8 | 9                | 10 | 11       | 12           |    | 15              | 16                          |          | 17 18       | <b>19</b>                                       | 20              | 21 | 22 |    |    | 34   |
| 35          | 1            |                | 3 |                         | 5                       |                     | $\overline{7}$ | 8 | 9                | 10 | 11       | 12           |    | 15              |                             | 16 17 18 |             | 19                                              | 20              | 21 | 22 |    |    | 35   |
| 36          | $\mathbf{1}$ |                | 3 |                         | $\overline{\mathbf{5}}$ |                     | 7              | 8 | 9                | 10 | 11       | 12           | 13 | 15              |                             | 17       |             | 19                                              | 20              | 21 | 22 | 23 | 24 | 36   |
| 37          | $\mathbf{1}$ |                | 3 |                         | 5                       |                     | $\overline{7}$ | 8 | 9                | 10 | 11       | 12           |    | 15 <sup>1</sup> |                             |          | 16 17 18    | <b>19</b>                                       | 20              | 21 | 22 |    |    | 37   |
| 38          |              |                | 3 | $\overline{\mathbf{4}}$ | $\overline{\mathbf{5}}$ | 6                   | 7              | 8 | 9                | 10 |          |              | 13 | 15              |                             | 17       |             |                                                 | 20              |    | 22 |    | 24 | 38   |
| 39          | 1            |                | 3 |                         | $5\phantom{.}$          |                     | 7              | 8 | 9                | 10 | 11       | 12           | 13 | 15              |                             | 17       |             | 19                                              | 20              | 21 | 22 | 23 | 24 | 39   |
| 40          |              |                | 3 | $\overline{\mathbf{4}}$ | 5                       | 6                   | $\overline{7}$ | 8 | 9                | 10 |          |              |    | 15              | 16                          |          | 17 18       | <b>19</b>                                       | 20              | 21 | 22 |    |    | 40   |
| 41          | $\mathbf{1}$ |                | 3 |                         | 5                       |                     | 7              | 8 | $\boldsymbol{9}$ | 10 | 11       | 12           |    | 15 <sup>1</sup> |                             |          | 16 17 18    | 19                                              | 20              | 21 | 22 |    |    | 41   |
| 42          | $\mathbf{1}$ | $\overline{2}$ | 3 | $\overline{\mathbf{4}}$ | 5                       | $6\phantom{1}$      | $\overline{7}$ | 8 | 9                | 10 | 11       | 12           | 13 | 15              |                             | 17       |             |                                                 | 20              |    | 22 |    | 24 | 42   |
| 43          | 1.           | $\bf{2}$       | 3 | $\overline{\mathbf{4}}$ | 5                       | 6                   | 7              | 8 | 9                | 10 | 11       | 12           | 13 | 15              |                             | 17       |             | 19                                              | 20              | 21 | 22 | 23 | 24 | 43   |
| 44          | $\mathbf{1}$ | $\overline{2}$ | 3 | $\overline{\mathbf{4}}$ | 5                       | 6                   | 7              | 8 | 9                | 10 | 11       | 12           |    | 15              |                             | 16 17 18 |             | <b>19</b>                                       | 20 <sup>°</sup> | 21 | 22 |    |    | 44   |
| 45          | 1            | $\overline{2}$ | 3 | 4                       | 5                       | 6                   | 7              | 8 | 9                | 10 | 11       | $ 12\rangle$ | 13 | 15              |                             | 17       |             | 19                                              | 20              | 21 | 22 | 23 | 24 | 45   |
| 46          |              |                |   |                         |                         | 46 不支持 DIMM 内存镜像配置。 |                |   |                  |    |          |              |    |                 |                             |          |             | 46 不支持 DIMM 内存镜像配置。                             |                 |    |    |    |    | 46   |
| 47          |              |                |   |                         |                         | 47 不支持 DIMM 内存镜像配置。 |                |   |                  |    |          |              |    |                 |                             |          |             | 47 不支持 DIMM 内存镜像配置。                             |                 |    |    |    |    | 47   |
| 48          | $\mathbf{1}$ | $\overline{2}$ | 3 | $\overline{4}$          | 5                       | 6                   | $\overline{7}$ | 8 | 9                |    | 10 11 12 |              | 13 |                 |                             |          |             | 14   15   16   17   18   19   20   21   22   23 |                 |    |    |    | 24 | 48   |

<span id="page-67-0"></span>**表 43. 装有四个处理器(处理器 <sup>3</sup> 和 4,服务器中总共安装了 <sup>25</sup> 到 <sup>48</sup> 个 DIMM)时的内存镜像**

- 关于处理器 3 和 4 的 DIMM 插入顺序 (针对 8 到 24 个 DIMM), 请参[阅第 63 页表 42 "装](#page-66-0) 有四个处理器(处理器 3 和 4, 服务器中总共安装了 8 到 24 个 DIMM)时的内存镜像"。
- 要继续为有 25 到 48 个 DIMM 的系统插入处理器 1 和 2 的 DIMM, 请参[阅第 62 页表 41 "装](#page-65-0) 有四个处理器(处理器 1 和 2, 服务器中总共安装了 25 到 48 个 DIMM)时的内存镜像"。

## <span id="page-68-0"></span>**安装顺序:装有六个处理器时的内存镜像**

在服务器中装有六个处理器时内存镜像的内存条安装顺序。

下表显示了在装有六个处理器时内存镜像的 DIMM 插入顺序。

- 处理器 1 和 2 安装在下方计算托盘的下方主板中。
- 处理器 3 和 4 安装在下方计算托盘的上方主板中。
- 处理器 5 安装在上方计算托盘的下方主板中。
- 处理器 6 安装在上方计算托盘的上方主板中(处理器插槽 7)。

**注:**在内存升级过程中增加一个或多个 DIMM 时,您可能需要将其他已安装的 DIMM 移动到新 位置。

**表 44. 装有六个处理器(处理器 <sup>1</sup> 和 2,服务器中总共安装了 <sup>12</sup> 到 <sup>24</sup> 个 DIMM)时的内存镜像**

| 总数          |   |              |   |                         |   |   | 处理器 1 |   |   |    |       |    |                      |                 |    | 处理器 2 |                 |    |    | 总计                  |
|-------------|---|--------------|---|-------------------------|---|---|-------|---|---|----|-------|----|----------------------|-----------------|----|-------|-----------------|----|----|---------------------|
| <b>DIMM</b> | 1 | $\mathbf{2}$ | 3 | $\overline{\mathbf{4}}$ | 5 | 6 | 7     | 8 | 9 |    | 10 11 | 12 | 13 14 15 16 17 18 19 |                 |    |       |                 |    |    | 20 21 22 23 24 DIMM |
| 12          |   |              |   |                         |   |   |       | 8 |   | 10 |       |    |                      |                 |    |       | 20              | 22 |    | 12                  |
| 13          |   |              |   |                         |   |   |       | 8 |   | 10 |       | 12 |                      |                 |    |       | 20              | 22 |    | 13                  |
| 14          |   |              |   |                         |   |   |       | 8 |   | 10 |       | 12 |                      |                 |    |       | 20              | 22 | 24 | 14                  |
| 15          |   |              |   |                         |   |   |       | 8 |   | 10 |       | 12 |                      |                 |    |       | 20              | 22 | 24 | 15                  |
| 16          |   |              |   |                         |   |   |       | 8 |   | 10 |       | 12 |                      |                 |    |       | 20              | 22 | 24 | 16                  |
| 17          |   |              |   |                         |   |   |       | 8 |   | 10 |       | 12 |                      |                 |    |       | 20              | 22 | 24 | 17                  |
| 18          |   |              |   |                         |   |   |       | 8 |   | 10 |       | 12 |                      |                 |    |       | 20              | 22 | 24 | 18                  |
| 19          |   |              | 3 |                         | 5 |   |       | 8 |   | 10 |       |    |                      |                 |    |       | 20 <sub>l</sub> | 22 | 24 | 19                  |
| 20          |   |              | 3 |                         | 5 |   |       | 8 |   | 10 |       |    |                      | 15              | 17 |       | 20 <sub>l</sub> | 22 |    | 20                  |
| 21          |   |              | 3 |                         | 5 |   |       | 8 |   | 10 |       |    |                      | 15              | 17 |       | 20 <sub>l</sub> | 22 |    | 21                  |
| 22          |   |              | 3 |                         | 5 |   |       | 8 |   | 10 |       |    |                      | 15              | 17 |       | <b>20</b>       | 22 |    | 22                  |
| 23          |   |              | 3 |                         | 5 |   |       | 8 |   | 10 |       |    |                      | 15 <sup>1</sup> | 17 |       | 20 <sub>l</sub> | 22 |    | 23                  |
| 24          |   |              | 3 |                         | 5 |   |       | 8 |   | 10 |       |    |                      | 15              | 17 |       | <b>20</b>       | 22 |    | 24                  |

- 处理器 1 和 2 的 DIMM 插入顺序:
	- 第 66 页表 45 "装有六个处理器(处理器 1 和 2, 服务器中总共安装了 25 到 48 个 DIMM) [时的内存镜像"](#page-69-0)
	- 第 67 页表 46 "装有六个处理器(处理器 1 和 2, 服务器中总共安装了 49 到 72 个 DIMM) [时的内存镜像"](#page-70-0)
- 要继续为有 12 到 24 个 DIMM 的系统插入 DIMM:
	- 第 68 页表 47 "装有六个处理器(处理器 3 和 4, 服务器中总共安装了 12 到 24 个 DIMM) [时的内存镜像"](#page-71-0)
	- 第 71 页表 50 "装有六个处理器(处理器 5 和 6, 服务器中总共安装了 12 到 24 个 DIMM) [时的内存镜像"](#page-74-0)
	- 第 74 页表 53 "装有六个处理器(处理器 7 和 8, 服务器中总共安装了 12 到 24 个 DIMM) [时的内存镜像"](#page-77-0)

| 总数          |              |                  |                  |                         |                         |                | 处理器 1          |   |   |           |    |    |    |    |    |           |    |    | 处理器 2 |                 |    |    |    |                 | 总计          |
|-------------|--------------|------------------|------------------|-------------------------|-------------------------|----------------|----------------|---|---|-----------|----|----|----|----|----|-----------|----|----|-------|-----------------|----|----|----|-----------------|-------------|
| <b>DIMM</b> | 1            | $\boldsymbol{2}$ | 3                | $\overline{\mathbf{4}}$ | 5                       | 6              | $\overline{7}$ | 8 | 9 | 10        | 11 | 12 | 13 | 14 | 15 | <b>16</b> | 17 | 18 | 19    | 20              | 21 | 22 | 23 | 24 <sub>1</sub> | <b>DIMM</b> |
| 25          | $\mathbf{1}$ |                  | 3                |                         | 5                       |                |                | 8 |   | 10        |    | 12 |    |    | 15 |           | 17 |    |       | 20              |    | 22 |    |                 | 25          |
| 26          | $\mathbf{1}$ |                  | 3                |                         | $\overline{\mathbf{5}}$ |                |                | 8 |   | 10        |    | 12 |    |    | 15 |           | 17 |    |       | 20              |    | 22 |    |                 | 26          |
| 27          | $\mathbf{1}$ |                  | 3                |                         | 5                       |                |                | 8 |   | 10        |    | 12 | 13 |    | 15 |           | 17 |    |       | 20              |    | 22 |    | 24              | 27          |
| 28          | $\mathbf{1}$ |                  | 3                |                         | 5                       |                |                | 8 |   | 10        |    | 12 | 13 |    | 15 |           | 17 |    |       | 20              |    | 22 |    | 24              | 28          |
| 29          | 1            |                  | 3                |                         | 5                       |                |                | 8 |   | 10        |    | 12 | 13 |    | 15 |           | 17 |    |       | 20              |    | 22 |    | 24              | 29          |
| 30          | $\mathbf{1}$ |                  | 3                |                         | 5                       |                |                | 8 |   | 10        |    | 12 | 13 |    | 15 |           | 17 |    |       | 20              |    | 22 |    | 24              | 30          |
| 31          | $\mathbf{1}$ |                  | 3                |                         | 5                       |                |                | 8 |   | 10        |    | 12 | 13 |    | 15 |           | 17 |    |       | 20              |    | 22 |    | 24              | 31          |
| 32          | $\mathbf{1}$ |                  | 3                |                         | $\overline{\mathbf{5}}$ |                |                | 8 |   | 10        |    | 12 | 13 |    | 15 |           | 17 |    |       | 20              |    | 22 |    | 24              | 32          |
| 33          | $\mathbf{1}$ |                  | 3                |                         | 5                       |                |                | 8 |   | 10        |    | 12 | 13 |    | 15 |           | 17 |    |       | 20              |    | 22 |    | 24              | 33          |
| 34          | $\mathbf{1}$ |                  | 3                |                         | $5\phantom{.0}$         |                |                | 8 |   | 10        |    | 12 | 13 |    | 15 |           | 17 |    |       | 20              |    | 22 |    | 24              | 34          |
| 35          | 1            |                  | 3                |                         | 5                       |                | $\overline{7}$ | 8 | 9 | 10        | 11 | 12 | 13 |    | 15 |           | 17 |    |       | 20              |    | 22 |    | 24              | 35          |
| 36          | $\mathbf{1}$ |                  | $\boldsymbol{3}$ |                         | 5                       |                |                | 8 |   | 10        |    | 12 | 13 |    | 15 |           | 17 |    |       | 20              |    | 22 |    | 24              | 36          |
| 37          | $\mathbf{1}$ |                  | 3                |                         | 5                       |                | $\overline{7}$ | 8 | 9 | 10        | 11 | 12 | 13 |    | 15 |           | 17 |    |       | 20              |    | 22 |    | 24              | 37          |
| 38          | $\mathbf{1}$ |                  | 3                |                         | 5                       |                |                | 8 |   | <b>10</b> |    | 12 | 13 |    | 15 |           | 17 |    |       | 20              |    | 22 |    | 24              | 38          |
| 39          | $\mathbf{1}$ |                  | 3                |                         | 5                       |                | $\overline{7}$ | 8 | 9 | 10        | 11 | 12 | 13 |    | 15 |           | 17 |    |       | 20              |    | 22 |    | 24              | 39          |
| 40          |              |                  | 3                | $\overline{\mathbf{4}}$ | 5                       | 6              | $\overline{7}$ | 8 | 9 | 10        |    |    |    |    | 15 | 16        | 17 | 18 | 19    | 20 <sup>1</sup> | 21 | 22 |    |                 | 40          |
| 41          | $\mathbf{1}$ |                  | 3                |                         | 5                       |                | $\overline{7}$ | 8 | 9 | 10        | 11 | 12 |    |    | 15 | 16        | 17 | 18 | 19    | 20              | 21 | 22 |    |                 | 41          |
| 42          |              |                  | 3                | $\overline{\mathbf{4}}$ | 5                       | 6              | 7              | 8 | 9 | 10        |    |    |    |    | 15 | 16        | 17 | 18 | 19    | 20              | 21 | 22 |    |                 | 42          |
| 43          | $\mathbf{1}$ |                  | $\boldsymbol{3}$ |                         | 5                       |                | 7              | 8 | 9 | 10        | 11 | 12 |    |    | 15 | 16        | 17 | 18 | 19    | 20              | 21 | 22 |    |                 | 43          |
| 44          |              |                  | 3                | $\overline{\mathbf{4}}$ | 5                       | 6              | $\overline{7}$ | 8 | 9 | 10        |    |    |    |    | 15 | 16        | 17 | 18 | 19    | 20 <sup>°</sup> | 21 | 22 |    |                 | 44          |
| 45          | $\mathbf{1}$ |                  | 3                |                         | 5                       |                | $\overline{7}$ | 8 | 9 | 10        | 11 | 12 |    |    | 15 | 16        | 17 | 18 | 19    | 20 21           |    | 22 |    |                 | 45          |
| 46          |              |                  | 3                | $\overline{\mathbf{4}}$ | 5                       | $6\phantom{1}$ | $\overline{7}$ | 8 | 9 | 10        |    |    |    |    | 15 | 16        | 17 | 18 | 19    | 20              | 21 | 22 |    |                 | 46          |
| 47          | 1            |                  | 3                |                         | 5                       |                | 7              | 8 | 9 | 10        | 11 | 12 |    |    | 15 | 16        | 17 | 18 | 19    | 20              | 21 | 22 |    |                 | 47          |
| 48          |              |                  | 3                | 4                       | 5                       | 6              | 7              | 8 | 9 | <b>10</b> |    |    |    |    | 15 | 16        | 17 | 18 | 19    | 20              | 21 | 22 |    |                 | 48          |

<span id="page-69-0"></span>**表 45. 装有六个处理器(处理器 <sup>1</sup> 和 2,服务器中总共安装了 <sup>25</sup> 到 <sup>48</sup> 个 DIMM)时的内存镜像**

- 处理器 1 和 2 的 DIMM 插入顺序:
	- 第 65 页表 44 "装有六个处理器(处理器 1 和 2, 服务器中总共安装了 12 到 24 个 DIMM) [时的内存镜像"](#page-68-0)
	- 第 67 页表 46 "装有六个处理器(处理器 1 和 2, 服务器中总共安装了 49 到 72 个 DIMM) [时的内存镜像"](#page-70-0)
- 要继续为有 25 到 48 个 DIMM 的系统插入 DIMM:
	- 第 69 页表 48 "装有六个处理器(处理器 3 和 4, 服务器中总共安装了 25 到 48 个 DIMM) [时的内存镜像"](#page-72-0)
	- 第 72 页表 51 "装有六个处理器(处理器 5 和 6, 服务器中总共安装了 25 到 48 个 DIMM) [时的内存镜像"](#page-75-0)
	- 第 75 页表 54 "装有六个处理器(处理器 7 和 8, 服务器中总共安装了 25 到 48 个 DIMM) [时的内存镜像"](#page-78-0)

| 总数          | 处理器 1        |                  |   |                         |                         |                |                |   |   |    |    |    | 处理器 2 |       |    |           |    |       |    |    |    |    |    |    | 总计          |
|-------------|--------------|------------------|---|-------------------------|-------------------------|----------------|----------------|---|---|----|----|----|-------|-------|----|-----------|----|-------|----|----|----|----|----|----|-------------|
| <b>DIMM</b> | 1            | $\mathbf 2$      | 3 | $\overline{\mathbf{4}}$ | $\mathbf{5}$            | $6\phantom{1}$ | 7              | 8 | 9 | 10 | 11 | 12 | 13    | 14    | 15 | 16        | 17 | 18    | 19 | 20 | 21 | 22 | 23 | 24 | <b>DIMM</b> |
| 49          | 1            |                  | 3 |                         | 5                       |                | 7              | 8 | 9 | 10 | 11 | 12 |       |       | 15 | 16        | 17 | 18    | 19 | 20 | 21 | 22 |    |    | 49          |
| 50          | $\mathbf{1}$ |                  | 3 |                         | 5                       |                | $\overline{7}$ | 8 | 9 | 10 | 11 | 12 | 13    |       | 15 |           | 17 |       | 19 | 20 | 21 | 22 | 23 | 24 | 50          |
| 51          | $\mathbf{1}$ |                  | 3 |                         | 5                       |                | 7              | 8 | 9 | 10 | 11 | 12 | 13    |       | 15 |           | 17 |       | 19 | 20 | 21 | 22 | 23 | 24 | 51          |
| 52          | $\mathbf{1}$ |                  | 3 |                         | 5                       |                | $\overline{7}$ | 8 | 9 | 10 | 11 | 12 | 13    |       | 15 |           | 17 |       | 19 | 20 | 21 | 22 | 23 | 24 | 52          |
| 53          | 1            |                  | 3 |                         | 5                       |                | 7              | 8 | 9 | 10 | 11 | 12 | 13    |       | 15 |           | 17 |       | 19 | 20 | 21 | 22 | 23 | 24 | 53          |
| 54          | $\mathbf{1}$ |                  | 3 |                         | $\overline{\mathbf{5}}$ |                | 7              | 8 | 9 | 10 | 11 | 12 | 13    |       | 15 |           | 17 |       | 19 | 20 | 21 | 22 | 23 | 24 | 54          |
| 55          | 1            | $\boldsymbol{2}$ | 3 | 4                       | 5                       | 6              | 7              | 8 | 9 | 10 | 11 | 12 | 13    |       | 15 |           | 17 |       | 19 | 20 | 21 | 22 | 23 | 24 | 55          |
| 56          | 1            | $\boldsymbol{2}$ | 3 | $\overline{\mathbf{4}}$ | 5                       | 6              | 7              | 8 | 9 | 10 | 11 | 12 | 13    |       | 15 |           | 17 |       | 19 | 20 | 21 | 22 | 23 | 24 | 56          |
| 57          | $\mathbf{1}$ | $\mathbf 2$      | 3 | 4                       | 5                       | 6              | 7              | 8 | 9 | 10 | 11 | 12 | 13    |       | 15 |           | 17 |       | 19 | 20 | 21 | 22 | 23 | 24 | 57          |
| 58          | $\mathbf{1}$ | $\overline{2}$   | 3 | $\overline{\mathbf{4}}$ | 5                       | 6              | $\overline{7}$ | 8 | 9 | 10 | 11 | 12 | 13    | 14 15 |    | <b>16</b> |    | 17 18 | 19 | 20 | 21 | 22 | 23 | 24 | 58          |
| 59          | $\mathbf{1}$ | $\bf{2}$         | 3 | $\overline{\mathbf{4}}$ | 5                       | 6              | 7              | 8 | 9 | 10 | 11 | 12 | 13    | 14    | 15 | 16        | 17 | 18    | 19 | 20 | 21 | 22 | 23 | 24 | 59          |
| 60          | $\mathbf{1}$ | $\overline{2}$   | 3 | $\overline{4}$          | 5                       | 6              | 7              | 8 | 9 | 10 | 11 | 12 | 13    | 14 15 |    | 16        | 17 | 18    | 19 | 20 | 21 | 22 | 23 | 24 | 60          |
| 61          | 1            | $\boldsymbol{2}$ | 3 | $\overline{\mathbf{4}}$ | 5                       | 6              | 7              | 8 | 9 | 10 | 11 | 12 | 13    | 14 15 |    | <b>16</b> | 17 | 18    | 19 | 20 | 21 | 22 | 23 | 24 | 61          |
| 62          | $\mathbf{1}$ | $\overline{2}$   | 3 | $\overline{\mathbf{4}}$ | 5                       | 6              | $\overline{7}$ | 8 | 9 | 10 | 11 | 12 | 13    | 14    | 15 | 16        | 17 | 18    | 19 | 20 | 21 | 22 | 23 | 24 | 62          |
| 63          | 1            | $\mathbf 2$      | 3 | 4                       | 5                       | 6              | 7              | 8 | 9 | 10 | 11 | 12 | 13    | 14 15 |    | 16        | 17 | 18    | 19 | 20 | 21 | 22 | 23 | 24 | 63          |
| 64          | $\mathbf{1}$ | $\overline{2}$   | 3 | $\overline{\mathbf{4}}$ | 5                       | 6              | 7              | 8 | 9 | 10 | 11 | 12 | 13    | 14 15 |    | <b>16</b> |    | 17 18 | 19 | 20 | 21 | 22 | 23 | 24 | 64          |
| 65          | $\mathbf{1}$ | $\mathbf 2$      | 3 | $\overline{\mathbf{4}}$ | 5                       | 6              | 7              | 8 | 9 | 10 | 11 | 12 | 13    | 14    | 15 | 16        | 17 | 18    | 19 | 20 | 21 | 22 | 23 | 24 | 65          |
| 66          | $\mathbf{1}$ | $\bf{2}$         | 3 | $\overline{\mathbf{4}}$ | 5                       | 6              | $\overline{7}$ | 8 | 9 | 10 | 11 | 12 | 13    | 14    | 15 | <b>16</b> | 17 | 18    | 19 | 20 | 21 | 22 | 23 | 24 | 66          |
| 67          | 1            | $\boldsymbol{2}$ | 3 | $\overline{\mathbf{4}}$ | 5                       | 6              | 7              | 8 | 9 | 10 | 11 | 12 | 13    | 14 15 |    | 16        | 17 | 18    | 19 | 20 | 21 | 22 | 23 | 24 | 67          |
| 68          | $\mathbf{1}$ | $\overline{2}$   | 3 | $\overline{\mathbf{4}}$ | 5                       | 6              | 7              | 8 | 9 | 10 | 11 | 12 | 13    | 14 15 |    | <b>16</b> | 17 | 18    | 19 | 20 | 21 | 22 | 23 | 24 | 68          |
| 69          | $\mathbf{1}$ | $\mathbf 2$      | 3 | $\overline{\mathbf{4}}$ | 5                       | 6              | 7              | 8 | 9 | 10 | 11 | 12 | 13    | 14 15 |    | 16        | 17 | 18    | 19 | 20 | 21 | 22 | 23 | 24 | 69          |
| 70          | $\mathbf{1}$ | $\overline{2}$   | 3 | $\overline{\mathbf{4}}$ | 5                       | 6              | $\overline{7}$ | 8 | 9 | 10 | 11 | 12 | 13    | 14 15 |    | 16        | 17 | 18    | 19 | 20 | 21 | 22 | 23 | 24 | 70          |
| 71          | $\mathbf{1}$ | $\bf{2}$         | 3 | 4                       | 5                       | 6              | 7              | 8 | 9 | 10 | 11 | 12 | 13    | 14 15 |    | 16        | 17 | 18    | 19 | 20 | 21 | 22 | 23 | 24 | 71          |
| 72          | $\mathbf{1}$ | $\overline{2}$   | 3 | $\overline{\mathbf{4}}$ | 5                       | 6              | 7              | 8 | 9 | 10 | 11 | 12 | 13    | 14 15 |    | 16        | 17 | 18    | 19 | 20 | 21 | 22 | 23 | 24 | 72          |

<span id="page-70-0"></span>**表 46. 装有六个处理器(处理器 <sup>1</sup> 和 2,服务器中总共安装了 <sup>49</sup> 到 <sup>72</sup> 个 DIMM)时的内存镜像**

- 处理器 1 和 2 的 DIMM 插入顺序:
	- 第 65 页表 44 "装有六个处理器(处理器 1 和 2, 服务器中总共安装了 12 到 24 个 DIMM) [时的内存镜像"](#page-68-0)
	- 第 66 页表 45 "装有六个处理器(处理器 1 和 2, 服务器中总共安装了 25 到 48 个 DIMM) [时的内存镜像"](#page-69-0)
- 要继续为有 49 到 72 个 DIMM 的系统插入 DIMM:
	- 第 70 页表 49 "装有六个处理器(处理器 3 和 4, 服务器中总共安装了 49 到 72 个 DIMM) [时的内存镜像"](#page-73-0)
	- 第 73 页表 52 "装有六个处理器(处理器 5 和 6, 服务器中总共安装了 49 到 72 个 DIMM) [时的内存镜像"](#page-76-0)
	- 第 76 页表 55 "装有六个处理器(处理器 7 和 8, 服务器中总共安装了 49 到 72 个 DIMM) [时的内存镜像"](#page-79-0)

| 总计          | 处理器 3 |             |   |                         |                |   |                |   |   |           | 处理器 4 |    |                 |  |    |                   |    |  |  |                 |  |    | 总计 |    |                |
|-------------|-------|-------------|---|-------------------------|----------------|---|----------------|---|---|-----------|-------|----|-----------------|--|----|-------------------|----|--|--|-----------------|--|----|----|----|----------------|
| <b>DIMM</b> | 1     | $\mathbf 2$ | 3 | $\overline{\mathbf{4}}$ | 5              | 6 | $\overline{7}$ | 8 | 9 | 10        | 11    | 12 | 13 <sup>1</sup> |  |    | 14 15 16 17 18 19 |    |  |  | 20 21           |  | 22 | 23 |    | <b>24 DIMM</b> |
| 12          |       |             |   |                         |                |   |                | 8 |   | <b>10</b> |       |    |                 |  |    |                   |    |  |  | 20              |  | 22 |    |    | 12             |
| 13          |       |             |   |                         |                |   |                | 8 |   | 10        |       |    |                 |  |    |                   |    |  |  | 20 <sub>1</sub> |  | 22 |    |    | 13             |
| 14          |       |             |   |                         |                |   |                | 8 |   | 10        |       |    |                 |  |    |                   |    |  |  | 20 <sup>°</sup> |  | 22 |    |    | 14             |
| 15          |       |             |   |                         |                |   |                | 8 |   | 10        |       | 12 |                 |  |    |                   |    |  |  | 20 <sub>1</sub> |  | 22 |    |    | 15             |
| 16          |       |             |   |                         |                |   |                | 8 |   | 10        |       | 12 |                 |  |    |                   |    |  |  | 20 <sup>°</sup> |  | 22 |    | 24 | 16             |
| 17          |       |             |   |                         |                |   |                | 8 |   | 10        |       | 12 |                 |  |    |                   |    |  |  | 20              |  | 22 |    | 24 | 17             |
| 18          |       |             |   |                         |                |   |                | 8 |   | 10        |       | 12 |                 |  |    |                   |    |  |  | 20 <sup>°</sup> |  | 22 |    | 24 | 18             |
| 19          |       |             |   |                         |                |   |                | 8 |   | 10        |       | 12 |                 |  |    |                   |    |  |  | 20              |  | 22 |    | 24 | 19             |
| 20          |       |             |   |                         |                |   |                | 8 |   | 10        |       | 12 |                 |  |    |                   |    |  |  | 20 <sup>°</sup> |  | 22 |    | 24 | 20             |
| 21          |       |             | 3 |                         | 5              |   |                | 8 |   | 10        |       |    |                 |  |    |                   |    |  |  | 20              |  | 22 |    | 24 | 21             |
| 22          |       |             | 3 |                         | $5\phantom{.}$ |   |                | 8 |   | 10        |       |    |                 |  | 15 |                   | 17 |  |  | 20 <sub>1</sub> |  | 22 |    |    | 22             |
| 23          |       |             | 3 |                         | 5              |   |                | 8 |   | 10        |       |    |                 |  | 15 |                   | 17 |  |  | 20 l            |  | 22 |    |    | 23             |
| 24          |       |             | 3 |                         | $5\phantom{.}$ |   |                | 8 |   | 10        |       |    |                 |  | 15 |                   | 17 |  |  | 20 <sup>°</sup> |  | 22 |    |    | 24             |

<span id="page-71-0"></span>**表 47. 装有六个处理器(处理器 <sup>3</sup> 和 4,服务器中总共安装了 <sup>12</sup> 到 <sup>24</sup> 个 DIMM)时的内存镜像**

- 处理器 3 和 4 的 DIMM 插入顺序:
	- 第 69 页表 48 "装有六个处理器(处理器 3 和 4, 服务器中总共安装了 25 到 48 个 DIMM) [时的内存镜像"](#page-72-0)
	- 第 70 页表 49 "装有六个处理器(处理器 3 和 4, 服务器中总共安装了 49 到 72 个 DIMM) [时的内存镜像"](#page-73-0)
- 要继续为有 12 到 24 个 DIMM 的系统插入 DIMM:
	- 第 65 页表 44 "装有六个处理器(处理器 1 和 2, 服务器中总共安装了 12 到 24 个 DIMM) [时的内存镜像"](#page-68-0)
	- 第 71 页表 50 "装有六个处理器(处理器 5 和 6, 服务器中总共安装了 12 到 24 个 DIMM) [时的内存镜像"](#page-74-0)
	- 第 74 页表 53 "装有六个处理器(处理器 7 和 8, 服务器中总共安装了 12 到 24 个 DIMM) [时的内存镜像"](#page-77-0)
| 总计          |              |                |                  |                         |                         |   | 处理器 3               |   |                  |           |    |    |    |    |    |                 |                 |    | 处理器 4     |    |    |    |    |    | 总计             |
|-------------|--------------|----------------|------------------|-------------------------|-------------------------|---|---------------------|---|------------------|-----------|----|----|----|----|----|-----------------|-----------------|----|-----------|----|----|----|----|----|----------------|
| <b>DIMM</b> | 1            | $\overline{2}$ | 3                | $\bf{4}$                | 5                       | 6 | $\overline{7}$      | 8 | 9                | 10        | 11 | 12 | 13 | 14 | 15 | 16 <sup>1</sup> | 17              |    | $18$   19 | 20 | 21 | 22 | 23 |    | <b>24 DIMM</b> |
| 25          |              |                | 3                |                         | 5                       |   |                     | 8 |                  | 10        |    |    |    |    | 15 |                 | 17              |    |           | 20 |    | 22 |    |    | 25             |
| 26          |              |                | 3                |                         | 5                       |   |                     | 8 |                  | 10        |    |    |    |    | 15 |                 | 17              |    |           | 20 |    | 22 |    |    | 26             |
| 27          | $\mathbf{1}$ |                | 3                |                         | 5                       |   |                     | 8 |                  | 10        |    | 12 |    |    |    |                 |                 |    |           | 20 |    | 22 |    | 24 | 27             |
| 28          |              |                | 3                |                         | 5                       |   |                     | 8 |                  | 10        |    |    |    |    | 15 |                 | 17              |    |           | 20 |    | 22 |    |    | 28             |
| 29          |              |                |                  |                         |                         |   | 29 不支持 DIMM 内存镜像配置。 |   |                  |           |    |    |    |    |    |                 |                 |    |           |    |    |    |    |    | 29             |
| 30          | $\mathbf{1}$ |                | 3                |                         | $\overline{\mathbf{5}}$ |   |                     | 8 |                  | 10        |    | 12 | 13 |    | 15 |                 | 17              |    |           | 20 |    | 22 |    | 24 | 30             |
| 31          |              |                | 3                |                         | 5                       |   |                     | 8 |                  | 10        |    |    | 13 |    | 15 |                 | 17              |    |           | 20 |    | 22 |    | 24 | 31             |
| 32          | $\mathbf{1}$ |                | 3                |                         | $5\phantom{.0}$         |   |                     | 8 |                  | 10        |    | 12 | 13 |    | 15 |                 | 17              |    |           | 20 |    | 22 |    | 24 | 32             |
| 33          | $\mathbf{1}$ |                | 3                |                         | 5                       |   |                     | 8 |                  | 10        |    | 12 | 13 |    | 15 |                 | 17              |    |           | 20 |    | 22 |    | 24 | 33             |
| 34          | $\mathbf{1}$ |                | 3                |                         | 5                       |   |                     | 8 |                  | 10        |    | 12 | 13 |    | 15 |                 | 17              |    |           | 20 |    | 22 |    | 24 | 34             |
| 35          | $\mathbf{1}$ |                | 3                |                         | 5                       |   |                     | 8 |                  | 10        |    | 12 | 13 |    | 15 |                 | 17              |    |           | 20 |    | 22 |    | 24 | 35             |
| 36          | $\mathbf{1}$ |                | 3                |                         | $\overline{\mathbf{5}}$ |   |                     | 8 |                  | 10        |    | 12 | 13 |    | 15 |                 | 17              |    |           | 20 |    | 22 |    | 24 | 36             |
| 37          | $\mathbf{1}$ |                | 3                |                         | 5                       |   |                     | 8 |                  | 10        |    | 12 | 13 |    | 15 |                 | 17              |    |           | 20 |    | 22 |    | 24 | 37             |
| 38          | $\mathbf{1}$ |                | 3                |                         | $5\phantom{.0}$         |   |                     | 8 |                  | 10        |    | 12 | 13 |    | 15 |                 | 17              |    |           | 20 |    | 22 |    | 24 | 38             |
| 39          | $\mathbf{1}$ |                | 3                |                         | $5\phantom{.0}$         |   |                     | 8 |                  | 10        |    | 12 | 13 |    | 15 |                 | 17              |    |           | 20 |    | 22 |    | 24 | 39             |
| 40          | $\mathbf{1}$ |                | 3                |                         | 5                       |   |                     | 8 |                  | 10        |    | 12 | 13 |    | 15 |                 | 17              |    |           | 20 |    | 22 |    | 24 | 40             |
| 41          | 1            |                | 3                |                         | 5                       |   |                     | 8 |                  | 10        |    | 12 | 13 |    | 15 |                 | 17              |    |           | 20 |    | 22 |    | 24 | 41             |
| 42          |              |                | 3                | $\overline{\mathbf{4}}$ | 5                       | 6 | $\overline{7}$      | 8 | 9                | <b>10</b> |    |    | 13 |    | 15 |                 | 17              |    |           | 20 |    | 22 |    | 24 | 42             |
| 43          |              |                | 3                | $\overline{\mathbf{4}}$ | 5                       | 6 | $\overline{7}$      | 8 | 9                | 10        |    |    | 13 |    | 15 |                 | 17              |    |           | 20 |    | 22 |    | 24 | 43             |
| 44          |              |                | 3                | $\overline{\mathbf{4}}$ | $5\phantom{.0}$         | 6 | $\overline{7}$      | 8 | 9                | 10        |    |    |    |    | 15 | 16              | 17              | 18 | 19        | 20 | 21 | 22 |    |    | 44             |
| 45          |              |                | $\boldsymbol{3}$ | $\overline{\mathbf{4}}$ | 5                       | 6 | $\overline{7}$      | 8 | 9                | 10        |    |    |    |    | 15 | 16              | 17 <sup>1</sup> | 18 | 19        | 20 | 21 | 22 |    |    | 45             |
| 46          |              |                | 3                | $\overline{\mathbf{4}}$ | 5                       | 6 | $7\phantom{.0}$     | 8 | 9                | 10        |    |    |    |    | 15 | 16              | 17              | 18 | 19        | 20 | 21 | 22 |    |    | 46             |
| 47          |              |                | 3                | 4                       | 5                       | 6 | $\overline{7}$      | 8 | $\boldsymbol{9}$ | 10        |    |    |    |    | 15 | 16              | 17              | 18 | 19        | 20 | 21 | 22 |    |    | 47             |
| 48          |              |                | $\boldsymbol{3}$ | 4                       | 5                       | 6 | 7                   | 8 | 9                | 10        |    |    |    |    | 15 | 16              | 17              | 18 | 19        | 20 | 21 | 22 |    |    | 48             |

<span id="page-72-0"></span>**表 48. 装有六个处理器(处理器 <sup>3</sup> 和 4,服务器中总共安装了 <sup>25</sup> 到 <sup>48</sup> 个 DIMM)时的内存镜像**

- 处理器 3 和 4 的 DIMM 插入顺序:
	- 第 68 页表 47 "装有六个处理器(处理器 3 和 4, 服务器中总共安装了 12 到 24 个 DIMM) [时的内存镜像"](#page-71-0)
	- 第 70 页表 49 "装有六个处理器(处理器 3 和 4, 服务器中总共安装了 49 到 72 个 DIMM) [时的内存镜像"](#page-73-0)
- 要继续为有 25 到 48 个 DIMM 的系统插入 DIMM:
	- 第 66 页表 45 "装有六个处理器(处理器 1 和 2, 服务器中总共安装了 25 到 48 个 DIMM) [时的内存镜像"](#page-69-0)
	- 第 72 页表 51 "装有六个处理器(处理器 5 和 6, 服务器中总共安装了 25 到 48 个 DIMM) [时的内存镜像"](#page-75-0)
	- 第 75 页表 54 "装有六个处理器(处理器 7 和 8, 服务器中总共安装了 25 到 48 个 DIMM) [时的内存镜像"](#page-78-0)

| 总计          |              |                  |   |                         |                         |   | 处理器 3               |   |                  |    |    |           |                 |                 |       |    |           |           | 处理器 4 |                 |    |           |    |    | 总计      |
|-------------|--------------|------------------|---|-------------------------|-------------------------|---|---------------------|---|------------------|----|----|-----------|-----------------|-----------------|-------|----|-----------|-----------|-------|-----------------|----|-----------|----|----|---------|
| <b>DIMM</b> | 1            | $\overline{2}$   | 3 | $\overline{\mathbf{4}}$ | $5\phantom{.}$          | 6 | 7                   | 8 | 9                | 10 | 11 | <b>12</b> | 13 <sup>1</sup> | 14              | 15    | 16 | 17        | <b>18</b> | 19    | 20              | 21 | 22        | 23 |    | 24 DIMM |
| 49          |              |                  | 3 | $\overline{\mathbf{4}}$ | 5                       | 6 | $\overline{7}$      | 8 | 9                | 10 |    |           |                 |                 | 15    | 16 | 17        | 18        | 19    | 20              | 21 | 22        |    |    | 49      |
| 50          |              |                  | 3 | $\overline{\mathbf{4}}$ | 5                       | 6 | 7                   | 8 | 9                | 10 |    |           |                 |                 | 15    | 16 | 17        | 18        | 19    | 20              | 21 | 22        |    |    | 50      |
| 51          | $\mathbf{1}$ |                  | 3 |                         | 5                       |   | 7                   | 8 | 9                | 10 | 11 | <b>12</b> |                 |                 | 15    | 16 | 17        | 18        | 19    | 20 <sup>1</sup> | 21 | 22        |    |    | 51      |
| 52          | $\mathbf{1}$ |                  | 3 |                         | 5                       |   | 7                   | 8 | 9                | 10 | 11 | <b>12</b> | 13              |                 | 15    |    | 17        |           | 19    | 20              | 21 | 22        | 23 | 24 | 52      |
| 53          | $\mathbf{1}$ |                  | 3 |                         | 5                       |   | 7                   | 8 | 9                | 10 | 11 | 12        | 13              |                 | 15    |    | 17        |           | 19    | 20              | 21 | 22        | 23 | 24 | 53      |
| 54          | $\mathbf{1}$ |                  | 3 |                         | $\overline{\mathbf{5}}$ |   | 7                   | 8 | 9                | 10 | 11 | <b>12</b> | 13              |                 | 15    |    | 17        |           | 19    | 20              | 21 | 22        | 23 | 24 | 54      |
| 55          | $\mathbf{1}$ |                  | 3 |                         | $5\phantom{.0}$         |   | 7                   | 8 | 9                | 10 | 11 | 12        | 13              |                 | 15    |    | 17        |           | 19    | 20              | 21 | 22        | 23 | 24 | 55      |
| 56          | $\mathbf{1}$ |                  | 3 |                         | $\overline{\mathbf{5}}$ |   | 7                   | 8 | $\boldsymbol{9}$ | 10 | 11 | 12        | 13              |                 | 15    |    | 17        |           | 19    | 20              | 21 | 22        | 23 | 24 | 56      |
| 57          | $\mathbf{1}$ |                  | 3 |                         | 5                       |   | 7                   | 8 | 9                | 10 | 11 | 12        | 13              |                 | 15    |    | 17        |           | 19    | 20              | 21 | 22        | 23 | 24 | 57      |
| 58          | $\mathbf{1}$ |                  | 3 |                         | $\overline{\mathbf{5}}$ |   | 7                   | 8 | 9                | 10 | 11 | 12        | 13              |                 | 15    |    | 17        |           | 19    | 20              | 21 | 22        | 23 | 24 | 58      |
| 59          | $\mathbf{1}$ |                  | 3 |                         | 5                       |   | 7                   | 8 | 9                | 10 | 11 | 12        | 13              |                 | 15    |    | 17        |           | 19    | 20              | 21 | 22        | 23 | 24 | 59      |
| 60          | 1            |                  | 3 |                         | 5                       |   | 7                   | 8 | 9                | 10 | 11 | <b>12</b> | 13              |                 | 15    |    | 17        |           | 19    | 20              | 21 | <b>22</b> | 23 | 24 | 60      |
| 61          | $\mathbf{1}$ | $\boldsymbol{2}$ | 3 | 4                       | $5\phantom{.0}$         | 6 | $\overline{7}$      | 8 | 9                | 10 | 11 | 12        | 13              |                 | 15    |    | 17        |           | 19    | 20              | 21 | 22        | 23 | 24 | 61      |
| 62          | $\mathbf{1}$ | $\mathbf 2$      | 3 | 4                       | 5                       | 6 | $\overline{7}$      | 8 | 9                | 10 | 11 | <b>12</b> | 13              |                 | 15    |    | 17        |           | 19    | 20              | 21 | <b>22</b> | 23 | 24 | 62      |
| 63          | $\mathbf{1}$ | $\overline{2}$   | 3 | 4                       | $5\phantom{.}$          | 6 | 7                   | 8 | 9                | 10 | 11 | 12        | 13              |                 | 15    |    | 17        |           | 19    | 20              | 21 | 22        | 23 | 24 | 63      |
| 64          | $\mathbf{1}$ | $\overline{2}$   | 3 | $\overline{\mathbf{4}}$ | 5                       | 6 | $\overline{7}$      | 8 | 9                | 10 | 11 | 12        | 13              | 14              | 15    | 16 | 17        | <b>18</b> | 19    | 20              | 21 | 22        | 23 | 24 | 64      |
| 65          | $\mathbf{1}$ | $\bf{2}$         | 3 | $\overline{\mathbf{4}}$ | 5                       | 6 | 7                   | 8 | 9                | 10 | 11 | 12        | 13              | 14              | 15    | 16 | 17        | 18        | 19    | 20              | 21 | 22        | 23 | 24 | 65      |
| 66          | $\mathbf{1}$ | $\overline{2}$   | 3 | 4                       | 5                       | 6 | 7                   | 8 | 9                | 10 | 11 | 12        | 13              | 14              | 15    | 16 | 17        | 18        | 19    | 20              | 21 | 22        | 23 | 24 | 66      |
| 67          |              |                  |   |                         |                         |   | 67 不支持 DIMM 内存镜像配置。 |   |                  |    |    |           |                 |                 |       |    |           |           |       |                 |    |           |    |    | 67      |
| 68          | $\mathbf{1}$ | $\boldsymbol{2}$ | 3 | $\overline{\mathbf{4}}$ | $\overline{\mathbf{5}}$ | 6 | 7                   | 8 | 9                | 10 | 11 | 12        | 13              |                 | 14 15 | 16 | 17 18     |           | 19    | 20              | 21 | 22        | 23 | 24 | 68      |
| 69          | 1            | $\boldsymbol{2}$ | 3 | 4                       | 5                       | 6 | 7                   | 8 | 9                | 10 | 11 | 12        | 13              | 14 <sup>1</sup> | 15    | 16 | 17        | 18        | 19    | 20              | 21 | 22        | 23 | 24 | 69      |
| 70          | 1            | $\boldsymbol{2}$ | 3 | $\overline{\mathbf{4}}$ | 5                       | 6 | 7                   | 8 | 9                | 10 | 11 | 12        | 13              | 14              | 15    | 16 | 17        | 18        | 19    | 20              | 21 | 22        | 23 | 24 | 70      |
| 71          | $\mathbf{1}$ | $\mathbf 2$      | 3 | 4                       | 5                       | 6 | 7                   | 8 | 9                | 10 | 11 | 12        | 13              | 14              | 15    | 16 | 17        | 18        | 19    | 20              | 21 | 22        | 23 | 24 | 71      |
| 72          | $\mathbf{1}$ | $\overline{2}$   | 3 | $\overline{\mathbf{4}}$ | 5                       | 6 | 7                   | 8 | 9                | 10 | 11 | 12        | 13              | 14              | 15    | 16 | <b>17</b> | 18        | 19    | 20              | 21 | 22        | 23 | 24 | 72      |

<span id="page-73-0"></span>**表 49. 装有六个处理器(处理器 <sup>3</sup> 和 4,服务器中总共安装了 <sup>49</sup> 到 <sup>72</sup> 个 DIMM)时的内存镜像**

- 处理器 3 和 4 的 DIMM 插入顺序:
	- 第 68 页表 47 "装有六个处理器(处理器 3 和 4, 服务器中总共安装了 12 到 24 个 DIMM) [时的内存镜像"](#page-71-0)
	- 第 69 页表 48 "装有六个处理器(处理器 3 和 4, 服务器中总共安装了 25 到 48 个 DIMM) [时的内存镜像"](#page-72-0)
- 要继续为有 49 到 72 个 DIMM 的系统插入 DIMM:
	- 第 67 页表 46 "装有六个处理器(处理器 1 和 2, 服务器中总共安装了 49 到 72 个 DIMM) [时的内存镜像"](#page-70-0)
	- 第 73 页表 52 "装有六个处理器(处理器 5 和 6, 服务器中总共安装了 49 到 72 个 DIMM) [时的内存镜像"](#page-76-0)
	- 第 76 页表 55 "装有六个处理器(处理器 7 和 8, 服务器中总共安装了 49 到 72 个 DIMM) [时的内存镜像"](#page-79-0)

| 总计          |   |             |   |                         |                 |   | 处理器 5 |   |   |                 |    |    |    |       |  |          | 处理器 6 插槽为空 |  |    |    | 总计        |
|-------------|---|-------------|---|-------------------------|-----------------|---|-------|---|---|-----------------|----|----|----|-------|--|----------|------------|--|----|----|-----------|
| <b>DIMM</b> | 1 | $\mathbf 2$ | 3 | $\overline{\mathbf{4}}$ | $5\phantom{.0}$ | 6 | 7     | 8 | 9 | 10 <sup>1</sup> | 11 | 12 | 13 | 14 15 |  | 16 17 18 | 19 20 21   |  | 22 | 23 | $24$ DIMM |
| 12          |   |             |   |                         |                 |   |       | 8 |   | 10              |    |    |    |       |  |          |            |  |    |    | 12        |
| 13          |   |             |   |                         |                 |   |       | 8 |   | 10              |    |    |    |       |  |          |            |  |    |    | 13        |
| 14          |   |             |   |                         |                 |   |       | 8 |   | 10              |    |    |    |       |  |          |            |  |    |    | 14        |
| 15          |   |             |   |                         |                 |   |       | 8 |   | 10              |    |    |    |       |  |          |            |  |    |    | 15        |
| 16          |   |             |   |                         |                 |   |       | 8 |   | 10              |    |    |    |       |  |          |            |  |    |    | 16        |
| 17          |   |             |   |                         |                 |   |       | 8 |   | 10              |    | 12 |    |       |  |          |            |  |    |    | 17        |
| 18          |   |             |   |                         |                 |   |       | 8 |   | 10              |    | 12 |    |       |  |          |            |  |    |    | 18        |
| 19          |   |             |   |                         |                 |   |       | 8 |   | 10              |    | 12 |    |       |  |          |            |  |    |    | 19        |
| 20          |   |             |   |                         |                 |   |       | 8 |   | 10              |    | 12 |    |       |  |          |            |  |    |    | 20        |
| 21          |   |             |   |                         |                 |   |       | 8 |   | 10              |    | 12 |    |       |  |          |            |  |    |    | 21        |
| 22          |   |             |   |                         |                 |   |       | 8 |   | 10              |    | 12 |    |       |  |          |            |  |    |    | 22        |
| 23          |   |             | 3 |                         | $5\phantom{.0}$ |   |       | 8 |   | 10              |    |    |    |       |  |          |            |  |    |    | 23        |
| 24          |   |             | 3 |                         | $5\phantom{.}$  |   |       | 8 |   | 10              |    |    |    |       |  |          |            |  |    |    | 24        |

<span id="page-74-0"></span>**表 50. 装有六个处理器(处理器 <sup>5</sup> 和 6,服务器中总共安装了 <sup>12</sup> 到 <sup>24</sup> 个 DIMM)时的内存镜像**

- 处理器 5 和 6 的 DIMM 插入顺序:
	- 第 72 页表 51 "装有六个处理器(处理器 5 和 6, 服务器中总共安装了 25 到 48 个 DIMM) [时的内存镜像"](#page-75-0)
	- 第 73 页表 52 "装有六个处理器(处理器 5 和 6, 服务器中总共安装了 49 到 72 个 DIMM) [时的内存镜像"](#page-76-0)
- 要继续为有 12 到 24 个 DIMM 的系统插入 DIMM:
	- 第 65 页表 44 "装有六个处理器(处理器 1 和 2, 服务器中总共安装了 12 到 24 个 DIMM) [时的内存镜像"](#page-68-0)
	- 第 68 页表 47 "装有六个处理器(处理器 3 和 4, 服务器中总共安装了 12 到 24 个 DIMM) [时的内存镜像"](#page-71-0)
	- 第 74 页表 53 "装有六个处理器(处理器 7 和 8, 服务器中总共安装了 12 到 24 个 DIMM) [时的内存镜像"](#page-77-0)

### <span id="page-75-0"></span>**表 51. 装有六个处理器(处理器 <sup>5</sup> 和 6,服务器中总共安装了 <sup>25</sup> 到 <sup>48</sup> 个 DIMM)时的内存镜像**

| 总计          |              |                |                         |                         |                         |   | 处理器 5               |           |                  |    |          |                      |  |  | 处理器 6 插槽为空 |  |             | 总计             |
|-------------|--------------|----------------|-------------------------|-------------------------|-------------------------|---|---------------------|-----------|------------------|----|----------|----------------------|--|--|------------|--|-------------|----------------|
| <b>DIMM</b> | 1            | $\overline{2}$ | 3                       | $\overline{\mathbf{4}}$ | $5\phantom{.0}$         | 6 | $\overline{7}$      | $\bf{8}$  | 9                |    | 10 11 12 | 13 14 15 16 17 18 19 |  |  |            |  | 20 21 22 23 | <b>24 DIMM</b> |
| 25          |              |                | 3                       |                         | $\overline{\mathbf{5}}$ |   |                     | $\pmb{8}$ |                  | 10 |          |                      |  |  |            |  |             | 25             |
| 26          |              |                | 3                       |                         | $5\phantom{.}$          |   |                     | $\bf{8}$  |                  | 10 |          |                      |  |  |            |  |             | 26             |
| $\bf 27$    |              |                |                         |                         |                         |   |                     | $\pmb{8}$ |                  | 10 | 12       |                      |  |  |            |  |             | 27             |
| 28          |              |                | $\overline{\mathbf{3}}$ |                         | $\overline{\mathbf{5}}$ |   |                     | 8         |                  | 10 |          |                      |  |  |            |  |             | 28             |
| 29          |              |                |                         |                         |                         |   | 29 不支持 DIMM 内存镜像配置。 |           |                  |    |          |                      |  |  |            |  |             | 29             |
| 30          |              |                |                         |                         |                         |   |                     | $\pmb{8}$ |                  | 10 | 12       |                      |  |  |            |  |             | 30             |
| 31          |              |                | 3                       |                         | $\overline{\mathbf{5}}$ |   |                     | 8         |                  | 10 |          |                      |  |  |            |  |             | 31             |
| 32          |              |                | 3                       |                         | $\overline{\mathbf{5}}$ |   |                     | 8         |                  | 10 |          |                      |  |  |            |  |             | 32             |
| 33          | $\mathbf{1}$ |                | 3                       |                         | $\overline{\mathbf{5}}$ |   |                     | 8         |                  | 10 | 12       |                      |  |  |            |  |             | 33             |
| 34          | $\mathbf{1}$ |                | 3                       |                         | $\overline{\mathbf{5}}$ |   |                     | $\pmb{8}$ |                  | 10 | 12       |                      |  |  |            |  |             | 34             |
| 35          |              |                | 3                       |                         | $\overline{\mathbf{5}}$ |   |                     | 8         |                  | 10 |          |                      |  |  |            |  |             | 35             |
| 36          | $\mathbf{1}$ |                | 3                       |                         | $\overline{\mathbf{5}}$ |   |                     | $\bf{8}$  |                  | 10 | 12       |                      |  |  |            |  |             | 36             |
| 37          | $\mathbf{1}$ |                | 3                       |                         | $\overline{\mathbf{5}}$ |   |                     | 8         |                  | 10 | 12       |                      |  |  |            |  |             | 37             |
| 38          | $\mathbf{1}$ |                | 3                       |                         | $\overline{\mathbf{5}}$ |   |                     | $\pmb{8}$ |                  | 10 | 12       |                      |  |  |            |  |             | 38             |
| 39          | $\mathbf{1}$ |                | 3                       |                         | $5\phantom{.}$          |   |                     | 8         |                  | 10 | 12       |                      |  |  |            |  |             | 39             |
| 40          | $\mathbf{1}$ |                | 3                       |                         | $\overline{\mathbf{5}}$ |   |                     | 8         |                  | 10 | 12       |                      |  |  |            |  |             | 40             |
| 41          | $\mathbf{1}$ |                | 3                       |                         | $\overline{\mathbf{5}}$ |   |                     | 8         |                  | 10 | 12       |                      |  |  |            |  |             | 41             |
| 42          | $\mathbf{1}$ |                | 3                       |                         | $5\phantom{.}$          |   |                     | $\bf{8}$  |                  | 10 | 12       |                      |  |  |            |  |             | 42             |
| 43          | $\mathbf{1}$ |                | 3                       |                         | $\overline{\mathbf{5}}$ |   |                     | 8         |                  | 10 | 12       |                      |  |  |            |  |             | 43             |
| 44          | $\mathbf{1}$ |                | 3                       |                         | $\overline{\mathbf{5}}$ |   |                     | 8         |                  | 10 | 12       |                      |  |  |            |  |             | 44             |
| 45          | $\mathbf{1}$ |                | 3                       |                         | $\overline{\mathbf{5}}$ |   |                     | 8         |                  | 10 | 12       |                      |  |  |            |  |             | 45             |
| 46          |              |                | $\boldsymbol{3}$        | $\overline{\mathbf{4}}$ | $\overline{\mathbf{5}}$ | 6 | $\overline{7}$      | $\pmb{8}$ | $\boldsymbol{9}$ | 10 |          |                      |  |  |            |  |             | 46             |
| 47          |              |                | 3                       | $\overline{\mathbf{4}}$ | $5\phantom{.0}$         | 6 | $\overline{7}$      | 8         | $\boldsymbol{9}$ | 10 |          |                      |  |  |            |  |             | 47             |
| 48          |              |                | 3                       | $\overline{\mathbf{4}}$ | $\overline{\mathbf{5}}$ | 6 | $\overline{7}$      | $\bf{8}$  | $\boldsymbol{9}$ | 10 |          |                      |  |  |            |  |             | 48             |

**注:**处理器 6 实际安装在处理器 7 插槽中。

- 处理器 5 和 6 的 DIMM 插入顺序:
	- 第 71 页表 50 "装有六个处理器(处理器 5 和 6, 服务器中总共安装了 12 到 24 个 DIMM) [时的内存镜像"](#page-74-0)
	- 第 73 页表 52 "装有六个处理器(处理器 5 和 6, 服务器中总共安装了 49 到 72 个 DIMM) [时的内存镜像"](#page-76-0)
- 要继续为有 25 到 48 个 DIMM 的系统插入 DIMM:
	- 第 66 页表 45 "装有六个处理器(处理器 1 和 2, 服务器中总共安装了 25 到 48 个 DIMM) [时的内存镜像"](#page-69-0)
	- 第 69 页表 48 "装有六个处理器(处理器 3 和 4, 服务器中总共安装了 25 到 48 个 DIMM) [时的内存镜像"](#page-72-0)
	- 第 75 页表 54 "装有六个处理器(处理器 7 和 8, 服务器中总共安装了 25 到 48 个 DIMM) [时的内存镜像"](#page-78-0)

| 总计          |              |                  |   |                         |                         |                | 处理器 5               |          |                  |           |          |           |    |       |  |               | 处理器 6 插槽为空 |    |       |    | 总计        |
|-------------|--------------|------------------|---|-------------------------|-------------------------|----------------|---------------------|----------|------------------|-----------|----------|-----------|----|-------|--|---------------|------------|----|-------|----|-----------|
| <b>DIMM</b> | $\mathbf{1}$ | $\overline{2}$   | 3 | $\overline{\mathbf{4}}$ | $\overline{\mathbf{5}}$ | 6              | 7                   | $\bf{8}$ | $\boldsymbol{9}$ | 10        | 11       | <b>12</b> | 13 | 14 15 |  | $16$   17  18 | 19         | 20 | 21 22 | 23 | $24$ DIMM |
| 49          |              |                  | 3 | $\overline{\mathbf{4}}$ | $5\phantom{.0}$         | $6\phantom{1}$ | $\overline{7}$      | 8        | $\boldsymbol{9}$ | 10        |          |           |    |       |  |               |            |    |       |    | 49        |
| 50          |              |                  | 3 | $\overline{\mathbf{4}}$ | $\overline{\mathbf{5}}$ | 6              | $\overline{7}$      | 8        | 9                | 10        |          |           |    |       |  |               |            |    |       |    | 50        |
| 51          |              |                  | 3 | $\overline{\mathbf{4}}$ | $\overline{\mathbf{5}}$ | 6              | 7                   | 8        | 9                | 10        |          |           |    |       |  |               |            |    |       |    | 51        |
| 52          |              |                  | 3 | $\overline{\mathbf{4}}$ | $\overline{\mathbf{5}}$ | 6              | 7                   | 8        | 9                | <b>10</b> |          |           |    |       |  |               |            |    |       |    | 52        |
| 53          | $\mathbf{1}$ |                  | 3 |                         | $5\phantom{.0}$         |                |                     | 8        |                  | 10        |          | 12        |    |       |  |               |            |    |       |    | 53        |
| 54          | $\mathbf{1}$ |                  | 3 |                         | $\overline{\mathbf{5}}$ |                | $\overline{7}$      | 8        | 9                | 10        | 11       | 12        |    |       |  |               |            |    |       |    | 54        |
| 55          |              |                  | 3 | $\overline{\mathbf{4}}$ | 5                       | $6\phantom{1}$ | $\overline{7}$      | 8        | 9                | 10        |          |           |    |       |  |               |            |    |       |    | 55        |
| 56          | $\mathbf{1}$ |                  | 3 |                         | $\overline{\mathbf{5}}$ |                | $\overline{7}$      | 8        | 9                | 10        | 11       | 12        |    |       |  |               |            |    |       |    | 56        |
| 57          | 1            |                  | 3 |                         | $\overline{\mathbf{5}}$ |                | 7                   | 8        | 9                | 10        | 11       | 12        |    |       |  |               |            |    |       |    | 57        |
| 58          |              |                  | 3 | $\overline{\mathbf{4}}$ | $\overline{\mathbf{5}}$ | 6              | $\overline{7}$      | 8        | $\boldsymbol{9}$ | 10        |          |           |    |       |  |               |            |    |       |    | 58        |
| 59          | $\mathbf{1}$ |                  | 3 |                         | $5\phantom{.0}$         |                | $\overline{7}$      | 8        | $\boldsymbol{9}$ | 10        | 11       | 12        |    |       |  |               |            |    |       |    | 59        |
| 60          | $\mathbf{1}$ |                  | 3 |                         | $\overline{\mathbf{5}}$ |                | $\overline{7}$      | 8        | 9                | 10        | 11       | 12        |    |       |  |               |            |    |       |    | 60        |
| 61          |              |                  | 3 | $\overline{\mathbf{4}}$ | $\overline{\mathbf{5}}$ | 6              | $\overline{7}$      | 8        | $\boldsymbol{9}$ | 10        |          |           |    |       |  |               |            |    |       |    | 61        |
| 62          | $\mathbf{1}$ |                  | 3 |                         | $\overline{\mathbf{5}}$ |                | $\overline{7}$      | 8        | $\boldsymbol{9}$ | 10        | 11       | 12        |    |       |  |               |            |    |       |    | 62        |
| 63          | $\mathbf{1}$ |                  | 3 |                         | 5                       |                | 7                   | 8        | $\boldsymbol{9}$ | 10        | 11       | 12        |    |       |  |               |            |    |       |    | 63        |
| 64          |              |                  | 3 | $\overline{\mathbf{4}}$ | $\overline{\mathbf{5}}$ | $6\phantom{1}$ | $\overline{7}$      | 8        | 9                | 10        |          |           |    |       |  |               |            |    |       |    | 64        |
| 65          | $\mathbf{1}$ |                  | 3 |                         | $\overline{\mathbf{5}}$ |                | 7                   | 8        | $\boldsymbol{9}$ | 10        | 11       | 12        |    |       |  |               |            |    |       |    | 65        |
| 66          | $\mathbf{1}$ |                  | 3 |                         | 5                       |                | $\overline{7}$      | 8        | 9                | 10        | 11       | 12        |    |       |  |               |            |    |       |    | 66        |
| 67          |              |                  |   |                         |                         |                | 67 不支持 DIMM 内存镜像配置。 |          |                  |           |          |           |    |       |  |               |            |    |       |    | 67        |
| 68          | $\mathbf{1}$ | $\overline{2}$   | 3 | $\overline{\mathbf{4}}$ | $5\phantom{.}$          | $6\phantom{1}$ | $\overline{7}$      | $\bf{8}$ | $\boldsymbol{9}$ |           | 10 11 12 |           |    |       |  |               |            |    |       |    | 68        |
| 69          | $\mathbf{1}$ | $\boldsymbol{2}$ | 3 | $\overline{\mathbf{4}}$ | $5\phantom{.0}$         | 6              | $\overline{7}$      | 8        | 9                |           | 10 11    | 12        |    |       |  |               |            |    |       |    | 69        |
| 70          |              |                  |   |                         |                         |                | 70 不支持 DIMM 内存镜像配置。 |          |                  |           |          |           |    |       |  |               |            |    |       |    | 70        |
| 71          |              |                  |   |                         |                         |                | 71 不支持 DIMM 内存镜像配置。 |          |                  |           |          |           |    |       |  |               |            |    |       |    | 71        |
| 72          | $\mathbf{1}$ | $\boldsymbol{2}$ | 3 | $\overline{\mathbf{4}}$ | $\overline{\mathbf{5}}$ | 6              | $\overline{7}$      | 8        | 9                |           |          | 10 11 12  |    |       |  |               |            |    |       |    | 72        |

<span id="page-76-0"></span>**表 52. 装有六个处理器(处理器 <sup>5</sup> 和 6,服务器中总共安装了 <sup>49</sup> 到 <sup>72</sup> 个 DIMM)时的内存镜像**

- 处理器 5 和 6 的 DIMM 插入顺序:
	- 第 71 页表 50 "装有六个处理器(处理器 5 和 6, 服务器中总共安装了 12 到 24 个 DIMM) [时的内存镜像"](#page-74-0)
	- 第 72 页表 51 "装有六个处理器(处理器 5 和 6, 服务器中总共安装了 25 到 48 个 DIMM) [时的内存镜像"](#page-75-0)
- 要继续为有 49 到 72 个 DIMM 的系统插入 DIMM:
	- 第 67 页表 46 "装有六个处理器(处理器 1 和 2, 服务器中总共安装了 49 到 72 个 DIMM) [时的内存镜像"](#page-70-0)
	- 第 70 页表 49 "装有六个处理器(处理器 3 和 4, 服务器中总共安装了 49 到 72 个 DIMM) [时的内存镜像"](#page-73-0)
	- 第 76 页表 55 "装有六个处理器(处理器 7 和 8, 服务器中总共安装了 49 到 72 个 DIMM) [时的内存镜像"](#page-79-0)

<span id="page-77-0"></span>**表 53. 装有六个处理器(处理器 <sup>7</sup> 和 8,服务器中总共安装了 <sup>12</sup> 到 <sup>24</sup> 个 DIMM)时的内存镜像**

 $\overline{\phantom{0}}$ 

| 总计          |   |              |              |                         |                 |   | 处理器 7 插槽 (处理器 6) |   |   |    |          |    |  |  |  | 处理器 8                                                |  |  | 总计             |
|-------------|---|--------------|--------------|-------------------------|-----------------|---|------------------|---|---|----|----------|----|--|--|--|------------------------------------------------------|--|--|----------------|
| <b>DIMM</b> | 1 | $\mathbf{2}$ | $\mathbf{3}$ | $\overline{\mathbf{4}}$ | $5\phantom{.0}$ | 6 | $\overline{7}$   | 8 | 9 |    | 10 11 12 |    |  |  |  | 13   14   15   16   17   18   19   20   21   22   23 |  |  | <b>24 DIMM</b> |
| 12          |   |              |              |                         |                 |   |                  | 8 |   | 10 |          |    |  |  |  |                                                      |  |  | 12             |
| 13          |   |              |              |                         |                 |   |                  | 8 |   | 10 |          |    |  |  |  |                                                      |  |  | 13             |
| 14          |   |              |              |                         |                 |   |                  | 8 |   | 10 |          |    |  |  |  |                                                      |  |  | 14             |
| 15          |   |              |              |                         |                 |   |                  | 8 |   | 10 |          |    |  |  |  |                                                      |  |  | 15             |
| 16          |   |              |              |                         |                 |   |                  | 8 |   | 10 |          |    |  |  |  |                                                      |  |  | 16             |
| 17          |   |              |              |                         |                 |   |                  | 8 |   | 10 |          |    |  |  |  |                                                      |  |  | 17             |
| 18          |   |              |              |                         |                 |   |                  | 8 |   | 10 |          | 12 |  |  |  |                                                      |  |  | 18             |
| 19          |   |              |              |                         |                 |   |                  | 8 |   | 10 |          | 12 |  |  |  |                                                      |  |  | 19             |
| 20          |   |              |              |                         |                 |   |                  | 8 |   | 10 |          | 12 |  |  |  |                                                      |  |  | 20             |
| 21          |   |              |              |                         |                 |   |                  | 8 |   | 10 |          | 12 |  |  |  |                                                      |  |  | 21             |
| 22          |   |              |              |                         |                 |   |                  | 8 |   | 10 |          | 12 |  |  |  |                                                      |  |  | 22             |
| 23          |   |              |              |                         |                 |   |                  | 8 |   | 10 |          | 12 |  |  |  |                                                      |  |  | 23             |
| 24          |   |              | 3            |                         | $5\phantom{.}$  |   |                  | 8 |   | 10 |          |    |  |  |  |                                                      |  |  | 24             |

**注:**处理器 6 实际安装在处理器 7 插槽中。

Е

- 处理器 7 和 8 的 DIMM 插入顺序:
	- 第 75 页表 54 "装有六个处理器(处理器 7 和 8, 服务器中总共安装了 25 到 48 个 DIMM) [时的内存镜像"](#page-78-0)
	- 第 76 页表 55 "装有六个处理器(处理器 7 和 8, 服务器中总共安装了 49 到 72 个 DIMM) [时的内存镜像"](#page-79-0)
- 要继续为有 12 到 24 个 DIMM 的系统插入 DIMM:
	- 第 65 页表 44 "装有六个处理器(处理器 1 和 2, 服务器中总共安装了 12 到 24 个 DIMM) [时的内存镜像"](#page-68-0)
	- 第 68 页表 47 "装有六个处理器(处理器 3 和 4, 服务器中总共安装了 12 到 24 个 DIMM) [时的内存镜像"](#page-71-0)
	- 第 71 页表 50 "装有六个处理器 (处理器 5 和 6, 服务器中总共安装了 12 到 24 个 DIMM) [时的内存镜像"](#page-74-0)

| 总计          |              |                |                  |                         |                         |   | 处理器 7 插槽 (处理器 6)    |          |                  |    |    |           |    |       |          |  | 处理器 8 |       |    |    |    | 总计        |
|-------------|--------------|----------------|------------------|-------------------------|-------------------------|---|---------------------|----------|------------------|----|----|-----------|----|-------|----------|--|-------|-------|----|----|----|-----------|
| <b>DIMM</b> | $\mathbf{1}$ | $\overline{2}$ | 3                | $\overline{\mathbf{4}}$ | $\overline{\mathbf{5}}$ | 6 | $\overline{7}$      | 8        | 9                | 10 | 11 | <b>12</b> | 13 | 14 15 | 16 17 18 |  |       | 19 20 | 21 | 22 | 23 | $24$ DIMM |
| 25          |              |                |                  |                         |                         |   |                     | 8        |                  | 10 |    | 12        |    |       |          |  |       |       |    |    |    | 25        |
| 26          |              |                | $\boldsymbol{3}$ |                         | $\overline{\mathbf{5}}$ |   |                     | 8        |                  | 10 |    |           |    |       |          |  |       |       |    |    |    | 26        |
| 27          |              |                |                  |                         |                         |   |                     | $\bf{8}$ |                  | 10 |    | 12        |    |       |          |  |       |       |    |    |    | 27        |
| 28          |              |                | 3                |                         | $\overline{\mathbf{5}}$ |   |                     | 8        |                  | 10 |    |           |    |       |          |  |       |       |    |    |    | 28        |
| 29          |              |                |                  |                         |                         |   | 29 不支持 DIMM 内存镜像配置。 |          |                  |    |    |           |    |       |          |  |       |       |    |    |    | 29        |
| 30          |              |                |                  |                         |                         |   |                     | 8        |                  | 10 |    | 12        |    |       |          |  |       |       |    |    |    | 30        |
| 31          |              |                |                  |                         |                         |   |                     | 8        |                  | 10 |    | 12        |    |       |          |  |       |       |    |    |    | 31        |
| 32          |              |                | $\boldsymbol{3}$ |                         | $\overline{\mathbf{5}}$ |   |                     | 8        |                  | 10 |    |           |    |       |          |  |       |       |    |    |    | 32        |
| 33          |              |                |                  |                         |                         |   |                     | $\bf{8}$ |                  | 10 |    | 12        |    |       |          |  |       |       |    |    |    | 33        |
| 34          |              |                | 3                |                         | $5\phantom{.}$          |   |                     | $\bf{8}$ |                  | 10 |    |           |    |       |          |  |       |       |    |    |    | 34        |
| 35          |              |                | 3                |                         | $\overline{\mathbf{5}}$ |   |                     | $\bf{8}$ |                  | 10 |    |           |    |       |          |  |       |       |    |    |    | 35        |
| 36          | $\mathbf{1}$ |                | 3                |                         | $\overline{\mathbf{5}}$ |   |                     | 8        |                  | 10 |    | 12        |    |       |          |  |       |       |    |    |    | 36        |
| 37          |              |                | 3                |                         | $\overline{\mathbf{5}}$ |   |                     | 8        |                  | 10 |    |           |    |       |          |  |       |       |    |    |    | 37        |
| 38          |              |                | $\boldsymbol{3}$ |                         | $\overline{\mathbf{5}}$ |   |                     | 8        |                  | 10 |    |           |    |       |          |  |       |       |    |    |    | 38        |
| 39          | $\mathbf{1}$ |                | 3                |                         | $\overline{\mathbf{5}}$ |   |                     | $\bf{8}$ |                  | 10 |    | 12        |    |       |          |  |       |       |    |    |    | 39        |
| 40          | $\mathbf{1}$ |                | 3                |                         | $\overline{\mathbf{5}}$ |   |                     | 8        |                  | 10 |    | 12        |    |       |          |  |       |       |    |    |    | 40        |
| 41          | $\mathbf{1}$ |                | 3                |                         | $\overline{\mathbf{5}}$ |   |                     | $\bf{8}$ |                  | 10 |    | 12        |    |       |          |  |       |       |    |    |    | 41        |
| 42          | $\mathbf{1}$ |                | 3                |                         | $\overline{\mathbf{5}}$ |   |                     | $\bf{8}$ |                  | 10 |    | 12        |    |       |          |  |       |       |    |    |    | 42        |
| 43          | $\mathbf{1}$ |                | 3                |                         | $\overline{\mathbf{5}}$ |   |                     | 8        |                  | 10 |    | 12        |    |       |          |  |       |       |    |    |    | 43        |
| 44          | $\mathbf{1}$ |                | 3                |                         | $\overline{\mathbf{5}}$ |   |                     | 8        |                  | 10 |    | 12        |    |       |          |  |       |       |    |    |    | 44        |
| 45          | $\mathbf{1}$ |                | 3                |                         | $\overline{\mathbf{5}}$ |   |                     | 8        |                  | 10 |    | 12        |    |       |          |  |       |       |    |    |    | 45        |
| 46          | $\mathbf{1}$ |                | 3                |                         | $\overline{\mathbf{5}}$ |   |                     | 8        |                  | 10 |    | 12        |    |       |          |  |       |       |    |    |    | 46        |
| 47          | $\mathbf{1}$ |                | $\boldsymbol{3}$ |                         | $\overline{\mathbf{5}}$ |   |                     | 8        |                  | 10 |    | 12        |    |       |          |  |       |       |    |    |    | 47        |
| 48          |              |                | 3                | 4                       | $\overline{\mathbf{5}}$ | 6 | $\overline{7}$      | 8        | $\boldsymbol{9}$ | 10 |    |           |    |       |          |  |       |       |    |    |    | 48        |

<span id="page-78-0"></span>**表 54. 装有六个处理器(处理器 <sup>7</sup> 和 8,服务器中总共安装了 <sup>25</sup> 到 <sup>48</sup> 个 DIMM)时的内存镜像**

- 处理器 7 和 8 的 DIMM 插入顺序:
	- 第 74 页表 53 "装有六个处理器(处理器 7 和 8, 服务器中总共安装了 12 到 24 个 DIMM) [时的内存镜像"](#page-77-0)
	- 第 76 页表 55 "装有六个处理器(处理器 7 和 8, 服务器中总共安装了 49 到 72 个 DIMM) [时的内存镜像"](#page-79-0)
- 要继续为有 25 到 48 个 DIMM 的系统插入 DIMM:
	- 第 66 页表 45 "装有六个处理器(处理器 1 和 2, 服务器中总共安装了 25 到 48 个 DIMM) [时的内存镜像"](#page-69-0)
	- 第 69 页表 48 "装有六个处理器(处理器 3 和 4, 服务器中总共安装了 25 到 48 个 DIMM) [时的内存镜像"](#page-72-0)
	- 第 72 页表 51 "装有六个处理器(处理器 5 和 6, 服务器中总共安装了 25 到 48 个 DIMM) [时的内存镜像"](#page-75-0)

| 总计          |              |                  |                  |                         |                         |                | 处理器 7 插槽 (处理器 6)    |           |                  |    |          |       |    |       |          |  | 处理器 8     |       |    |    | 总计        |
|-------------|--------------|------------------|------------------|-------------------------|-------------------------|----------------|---------------------|-----------|------------------|----|----------|-------|----|-------|----------|--|-----------|-------|----|----|-----------|
| <b>DIMM</b> | $\mathbf{1}$ | $\boldsymbol{2}$ | 3                | $\bf{4}$                | $\overline{\mathbf{5}}$ | $6\phantom{1}$ | 7                   | $\pmb{8}$ | $\boldsymbol{9}$ | 10 |          | 11 12 | 13 | 14 15 | 16 17 18 |  | <b>19</b> | 20 21 | 22 | 23 | $24$ DIMM |
| 49          |              |                  | 3                | $\overline{\mathbf{4}}$ | $5\phantom{.0}$         | $6\phantom{1}$ | $\overline{7}$      | $\bf{8}$  | $\boldsymbol{9}$ | 10 |          |       |    |       |          |  |           |       |    |    | 49        |
| 50          |              |                  | 3                | $\overline{\mathbf{4}}$ | $\overline{\mathbf{5}}$ | 6              | $\overline{7}$      | 8         | $\boldsymbol{9}$ | 10 |          |       |    |       |          |  |           |       |    |    | 50        |
| 51          |              |                  | $\boldsymbol{3}$ | $\bf{4}$                | $\overline{\mathbf{5}}$ | 6              | 7                   | $\pmb{8}$ | $\boldsymbol{9}$ | 10 |          |       |    |       |          |  |           |       |    |    | 51        |
| 52          |              |                  | 3                | $\overline{\mathbf{4}}$ | $\overline{\mathbf{5}}$ | 6              | $\overline{7}$      | 8         | $\boldsymbol{9}$ | 10 |          |       |    |       |          |  |           |       |    |    | 52        |
| 53          |              |                  | 3                | $\bf{4}$                | $5\phantom{.0}$         | 6              | 7                   | 8         | $\boldsymbol{9}$ | 10 |          |       |    |       |          |  |           |       |    |    | 53        |
| 54          | $\mathbf{1}$ |                  | $\boldsymbol{3}$ |                         | $\overline{\mathbf{5}}$ |                | $\overline{7}$      | $\pmb{8}$ | $\boldsymbol{9}$ | 10 |          | 11 12 |    |       |          |  |           |       |    |    | 54        |
| 55          |              |                  | 3                | $\overline{\mathbf{4}}$ | $\overline{\mathbf{5}}$ | 6              | $\overline{7}$      | 8         | 9                | 10 |          |       |    |       |          |  |           |       |    |    | 55        |
| 56          |              |                  | 3                | $\overline{\mathbf{4}}$ | $5\phantom{.}$          | $6\phantom{1}$ | 7                   | 8         | $\boldsymbol{9}$ | 10 |          |       |    |       |          |  |           |       |    |    | 56        |
| 57          | $\mathbf{1}$ |                  | 3                |                         | $\overline{\mathbf{5}}$ |                | 7                   | 8         | $\boldsymbol{9}$ | 10 |          | 11 12 |    |       |          |  |           |       |    |    | 57        |
| 58          |              |                  | 3                | $\overline{\mathbf{4}}$ | $\overline{\mathbf{5}}$ | $6\phantom{1}$ | $\overline{7}$      | 8         | $\boldsymbol{9}$ | 10 |          |       |    |       |          |  |           |       |    |    | 58        |
| 59          |              |                  | 3                | $\overline{\mathbf{4}}$ | $\overline{\mathbf{5}}$ | $6\phantom{1}$ | $\overline{7}$      | $\bf{8}$  | $\boldsymbol{9}$ | 10 |          |       |    |       |          |  |           |       |    |    | 59        |
| 60          | $\mathbf{1}$ |                  | 3                |                         | $\overline{\mathbf{5}}$ |                | $\overline{7}$      | 8         | $\boldsymbol{9}$ | 10 |          | 11 12 |    |       |          |  |           |       |    |    | 60        |
| 61          |              |                  | 3                | $\bf{4}$                | $\overline{\mathbf{5}}$ | 6              | 7                   | 8         | $\boldsymbol{9}$ | 10 |          |       |    |       |          |  |           |       |    |    | 61        |
| 62          |              |                  | $\boldsymbol{3}$ | $\overline{\mathbf{4}}$ | $\overline{\mathbf{5}}$ | 6              | 7                   | 8         | $\boldsymbol{9}$ | 10 |          |       |    |       |          |  |           |       |    |    | 62        |
| 63          | $\mathbf{1}$ |                  | 3                |                         | $\overline{\mathbf{5}}$ |                | $\overline{7}$      | $\pmb{8}$ | $\boldsymbol{9}$ | 10 |          | 11 12 |    |       |          |  |           |       |    |    | 63        |
| 64          |              |                  | 3                | $\overline{\mathbf{4}}$ | $5\phantom{.}$          | 6              | $\overline{7}$      | 8         | 9                | 10 |          |       |    |       |          |  |           |       |    |    | 64        |
| 65          |              |                  | 3                | $\bf{4}$                | $5\phantom{.}$          | $6\phantom{1}$ | $\overline{7}$      | 8         | $\boldsymbol{9}$ | 10 |          |       |    |       |          |  |           |       |    |    | 65        |
| 66          | $\mathbf{1}$ |                  | 3                |                         | $\overline{5}$          |                | $\overline{7}$      | 8         | $\boldsymbol{9}$ | 10 |          | 11 12 |    |       |          |  |           |       |    |    | 66        |
| 67          |              |                  |                  |                         |                         |                | 67 不支持 DIMM 内存镜像配置。 |           |                  |    |          |       |    |       |          |  |           |       |    |    | 67        |
| 68          |              |                  | 3                | $\overline{4}$          | $5\phantom{.}$          | 6              | $\overline{7}$      | 8         | $\boldsymbol{9}$ | 10 |          |       |    |       |          |  |           |       |    |    | 68        |
| 69          | $\mathbf{1}$ |                  | 3                |                         |                         |                | $\overline{7}$      | ${\bf 8}$ | 9                |    | 10 11 12 |       |    |       |          |  |           |       |    |    | 69        |
| 70          |              |                  |                  |                         |                         |                | 70 不支持 DIMM 内存镜像配置。 |           |                  |    |          |       |    |       |          |  |           |       |    |    | 70        |
| 71          |              |                  |                  |                         |                         |                | 71 不支持 DIMM 内存镜像配置。 |           |                  |    |          |       |    |       |          |  |           |       |    |    | 71        |
| 72          | $\mathbf{1}$ | $\boldsymbol{2}$ | $\boldsymbol{3}$ | $\overline{\mathbf{4}}$ | $\overline{\mathbf{5}}$ | 6              | $\overline{7}$      | $\pmb{8}$ | 9                |    | 10 11 12 |       |    |       |          |  |           |       |    |    | 72        |

<span id="page-79-0"></span>**表 55. 装有六个处理器(处理器 <sup>7</sup> 和 8,服务器中总共安装了 <sup>49</sup> 到 <sup>72</sup> 个 DIMM)时的内存镜像**

- 处理器 7 和 8 的 DIMM 插入顺序:
	- 第 74 页表 53 "装有六个处理器(处理器 7 和 8, 服务器中总共安装了 12 到 24 个 DIMM) [时的内存镜像"](#page-77-0)
	- 第 75 页表 54 "装有六个处理器(处理器 7 和 8, 服务器中总共安装了 25 到 48 个 DIMM) [时的内存镜像"](#page-78-0)
- 要继续为有 49 到 72 个 DIMM 的系统插入 DIMM:
	- 第 67 页表 46 "装有六个处理器(处理器 1 和 2, 服务器中总共安装了 49 到 72 个 DIMM) [时的内存镜像"](#page-70-0)
	- 第 70 页表 49 "装有六个处理器(处理器 3 和 4, 服务器中总共安装了 49 到 72 个 DIMM) [时的内存镜像"](#page-73-0)
	- 第 73 页表 52 "装有六个处理器(处理器 5 和 6, 服务器中总共安装了 49 到 72 个 DIMM) [时的内存镜像"](#page-76-0)

## <span id="page-80-0"></span>**安装顺序:装有八个处理器时的内存镜像**

在服务器中装有八个处理器时内存镜像的内存条安装顺序。

下表显示在装有八个处理器时内存镜像的 DIMM 插入顺序。

- 处理器 1 和 2 安装在下方计算托盘的下方主板中。
- 处理器 3 和 4 安装在下方计算托盘的上方主板中。
- 处理器 5 和 6 安装在上方计算托盘的下方主板中。
- 处理器 7 和 8 安装在上方计算托盘的上方主板中。

**注:**在内存升级过程中增加一个或多个 DIMM 时,您可能需要将其他已安装的 DIMM 移动到新 位置。

**表 56. 装有八个处理器(处理器 <sup>1</sup> 和 2,服务器中总共安装了 <sup>16</sup> 到 <sup>24</sup> 个 DIMM)时的内存镜像**

| 总数          |             |   |                         |   |   | 处理器 1 |   |                  |    |    |    |    |  |             |    | 处理器 2    |    |    |       |    | 总计             |
|-------------|-------------|---|-------------------------|---|---|-------|---|------------------|----|----|----|----|--|-------------|----|----------|----|----|-------|----|----------------|
| <b>DIMM</b> | $\mathbf 2$ | 3 | $\overline{\mathbf{4}}$ | 5 | 6 | 7     | 8 | $\boldsymbol{9}$ | 10 | 11 | 12 | 13 |  | 14 15 16 17 | 18 | 19 20 21 |    |    | 22 23 |    | <b>24 DIMM</b> |
| 16          |             |   |                         |   |   |       | 8 |                  | 10 |    |    |    |  |             |    |          | 20 | 22 |       |    | 16             |
| 17          |             |   |                         |   |   |       | 8 |                  | 10 |    | 12 |    |  |             |    |          | 20 | 22 |       |    | 17             |
| 18          |             |   |                         |   |   |       | 8 |                  | 10 |    | 12 |    |  |             |    |          | 20 | 22 |       | 24 | 18             |
| 19          |             |   |                         |   |   |       | 8 |                  | 10 |    | 12 |    |  |             |    |          | 20 | 22 |       | 24 | 19             |
| 20          |             |   |                         |   |   |       | 8 |                  | 10 |    | 12 |    |  |             |    |          | 20 | 22 |       | 24 | 20             |
| 21          |             |   |                         |   |   |       | 8 |                  | 10 |    | 12 |    |  |             |    |          | 20 | 22 |       | 24 | 21             |
| 22          |             |   |                         |   |   |       | 8 |                  | 10 |    | 12 |    |  |             |    |          | 20 | 22 |       | 24 | 22             |
| 23          |             |   |                         |   |   |       | 8 |                  | 10 |    | 12 |    |  |             |    |          | 20 | 22 |       | 24 | 23             |
| 24          |             |   |                         |   |   |       | 8 |                  | 10 |    | 12 |    |  |             |    |          | 20 | 22 |       | 24 | 24             |

- 处理器 1 和 2 的 DIMM 插入顺序:
	- 第 78 页表 57 "装有八个处理器(处理器 1 和 2, 服务器中总共安装了 25 到 48 个 DIMM) [时的内存镜像"](#page-81-0)
	- 第 80 页表 58 "装有八个处理器(处理器 1 和 2, 服务器中总共安装了 49 到 72 个 DIMM) [时的内存镜像"](#page-83-0)
	- [第 82 页表 59 "装有八个处理器\(处理器 1 和 2,服务器中总共安装了 73 到 96 个 DIMM\)](#page-85-0) [时的内存镜像"](#page-85-0)
- 要继续为有 16 到 24 个 DIMM 的系统插入 DIMM:
	- 第 83 页表 60 "装有八个处理器(处理器 3 和 4, 服务器中总共安装了 16 到 24 个 DIMM) [时的内存镜像"](#page-86-0)
	- 第 89 页表 64 "装有八个处理器(处理器 5 和 6, 服务器中总共安装了 16 到 24 个 DIMM) [时的内存镜像"](#page-92-0)
	- 第 94 页表 68 "装有八个处理器(处理器 7 和 8, 服务器中总共安装了 16 到 24 个 DIMM) [时的内存镜像"](#page-97-0)

| 总数          |              |              |                  |                         |                         |   | 处理器 1          |   |                  |    |    |    |    |    |    |    |    |    | 处理器 2 |                 |    |    |    |    | 总计          |
|-------------|--------------|--------------|------------------|-------------------------|-------------------------|---|----------------|---|------------------|----|----|----|----|----|----|----|----|----|-------|-----------------|----|----|----|----|-------------|
| <b>DIMM</b> | 1            | $\mathbf{2}$ | 3                | $\overline{\mathbf{4}}$ | 5                       | 6 | 7              | 8 | 9                | 10 | 11 | 12 | 13 | 14 | 15 | 16 | 17 | 18 | 19    | 20 <sub>1</sub> | 21 | 22 | 23 | 24 | <b>DIMM</b> |
| 25          |              |              | 3                |                         | 5                       |   |                | 8 |                  | 10 |    |    |    |    |    |    |    |    |       | 20              |    | 22 |    | 24 | 25          |
| 26          |              |              | 3                |                         | 5                       |   |                | 8 |                  | 10 |    |    |    |    | 15 |    | 17 |    |       | 20              |    | 22 |    |    | 26          |
| 27          |              |              | 3                |                         | 5                       |   |                | 8 |                  | 10 |    |    |    |    | 15 |    | 17 |    |       | 20              |    | 22 |    |    | 27          |
| 28          |              |              | 3                |                         | $\overline{\mathbf{5}}$ |   |                | 8 |                  | 10 |    |    |    |    | 15 |    | 17 |    |       | 20              |    | 22 |    |    | 28          |
| 29          |              |              | 3                |                         | $\mathbf{5}$            |   |                | 8 |                  | 10 |    |    |    |    | 15 |    | 17 |    |       | 20              |    | 22 |    |    | 29          |
| 30          |              |              | 3                |                         | $\overline{\mathbf{5}}$ |   |                | 8 |                  | 10 |    |    |    |    | 15 |    | 17 |    |       | 20              |    | 22 |    |    | 30          |
| 31          |              |              | 3                |                         | 5                       |   |                | 8 |                  | 10 |    |    |    |    | 15 |    | 17 |    |       | 20              |    | 22 |    |    | 31          |
| 32          |              |              | 3                |                         | $\overline{\mathbf{5}}$ |   |                | 8 |                  | 10 |    |    |    |    | 15 |    | 17 |    |       | 20              |    | 22 |    |    | 32          |
| 33          | 1            |              | 3                |                         | 5                       |   |                | 8 |                  | 10 |    | 12 |    |    | 15 |    | 17 |    |       | 20              |    | 22 |    |    | 33          |
| 34          | $\mathbf{1}$ |              | $\boldsymbol{3}$ |                         | 5                       |   |                | 8 |                  | 10 |    | 12 |    |    | 15 |    | 17 |    |       | 20              |    | 22 |    |    | 34          |
| 35          | 1            |              | 3                |                         | 5                       |   |                | 8 |                  | 10 |    | 12 | 13 |    | 15 |    | 17 |    |       | 20              |    | 22 |    | 24 | 35          |
| 36          | $\mathbf{1}$ |              | 3                |                         | $5\phantom{.}$          |   |                | 8 |                  | 10 |    | 12 | 13 |    | 15 |    | 17 |    |       | 20              |    | 22 |    | 24 | 36          |
| 37          | $\mathbf{1}$ |              | 3                |                         | 5                       |   | $\overline{7}$ | 8 | 9                | 10 | 11 | 12 |    |    | 15 |    | 17 |    |       | 20              |    | 22 |    | 24 | 37          |
| 38          | $\mathbf{1}$ |              | 3                |                         | 5                       |   |                | 8 |                  | 10 |    | 12 | 13 |    | 15 |    | 17 |    |       | 20              |    | 22 |    | 24 | 38          |
| 39          | $\mathbf{1}$ |              | 3                |                         | 5                       |   | $\overline{7}$ | 8 | $\boldsymbol{9}$ | 10 | 11 | 12 | 13 |    | 15 |    | 17 |    |       | 20              |    | 22 |    | 24 | 39          |
| 40          | $\mathbf{1}$ |              | 3                |                         | 5                       |   |                | 8 |                  | 10 |    | 12 | 13 |    | 15 |    | 17 |    |       | 20              |    | 22 |    | 24 | 40          |
| 41          | $\mathbf{1}$ |              | $\boldsymbol{3}$ |                         | $\mathbf 5$             |   | $\overline{7}$ | 8 | 9                | 10 | 11 | 12 | 13 |    | 15 |    | 17 |    |       | 20              |    | 22 |    | 24 | 41          |
| 42          | $\mathbf{1}$ |              | 3                |                         | $5\phantom{.}$          |   |                | 8 |                  | 10 |    | 12 | 13 |    | 15 |    | 17 |    |       | 20              |    | 22 |    | 24 | 42          |
| 43          | $\mathbf{1}$ |              | 3                |                         | $\mathbf{5}$            |   | $\overline{7}$ | 8 | 9                | 10 | 11 | 12 | 13 |    | 15 |    | 17 |    |       | 20              |    | 22 |    | 24 | 43          |
| 44          | $\mathbf{1}$ |              | 3                |                         | $\overline{\mathbf{5}}$ |   |                | 8 |                  | 10 |    | 12 | 13 |    | 15 |    | 17 |    |       | 20              |    | 22 |    | 24 | 44          |
| 45          | 1            |              | 3                |                         | 5                       |   | $\overline{7}$ | 8 | 9                | 10 | 11 | 12 | 13 |    | 15 |    | 17 |    |       | 20              |    | 22 |    | 24 | 45          |
| 46          | $\mathbf{1}$ |              | 3                |                         | 5                       |   |                | 8 |                  | 10 |    | 12 | 13 |    | 15 |    | 17 |    |       | 20              |    | 22 |    | 24 | 46          |
| 47          | 1            |              | $\boldsymbol{3}$ |                         | 5                       |   | $\overline{7}$ | 8 | 9                | 10 | 11 | 12 | 13 |    | 15 |    | 17 |    |       | 20              |    | 22 |    | 24 | 47          |
| 48          | $\mathbf{1}$ |              | 3                |                         | $\overline{\mathbf{5}}$ |   |                | 8 |                  | 10 |    | 12 | 13 |    | 15 |    | 17 |    |       | 20              |    | 22 |    | 24 | 48          |

<span id="page-81-0"></span>**表 57. 装有八个处理器(处理器 <sup>1</sup> 和 2,服务器中总共安装了 <sup>25</sup> 到 <sup>48</sup> 个 DIMM)时的内存镜像**

- 处理器 1 和 2 的 DIMM 插入顺序:
	- 第 77 页表 56 "装有八个处理器(处理器 1 和 2, 服务器中总共安装了 16 到 24 个 DIMM) [时的内存镜像"](#page-80-0)
	- 第 80 页表 58 "装有八个处理器(处理器 1 和 2, 服务器中总共安装了 49 到 72 个 DIMM) [时的内存镜像"](#page-83-0)
	- 第 82 页表 59 "装有八个处理器(处理器 1 和 2, 服务器中总共安装了 73 到 96 个 DIMM) [时的内存镜像"](#page-85-0)
- 要继续为有 25 到 48 个 DIMM 的系统插入 DIMM:
	- 第 84 页表 61 "装有八个处理器(处理器 3 和 4, 服务器中总共安装了 25 到 48 个 DIMM) [时的内存镜像"](#page-87-0)
	- 第 90 页表 65 "装有八个处理器(处理器 5 和 6, 服务器中总共安装了 25 到 48 个 DIMM) [时的内存镜像"](#page-93-0)

- [第 95 页表 69 "装有八个处理器\(处理器 7 和 8,服务器中总共安装了 25 到 48 个 DIMM\)](#page-98-0) [时的内存镜像"](#page-98-0)

| 总数          |              |                |   |                         |                         | 处理器 1 |                |          |                  |           |       |           |    |    |    |    |       |    | 处理器 2        |                 |    |    |    |    | 总计          |
|-------------|--------------|----------------|---|-------------------------|-------------------------|-------|----------------|----------|------------------|-----------|-------|-----------|----|----|----|----|-------|----|--------------|-----------------|----|----|----|----|-------------|
| <b>DIMM</b> | 1            | $\bf{2}$       | 3 | $\overline{\mathbf{4}}$ | $\overline{\mathbf{5}}$ | 6     | 7              | $\bf{8}$ | 9                | 10        | 11    | 12        | 13 | 14 | 15 | 16 | 17    | 18 | $ 19\rangle$ | 20              | 21 | 22 | 23 | 24 | <b>DIMM</b> |
| 49          | $\mathbf{1}$ |                | 3 |                         | 5                       |       | 7              | 8        | 9                | 10        | 11    | 12        | 13 |    | 15 |    | 17    |    |              | 20              |    | 22 |    | 24 | 49          |
| 50          |              |                | 3 | $\overline{\mathbf{4}}$ | 5                       | 6     | 7              | 8        | 9                | <b>10</b> |       |           | 13 |    | 15 |    | 17    |    |              | 20              |    | 22 |    | 24 | 50          |
| 51          | $\mathbf{1}$ |                | 3 |                         | 5                       |       | $\overline{7}$ | 8        | 9                | 10        | 11 12 |           | 13 |    | 15 |    | 17    |    |              | 20              |    | 22 |    | 24 | 51          |
| 52          |              |                | 3 | $\overline{\mathbf{4}}$ | 5                       | 6     | 7              | 8        | 9                | 10        |       |           |    |    | 15 | 16 | 17    | 18 | 19           | 20 <sup>1</sup> | 21 | 22 |    |    | 52          |
| 53          | $\mathbf{1}$ |                | 3 |                         | $5\phantom{.0}$         |       | 7              | 8        | $\boldsymbol{9}$ | 10        | 11    | 12        |    |    | 15 | 16 | 17    | 18 | 19           | 20              | 21 | 22 |    |    | 53          |
| 54          |              |                | 3 | $\overline{\mathbf{4}}$ | 5                       | 6     | 7              | 8        | 9                | 10        |       |           |    |    | 15 | 16 | 17    | 18 | 19           | 20              | 21 | 22 |    |    | 54          |
| 55          | 1            |                | 3 |                         | 5                       |       | 7              | 8        | 9                | 10        | 11    | 12        |    |    | 15 | 16 | 17 I  | 18 | 19           | 20 <sup>1</sup> | 21 | 22 |    |    | 55          |
| 56          |              |                | 3 | $\overline{\mathbf{4}}$ | 5                       | 6     | 7              | 8        | 9                | 10        |       |           |    |    | 15 | 16 | 17    | 18 | 19           | 20 <sup>1</sup> | 21 | 22 |    |    | 56          |
| 57          | $\mathbf{1}$ |                | 3 |                         | 5                       |       | $\overline{7}$ | 8        | 9                | 10        | 11    | 12        |    |    | 15 | 16 | 17    | 18 | 19           | 20 <sup>1</sup> | 21 | 22 |    |    | 57          |
| 58          |              |                | 3 | $\overline{\mathbf{4}}$ | 5                       | 6     | 7              | 8        | 9                | 10        |       |           |    |    | 15 | 16 | 17    | 18 | 19           | 20 <sup>1</sup> | 21 | 22 |    |    | 58          |
| 59          | 1            |                | 3 |                         | $5\phantom{.}$          |       | 7              | 8        | 9                | 10        | 11    | 12        |    |    | 15 | 16 | 17    | 18 | 19           | 20              | 21 | 22 |    |    | 59          |
| 60          |              |                | 3 | $\overline{\mathbf{4}}$ | 5                       | 6     | 7              | 8        | 9                | <b>10</b> |       |           |    |    | 15 | 16 | 17    | 18 | 19           | 20 <sup>1</sup> | 21 | 22 |    |    | 60          |
| 61          | $\mathbf{1}$ |                | 3 |                         | 5                       |       | 7              | 8        | 9                | 10        | 11    | 12        |    |    | 15 | 16 | 17    | 18 | 19           | 20              | 21 | 22 |    |    | 61          |
| 62          |              |                | 3 | $\overline{4}$          | 5                       | 6     | 7              | 8        | 9                | 10        |       |           |    |    | 15 | 16 | 17 18 |    | 19           | 20 <sup>1</sup> | 21 | 22 |    |    | 62          |
| 63          | $\mathbf{1}$ |                | 3 |                         | 5                       |       | $\overline{7}$ | 8        | 9                | 10        | 11    | <b>12</b> |    |    | 15 | 16 | 17    | 18 | 19           | 20 <sup>1</sup> | 21 | 22 |    |    | 63          |
| 64          |              |                | 3 | $\overline{\mathbf{4}}$ | 5                       | 6     | 7              | 8        | 9                | 10        |       |           |    |    | 15 | 16 | 17    | 18 | 19           | 20 <sup>1</sup> | 21 | 22 |    |    | 64          |
| 65          | 1            |                | 3 |                         | 5                       |       | 7              | 8        | 9                | 10        | 11    | 12        |    |    | 15 | 16 | 17    | 18 | 19           | 20              | 21 | 22 |    |    | 65          |
| 66          | $\mathbf{1}$ | $\overline{2}$ | 3 | $\overline{\mathbf{4}}$ | 5                       | 6     | 7              | 8        | 9                | <b>10</b> | 11    | 12        |    |    | 15 | 16 | 17    | 18 | 19           | <b>20</b>       | 21 | 22 |    |    | 66          |
| 67          | $\mathbf{1}$ |                | 3 |                         | 5                       |       | 7              | 8        | 9                | 10        | 11    | 12        | 13 |    | 15 |    | 17    |    | 19           | 20 <sup>1</sup> | 21 | 22 | 23 | 24 | 67          |
| 68          | $\mathbf{1}$ | $\overline{2}$ | 3 | $\overline{\mathbf{4}}$ | 5                       | 6     | 7              | 8        | 9                | 10        | 11    | 12        |    |    | 15 | 16 | 17    | 18 | 19           | 20 <sup>1</sup> | 21 | 22 |    |    | 68          |
| 69          | 1            |                | 3 |                         | 5                       |       | $\overline{7}$ | 8        | 9                | 10        | 11    | 12        | 13 |    | 15 |    | 17    |    | 19           | 20 <sup>1</sup> | 21 | 22 | 23 | 24 | 69          |
| 70          | $\mathbf{1}$ | $\overline{2}$ | 3 | $\overline{\mathbf{4}}$ | 5                       | 6     | 7              | 8        | 9                | 10        | 11    | 12        | 13 | 14 | 15 | 16 | 17    | 18 | 19           | 20              | 21 | 22 | 23 | 24 | 70          |
| 71          | $\mathbf{1}$ |                | 3 |                         | $\overline{\mathbf{5}}$ |       | 7              | 8        | 9                | 10        | 11    | 12        | 13 |    | 15 |    | 17    |    | 19           | 20              | 21 | 22 | 23 | 24 | 71          |
| 72          | $\mathbf{1}$ |                | 3 |                         | 5                       |       | 7              | 8        | 9                | 10        | 11    | 12        | 13 |    | 15 |    | 17    |    | 19           | 20              | 21 | 22 | 23 | 24 | 72          |

<span id="page-83-0"></span>**表 58. 装有八个处理器(处理器 <sup>1</sup> 和 2,服务器中总共安装了 <sup>49</sup> 到 <sup>72</sup> 个 DIMM)时的内存镜像**

- 处理器 1 和 2 的 DIMM 插入顺序:
	- 第 77 页表 56 "装有八个处理器(处理器 1 和 2, 服务器中总共安装了 16 到 24 个 DIMM) [时的内存镜像"](#page-80-0)
	- 第 78 页表 57 "装有八个处理器(处理器 1 和 2, 服务器中总共安装了 25 到 48 个 DIMM) [时的内存镜像"](#page-81-0)
	- 第 82 页表 59 "装有八个处理器(处理器 1 和 2, 服务器中总共安装了 73 到 96 个 DIMM) [时的内存镜像"](#page-85-0)
- 要继续为有 49 到 72 个 DIMM 的系统插入 DIMM:
	- 第 86 页表 62 "装有八个处理器(处理器 3 和 4, 服务器中总共安装了 49 到 72 个 DIMM) [时的内存镜像"](#page-89-0)
	- 第 92 页表 66 "装有八个处理器(处理器 5 和 6, 服务器中总共安装了 49 到 72 个 DIMM) [时的内存镜像"](#page-95-0)

- [第 97 页表 70 "装有八个处理器\(处理器 7 和 8,服务器中总共安装了 49 到 72 个 DIMM\)](#page-100-0) [时的内存镜像"](#page-100-0)

| 总数          |              |                |   |                         |                         |   | 处理器 1               |   |   |           |           |                                                     |    |    |    |             |       |           | 处理器 2               |                 |    |    |    |    | 总计          |
|-------------|--------------|----------------|---|-------------------------|-------------------------|---|---------------------|---|---|-----------|-----------|-----------------------------------------------------|----|----|----|-------------|-------|-----------|---------------------|-----------------|----|----|----|----|-------------|
| <b>DIMM</b> | 1            | $\mathbf 2$    | 3 | $\overline{\mathbf{4}}$ | 5                       | 6 | 7                   | 8 | 9 | 10        | 11        | 12                                                  | 13 | 14 |    | 15 16       | 17 18 |           | 19                  | 20              | 21 | 22 | 23 | 24 | <b>DIMM</b> |
| 73          | 1            | $\overline{2}$ | 3 | $\overline{\mathbf{4}}$ | 5                       | 6 | $\overline{7}$      | 8 | 9 | 10        | 11        | 12                                                  | 13 |    | 15 |             | 17    |           | 19                  | 20              | 21 | 22 | 23 | 24 | 73          |
| 74          | 1            | $\bf{2}$       | 3 | $\overline{\mathbf{4}}$ | 5                       | 6 | 7                   | 8 | 9 | 10        | 11        | 12                                                  | 13 | 14 |    | 15 16       | 17    | 18        | 19                  | 20              | 21 | 22 | 23 | 24 | 74          |
| 75          | 1            | 2              | 3 | $\overline{\mathbf{4}}$ | 5                       | 6 | 7                   | 8 | 9 | 10        | 11        | 12                                                  | 13 |    | 15 |             | 17    |           | 19                  | 20              | 21 | 22 | 23 | 24 | 75          |
| 76          | $\mathbf{1}$ | $\mathbf 2$    | 3 | $\overline{\mathbf{4}}$ | 5                       | 6 | 7                   | 8 | 9 | 10        | 11        | 12                                                  | 13 | 14 | 15 | 16          | 17    | 18        | 19                  | 20              | 21 | 22 | 23 | 24 | 76          |
| 77          | 1            | 2              | 3 | $\overline{\mathbf{4}}$ | $\mathbf{5}$            | 6 | 7                   | 8 | 9 | 10        | 11        | 12                                                  | 13 | 14 | 15 | <b>16</b>   | 17    | 18        | 19                  | 20              | 21 | 22 | 23 | 24 | 77          |
| 78          | $\mathbf{1}$ | $\mathbf 2$    | 3 | $\overline{\mathbf{4}}$ | 5                       | 6 | 7                   | 8 | 9 | 10        | 11        | 12                                                  | 13 | 14 | 15 | 16          | 17    | 18        | 19                  | 20              | 21 | 22 | 23 | 24 | 78          |
| 79          | 1            | $\bf{2}$       | 3 | 4                       | 5                       | 6 | 7                   | 8 | 9 | 10        | 11        | 12                                                  | 13 | 14 | 15 | 16          | 17    | 18        | 19                  | 20 <sup>1</sup> | 21 | 22 | 23 | 24 | 79          |
| 80          | 1            | $\mathbf 2$    | 3 | $\overline{\mathbf{4}}$ | 5                       | 6 | 7                   | 8 | 9 | 10        | 11        | <b>12</b>                                           | 13 | 14 | 15 | 16          | 17    | <b>18</b> | 19                  | 20              | 21 | 22 | 23 | 24 | 80          |
| 81          | $\mathbf{1}$ | $\bf{2}$       | 3 | $\overline{\mathbf{4}}$ | 5                       | 6 | 7                   | 8 | 9 | 10        | 11        | 12                                                  | 13 | 14 | 15 | 16          | 17    | 18        | 19                  | 20              | 21 | 22 | 23 | 24 | 81          |
| 82          | $\mathbf{1}$ | $\bf{2}$       | 3 | $\overline{\mathbf{4}}$ | 5                       | 6 | 7                   | 8 | 9 | 10        | 11        | 12                                                  | 13 | 14 | 15 | 16          | 17    | <b>18</b> | 19                  | 20              | 21 | 22 | 23 | 24 | 82          |
| 83          | 1            | 2              | 3 | $\overline{\mathbf{4}}$ | 5                       | 6 | 7                   | 8 | 9 | 10        | 11        | 12                                                  | 13 | 14 | 15 | 16          | 17    | 18        | 19                  | 20              | 21 | 22 | 23 | 24 | 83          |
| 84          | $\mathbf{1}$ | $\mathbf 2$    | 3 | $\overline{\mathbf{4}}$ | 5                       | 6 | 7                   | 8 | 9 | 10        | 11        | 12                                                  | 13 | 14 | 15 | 16          | 17    | 18        | 19                  | 20 <sup>°</sup> | 21 | 22 | 23 | 24 | 84          |
| 85          | 1            | 2              | 3 | $\overline{\mathbf{4}}$ | 5                       | 6 | 7                   | 8 | 9 | 10        | 11        | 12                                                  | 13 | 14 | 15 | <b>16</b>   | 17    | <b>18</b> | 19                  | 20              | 21 | 22 | 23 | 24 | 85          |
| 86          | 1            | $\mathbf{2}$   | 3 | $\overline{\mathbf{4}}$ | 5                       | 6 | 7                   | 8 | 9 | 10        | 11        | <b>12</b>                                           | 13 | 14 | 15 | <b>16</b>   | 17    | 18        | 19                  | 20              | 21 | 22 | 23 | 24 | 86          |
| 87          | 1            | $\bf{2}$       | 3 | $\overline{\mathbf{4}}$ | 5                       | 6 | 7                   | 8 | 9 | 10        | 11        | 12                                                  | 13 | 14 | 15 | 16          | 17    | 18        | 19                  | 20              | 21 | 22 | 23 | 24 | 87          |
| 88          | 1            | $\overline{2}$ | 3 | $\overline{\mathbf{4}}$ | $\overline{\mathbf{5}}$ | 6 | 7                   | 8 | 9 | 10        | 11        | 12                                                  | 13 | 14 | 15 | 16          | 17    | 18        | 19                  | 20              | 21 | 22 | 23 | 24 | 88          |
| 89          | 1            | 2              | 3 | $\overline{\mathbf{4}}$ | 5                       | 6 | 7                   | 8 | 9 | 10        | 11        | 12                                                  | 13 | 14 | 15 | 16          | 17    | 18        | 19                  | 20              | 21 | 22 | 23 | 24 | 89          |
| 90          | $\mathbf{1}$ | $\overline{2}$ | 3 | $\overline{\mathbf{4}}$ | 5                       | 6 | 7                   | 8 | 9 | 10        | 11        | 12                                                  | 13 | 14 | 15 | 16          | 17    | 18        | 19                  | 20              | 21 | 22 | 23 | 24 | 90          |
| 91          |              |                |   |                         |                         |   | 91 不支持 DIMM 内存镜像配置。 |   |   |           |           |                                                     |    |    |    |             |       |           | 91 不支持 DIMM 内存镜像配置。 |                 |    |    |    |    | 91          |
| 92          | $\mathbf{1}$ | $\overline{2}$ | 3 | $\overline{4}$          | 5                       | 6 | 7                   | 8 | 9 | <b>10</b> | <b>11</b> | 12                                                  | 13 | 14 |    | 15 16 17 18 |       |           | <b>19</b>           | 20 <sup>1</sup> | 21 | 22 | 23 | 24 | 92          |
| 93          | $\mathbf{1}$ | $\bf{2}$       | 3 | $\overline{\mathbf{4}}$ | 5                       | 6 | 7                   | 8 | 9 | 10        | 11        | 12                                                  | 13 | 14 | 15 | 16          | 17    | 18        | 19                  | 20              | 21 | 22 | 23 | 24 | 93          |
| 94          |              |                |   |                         |                         |   | 94 不支持 DIMM 内存镜像配置。 |   |   |           |           |                                                     |    |    |    |             |       |           | 94 不支持 DIMM 内存镜像配置。 |                 |    |    |    |    | 94          |
| 95          |              |                |   |                         |                         |   | 95 不支持 DIMM 内存镜像配置。 |   |   |           |           |                                                     |    |    |    |             |       |           | 95 不支持 DIMM 内存镜像配置。 |                 |    |    |    |    | 95          |
| 96          | $\mathbf{1}$ | $\overline{2}$ | 3 | $\overline{\mathbf{4}}$ | $5\phantom{.0}$         | 6 | 7                   | 8 | 9 |           |           | $10 11 12$ 13   $14 15 16 17 18$   $19 20 21 22 23$ |    |    |    |             |       |           |                     |                 |    |    |    | 24 | 96          |

<span id="page-85-0"></span>**表 59. 装有八个处理器(处理器 <sup>1</sup> 和 2,服务器中总共安装了 <sup>73</sup> 到 <sup>96</sup> 个 DIMM)时的内存镜像**

- 处理器 1 和 2 的 DIMM 插入顺序:
	- 第 77 页表 56 "装有八个处理器(处理器 1 和 2, 服务器中总共安装了 16 到 24 个 DIMM) [时的内存镜像"](#page-80-0)
	- 第 78 页表 57 "装有八个处理器(处理器 1 和 2, 服务器中总共安装了 25 到 48 个 DIMM) [时的内存镜像"](#page-81-0)
	- 第 80 页表 58 "装有八个处理器(处理器 1 和 2, 服务器中总共安装了 49 到 72 个 DIMM) [时的内存镜像"](#page-83-0)
- 要继续为有 73 到 96 个 DIMM 的系统插入 DIMM:
	- 第 88 页表 63 "装有八个处理器(处理器 3 和 4, 服务器中总共安装了 73 到 96 个 DIMM) [时的内存镜像"](#page-91-0)
	- 第 93 页表 67 "装有八个处理器(处理器 5 和 6, 服务器中总共安装了 73 到 96 个 DIMM) [时的内存镜像"](#page-96-0)

<span id="page-86-0"></span>– 第 99 页表 71 "装有八个处理器(处理器 7 和 8, 服务器中总共安装了 73 到 96 个 DIMM) [时的内存镜像"](#page-102-0)

| 总计          |             |   |                         |   |   | 处理器 3 |   |   |    |    |    |    |    |    |                 |                 | 处理器 4     |                 |    |    |    |    | 总计             |
|-------------|-------------|---|-------------------------|---|---|-------|---|---|----|----|----|----|----|----|-----------------|-----------------|-----------|-----------------|----|----|----|----|----------------|
| <b>DIMM</b> | $\mathbf 2$ | 3 | $\overline{\mathbf{4}}$ | 5 | 6 | 7     | 8 | 9 | 10 | 11 | 12 | 13 | 14 | 15 | 16 <sup>1</sup> | 17 <sup>1</sup> | $18$   19 | 20 <sub>l</sub> | 21 | 22 | 23 |    | <b>24 DIMM</b> |
| 16          |             |   |                         |   |   |       | 8 |   | 10 |    |    |    |    |    |                 |                 |           | 20              |    | 22 |    |    | 16             |
| 17          |             |   |                         |   |   |       | 8 |   | 10 |    |    |    |    |    |                 |                 |           | 20              |    | 22 |    |    | 17             |
| 18          |             |   |                         |   |   |       | 8 |   | 10 |    |    |    |    |    |                 |                 |           | 20              |    | 22 |    |    | 18             |
| 19          |             |   |                         |   |   |       | 8 |   | 10 |    | 12 |    |    |    |                 |                 |           | 20              |    | 22 |    |    | 19             |
| 20          |             |   |                         |   |   |       | 8 |   | 10 |    | 12 |    |    |    |                 |                 |           | 20              |    | 22 |    | 24 | 20             |
| 21          |             |   |                         |   |   |       | 8 |   | 10 |    | 12 |    |    |    |                 |                 |           | 20              |    | 22 |    | 24 | 21             |
| 22          |             |   |                         |   |   |       | 8 |   | 10 |    | 12 |    |    |    |                 |                 |           | 20              |    | 22 |    | 24 | 22             |
| 23          |             |   |                         |   |   |       | 8 |   | 10 |    | 12 |    |    |    |                 |                 |           | 20              |    | 22 |    | 24 | 23             |
| 24          |             |   |                         |   |   |       | 8 |   | 10 |    | 12 |    |    |    |                 |                 |           | 20              |    | 22 |    | 24 | 24             |

**表 60. 装有八个处理器(处理器 <sup>3</sup> 和 4,服务器中总共安装了 <sup>16</sup> 到 <sup>24</sup> 个 DIMM)时的内存镜像**

八个处理器系统的相关 DIMM 插入顺序:

• 处理器 3 和 4 的 DIMM 插入顺序:

- 第 84 页表 61 "装有八个处理器(处理器 3 和 4, 服务器中总共安装了 25 到 48 个 DIMM) [时的内存镜像"](#page-87-0)
- 第 86 页表 62 "装有八个处理器(处理器 3 和 4, 服务器中总共安装了 49 到 72 个 DIMM) [时的内存镜像"](#page-89-0)
- 第 88 页表 63 "装有八个处理器(处理器 3 和 4, 服务器中总共安装了 73 到 96 个 DIMM) [时的内存镜像"](#page-91-0)
- 要继续为有 16 到 24 个 DIMM 的系统插入 DIMM:
	- 第 77 页表 56 "装有八个处理器(处理器 1 和 2, 服务器中总共安装了 16 到 24 个 DIMM) [时的内存镜像"](#page-80-0)
	- 第 89 页表 64 "装有八个处理器(处理器 5 和 6, 服务器中总共安装了 16 到 24 个 DIMM) [时的内存镜像"](#page-92-0)
	- [第 94 页表 68 "装有八个处理器\(处理器 7 和 8,服务器中总共安装了 16 到 24 个 DIMM\)](#page-97-0) [时的内存镜像"](#page-97-0)

| 总计          |              |                |                  |                         |                         |   | 处理器 3          |          |   |           |    |    |    |    |    |    |    |    | 处理器 4 |       |    |    |    | 总计          |
|-------------|--------------|----------------|------------------|-------------------------|-------------------------|---|----------------|----------|---|-----------|----|----|----|----|----|----|----|----|-------|-------|----|----|----|-------------|
| <b>DIMM</b> | $\mathbf{1}$ | $\overline{2}$ | 3                | $\overline{\mathbf{4}}$ | 5                       | 6 | $\overline{7}$ | $\bf{8}$ | 9 | 10        | 11 | 12 | 13 | 14 | 15 | 16 | 17 | 18 | 19    | 20 21 | 22 | 23 | 24 | <b>DIMM</b> |
| 25          |              |                |                  |                         |                         |   |                | 8        |   | 10        |    | 12 |    |    |    |    |    |    |       | 20    | 22 |    | 24 | 25          |
| 26          |              |                |                  |                         |                         |   |                | 8        |   | 10        |    | 12 |    |    |    |    |    |    |       | 20    | 22 |    | 24 | 26          |
| 27          |              |                | 3                |                         | $5\phantom{.0}$         |   |                | 8        |   | 10        |    |    |    |    |    |    |    |    |       | 20    | 22 |    | 24 | 27          |
| 28          |              |                | $\mathbf{3}$     |                         | 5                       |   |                | 8        |   | 10        |    |    |    |    | 15 |    | 17 |    |       | 20    | 22 |    |    | 28          |
| 29          |              |                | 3                |                         | 5                       |   |                | 8        |   | <b>10</b> |    |    |    |    | 15 |    | 17 |    |       | 20    | 22 |    |    | 29          |
| 30          |              |                | 3                |                         | $\overline{\mathbf{5}}$ |   |                | $\bf{8}$ |   | 10        |    |    |    |    | 15 |    | 17 |    |       | 20    | 22 |    |    | 30          |
| 31          |              |                | 3                |                         | $5\phantom{.0}$         |   |                | 8        |   | 10        |    |    |    |    | 15 |    | 17 |    |       | 20    | 22 |    |    | 31          |
| 32          |              |                | 3                |                         | 5                       |   |                | 8        |   | 10        |    |    |    |    | 15 |    | 17 |    |       | 20    | 22 |    |    | 32          |
| 33          |              |                | 3                |                         | $\overline{\mathbf{5}}$ |   |                | 8        |   | 10        |    |    |    |    | 15 |    | 17 |    |       | 20    | 22 |    |    | 33          |
| 34          |              |                | 3                |                         | $\overline{\mathbf{5}}$ |   |                | 8        |   | 10        |    |    |    |    | 15 |    | 17 |    |       | 20    | 22 |    |    | 34          |
| 35          |              |                | $\boldsymbol{3}$ |                         | 5                       |   |                | 8        |   | 10        |    |    |    |    | 15 |    | 17 |    |       | 20    | 22 |    |    | 35          |
| 36          |              |                | 3                |                         | $\overline{\mathbf{5}}$ |   |                | 8        |   | 10        |    |    |    |    | 15 |    | 17 |    |       | 20    | 22 |    |    | 36          |
| 37          |              |                | $\boldsymbol{3}$ |                         | $\overline{\mathbf{5}}$ |   |                | 8        |   | 10        |    |    |    |    | 15 |    | 17 |    |       | 20    | 22 |    |    | 37          |
| 38          | $\mathbf{1}$ |                | 3                |                         | 5                       |   |                | 8        |   | <b>10</b> |    | 12 |    |    | 15 |    | 17 |    |       | 20    | 22 |    |    | 38          |
| 39          |              |                | 3                |                         | $5\phantom{.0}$         |   |                | 8        |   | 10        |    |    |    |    | 15 |    | 17 |    |       | 20    | 22 |    |    | 39          |
| 40          | $\mathbf{1}$ |                | 3                |                         | 5                       |   |                | 8        |   | <b>10</b> |    | 12 | 13 |    | 15 |    | 17 |    |       | 20    | 22 |    | 24 | 40          |
| 41          | $\mathbf{1}$ |                | 3                |                         | 5                       |   |                | 8        |   | 10        |    | 12 |    |    | 15 |    | 17 |    |       | 20    | 22 |    |    | 41          |
| 42          | $\mathbf{1}$ |                | 3                |                         | $5\phantom{.0}$         |   |                | 8        |   | 10        |    | 12 | 13 |    | 15 |    | 17 |    |       | 20    | 22 |    | 24 | 42          |
| 43          | $\mathbf{1}$ |                | 3                |                         | $5\phantom{.0}$         |   |                | 8        |   | 10        |    | 12 | 13 |    | 15 |    | 17 |    |       | 20    | 22 |    | 24 | 43          |
| 44          | $\mathbf{1}$ |                | 3                |                         | $\overline{\mathbf{5}}$ |   |                | 8        |   | 10        |    | 12 | 13 |    | 15 |    | 17 |    |       | 20    | 22 |    | 24 | 44          |
| 45          | $\mathbf{1}$ |                | 3                |                         | $5\phantom{.0}$         |   |                | 8        |   | 10        |    | 12 | 13 |    | 15 |    | 17 |    |       | 20    | 22 |    | 24 | 45          |
| 46          | $\mathbf{1}$ |                | $\boldsymbol{3}$ |                         | 5                       |   |                | 8        |   | 10        |    | 12 | 13 |    | 15 |    | 17 |    |       | 20    | 22 |    | 24 | 46          |
| 47          | $\mathbf{1}$ |                | $\boldsymbol{3}$ |                         | 5                       |   |                | 8        |   | 10        |    | 12 | 13 |    | 15 |    | 17 |    |       | 20    | 22 |    | 24 | 47          |
| 48          | $\mathbf{1}$ |                | 3                |                         | $\overline{\mathbf{5}}$ |   |                | 8        |   | 10        |    | 12 | 13 |    | 15 |    | 17 |    |       | 20    | 22 |    | 24 | 48          |

<span id="page-87-0"></span>**表 61. 装有八个处理器(处理器 <sup>3</sup> 和 4,服务器中总共安装了 <sup>25</sup> 到 <sup>48</sup> 个 DIMM)时的内存镜像**

- 处理器 3 和 4 的 DIMM 插入顺序:
	- 第 83 页表 60 "装有八个处理器(处理器 3 和 4, 服务器中总共安装了 16 到 24 个 DIMM) [时的内存镜像"](#page-86-0)
	- 第 86 页表 62 "装有八个处理器(处理器 3 和 4, 服务器中总共安装了 49 到 72 个 DIMM) [时的内存镜像"](#page-89-0)
	- 第 88 页表 63 "装有八个处理器(处理器 3 和 4, 服务器中总共安装了 73 到 96 个 DIMM) [时的内存镜像"](#page-91-0)
- 要继续为有 25 到 48 个 DIMM 的系统插入 DIMM:
	- 第 78 页表 57 "装有八个处理器(处理器 1 和 2, 服务器中总共安装了 25 到 48 个 DIMM) [时的内存镜像"](#page-81-0)
	- 第 90 页表 65 "装有八个处理器(处理器 5 和 6, 服务器中总共安装了 25 到 48 个 DIMM) [时的内存镜像"](#page-93-0)

- [第 95 页表 69 "装有八个处理器\(处理器 7 和 8,服务器中总共安装了 25 到 48 个 DIMM\)](#page-98-0) [时的内存镜像"](#page-98-0)

| 总计          |              |                |   |                         |                         | 处理器 3 |                |   |                  |           |       |               |    |                 |    |           |           |           | 处理器 4 |                 |    |    |    |    | 总计          |
|-------------|--------------|----------------|---|-------------------------|-------------------------|-------|----------------|---|------------------|-----------|-------|---------------|----|-----------------|----|-----------|-----------|-----------|-------|-----------------|----|----|----|----|-------------|
| <b>DIMM</b> | 1            | $\overline{2}$ | 3 | $\overline{\mathbf{4}}$ | 5                       | 6     | $\overline{7}$ | 8 | 9                | 10        | 11    | 12            | 13 | 14 <sup>1</sup> | 15 | 16        | <b>17</b> | 18        | 19    | 20              | 21 | 22 | 23 | 24 | <b>DIMM</b> |
| 49          | $\mathbf{1}$ |                | 3 |                         | 5                       |       |                | 8 |                  | 10        |       | 12            | 13 |                 | 15 |           | 17        |           |       | 20              |    | 22 |    | 24 | 49          |
| 50          | $\mathbf{1}$ |                | 3 |                         | 5                       |       |                | 8 |                  | 10        |       | 12            | 13 |                 | 15 |           | 17        |           |       | 20              |    | 22 |    | 24 | 50          |
| 51          | $\mathbf{1}$ |                | 3 |                         | 5                       |       |                | 8 |                  | 10        |       | 12            | 13 |                 | 15 |           | 17        |           |       | 20              |    | 22 |    | 24 | 51          |
| 52          | $\mathbf{1}$ |                | 3 |                         | 5                       |       |                | 8 |                  | 10        |       | 12            | 13 |                 | 15 |           | 17        |           |       | 20              |    | 22 |    | 24 | 52          |
| 53          | $\mathbf{1}$ |                | 3 |                         | $5\phantom{.0}$         |       |                | 8 |                  | 10        |       | 12            | 13 |                 | 15 |           | 17        |           |       | 20              |    | 22 |    | 24 | 53          |
| 54          |              |                | 3 | $\overline{\mathbf{4}}$ | $\overline{\mathbf{5}}$ | 6     | $\overline{7}$ | 8 | $\boldsymbol{9}$ | 10        |       |               | 13 |                 | 15 |           | 17        |           |       | 20              |    | 22 |    | 24 | 54          |
| 55          |              |                | 3 | $\overline{\mathbf{4}}$ | 5                       | 6     | 7              | 8 | 9                | 10        |       |               | 13 |                 | 15 |           | 17        |           |       | 20              |    | 22 |    | 24 | 55          |
| 56          |              |                | 3 | $\overline{\mathbf{4}}$ | 5                       | 6     | 7              | 8 | 9                | 10        |       |               |    |                 | 15 | 16        | 17 18     |           | 19    | 20 <sup>1</sup> | 21 | 22 |    |    | 56          |
| 57          |              |                | 3 | 4                       | 5                       | 6     | 7              | 8 | 9                | 10        |       |               |    |                 | 15 | 16        | 17        | <b>18</b> | 19    | 20              | 21 | 22 |    |    | 57          |
| 58          |              |                | 3 | $\overline{\mathbf{4}}$ | 5                       | 6     | 7              | 8 | 9                | 10        |       |               |    |                 | 15 | 16        | 17        | 18        | 19    | 20 <sup>1</sup> | 21 | 22 |    |    | 58          |
| 59          |              |                | 3 | $\overline{\mathbf{4}}$ | 5                       | 6     | 7              | 8 | 9                | 10        |       |               |    |                 | 15 | 16        | 17        | <b>18</b> | 19    | 20              | 21 | 22 |    |    | 59          |
| 60          |              |                | 3 | $\overline{\mathbf{4}}$ | $\overline{\mathbf{5}}$ | 6     | 7              | 8 | 9                | <b>10</b> |       |               |    |                 | 15 | <b>16</b> | 17        | 18        | 19    | 20 <sub>l</sub> | 21 | 22 |    |    | 60          |
| 61          |              |                | 3 | $\overline{\mathbf{4}}$ | 5                       | 6     | 7              | 8 | 9                | 10        |       |               |    |                 | 15 | 16        | 17        | 18        | 19    | 20              | 21 | 22 |    |    | 61          |
| 62          |              |                | 3 | $\overline{\mathbf{4}}$ | 5                       | 6     | 7              | 8 | 9                | 10        |       |               |    |                 | 15 | <b>16</b> | 17 18     |           | 19    | 20 <sup>1</sup> | 21 | 22 |    |    | 62          |
| 63          |              |                | 3 | $\overline{\mathbf{4}}$ | 5                       | 6     | 7              | 8 | 9                | 10        |       |               |    |                 | 15 | 16        | 17        | 18        | 19    | 20              | 21 | 22 |    |    | 63          |
| 64          |              |                | 3 | $\overline{\mathbf{4}}$ | 5                       | 6     | 7              | 8 | 9                | 10        |       |               |    |                 | 15 | 16        | 17        | 18        | 19    | 20 <sup>1</sup> | 21 | 22 |    |    | 64          |
| 65          |              |                | 3 | $\overline{\mathbf{4}}$ | 5                       | 6     | 7              | 8 | 9                | 10        |       |               |    |                 | 15 | 16        | 17        | 18        | 19    | 20              | 21 | 22 |    |    | 65          |
| 66          |              |                | 3 | $\overline{\mathbf{4}}$ | 5                       | 6     | 7              | 8 | 9                | <b>10</b> |       |               |    |                 | 15 | 16        | 17        | 18        | 19    | <b>20</b>       | 21 | 22 |    |    | 66          |
| 67          | $\mathbf{1}$ |                | 3 |                         | 5                       |       | 7              | 8 | 9                | 10        | 11    | <sup>12</sup> |    |                 | 15 | 16        | 17        | 18        | 19    | 20              | 21 | 22 |    |    | 67          |
| 68          |              |                | 3 | $\overline{4}$          | 5                       | 6     | 7              | 8 | 9                | 10        |       |               |    |                 | 15 | 16        | 17        | 18        | 19    | 20 <sup>1</sup> | 21 | 22 |    |    | 68          |
| 69          | $\mathbf{1}$ |                | 3 |                         | 5                       |       | 7              | 8 | 9                | 10        | 11 12 |               | 13 |                 | 15 |           | 17        |           | 19    | 20              | 21 | 22 | 23 | 24 | 69          |
| 70          |              |                | 3 | $\overline{\mathbf{4}}$ | 5                       | 6     | $\overline{7}$ | 8 | 9                | 10        |       |               |    |                 | 15 | 16        | 17        | 18        | 19    | 20              | 21 | 22 |    |    | 70          |
| 71          | $\mathbf{1}$ |                | 3 |                         | 5                       |       | 7              | 8 | 9                | 10        | 11    | 12            | 13 |                 | 15 |           | 17        |           | 19    | 20              | 21 | 22 | 23 | 24 | 71          |
| 72          | 1            |                | 3 |                         | $\overline{\mathbf{5}}$ |       | 7              | 8 | 9                | 10        | 11    | 12            | 13 |                 | 15 |           | 17        |           | 19    | 20              | 21 | 22 | 23 | 24 | 72          |

<span id="page-89-0"></span>**表 62. 装有八个处理器(处理器 <sup>3</sup> 和 4,服务器中总共安装了 <sup>49</sup> 到 <sup>72</sup> 个 DIMM)时的内存镜像**

- 处理器 3 和 4 的 DIMM 插入顺序:
	- 第 83 页表 60 "装有八个处理器(处理器 3 和 4, 服务器中总共安装了 16 到 24 个 DIMM) [时的内存镜像"](#page-86-0)
	- 第 84 页表 61 "装有八个处理器(处理器 3 和 4, 服务器中总共安装了 25 到 48 个 DIMM) [时的内存镜像"](#page-87-0)
	- 第 88 页表 63 "装有八个处理器(处理器 3 和 4, 服务器中总共安装了 73 到 96 个 DIMM) [时的内存镜像"](#page-91-0)
- 要继续为有 49 到 72 个 DIMM 的系统插入 DIMM:
	- 第 80 页表 58 "装有八个处理器(处理器 1 和 2, 服务器中总共安装了 49 到 72 个 DIMM) [时的内存镜像"](#page-83-0)
	- 第 92 页表 66 "装有八个处理器(处理器 5 和 6, 服务器中总共安装了 49 到 72 个 DIMM) [时的内存镜像"](#page-95-0)

- [第 97 页表 70 "装有八个处理器\(处理器 7 和 8,服务器中总共安装了 49 到 72 个 DIMM\)](#page-100-0) [时的内存镜像"](#page-100-0)

| 总计          |              |                |   |                         |                 |   | 处理器 3               |   |                  |       |    |                                              |    |                 |    |                 |       |           | 处理器 4               |                 |    |    |    |    | 总计          |
|-------------|--------------|----------------|---|-------------------------|-----------------|---|---------------------|---|------------------|-------|----|----------------------------------------------|----|-----------------|----|-----------------|-------|-----------|---------------------|-----------------|----|----|----|----|-------------|
| <b>DIMM</b> | 1            | $\mathbf 2$    | 3 | $\overline{\mathbf{4}}$ | $5\phantom{.0}$ | 6 | 7                   | 8 | $\boldsymbol{9}$ | 10    | 11 | 12                                           | 13 | 14              |    | 15 16           | 17 18 |           | 19                  | 20              | 21 | 22 | 23 | 24 | <b>DIMM</b> |
| 73          | $\mathbf{1}$ |                | 3 |                         | 5               |   | 7                   | 8 | 9                | 10    | 11 | 12                                           | 13 |                 | 15 |                 | 17    |           | 19                  | 20              | 21 | 22 | 23 | 24 | 73          |
| 74          | 1            | $\overline{2}$ | 3 | $\overline{\mathbf{4}}$ | 5               | 6 | 7                   | 8 | 9                | 10    | 11 | 12                                           |    |                 |    | 15 16           | 17    | 18        | 19                  | 20              | 21 | 22 |    |    | 74          |
| 75          | 1            |                | 3 |                         | 5               |   | 7                   | 8 | 9                | 10    | 11 | 12                                           | 13 |                 | 15 |                 | 17    |           | 19                  | 20              | 21 | 22 | 23 | 24 | 75          |
| 76          | $\mathbf{1}$ | $\overline{2}$ | 3 | $\overline{\mathbf{4}}$ | 5               | 6 | 7                   | 8 | 9                | 10    | 11 | 12                                           |    |                 | 15 | 16              | 17    | 18        | 19                  | 20              | 21 | 22 |    |    | 76          |
| 77          | 1            |                | 3 |                         | 5               |   | 7                   | 8 | 9                | 10    | 11 | 12                                           | 13 |                 | 15 |                 | 17    |           | 19                  | 20              | 21 | 22 | 23 | 24 | 77          |
| 78          | $\mathbf{1}$ | $\overline{2}$ | 3 | $\overline{\mathbf{4}}$ | 5               | 6 | 7                   | 8 | 9                | 10    | 11 | 12                                           | 13 | 14              | 15 | 16 <sup>1</sup> | 17    | 18        | 19                  | 20              | 21 | 22 | 23 | 24 | 78          |
| 79          | 1            | $\bf{2}$       | 3 | 4                       | 5               | 6 | $\overline{7}$      | 8 | 9                | 10    | 11 | 12                                           | 13 |                 | 15 |                 | 17    |           | 19                  | 20              | 21 | 22 | 23 | 24 | 79          |
| 80          | 1            | $\mathbf 2$    | 3 | $\overline{\mathbf{4}}$ | 5               | 6 | 7                   | 8 | $\boldsymbol{9}$ | 10    | 11 | <b>12</b>                                    | 13 | 14              |    | 15 16           | 17    | 18        | 19                  | 20              | 21 | 22 | 23 | 24 | 80          |
| 81          | $\mathbf{1}$ | $\bf{2}$       | 3 | $\overline{\mathbf{4}}$ | 5               | 6 | 7                   | 8 | 9                | 10    | 11 | 12                                           | 13 |                 | 15 |                 | 17    |           | 19                  | 20              | 21 | 22 | 23 | 24 | 81          |
| 82          | $\mathbf{1}$ | $\overline{2}$ | 3 | $\overline{\mathbf{4}}$ | 5               | 6 | 7                   | 8 | 9                | 10    | 11 | 12                                           | 13 | 14              | 15 | 16              | 17    | 18        | 19                  | 20 <sup>°</sup> | 21 | 22 | 23 | 24 | 82          |
| 83          | 1            | 2              | 3 | $\overline{\mathbf{4}}$ | 5               | 6 | 7                   | 8 | 9                | 10    | 11 | 12                                           | 13 | 14              | 15 | <b>16</b>       | 17    | 18        | 19                  | 20              | 21 | 22 | 23 | 24 | 83          |
| 84          | $\mathbf{1}$ | $\overline{2}$ | 3 | $\overline{\mathbf{4}}$ | 5               | 6 | $\overline{7}$      | 8 | 9                | 10    | 11 | 12                                           | 13 | 14              | 15 | 16              | 17    | 18        | 19                  | 20              | 21 | 22 | 23 | 24 | 84          |
| 85          | 1            | 2              | 3 | $\overline{\mathbf{4}}$ | 5               | 6 | 7                   | 8 | 9                | 10    | 11 | 12                                           | 13 | 14              | 15 | <b>16</b>       | 17    | 18        | 19                  | 20              | 21 | 22 | 23 | 24 | 85          |
| 86          | $\mathbf{1}$ | $\mathbf{2}$   | 3 | $\overline{\mathbf{4}}$ | 5               | 6 | $\overline{7}$      | 8 | 9                | 10    | 11 | 12                                           | 13 | 14              | 15 | 16              | 17    | 18        | 19                  | 20              | 21 | 22 | 23 | 24 | 86          |
| 87          | 1            | $\bf{2}$       | 3 | $\overline{\mathbf{4}}$ | 5               | 6 | 7                   | 8 | 9                | 10    | 11 | 12                                           | 13 | 14              | 15 | 16              | 17    | 18        | 19                  | 20              | 21 | 22 | 23 | 24 | 87          |
| 88          | 1            | $\overline{2}$ | 3 | $\overline{\mathbf{4}}$ | 5               | 6 | 7                   | 8 | 9                | 10    | 11 | 12                                           | 13 | 14              | 15 | 16              | 17    | 18        | 19                  | 20              | 21 | 22 | 23 | 24 | 88          |
| 89          | 1            | 2              | 3 | $\overline{\mathbf{4}}$ | 5               | 6 | 7                   | 8 | 9                | 10    | 11 | 12                                           | 13 | 14              | 15 | 16              | 17    | 18        | 19                  | 20              | 21 | 22 | 23 | 24 | 89          |
| 90          | $\mathbf{1}$ | $\overline{2}$ | 3 | $\overline{\mathbf{4}}$ | 5               | 6 | 7                   | 8 | 9                | 10    | 11 | 12                                           | 13 | 14              | 15 | 16              | 17    | 18        | 19                  | 20              | 21 | 22 | 23 | 24 | 90          |
| 91          |              |                |   |                         |                 |   | 91 不支持 DIMM 内存镜像配置。 |   |                  |       |    |                                              |    |                 |    |                 |       |           | 91 不支持 DIMM 内存镜像配置。 |                 |    |    |    |    | 91          |
| 92          | $\mathbf{1}$ | $\overline{2}$ | 3 | $\overline{\mathbf{4}}$ | 5               | 6 | 7                   | 8 | 9                | 10 11 |    | 12                                           | 13 | 14 <sup>1</sup> |    | 15 16 17 18     |       |           | <b>19</b>           | 20 <sup>1</sup> | 21 | 22 | 23 | 24 | 92          |
| 93          | $\mathbf{1}$ | $\overline{2}$ | 3 | $\overline{\mathbf{4}}$ | 5               | 6 | 7                   | 8 | 9                | 10    | 11 | 12                                           | 13 | 14              | 15 | 16              | 17    | <b>18</b> | 19                  | 20              | 21 | 22 | 23 | 24 | 93          |
| 94          |              |                |   |                         |                 |   | 94 不支持 DIMM 内存镜像配置。 |   |                  |       |    |                                              |    |                 |    |                 |       |           | 94 不支持 DIMM 内存镜像配置。 |                 |    |    |    |    | 94          |
| 95          |              |                |   |                         |                 |   | 95 不支持 DIMM 内存镜像配置。 |   |                  |       |    |                                              |    |                 |    |                 |       |           | 95 不支持 DIMM 内存镜像配置。 |                 |    |    |    |    | 95          |
| 96          | $\mathbf{1}$ | $\overline{2}$ | 3 | $\overline{\mathbf{4}}$ | $5\phantom{.0}$ | 6 | 7                   | 8 | $\boldsymbol{9}$ |       |    | $10 11 12 13 14 15 16 17 18  19 20 21 22 23$ |    |                 |    |                 |       |           |                     |                 |    |    |    | 24 | 96          |

<span id="page-91-0"></span>**表 63. 装有八个处理器(处理器 <sup>3</sup> 和 4,服务器中总共安装了 <sup>73</sup> 到 <sup>96</sup> 个 DIMM)时的内存镜像**

- 处理器 3 和 4 的 DIMM 插入顺序:
	- 第 83 页表 60 "装有八个处理器(处理器 3 和 4, 服务器中总共安装了 16 到 24 个 DIMM) [时的内存镜像"](#page-86-0)
	- 第 84 页表 61 "装有八个处理器(处理器 3 和 4, 服务器中总共安装了 25 到 48 个 DIMM) [时的内存镜像"](#page-87-0)
	- 第 86 页表 62 "装有八个处理器(处理器 3 和 4, 服务器中总共安装了 49 到 72 个 DIMM) [时的内存镜像"](#page-89-0)
- 要继续为有 73 到 96 个 DIMM 的系统插入 DIMM:
	- 第 82 页表 59 "装有八个处理器(处理器 1 和 2, 服务器中总共安装了 73 到 96 个 DIMM) [时的内存镜像"](#page-85-0)
	- 第 93 页表 67 "装有八个处理器(处理器 5 和 6, 服务器中总共安装了 73 到 96 个 DIMM) [时的内存镜像"](#page-96-0)

<span id="page-92-0"></span>– 第 99 页表 71 "装有八个处理器(处理器 7 和 8, 服务器中总共安装了 73 到 96 个 DIMM) [时的内存镜像"](#page-102-0)

| 总计          |             |   |                         |   |   | 处理器 5 |   |   |    |    |    |    |    |    |       | 处理器 6     |                 |    |    |    | 总计         |
|-------------|-------------|---|-------------------------|---|---|-------|---|---|----|----|----|----|----|----|-------|-----------|-----------------|----|----|----|------------|
| <b>DIMM</b> | $\mathbf 2$ | 3 | $\overline{\mathbf{4}}$ | 5 | 6 | 7     | 8 | 9 | 10 | 11 | 12 | 13 | 14 | 15 | 16 17 | $18$   19 | 20 <sub>l</sub> | 21 | 22 |    | 23 24 DIMM |
| 16          |             |   |                         |   |   |       | 8 |   | 10 |    |    |    |    |    |       |           | 20              |    | 22 |    | 16         |
| 17          |             |   |                         |   |   |       | 8 |   | 10 |    |    |    |    |    |       |           | 20              |    | 22 |    | 17         |
| 18          |             |   |                         |   |   |       | 8 |   | 10 |    |    |    |    |    |       |           | 20              |    | 22 |    | 18         |
| 19          |             |   |                         |   |   |       | 8 |   | 10 |    |    |    |    |    |       |           | 20              |    | 22 |    | 19         |
| 20          |             |   |                         |   |   |       | 8 |   | 10 |    |    |    |    |    |       |           | 20              |    | 22 |    | 20         |
| 21          |             |   |                         |   |   |       | 8 |   | 10 |    | 12 |    |    |    |       |           | 20              |    | 22 |    | 21         |
| 22          |             |   |                         |   |   |       | 8 |   | 10 |    | 12 |    |    |    |       |           | 20              |    | 22 | 24 | 22         |
| 23          |             |   |                         |   |   |       | 8 |   | 10 |    | 12 |    |    |    |       |           | 20              |    | 22 | 24 | 23         |
| 24          |             |   |                         |   |   |       | 8 |   | 10 |    | 12 |    |    |    |       |           | 20              |    | 22 | 24 | 24         |

**表 64. 装有八个处理器(处理器 <sup>5</sup> 和 6,服务器中总共安装了 <sup>16</sup> 到 <sup>24</sup> 个 DIMM)时的内存镜像**

八个处理器系统的相关 DIMM 插入顺序:

• 处理器 5 和 6 的 DIMM 插入顺序:

- 第 90 页表 65 "装有八个处理器(处理器 5 和 6, 服务器中总共安装了 25 到 48 个 DIMM) [时的内存镜像"](#page-93-0)
- 第 92 页表 66 "装有八个处理器(处理器 5 和 6, 服务器中总共安装了 49 到 72 个 DIMM) [时的内存镜像"](#page-95-0)
- 第 93 页表 67 "装有八个处理器(处理器 5 和 6, 服务器中总共安装了 73 到 96 个 DIMM) [时的内存镜像"](#page-96-0)
- 要继续为有 16 到 24 个 DIMM 的系统插入 DIMM:
	- 第 77 页表 56 "装有八个处理器(处理器 1 和 2, 服务器中总共安装了 16 到 24 个 DIMM) [时的内存镜像"](#page-80-0)
	- 第 83 页表 60 "装有八个处理器(处理器 3 和 4, 服务器中总共安装了 16 到 24 个 DIMM) [时的内存镜像"](#page-86-0)
	- [第 94 页表 68 "装有八个处理器\(处理器 7 和 8,服务器中总共安装了 16 到 24 个 DIMM\)](#page-97-0) [时的内存镜像"](#page-97-0)

| 总计          |              |                |                  |                         |                         |   | 处理器 5          |          |   |    |    |    |    |    |    |    |    |    | 处理器 6 |       |    |    |    | 总计          |
|-------------|--------------|----------------|------------------|-------------------------|-------------------------|---|----------------|----------|---|----|----|----|----|----|----|----|----|----|-------|-------|----|----|----|-------------|
| <b>DIMM</b> | $\mathbf{1}$ | $\overline{2}$ | 3                | $\overline{\mathbf{4}}$ | 5                       | 6 | $\overline{7}$ | $\bf{8}$ | 9 | 10 | 11 | 12 | 13 | 14 | 15 | 16 | 17 | 18 | 19    | 20 21 | 22 | 23 | 24 | <b>DIMM</b> |
| 25          |              |                |                  |                         |                         |   |                | 8        |   | 10 |    | 12 |    |    |    |    |    |    |       | 20    | 22 |    | 24 | 25          |
| 26          |              |                |                  |                         |                         |   |                | 8        |   | 10 |    | 12 |    |    |    |    |    |    |       | 20    | 22 |    | 24 | 26          |
| 27          |              |                |                  |                         |                         |   |                | 8        |   | 10 |    | 12 |    |    |    |    |    |    |       | 20    | 22 |    | 24 | 27          |
| 28          |              |                |                  |                         |                         |   |                | 8        |   | 10 |    | 12 |    |    |    |    |    |    |       | 20    | 22 |    | 24 | 28          |
| 29          |              |                | 3                |                         | 5                       |   |                | 8        |   | 10 |    |    |    |    |    |    |    |    |       | 20    | 22 |    | 24 | 29          |
| 30          |              |                | 3                |                         | $5\phantom{.}$          |   |                | 8        |   | 10 |    |    |    |    | 15 |    | 17 |    |       | 20    | 22 |    |    | 30          |
| 31          |              |                | 3                |                         | $5\phantom{.0}$         |   |                | 8        |   | 10 |    |    |    |    | 15 |    | 17 |    |       | 20    | 22 |    |    | 31          |
| 32          |              |                | 3                |                         | 5                       |   |                | 8        |   | 10 |    |    |    |    | 15 |    | 17 |    |       | 20    | 22 |    |    | 32          |
| 33          |              |                | 3                |                         | $\overline{\mathbf{5}}$ |   |                | 8        |   | 10 |    |    |    |    | 15 |    | 17 |    |       | 20    | 22 |    |    | 33          |
| 34          |              |                | $\boldsymbol{3}$ |                         | $5\phantom{.}$          |   |                | 8        |   | 10 |    |    |    |    | 15 |    | 17 |    |       | 20    | 22 |    |    | 34          |
| 35          |              |                | 3                |                         | 5                       |   |                | 8        |   | 10 |    |    |    |    | 15 |    | 17 |    |       | 20    | 22 |    |    | 35          |
| 36          |              |                | 3                |                         | $5\phantom{.}$          |   |                | 8        |   | 10 |    |    |    |    | 15 |    | 17 |    |       | 20    | 22 |    |    | 36          |
| 37          |              |                | $\boldsymbol{3}$ |                         | $\overline{\mathbf{5}}$ |   |                | 8        |   | 10 |    |    |    |    | 15 |    | 17 |    |       | 20    | 22 |    |    | 37          |
| 38          |              |                | 3                |                         | 5                       |   |                | 8        |   | 10 |    |    |    |    | 15 |    | 17 |    |       | 20    | 22 |    |    | 38          |
| 39          |              |                | $\boldsymbol{3}$ |                         | $\overline{\mathbf{5}}$ |   |                | $\bf{8}$ |   | 10 |    |    |    |    | 15 |    | 17 |    |       | 20    | 22 |    |    | 39          |
| 40          |              |                | 3                |                         | 5                       |   |                | 8        |   | 10 |    |    |    |    | 15 |    | 17 |    |       | 20    | 22 |    |    | 40          |
| 41          |              |                | $\boldsymbol{3}$ |                         | 5                       |   |                | 8        |   | 10 |    |    |    |    | 15 |    | 17 |    |       | 20    | 22 |    |    | 41          |
| 42          | $\mathbf{1}$ |                | 3                |                         | $5\phantom{.0}$         |   |                | 8        |   | 10 |    | 12 |    |    | 15 |    | 17 |    |       | 20    | 22 |    |    | 42          |
| 43          |              |                | 3                |                         | $5\phantom{.0}$         |   |                | 8        |   | 10 |    |    |    |    | 15 |    | 17 |    |       | 20    | 22 |    |    | 43          |
| 44          | $\mathbf{1}$ |                | 3                |                         | $\overline{\mathbf{5}}$ |   |                | 8        |   | 10 |    | 12 | 13 |    | 15 |    | 17 |    |       | 20    | 22 |    | 24 | 44          |
| 45          | $\mathbf{1}$ |                | 3                |                         | $5\phantom{.0}$         |   |                | 8        |   | 10 |    | 12 |    |    | 15 |    | 17 |    |       | 20    | 22 |    |    | 45          |
| 46          | $\mathbf{1}$ |                | $\boldsymbol{3}$ |                         | $\overline{\mathbf{5}}$ |   |                | 8        |   | 10 |    | 12 | 13 |    | 15 |    | 17 |    |       | 20    | 22 |    | 24 | 46          |
| 47          | $\mathbf{1}$ |                | 3                |                         | 5                       |   |                | 8        |   | 10 |    | 12 | 13 |    | 15 |    | 17 |    |       | 20    | 22 |    | 24 | 47          |
| 48          | $\mathbf{1}$ |                | 3                |                         | $\overline{\mathbf{5}}$ |   |                | 8        |   | 10 |    | 12 | 13 |    | 15 |    | 17 |    |       | 20    | 22 |    | 24 | 48          |

<span id="page-93-0"></span>**表 65. 装有八个处理器(处理器 <sup>5</sup> 和 6,服务器中总共安装了 <sup>25</sup> 到 <sup>48</sup> 个 DIMM)时的内存镜像**

- 处理器 5 和 6 的 DIMM 插入顺序:
	- 第 89 页表 64 "装有八个处理器(处理器 5 和 6, 服务器中总共安装了 16 到 24 个 DIMM) [时的内存镜像"](#page-92-0)
	- 第 92 页表 66 "装有八个处理器(处理器 5 和 6, 服务器中总共安装了 49 到 72 个 DIMM) [时的内存镜像"](#page-95-0)
	- 第 93 页表 67 "装有八个处理器(处理器 5 和 6, 服务器中总共安装了 73 到 96 个 DIMM) [时的内存镜像"](#page-96-0)
- 要继续为有 25 到 48 个 DIMM 的系统插入 DIMM:
	- 第 78 页表 57 "装有八个处理器(处理器 1 和 2, 服务器中总共安装了 25 到 48 个 DIMM) [时的内存镜像"](#page-81-0)
	- 第 84 页表 61 "装有八个处理器(处理器 3 和 4, 服务器中总共安装了 25 到 48 个 DIMM) [时的内存镜像"](#page-87-0)

- [第 95 页表 69 "装有八个处理器\(处理器 7 和 8,服务器中总共安装了 25 到 48 个 DIMM\)](#page-98-0) [时的内存镜像"](#page-98-0)

| 总计          |              |          |   |                         |                         | 处理器 5          |                |   |                  |           |    |    |    |    |    |    |    |           | 处理器 6 |                 |    |    |    |    | 总计          |
|-------------|--------------|----------|---|-------------------------|-------------------------|----------------|----------------|---|------------------|-----------|----|----|----|----|----|----|----|-----------|-------|-----------------|----|----|----|----|-------------|
| <b>DIMM</b> | 1            | $\bf{2}$ | 3 | $\overline{\mathbf{4}}$ | 5                       | 6              | $\overline{7}$ | 8 | 9                | 10        | 11 | 12 | 13 | 14 | 15 | 16 | 17 | 18        | 19    | 20              | 21 | 22 | 23 | 24 | <b>DIMM</b> |
| 49          | $\mathbf{1}$ |          | 3 |                         | 5                       |                |                | 8 |                  | 10        |    | 12 | 13 |    | 15 |    | 17 |           |       | 20              |    | 22 |    | 24 | 49          |
| 50          | $\mathbf{1}$ |          | 3 |                         | 5                       |                |                | 8 |                  | 10        |    | 12 | 13 |    | 15 |    | 17 |           |       | 20              |    | 22 |    | 24 | 50          |
| 51          | $\mathbf{1}$ |          | 3 |                         | 5                       |                |                | 8 |                  | 10        |    | 12 | 13 |    | 15 |    | 17 |           |       | 20              |    | 22 |    | 24 | 51          |
| 52          | $\mathbf{1}$ |          | 3 |                         | 5                       |                |                | 8 |                  | 10        |    | 12 | 13 |    | 15 |    | 17 |           |       | 20              |    | 22 |    | 24 | 52          |
| 53          | $\mathbf{1}$ |          | 3 |                         | $5\phantom{.0}$         |                |                | 8 |                  | 10        |    | 12 | 13 |    | 15 |    | 17 |           |       | 20              |    | 22 |    | 24 | 53          |
| 54          | $\mathbf{1}$ |          | 3 |                         | $\overline{\mathbf{5}}$ |                |                | 8 |                  | <b>10</b> |    | 12 | 13 |    | 15 |    | 17 |           |       | 20              |    | 22 |    | 24 | 54          |
| 55          | $\mathbf{1}$ |          | 3 |                         | 5                       |                |                | 8 |                  | 10        |    | 12 | 13 |    | 15 |    | 17 |           |       | 20              |    | 22 |    | 24 | 55          |
| 56          | $\mathbf{1}$ |          | 3 |                         | 5                       |                |                | 8 |                  | 10        |    | 12 | 13 |    | 15 |    | 17 |           |       | 20              |    | 22 |    | 24 | 56          |
| 57          | $\mathbf{1}$ |          | 3 |                         | 5                       |                |                | 8 |                  | 10        |    | 12 | 13 |    | 15 |    | 17 |           |       | 20              |    | 22 |    | 24 | 57          |
| 58          |              |          | 3 | $\overline{\mathbf{4}}$ | 5                       | 6              | $\overline{7}$ | 8 | $\boldsymbol{9}$ | 10        |    |    | 13 |    | 15 |    | 17 |           |       | 20              |    | 22 |    | 24 | 58          |
| 59          |              |          | 3 | $\overline{\mathbf{4}}$ | 5                       | 6              | 7              | 8 | 9                | 10        |    |    | 13 |    | 15 |    | 17 |           |       | 20              |    | 22 |    | 24 | 59          |
| 60          |              |          | 3 | $\overline{\mathbf{4}}$ | 5                       | 6              | 7              | 8 | 9                | <b>10</b> |    |    |    |    | 15 | 16 | 17 | <b>18</b> | 19    | 20              | 21 | 22 |    |    | 60          |
| 61          |              |          | 3 | $\overline{\mathbf{4}}$ | 5                       | 6              | 7              | 8 | 9                | 10        |    |    |    |    | 15 | 16 | 17 | 18        | 19    | 20              | 21 | 22 |    |    | 61          |
| 62          |              |          | 3 | $\overline{\mathbf{4}}$ | 5                       | 6              | 7              | 8 | 9                | <b>10</b> |    |    |    |    | 15 | 16 |    | 17 18     | 19    | 20 <sup>1</sup> | 21 | 22 |    |    | 62          |
| 63          |              |          | 3 | $\overline{\mathbf{4}}$ | 5                       | 6              | 7              | 8 | 9                | 10        |    |    |    |    | 15 | 16 | 17 | 18        | 19    | 20              | 21 | 22 |    |    | 63          |
| 64          |              |          | 3 | $\overline{\mathbf{4}}$ | 5                       | 6              | 7              | 8 | 9                | 10        |    |    |    |    | 15 | 16 | 17 | 18        | 19    | 20              | 21 | 22 |    |    | 64          |
| 65          |              |          | 3 | $\overline{\mathbf{4}}$ | 5                       | 6              | 7              | 8 | 9                | 10        |    |    |    |    | 15 | 16 | 17 | 18        | 19    | 20              | 21 | 22 |    |    | 65          |
| 66          |              |          | 3 | $\overline{\mathbf{4}}$ | 5                       | 6              | 7              | 8 | 9                | <b>10</b> |    |    |    |    | 15 | 16 | 17 | 18        | 19    | 20              | 21 | 22 |    |    | 66          |
| 67          |              |          | 3 | $\overline{\mathbf{4}}$ | 5                       | 6              | 7              | 8 | 9                | 10        |    |    |    |    | 15 | 16 | 17 | 18        | 19    | 20              | 21 | 22 |    |    | 67          |
| 68          |              |          | 3 | $\overline{\mathbf{4}}$ | 5                       | 6              | 7              | 8 | 9                | 10        |    |    |    |    | 15 | 16 | 17 | 18        | 19    | 20 <sup>1</sup> | 21 | 22 |    |    | 68          |
| 69          | $\mathbf{1}$ |          | 3 |                         | 5                       |                | $\overline{7}$ | 8 | 9                | 10        | 11 | 12 | 13 |    | 15 | 16 | 17 | 18        | 19    | 20 <sub>l</sub> | 21 | 22 |    |    | 69          |
| 70          |              |          | 3 | $\overline{\mathbf{4}}$ | 5                       | $6\phantom{1}$ | $\overline{7}$ | 8 | 9                | 10        |    |    |    |    | 15 | 16 | 17 | 18        | 19    | 20              | 21 | 22 |    |    | 70          |
| 71          | 1            |          | 3 |                         | 5                       |                | 7              | 8 | 9                | 10        | 11 | 12 | 13 |    | 15 |    | 17 |           | 19    | 20              | 21 | 22 | 23 | 24 | 71          |
| 72          | 1            |          | 3 |                         | 5                       |                | 7              | 8 | 9                | 10        | 11 | 12 | 13 |    | 15 |    | 17 |           | 19    | 20              | 21 | 22 | 23 | 24 | 72          |

<span id="page-95-0"></span>**表 66. 装有八个处理器(处理器 <sup>5</sup> 和 6,服务器中总共安装了 <sup>49</sup> 到 <sup>72</sup> 个 DIMM)时的内存镜像**

- 处理器 5 和 6 的 DIMM 插入顺序:
	- 第 89 页表 64 "装有八个处理器(处理器 5 和 6, 服务器中总共安装了 16 到 24 个 DIMM) [时的内存镜像"](#page-92-0)
	- 第 90 页表 65 "装有八个处理器(处理器 5 和 6, 服务器中总共安装了 25 到 48 个 DIMM) [时的内存镜像"](#page-93-0)
	- 第 93 页表 67 "装有八个处理器(处理器 5 和 6, 服务器中总共安装了 73 到 96 个 DIMM) [时的内存镜像"](#page-96-0)
- 要继续为有 49 到 72 个 DIMM 的系统插入 DIMM:
	- 第 80 页表 58 "装有八个处理器(处理器 1 和 2, 服务器中总共安装了 49 到 72 个 DIMM) [时的内存镜像"](#page-83-0)
	- 第 86 页表 62 "装有八个处理器(处理器 3 和 4, 服务器中总共安装了 49 到 72 个 DIMM) [时的内存镜像"](#page-89-0)

#### <span id="page-96-0"></span>- 第 97 页表 70 "装有八个处理器(处理器 7 和 8, 服务器中总共安装了 49 到 72 个 DIMM) [时的内存镜像"](#page-100-0)

| 总计          |              |                  |   |                         |                         | 处理器 5               |                         |   |   |       |       |           |                 |                 |       |                        |    |               | 处理器 6                                                |                 |    |    |                |    | 总计        |
|-------------|--------------|------------------|---|-------------------------|-------------------------|---------------------|-------------------------|---|---|-------|-------|-----------|-----------------|-----------------|-------|------------------------|----|---------------|------------------------------------------------------|-----------------|----|----|----------------|----|-----------|
| <b>DIMM</b> | 1            | $\overline{2}$   | 3 | $\overline{\mathbf{4}}$ | $\overline{\mathbf{5}}$ | 6                   | 7                       | 8 | 9 | 10    | 11    | <b>12</b> | 13 <sup>1</sup> | 14              |       | 15 16 17 18            |    |               | 19 <sup>1</sup>                                      | 20 <sup>1</sup> |    |    | 21 22 23       |    | $24$ DIMM |
| 73          | $\mathbf{1}$ |                  | 3 |                         | $5\phantom{.0}$         |                     | $\overline{7}$          | 8 | 9 | 10    | 11    | 12        | 13              |                 | 15    |                        | 17 |               | 19                                                   | 20              | 21 | 22 | 23             | 24 | 73        |
| 74          |              |                  | 3 | $\overline{\mathbf{4}}$ | 5                       | 6                   | 7                       | 8 | 9 | 10    |       |           |                 |                 | 15    | 16                     | 17 | <b>18</b>     | 19                                                   | 20              | 21 | 22 |                |    | 74        |
| 75          | $\mathbf{1}$ |                  | 3 |                         | $\overline{\mathbf{5}}$ |                     | $\overline{7}$          | 8 | 9 | 10    | 11    | <b>12</b> | 13              |                 | 15    |                        | 17 |               | 19                                                   | 20              | 21 | 22 | 23             | 24 | 75        |
| 76          |              |                  | 3 | $\overline{\mathbf{4}}$ | 5                       | 6                   | $\overline{7}$          | 8 | 9 | 10    |       |           |                 |                 | 15    | 16                     | 17 | <b>18</b>     | 19                                                   | 20              | 21 | 22 |                |    | 76        |
| 77          | $\mathbf{1}$ |                  | 3 |                         | 5                       |                     | 7                       | 8 | 9 | 10    | 11    | 12        | 13              |                 | 15    |                        | 17 |               | 19                                                   | 20              | 21 | 22 | 23             | 24 | 77        |
| 78          |              |                  | 3 | $\overline{\mathbf{4}}$ | $5\phantom{.0}$         | 6                   | 7                       | 8 | 9 | 10    |       |           |                 |                 | 15    | 16                     |    | 17 18         | 19                                                   | 20              | 21 | 22 |                |    | 78        |
| 79          | $\mathbf{1}$ |                  | 3 |                         | $5\phantom{.0}$         |                     | 7                       | 8 | 9 | 10    | 11    | 12        | 13              |                 | 15    |                        | 17 |               | 19                                                   | 20              | 21 | 22 | 23             | 24 | 79        |
| 80          |              |                  | 3 | $\overline{\mathbf{4}}$ | 5                       | 6                   | $\overline{7}$          | 8 | 9 | 10    |       |           |                 |                 | 15    | 16                     | 17 | <b>18</b>     | 19                                                   | 20              | 21 | 22 |                |    | 80        |
| 81          | $\mathbf{1}$ |                  | 3 |                         | 5                       |                     | 7                       | 8 | 9 | 10    | 11    | 12        | 13              |                 | 15    |                        | 17 |               | 19                                                   | 20              | 21 | 22 | 23             | 24 | 81        |
| 82          | $\mathbf{1}$ | $\overline{2}$   | 3 | $\overline{\mathbf{4}}$ | 5                       | 6                   | 7                       | 8 | 9 | 10    | 11    | <b>12</b> |                 |                 | 15    | <b>16</b>              | 17 | 18            | <b>19</b>                                            | 20              | 21 | 22 |                |    | 82        |
| 83          | $\mathbf{1}$ |                  | 3 |                         | 5                       |                     | $\overline{7}$          | 8 | 9 | 10    | 11    | 12        | 13              |                 | 15    |                        | 17 |               | 19                                                   | 20              | 21 | 22 | 23             | 24 | 83        |
| 84          | $\mathbf{1}$ | $\overline{2}$   | 3 | $\overline{\mathbf{4}}$ | 5                       | 6                   | $\overline{7}$          | 8 | 9 | 10    | 11    | 12        |                 |                 | 15    | 16                     | 17 | <sup>18</sup> | 19                                                   | 20              | 21 | 22 |                |    | 84        |
| 85          | 1            | $\boldsymbol{2}$ | 3 | $\bf{4}$                | $\overline{\mathbf{5}}$ | 6                   | 7                       | 8 | 9 | 10    | 11    | 12        | 13              |                 | 15    |                        | 17 |               | 19                                                   | 20              | 21 | 22 | 23             | 24 | 85        |
| 86          | $\mathbf{1}$ | $\overline{2}$   | 3 | $\overline{\mathbf{4}}$ | 5                       | 6                   | $\overline{7}$          | 8 | 9 | 10    | 11    | 12        | 13              | 14              | 15    | 16                     | 17 | 18            | 19                                                   | 20              | 21 | 22 | 23             | 24 | 86        |
| 87          | 1            | $\mathbf 2$      | 3 | 4                       | 5                       | 6                   | 7                       | 8 | 9 | 10    | 11    | 12        | 13              |                 | 15    |                        | 17 |               | 19                                                   | 20              | 21 | 22 | 23             | 24 | 87        |
| 88          | $\mathbf{1}$ | $\overline{2}$   | 3 | $\overline{\mathbf{4}}$ | 5                       | 6                   | $\overline{\mathbf{7}}$ | 8 | 9 | 10    | 11    | 12        | 13              |                 | 14 15 | <b>16</b>              |    | 17 18         | 19                                                   | 20              | 21 | 22 | 23             | 24 | 88        |
| 89          | $\mathbf{1}$ | $\boldsymbol{2}$ | 3 | $\overline{\mathbf{4}}$ | 5                       | 6                   | $\overline{7}$          | 8 | 9 | 10    | 11    | 12        | 13              | 14              | 15    | 16                     | 17 | <b>18</b>     | 19                                                   | 20              | 21 | 22 | 23             | 24 | 89        |
| 90          | $\mathbf{1}$ | $\overline{2}$   | 3 | $\overline{\mathbf{4}}$ | 5                       | 6                   | 7                       | 8 | 9 | 10    | 11    | 12        | 13              | 14 <sup>1</sup> | 15    | 16                     | 17 | <sup>18</sup> | 19                                                   | 20              | 21 | 22 | 23             | 24 | 90        |
| 91          |              |                  |   |                         |                         | 91 不支持 DIMM 内存镜像配置。 |                         |   |   |       |       |           |                 |                 |       |                        |    |               | 91 不支持 DIMM 内存镜像配置。                                  |                 |    |    |                |    | 91        |
| 92          | $\mathbf{1}$ | $\overline{2}$   | 3 | $\overline{4}$          | $5\phantom{.0}$         | 6                   | $\overline{7}$          | 8 | 9 | 10 11 |       | 12        | 13              |                 |       | 14   15   16   17   18 |    |               |                                                      |                 |    |    | 19 20 21 22 23 | 24 | 92        |
| 93          | $\mathbf{1}$ | $\bf{2}$         | 3 | 4                       | 5                       | 6                   | 7                       | 8 | 9 | 10    | 11 12 |           | 13              |                 | 14 15 | 16 17 18               |    |               | $\vert$ 19   20                                      |                 |    |    | 21 22 23       | 24 | 93        |
| 94          |              |                  |   |                         |                         | 94 不支持 DIMM 内存镜像配置。 |                         |   |   |       |       |           |                 |                 |       |                        |    |               | 94 不支持 DIMM 内存镜像配置。                                  |                 |    |    |                |    | 94        |
| 95          |              |                  |   |                         |                         | 95 不支持 DIMM 内存镜像配置。 |                         |   |   |       |       |           |                 |                 |       |                        |    |               | 95 不支持 DIMM 内存镜像配置。                                  |                 |    |    |                |    | 95        |
| 96          | $\mathbf{1}$ | $\overline{2}$   | 3 | $\overline{\mathbf{4}}$ | $5\phantom{.0}$         | 6                   | $\overline{7}$          | 8 | 9 |       |       | 10 11 12  | 13              |                 |       |                        |    |               | 14   15   16   17   18   19   20   21   22   23   24 |                 |    |    |                |    | 96        |

**表 67. 装有八个处理器(处理器 <sup>5</sup> 和 6,服务器中总共安装了 <sup>73</sup> 到 <sup>96</sup> 个 DIMM)时的内存镜像**

- 处理器 5 和 6 的 DIMM 插入顺序:
	- 第 89 页表 64 "装有八个处理器(处理器 5 和 6, 服务器中总共安装了 16 到 24 个 DIMM) [时的内存镜像"](#page-92-0)
	- 第 90 页表 65 "装有八个处理器(处理器 5 和 6, 服务器中总共安装了 25 到 48 个 DIMM) [时的内存镜像"](#page-93-0)
	- 第 92 页表 66 "装有八个处理器(处理器 5 和 6, 服务器中总共安装了 49 到 72 个 DIMM) [时的内存镜像"](#page-95-0)
- 要继续为有 73 到 96 个 DIMM 的系统插入 DIMM:
	- 第 82 页表 59 "装有八个处理器(处理器 1 和 2, 服务器中总共安装了 73 到 96 个 DIMM) [时的内存镜像"](#page-85-0)
- <span id="page-97-0"></span>– 第 88 页表 63 "装有八个处理器(处理器 3 和 4, 服务器中总共安装了 73 到 96 个 DIMM) [时的内存镜像"](#page-91-0)
- 第 99 页表 71 "装有八个处理器(处理器 7 和 8, 服务器中总共安装了 73 到 96 个 DIMM) [时的内存镜像"](#page-102-0)

总计 |  **处理器 7 处理器 8 总**计 **DIMM 1 2 3 4 5 6 7 8 9 10 11 12 13 14 15 16 17 18 19 20 21 22 23 24 DIMM 16** 8 10 20 22 **16 17** 8 10 20 22 **17 18** 8 10 20 22 **18 19** 8 10 20 22 **19 20** 8 10 20 22 **20**

 8 10 20 22 **21** 8 10 20 22 **22** 8 10 12 20 22 **23** 8 10 12 20 22 24 **24**

**表 68. 装有八个处理器(处理器 <sup>7</sup> 和 8,服务器中总共安装了 <sup>16</sup> 到 <sup>24</sup> 个 DIMM)时的内存镜像**

- 处理器 7 和 8 的 DIMM 插入顺序:
	- 第 95 页表 69 "装有八个处理器(处理器 7 和 8, 服务器中总共安装了 25 到 48 个 DIMM) [时的内存镜像"](#page-98-0)
	- 第 97 页表 70 "装有八个处理器(处理器 7 和 8, 服务器中总共安装了 49 到 72 个 DIMM) [时的内存镜像"](#page-100-0)
	- 第 99 页表 71 "装有八个处理器(处理器 7 和 8, 服务器中总共安装了 73 到 96 个 DIMM) [时的内存镜像"](#page-102-0)
- 要继续为有 16 到 24 个 DIMM 的系统插入 DIMM:
	- 第 77 页表 56 "装有八个处理器(处理器 1 和 2, 服务器中总共安装了 16 到 24 个 DIMM) [时的内存镜像"](#page-80-0)
	- 第 83 页表 60 "装有八个处理器(处理器 3 和 4, 服务器中总共安装了 16 到 24 个 DIMM) [时的内存镜像"](#page-86-0)
	- 第 89 页表 64 "装有八个处理器(处理器 5 和 6, 服务器中总共安装了 16 到 24 个 DIMM) [时的内存镜像"](#page-92-0)

| 总计          |              |                |                  |                  |                         |                | 处理器 7          |          |   |    |    |    |    |    |    |    |    |    | 处理器 8 |       |    |    |    | 总计             |
|-------------|--------------|----------------|------------------|------------------|-------------------------|----------------|----------------|----------|---|----|----|----|----|----|----|----|----|----|-------|-------|----|----|----|----------------|
| <b>DIMM</b> | 1            | $\overline{2}$ | 3                | $\boldsymbol{4}$ | $5\phantom{.0}$         | $6\phantom{1}$ | $\overline{7}$ | $\bf{8}$ | 9 | 10 | 11 | 12 | 13 | 14 | 15 | 16 | 17 | 18 | 19    | 20 21 | 22 | 23 |    | <b>24 DIMM</b> |
| 25          |              |                |                  |                  |                         |                |                | 8        |   | 10 |    | 12 |    |    |    |    |    |    |       | 20    | 22 |    | 24 | 25             |
| 26          |              |                |                  |                  |                         |                |                | 8        |   | 10 |    | 12 |    |    |    |    |    |    |       | 20    | 22 |    | 24 | 26             |
| 27          |              |                |                  |                  |                         |                |                | 8        |   | 10 |    | 12 |    |    |    |    |    |    |       | 20    | 22 |    | 24 | 27             |
| 28          |              |                |                  |                  |                         |                |                | 8        |   | 10 |    | 12 |    |    |    |    |    |    |       | 20    | 22 |    | 24 | 28             |
| 29          |              |                |                  |                  |                         |                |                | 8        |   | 10 |    | 12 |    |    |    |    |    |    |       | 20    | 22 |    | 24 | 29             |
| 30          |              |                |                  |                  |                         |                |                | $\bf{8}$ |   | 10 |    | 12 |    |    |    |    |    |    |       | 20    | 22 |    | 24 | 30             |
| 31          |              |                | 3                |                  | $\overline{\mathbf{5}}$ |                |                | 8        |   | 10 |    |    |    |    |    |    |    |    |       | 20    | 22 |    | 24 | 31             |
| 32          |              |                | 3                |                  | $\overline{\mathbf{5}}$ |                |                | $\bf{8}$ |   | 10 |    |    |    |    | 15 |    | 17 |    |       | 20    | 22 |    |    | 32             |
| 33          |              |                | 3                |                  | $5\phantom{.0}$         |                |                | 8        |   | 10 |    |    |    |    |    |    |    |    |       | 20    | 22 |    | 24 | 33             |
| 34          |              |                | 3                |                  | $5\phantom{.}$          |                |                | 8        |   | 10 |    |    |    |    | 15 |    | 17 |    |       | 20    | 22 |    |    | 34             |
| 35          |              |                | $\boldsymbol{3}$ |                  | $\overline{\mathbf{5}}$ |                |                | 8        |   | 10 |    |    |    |    |    |    |    |    |       | 20    | 22 |    | 24 | 35             |
| 36          |              |                | 3                |                  | $\overline{\mathbf{5}}$ |                |                | 8        |   | 10 |    |    |    |    | 15 |    | 17 |    |       | 20    | 22 |    |    | 36             |
| 37          |              |                | 3                |                  | $\overline{\mathbf{5}}$ |                |                | 8        |   | 10 |    |    |    |    | 15 |    | 17 |    |       | 20    | 22 |    |    | 37             |
| 38          |              |                | 3                |                  | $5\phantom{.0}$         |                |                | 8        |   | 10 |    |    |    |    | 15 |    | 17 |    |       | 20    | 22 |    |    | 38             |
| 39          |              |                | 3                |                  | $5\phantom{.0}$         |                |                | 8        |   | 10 |    |    |    |    | 15 |    | 17 |    |       | 20    | 22 |    |    | 39             |
| 40          |              |                | 3                |                  | $5\phantom{.0}$         |                |                | 8        |   | 10 |    |    |    |    | 15 |    | 17 |    |       | 20    | 22 |    |    | 40             |
| 41          |              |                | $\boldsymbol{3}$ |                  | $\overline{\mathbf{5}}$ |                |                | 8        |   | 10 |    |    |    |    | 15 |    | 17 |    |       | 20    | 22 |    |    | 41             |
| 42          |              |                | 3                |                  | $\overline{\mathbf{5}}$ |                |                | $\bf{8}$ |   | 10 |    |    |    |    | 15 |    | 17 |    |       | 20    | 22 |    |    | 42             |
| 43          |              |                | 3                |                  | $\overline{\mathbf{5}}$ |                |                | 8        |   | 10 |    |    |    |    | 15 |    | 17 |    |       | 20    | 22 |    |    | 43             |
| 44          |              |                | 3                |                  | $5\phantom{.0}$         |                |                | 8        |   | 10 |    |    |    |    | 15 |    | 17 |    |       | 20    | 22 |    |    | 44             |
| 45          |              |                | 3                |                  | $5\phantom{.0}$         |                |                | 8        |   | 10 |    |    |    |    | 15 |    | 17 |    |       | 20    | 22 |    |    | 45             |
| 46          | $\mathbf{1}$ |                | 3                |                  | $5\phantom{.}$          |                |                | 8        |   | 10 |    | 12 |    |    | 15 |    | 17 |    |       | 20    | 22 |    |    | 46             |
| 47          |              |                | $\boldsymbol{3}$ |                  | $\overline{\mathbf{5}}$ |                |                | 8        |   | 10 |    |    |    |    | 15 |    | 17 |    |       | 20    | 22 |    |    | 47             |
| 48          | $\mathbf{1}$ |                | 3                |                  | $\overline{\mathbf{5}}$ |                |                | 8        |   | 10 |    | 12 | 13 |    | 15 |    | 17 |    |       | 20    | 22 |    | 24 | 48             |

<span id="page-98-0"></span>**表 69. 装有八个处理器(处理器 <sup>7</sup> 和 8,服务器中总共安装了 <sup>25</sup> 到 <sup>48</sup> 个 DIMM)时的内存镜像**

- 处理器 7 和 8 的 DIMM 插入顺序:
	- 第 94 页表 68 "装有八个处理器(处理器 7 和 8, 服务器中总共安装了 16 到 24 个 DIMM) [时的内存镜像"](#page-97-0)
	- 第 97 页表 70 "装有八个处理器(处理器 7 和 8, 服务器中总共安装了 49 到 72 个 DIMM) [时的内存镜像"](#page-100-0)
	- 第 99 页表 71 "装有八个处理器(处理器 7 和 8, 服务器中总共安装了 73 到 96 个 DIMM) [时的内存镜像"](#page-102-0)
- 要继续为有 25 到 48 个 DIMM 的系统插入 DIMM:
	- 第 78 页表 57 "装有八个处理器(处理器 1 和 2, 服务器中总共安装了 25 到 48 个 DIMM) [时的内存镜像"](#page-81-0)
	- 第 84 页表 61 "装有八个处理器(处理器 3 和 4, 服务器中总共安装了 25 到 48 个 DIMM) [时的内存镜像"](#page-87-0)

- [第 90 页表 65 "装有八个处理器\(处理器 5 和 6,服务器中总共安装了 25 到 48 个 DIMM\)](#page-93-0) [时的内存镜像"](#page-93-0)

| 总计          |              |                |   |                         |                         |   | 处理器 7          |   |                  |    |    |    |    |    |    |    |    |    | 处理器 8 |    |    |    |    |    | 总计          |
|-------------|--------------|----------------|---|-------------------------|-------------------------|---|----------------|---|------------------|----|----|----|----|----|----|----|----|----|-------|----|----|----|----|----|-------------|
| <b>DIMM</b> | 1            | $\overline{2}$ | 3 | $\overline{\mathbf{4}}$ | $5\phantom{.0}$         | 6 | 7              | 8 | $\boldsymbol{9}$ | 10 | 11 | 12 | 13 | 14 | 15 | 16 | 17 | 18 | 19    | 20 | 21 | 22 | 23 | 24 | <b>DIMM</b> |
| 49          | 1            |                | 3 |                         | 5                       |   |                | 8 |                  | 10 |    | 12 |    |    | 15 |    | 17 |    |       | 20 |    | 22 |    |    | 49          |
| 50          | $\mathbf{1}$ |                | 3 |                         | $5\phantom{.}$          |   |                | 8 |                  | 10 |    | 12 | 13 |    | 15 |    | 17 |    |       | 20 |    | 22 |    | 24 | 50          |
| 51          | $\mathbf{1}$ |                | 3 |                         | $\overline{\mathbf{5}}$ |   |                | 8 |                  | 10 |    | 12 | 13 |    | 15 |    | 17 |    |       | 20 |    | 22 |    | 24 | 51          |
| 52          | $\mathbf{1}$ |                | 3 |                         | $\overline{\mathbf{5}}$ |   |                | 8 |                  | 10 |    | 12 | 13 |    | 15 |    | 17 |    |       | 20 |    | 22 |    | 24 | 52          |
| 53          | 1            |                | 3 |                         | $\overline{\mathbf{5}}$ |   |                | 8 |                  | 10 |    | 12 | 13 |    | 15 |    | 17 |    |       | 20 |    | 22 |    | 24 | 53          |
| 54          | $\mathbf{1}$ |                | 3 |                         | $\overline{\mathbf{5}}$ |   |                | 8 |                  | 10 |    | 12 | 13 |    | 15 |    | 17 |    |       | 20 |    | 22 |    | 24 | 54          |
| 55          | 1            |                | 3 |                         | $\overline{\mathbf{5}}$ |   |                | 8 |                  | 10 |    | 12 | 13 |    | 15 |    | 17 |    |       | 20 |    | 22 |    | 24 | 55          |
| 56          | $\mathbf{1}$ |                | 3 |                         | $5\phantom{.0}$         |   |                | 8 |                  | 10 |    | 12 | 13 |    | 15 |    | 17 |    |       | 20 |    | 22 |    | 24 | 56          |
| 57          | $\mathbf{1}$ |                | 3 |                         | 5                       |   |                | 8 |                  | 10 |    | 12 | 13 |    | 15 |    | 17 |    |       | 20 |    | 22 |    | 24 | 57          |
| 58          | $\mathbf{1}$ |                | 3 |                         | $\overline{\mathbf{5}}$ |   |                | 8 |                  | 10 |    | 12 | 13 |    | 15 |    | 17 |    |       | 20 |    | 22 |    | 24 | 58          |
| 59          | $\mathbf{1}$ |                | 3 |                         | $\overline{\mathbf{5}}$ |   |                | 8 |                  | 10 |    | 12 | 13 |    | 15 |    | 17 |    |       | 20 |    | 22 |    | 24 | 59          |
| 60          | $\mathbf{1}$ |                | 3 |                         | $\overline{\mathbf{5}}$ |   |                | 8 |                  | 10 |    | 12 | 13 |    | 15 |    | 17 |    |       | 20 |    | 22 |    | 24 | 60          |
| 61          | $\mathbf{1}$ |                | 3 |                         | $5\phantom{.0}$         |   |                | 8 |                  | 10 |    | 12 | 13 |    | 15 |    | 17 |    |       | 20 |    | 22 |    | 24 | 61          |
| 62          |              |                | 3 | $\overline{\mathbf{4}}$ | 5                       | 6 | $\overline{7}$ | 8 | 9                | 10 |    |    | 13 |    | 15 |    | 17 |    |       | 20 |    | 22 |    | 24 | 62          |
| 63          |              |                | 3 | 4                       | 5                       | 6 | 7              | 8 | 9                | 10 |    |    | 13 |    | 15 |    | 17 |    |       | 20 |    | 22 |    | 24 | 63          |
| 64          |              |                | 3 | $\overline{\mathbf{4}}$ | 5                       | 6 | $\overline{7}$ | 8 | 9                | 10 |    |    |    |    | 15 | 16 | 17 | 18 |       | 20 | 21 | 22 |    |    | 64          |
| 65          |              |                | 3 | $\overline{\mathbf{4}}$ | 5                       | 6 | 7              | 8 | 9                | 10 |    |    |    |    | 15 | 16 | 17 | 18 | 19    | 20 | 21 | 22 |    |    | 65          |
| 66          |              |                | 3 | $\overline{\mathbf{4}}$ | 5                       | 6 | 7              | 8 | $\boldsymbol{9}$ | 10 |    |    | 13 |    | 15 |    | 17 |    |       | 20 |    | 22 |    | 24 | 66          |
| 67          |              |                | 3 | 4                       | 5                       | 6 | 7              | 8 | 9                | 10 |    |    |    |    | 15 | 16 | 17 | 18 | 19    | 20 | 21 | 22 |    |    | 67          |
| 68          |              |                | 3 | $\overline{\mathbf{4}}$ | 5                       | 6 | $\overline{7}$ | 8 | 9                | 10 |    |    |    |    | 15 | 16 | 17 | 18 | 19    | 20 | 21 | 22 |    |    | 68          |
| 69          |              |                | 3 | 4                       | 5                       | 6 | 7              | 8 | 9                | 10 |    |    |    |    | 15 | 16 | 17 | 18 | 19    | 20 | 21 | 22 |    |    | 69          |
| 70          |              |                | 3 | $\overline{\mathbf{4}}$ | $\overline{\mathbf{5}}$ | 6 | 7              | 8 | 9                | 10 |    |    | 13 |    | 15 |    | 17 |    |       | 20 |    | 22 |    | 24 | 70          |
| 71          | $\mathbf{1}$ |                | 3 |                         | 5                       |   | $\overline{7}$ | 8 | 9                | 10 | 11 | 12 |    |    | 15 | 16 | 17 | 18 | 19    | 20 | 21 | 22 |    |    | 71          |
| 72          | $\mathbf{1}$ |                | 3 |                         | 5                       |   | 7              | 8 | 9                | 10 | 11 | 12 | 13 |    | 15 |    | 17 |    | 19    | 20 | 21 | 22 | 23 | 24 | 72          |

<span id="page-100-0"></span>**表 70. 装有八个处理器(处理器 <sup>7</sup> 和 8,服务器中总共安装了 <sup>49</sup> 到 <sup>72</sup> 个 DIMM)时的内存镜像**

- 处理器 7 和 8 的 DIMM 插入顺序:
	- 第 94 页表 68 "装有八个处理器(处理器 7 和 8, 服务器中总共安装了 16 到 24 个 DIMM) [时的内存镜像"](#page-97-0)
	- 第 95 页表 69 "装有八个处理器(处理器 7 和 8, 服务器中总共安装了 25 到 48 个 DIMM) [时的内存镜像"](#page-98-0)
	- 第 99 页表 71 "装有八个处理器(处理器 7 和 8, 服务器中总共安装了 73 到 96 个 DIMM) [时的内存镜像"](#page-102-0)
- 要继续为有 49 到 72 个 DIMM 的系统插入 DIMM:
	- 第 80 页表 58 "装有八个处理器(处理器 1 和 2, 服务器中总共安装了 49 到 72 个 DIMM) [时的内存镜像"](#page-83-0)
	- 第 86 页表 62 "装有八个处理器(处理器 3 和 4, 服务器中总共安装了 49 到 72 个 DIMM) [时的内存镜像"](#page-89-0)

- [第 92 页表 66 "装有八个处理器\(处理器 5 和 6,服务器中总共安装了 49 到 72 个 DIMM\)](#page-95-0) [时的内存镜像"](#page-95-0)

| 总计          |              |                  |                  |                         |                         | 处理器 7               |                |   |                  |    |    |                                                                          |    |    |    |                 |                 |       | 处理器 8               |           |    |    |       |    | 总计          |
|-------------|--------------|------------------|------------------|-------------------------|-------------------------|---------------------|----------------|---|------------------|----|----|--------------------------------------------------------------------------|----|----|----|-----------------|-----------------|-------|---------------------|-----------|----|----|-------|----|-------------|
| <b>DIMM</b> | 1            | $\mathbf 2$      | $\boldsymbol{3}$ | $\boldsymbol{4}$        | $\overline{\mathbf{5}}$ | 6                   | 7              | 8 | $\boldsymbol{9}$ | 10 | 11 | 12                                                                       | 13 | 14 | 15 | 16              | 17              | 18    | 19                  | 20        | 21 | 22 | 23    | 24 | <b>DIMM</b> |
| 73          |              |                  | 3                | 4                       | 5                       | 6                   | 7              | 8 | 9                | 10 |    |                                                                          |    |    | 15 | <b>16</b>       |                 | 17 18 | 19                  | 20        | 21 | 22 |       |    | 73          |
| 74          |              |                  | 3                | $\overline{\mathbf{4}}$ | 5                       | 6                   | $\overline{7}$ | 8 | $\boldsymbol{9}$ | 10 |    |                                                                          | 13 |    | 15 |                 | 17              |       |                     | 20        |    | 22 |       | 24 | 74          |
| 75          | $\mathbf{1}$ |                  | 3                |                         | 5                       |                     | $\overline{7}$ | 8 | 9                | 10 | 11 | 12                                                                       | 13 |    | 15 |                 | 17              |       | 19                  | 20        | 21 | 22 | 23    | 24 | 75          |
| 76          |              |                  | 3                | $\overline{\mathbf{4}}$ | $5\phantom{.0}$         | 6                   | 7              | 8 | $\boldsymbol{9}$ | 10 |    |                                                                          |    |    | 15 | 16              | 17 <sup>1</sup> | 18    | 19                  | 20        | 21 | 22 |       |    | 76          |
| 77          | 1            |                  | 3                |                         | 5                       |                     | 7              | 8 | 9                | 10 | 11 | 12                                                                       |    |    | 15 | 16              | 17              | 18    | 19                  | 20        | 21 | 22 |       |    | 77          |
| 78          |              |                  | 3                | $\overline{\mathbf{4}}$ | 5                       | 6                   | $\overline{7}$ | 8 | 9                | 10 |    |                                                                          | 13 |    | 15 |                 | 17              |       |                     | 20        |    | 22 |       | 24 | 78          |
| 79          |              |                  | 3                | $\boldsymbol{4}$        | 5                       | 6                   | 7              | 8 | 9                | 10 |    |                                                                          |    |    | 15 | 16              | 17 <sup>1</sup> | 18    | 19                  | 20        | 21 | 22 |       |    | 79          |
| 80          |              |                  | 3                | $\overline{\mathbf{4}}$ | 5                       | 6                   | 7              | 8 | 9                | 10 |    |                                                                          |    |    | 15 | 16              |                 | 17 18 | 19                  | 20        | 21 | 22 |       |    | 80          |
| 81          | $\mathbf{1}$ |                  | 3                |                         | 5                       |                     | $\overline{7}$ | 8 | $\boldsymbol{9}$ | 10 | 11 | 12                                                                       | 13 |    | 15 |                 | 17              |       | 19                  | 20        | 21 | 22 | 23    | 24 | 81          |
| 82          |              |                  | 3                | $\overline{\mathbf{4}}$ | 5                       | 6                   | 7              | 8 | $\boldsymbol{9}$ | 10 |    |                                                                          | 13 |    | 15 |                 | 17              |       |                     | 20        |    | 22 |       | 24 | 82          |
| 83          | 1            |                  | 3                |                         | 5                       |                     | 7              | 8 | 9                | 10 | 11 | 12                                                                       |    |    | 15 | 16              | 17 <sup>1</sup> | 18    | 19                  | 20        | 21 | 22 |       |    | 83          |
| 84          |              |                  | 3                | $\overline{\mathbf{4}}$ | 5                       | 6                   | 7              | 8 | 9                | 10 |    |                                                                          |    |    | 15 | 16              | 17              | 18    | 19                  | 20        | 21 | 22 |       |    | 84          |
| 85          |              |                  | 3                | $\boldsymbol{4}$        | 5                       | 6                   | 7              | 8 | 9                | 10 |    |                                                                          |    |    | 15 | 16              | 17 <sup>1</sup> | 19    | 19                  | 20        | 21 | 22 |       |    | 85          |
| 86          |              |                  | 3                | $\overline{\mathbf{4}}$ | 5                       | 6                   | $\overline{7}$ | 8 | 9                | 10 |    |                                                                          | 13 |    | 15 |                 | 17              |       |                     | 20        |    | 22 |       | 24 | 86          |
| 87          | $\mathbf{1}$ |                  | 3                |                         | 5                       |                     | 7              | 8 | 9                | 10 | 11 | 12                                                                       | 13 |    | 15 |                 | 17              |       | 19                  | 20        | 21 | 22 | 23    | 24 | 87          |
| 88          |              |                  | 3                | $\overline{\mathbf{4}}$ | $\overline{\mathbf{5}}$ | 6                   | 7              | 8 | 9                | 10 |    |                                                                          |    |    | 15 | 16              | 17 <sup>1</sup> | 18    | 19                  | 20        | 21 | 22 |       |    | 88          |
| 89          | 1            |                  | 3                |                         | 5                       |                     | 7              | 8 | 9                | 10 | 11 | 12                                                                       |    |    | 15 | 16              | 17 <sup>1</sup> | 18    | 19                  | 20        | 21 | 22 |       |    | 89          |
| 90          | $\mathbf{1}$ | $\overline{2}$   | 3                | $\overline{\mathbf{4}}$ | 5                       | 6                   | $\overline{7}$ | 8 | 9                | 10 | 11 | 12                                                                       | 13 |    | 15 |                 | 17              |       |                     | 20        |    | 22 |       | 24 | 90          |
| 91          |              |                  |                  |                         |                         | 91 不支持 DIMM 内存镜像配置。 |                |   |                  |    |    |                                                                          |    |    |    |                 |                 |       | 91 不支持 DIMM 内存镜像配置。 |           |    |    |       |    | 91          |
| 92          | $\mathbf{1}$ | $\boldsymbol{2}$ | 3                | $\overline{\mathbf{4}}$ | 5                       | 6                   | 7              | 8 | 9                | 10 | 11 | 12                                                                       |    |    | 15 | 16 <sup>1</sup> |                 | 17 18 | 19                  | <b>20</b> | 21 | 22 |       |    | 92          |
| 93          | 1            | $\bf{2}$         | 3                | $\overline{\mathbf{4}}$ | 5                       | 6                   | $\overline{7}$ | 8 | 9                | 10 | 11 | 12                                                                       | 13 |    | 15 |                 | 17              |       | 19                  | 20        | 21 | 22 | 23 24 |    | 93          |
| 94          |              |                  |                  |                         |                         | 94 不支持 DIMM 内存镜像配置。 |                |   |                  |    |    |                                                                          |    |    |    |                 |                 |       | 94 不支持 DIMM 内存镜像配置。 |           |    |    |       |    | 94          |
| 95          |              |                  |                  |                         |                         | 95 不支持 DIMM 内存镜像配置。 |                |   |                  |    |    |                                                                          |    |    |    |                 |                 |       | 95 不支持 DIMM 内存镜像配置。 |           |    |    |       |    | 95          |
| 96          | 1            | $\overline{2}$   | 3                | $\overline{\mathbf{4}}$ | $5\phantom{.0}$         | 6                   | 7              | 8 | 9                |    |    | 10   11   12   13   14   15   16   17   18   19   20   21   22   23   24 |    |    |    |                 |                 |       |                     |           |    |    |       |    | 96          |

<span id="page-102-0"></span>**表 71. 装有八个处理器(处理器 <sup>7</sup> 和 8,服务器中总共安装了 <sup>73</sup> 到 <sup>96</sup> 个 DIMM)时的内存镜像**

- 处理器 7 和 8 的 DIMM 插入顺序:
	- 第 94 页表 68 "装有八个处理器(处理器 7 和 8, 服务器中总共安装了 16 到 24 个 DIMM) [时的内存镜像"](#page-97-0)
	- 第 95 页表 69 "装有八个处理器(处理器 7 和 8, 服务器中总共安装了 25 到 48 个 DIMM) [时的内存镜像"](#page-98-0)
	- 第 97 页表 70 "装有八个处理器(处理器 7 和 8, 服务器中总共安装了 49 到 72 个 DIMM) [时的内存镜像"](#page-100-0)
- 要继续为有 73 到 96 个 DIMM 的系统插入 DIMM:
	- 第 82 页表 59 "装有八个处理器(处理器 1 和 2, 服务器中总共安装了 73 到 96 个 DIMM) [时的内存镜像"](#page-85-0)
	- 第 88 页表 63 "装有八个处理器(处理器 3 和 4, 服务器中总共安装了 73 到 96 个 DIMM) [时的内存镜像"](#page-91-0)

- [第 93 页表 67 "装有八个处理器\(处理器 5 和 6,服务器中总共安装了 73 到 96 个 DIMM\)](#page-96-0) [时的内存镜像"](#page-96-0)

### **内存备用**

在内存备用模式下,一个内存列可在同一通道上其他列发生故障时作为备用列。备用列作为保留 列,不用作活动内存,直到指示发生故障时才会使用。系统的总可用内存中将减去保留容量。内存 备用的 DIMM 安装顺序根据服务器中安装的处理器和内存条数目而异。

在内存备用保护的系统中超出错误阈值后,发生故障的 DIMM 列的内容将复制到备用列。随后使 发生故障的列脱机,使备用列联机,代替发生故障的列用作活动内存。由于故障转移过程需要复制 内存内容,内存备用提供的内存冗余级别小于内存镜像提供的冗余级别:内存镜像是针对关键应用 程序的首选故障保护选择。

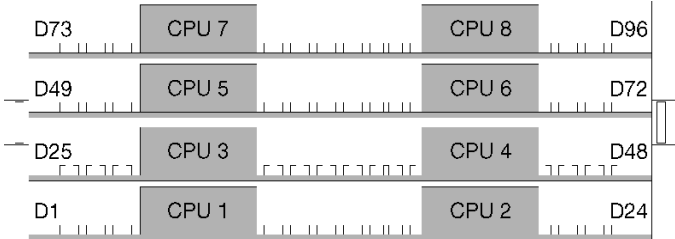

**图 4. 处理器和内存条布局**

内存备用准则:

- 与同一通道上的所有其他活动内存列相比,备用列必须具有相同或更大的内存容量。
- 如果安装只有一个列的 DIMM, 请遵循下列插入顺序。
- 如果安装具有多个列的 DIMM, 请遵循针对独立内存模式指定的插入顺序。请参[阅第](#page-8-0)6页"独 [立内存模式"](#page-8-0)。

每种所支持处理器配置的内存备用 DIMM 插入顺序为:

- 第 [102](#page-105-0) 页 "安装顺序:装有两个处理器时的内存备用"
- [第 103 页 "安装顺序:装有三个处理器时的内存备用"](#page-106-0)
- [第](#page-109-0) [107](#page-110-0) [页 "安装顺序:装有四个处理器时的内存备用"](#page-109-0)
- [第](#page-113-0) [111](#page-114-0) [页 "安装顺序:装有六个处理器时的内存备用"](#page-113-0)
- [第](#page-125-0) [123](#page-126-0) [页 "安装顺序:装有八个处理器时的内存备用"](#page-125-0)

有关配置内存设置(例如如何启用内存备用)的信息,请参阅"内存配置"(位于《ThinkSystem SR950 安装指南》)。

# <span id="page-105-0"></span>**安装顺序:装有两个处理器时的内存备用**

在服务器中装有两个处理器时内存备用的内存条安装顺序。

下表显示了在装有两个处理器时内存备用的 DIMM 插入顺序。 • 处理器 1 和 2 安装在下方计算托盘的下方主板中。

**注:**内存备用需要偶数个 DIMM。

**表 72. 装有两个处理器时的内存备用,服务器中总共安装了 <sup>4</sup> 到 <sup>24</sup> 个 DIMM**

| 总数                      |   |                  |   |                         |                         |   | 处理器 1          |   |   |                 |       |           |                             |                 |           |    |              | 处理器 2        |                 |    |              |    |    | 总计                      |
|-------------------------|---|------------------|---|-------------------------|-------------------------|---|----------------|---|---|-----------------|-------|-----------|-----------------------------|-----------------|-----------|----|--------------|--------------|-----------------|----|--------------|----|----|-------------------------|
| DIM-<br>M               | 1 | $\mathbf{2}$     | 3 | $\overline{\mathbf{4}}$ | 5                       | 6 | 7              | 8 | 9 |                 | 10 11 | <b>12</b> | 13   14   15   16   17   18 |                 |           |    |              | $ 19\rangle$ | 20 21           |    | 22           | 23 | 24 | DIM-<br>M               |
| $\overline{\mathbf{4}}$ |   |                  |   |                         |                         |   | 7              | 8 |   |                 |       |           |                             |                 |           |    |              | 19           | <b>20</b>       |    |              |    |    | $\overline{\mathbf{4}}$ |
| 6                       |   |                  |   |                         | $5\phantom{.0}$         | 6 | 7              | 8 |   |                 |       |           |                             |                 |           |    |              | 19           | 20              |    |              |    |    | $6\phantom{1}6$         |
| 8                       |   |                  |   |                         | $5\phantom{.}$          | 6 | $\overline{7}$ | 8 |   |                 |       |           |                             |                 |           | 17 | 18           | 19           | <b>20</b>       |    |              |    |    | $\bf{8}$                |
| 10                      |   |                  |   |                         | $5\phantom{.0}$         | 6 | 7              | 8 | 9 | 10              |       |           |                             |                 |           | 17 | <b>18</b>    | $ 19\rangle$ | 20              |    |              |    |    | 10                      |
| 12                      |   |                  |   |                         | $5\phantom{.}$          | 6 | $\overline{7}$ | 8 | 9 | 10              |       |           |                             |                 |           | 17 | 18           | 19           | 20 21           |    | $ 22\rangle$ |    |    | 12                      |
| 14                      |   |                  | 3 | $\overline{\mathbf{4}}$ | $\overline{\mathbf{5}}$ | 6 | 7              | 8 | 9 | 10              |       |           |                             |                 |           | 17 | 18           | 19           | 20 21           |    | 22           |    |    | 14                      |
| 16                      |   |                  | 3 | $\overline{\mathbf{4}}$ | $5\phantom{.}$          | 6 | $\overline{7}$ | 8 | 9 | 10              |       |           |                             | 15              | <b>16</b> |    | 17 18        | $ 19\rangle$ | 20 21           |    | 22           |    |    | 16                      |
| 18                      |   |                  | 3 | $\overline{\mathbf{4}}$ | $\overline{\mathbf{5}}$ | 6 | 7              | 8 | 9 |                 | 10 11 | <b>12</b> |                             | 15              | <b>16</b> | 17 | $ 18\rangle$ | 19           | 20 <sub>l</sub> | 21 | 22           |    |    | 18                      |
| 20                      |   |                  | 3 | $\overline{\mathbf{4}}$ | $5\phantom{.0}$         | 6 | $\overline{7}$ | 8 | 9 | 10 11           |       | 12        |                             | 15              | 16        | 17 | 18           | 19           | 20              | 21 | 22           | 23 | 24 | 20                      |
| 22                      | 1 | $\bf{2}$         | 3 | $\boldsymbol{4}$        | $\overline{\mathbf{5}}$ | 6 | 7              | 8 | 9 |                 | 10 11 | 12        |                             | 15 <sup>1</sup> | 16        | 17 | 18           | $ 19\rangle$ | 20 <sub>l</sub> | 21 | 22           | 23 | 24 | 22                      |
| 24                      | 1 | $\boldsymbol{2}$ | 3 | $\overline{\mathbf{4}}$ | $\overline{\mathbf{5}}$ | 6 | 7              | 8 | 9 | 10 <sup>1</sup> | 11    | 12        | 13 14 15                    |                 | 16        |    | 17 18        | 19           | 20              | 21 | 22           | 23 | 24 | 24                      |

# <span id="page-106-0"></span>**安装顺序:装有三个处理器时的内存备用**

在服务器中装有三个处理器时内存备用的内存条安装顺序。

下表显示了在装有三个处理器时内存备用的 DIMM 插入顺序。

- 处理器 1 和 2 安装在下方计算托盘的下方主板中。
- 处理器 3 安装在下方计算托盘或上方计算托盘的上方主板中(处理器插槽 4)。

**注:**内存备用需要偶数个 DIMM。

**表 73. 装有三个处理器时的独立模式(处理器 <sup>1</sup> 和 2,服务器中总共安装了 <sup>6</sup> 到 <sup>24</sup> 个 DIMM)**

| 总数          | 处理器 1 |              |   |                         |                         |   |                |   |                  |    |  |          |  | 处理器 2 |    |  |  |                   |             |           |           |           |  |       |           |  |
|-------------|-------|--------------|---|-------------------------|-------------------------|---|----------------|---|------------------|----|--|----------|--|-------|----|--|--|-------------------|-------------|-----------|-----------|-----------|--|-------|-----------|--|
| <b>DIMM</b> | 1     | $\mathbf{2}$ | 3 | $\overline{\mathbf{4}}$ | 5                       | 6 | $\overline{7}$ | 8 | 9                |    |  | 10 11 12 |  |       |    |  |  | 13 14 15 16 17 18 | 19 20 21 22 |           |           |           |  | 23 24 | DIM-<br>M |  |
| 6           |       |              |   |                         |                         |   | 7              | 8 |                  |    |  |          |  |       |    |  |  |                   | 19          | <b>20</b> |           |           |  |       | 6         |  |
| 8           |       |              |   |                         | $5^{\circ}$             | 6 | 7              | 8 |                  |    |  |          |  |       |    |  |  |                   | 19          | <b>20</b> |           |           |  |       | 8         |  |
| 10          |       |              |   |                         | $\overline{\mathbf{5}}$ | 6 | 7              | 8 |                  |    |  |          |  |       |    |  |  | 17 18             | 19          | <b>20</b> |           |           |  |       | 10        |  |
| 12          |       |              |   |                         | $5\phantom{.}$          | 6 | 7              | 8 |                  |    |  |          |  |       |    |  |  | 17 18             | 19          | 20        |           |           |  |       | 12        |  |
| 14          |       |              |   |                         | $5\phantom{.}$          | 6 | 7              | 8 | $\boldsymbol{9}$ | 10 |  |          |  |       |    |  |  | 17 18             | 19          | <b>20</b> |           |           |  |       | 14        |  |
| 16          |       |              |   |                         | $5^{\circ}$             | 6 | 7              | 8 | 9                | 10 |  |          |  |       |    |  |  | 17 18             | 19          | 20        | 21        | 22        |  |       | 16        |  |
| 18          |       |              |   |                         | $5\phantom{.}$          | 6 | 7              | 8 | 9                | 10 |  |          |  |       |    |  |  | 17 18             | 19          | 20        | <b>21</b> | 22        |  |       | 18        |  |
| 20          |       |              | 3 | $\overline{\mathbf{4}}$ | $5\phantom{.0}$         | 6 | 7              | 8 | 9                | 10 |  |          |  |       |    |  |  | 17 18             | 19          | 20 21     |           | 22        |  |       | 20        |  |
| 22          |       |              | 3 | $\overline{\mathbf{4}}$ | $5\phantom{.}$          | 6 | 7              | 8 | 9                | 10 |  |          |  |       | 15 |  |  | 16 17 18          | 19          | <b>20</b> | 21        | 22        |  |       | 22        |  |
| 24          |       |              | 3 | $\overline{\mathbf{4}}$ | 5                       | 6 | 7              | 8 | $\boldsymbol{9}$ | 10 |  |          |  |       | 15 |  |  | 16 17 18          | 19          | <b>20</b> | 21        | <b>22</b> |  |       | 24        |  |

三个处理器系统的相关 DIMM 插入顺序:

• 要了解装有 26 到 48 个 DIMM 的系统的处理器 1 和 2 DIMM 插入顺序,请参阅[第 104 页表 74](#page-107-0) "装有三个处理器时的独立模式(处理器 1 和 2, 服务器中总共安装了 26 到 48 个 DIMM)"。

● 要继续为装有 6 到 24 个 DIMM 的系统插入处理器 3 的 DIMM, 请参[阅第 105 页表 75 "装有](#page-108-0) [三个处理器时的独立模式\(处理器 3,服务器中总共安装了 6 到 24 个 DIMM\)"](#page-108-0)。

| 总数          | 处理器 1 |             |   |                         |   |   |   |   |   |      |     |                 | 处理器 2 |          |    |    |                 |    |                   |               |    |           |              | 总计        |                                                    |
|-------------|-------|-------------|---|-------------------------|---|---|---|---|---|------|-----|-----------------|-------|----------|----|----|-----------------|----|-------------------|---------------|----|-----------|--------------|-----------|----------------------------------------------------|
| <b>DIMM</b> |       | $\mathbf 2$ | 3 | $\overline{\mathbf{4}}$ | 5 | 6 | 7 | 8 | 9 | 10 I | 11  | $ 12\rangle$    |       | 13 14 15 |    |    |                 |    |                   |               |    |           |              |           | 16   17   18    19   20   21   22   23   24   DIMM |
| 26          |       |             | 3 | $\overline{\mathbf{4}}$ | 5 | 6 | 7 | 8 | 9 | 10   | 11  | $ 12\rangle$    |       |          | 15 | 16 | 17              | 18 | 19                | 20            | 21 | <b>22</b> |              |           | 26                                                 |
| 28          |       |             | 3 | $\overline{\mathbf{4}}$ | 5 | 6 |   | 8 | 9 | 10 I | 11  | 12              |       |          | 15 |    | 16 17           | 18 | 19'               | 120'          | 21 |           | 22   23   24 |           | 28                                                 |
| 30          |       |             | 3 | $\overline{\mathbf{4}}$ | 5 | 6 | 7 | 8 | 9 | 10   | 11  | $ 12\rangle$    |       |          | 15 | 16 | 17              | 18 | $\blacksquare$    | 20            | 21 | 22        | 23           | <b>24</b> | 30                                                 |
| 32          |       |             | 3 | $\overline{\mathbf{4}}$ | 5 | 6 |   | 8 | 9 | 10 I | -11 | $\overline{12}$ |       |          | 15 |    | 16 17           | 18 | 19   20   21   22 |               |    |           |              |           | 32                                                 |
| 34          |       |             | 3 | $\overline{\mathbf{4}}$ | 5 | 6 | 7 | 8 | 9 | 10 I | 11  | $ 12\rangle$    |       |          | 15 | 16 | 17 <sup>1</sup> | 18 | $\blacksquare$    | 20            | 21 | 22        | 23           | 24        | 34                                                 |
| 36          |       | $\mathbf 2$ | 3 | 4                       | 5 | 6 |   | 8 | 9 | 10 I | 11  | 12              |       | 13 13    | 15 |    | 16   17         | 18 | ll 19             | $120^{\circ}$ | 21 |           | 22   23   24 |           | 36                                                 |

<span id="page-107-0"></span>**表 74. 装有三个处理器时的独立模式(处理器 <sup>1</sup> 和 2,服务器中总共安装了 <sup>26</sup> 到 <sup>48</sup> 个 DIMM)**

- 要了解装有 6 到 24 个 DIMM 的系统的处理器 1 和 2 DIMM 插入顺序,请参[阅第 103 页表 73](#page-106-0) "装有三个处理器时的独立模式(处理器 1 和 2, 服务器中总共安装了 6 到 24 个 DIMM)"。
- 要继续为有 26 到 48 个 DIMM 的系统插入处理器 3 的 DIMM, 请参阅[第 106 页表 76 "装有](#page-109-0) [三个处理器时的独立模式\(处理器 3,服务器中总共安装了 26 到 48 个 DIMM\)"](#page-109-0)。
| 总计          |   |             |   |                         |   |   | 处理器 3 插槽为空     |   |   |  |                                                |  | 处理器 4 插槽 (处理器 3)                      |    |                              |       |       |        |  | 总计        |
|-------------|---|-------------|---|-------------------------|---|---|----------------|---|---|--|------------------------------------------------|--|---------------------------------------|----|------------------------------|-------|-------|--------|--|-----------|
| <b>DIMM</b> | 1 | $\mathbf 2$ | 3 | $\overline{\mathbf{4}}$ | 5 | 6 | $\overline{7}$ | 8 | 9 |  | $10 11 12$ 13 14 15 16 17 18 19 20 21 22 23 24 |  |                                       |    |                              |       |       |        |  | DIM-<br>M |
| 6           |   |             |   |                         |   |   |                |   |   |  |                                                |  |                                       |    |                              |       | 19 20 |        |  | 6         |
| 8           |   |             |   |                         |   |   |                |   |   |  |                                                |  |                                       |    |                              | 19 20 |       |        |  | $\bf{8}$  |
| 10          |   |             |   |                         |   |   |                |   |   |  |                                                |  |                                       |    |                              |       | 19 20 |        |  | 10        |
| 12          |   |             |   |                         |   |   |                |   |   |  |                                                |  |                                       |    | 17 18 19 20                  |       |       |        |  | 12        |
| 14          |   |             |   |                         |   |   |                |   |   |  |                                                |  |                                       |    | $17 \mid 18 \mid 19 \mid 20$ |       |       |        |  | 14        |
| 16          |   |             |   |                         |   |   |                |   |   |  |                                                |  |                                       |    | 17 18 19 20                  |       |       |        |  | 16        |
| 18          |   |             |   |                         |   |   |                |   |   |  |                                                |  |                                       |    | 17 18 19 20 21               |       |       | $ 22 $ |  | 18        |
| 20          |   |             |   |                         |   |   |                |   |   |  |                                                |  |                                       |    | 17   18   19   20   21   22  |       |       |        |  | 20        |
| 22          |   |             |   |                         |   |   |                |   |   |  |                                                |  |                                       | 17 | $18$ 19 20 21                |       |       | 22     |  | 22        |
| 24          |   |             |   |                         |   |   |                |   |   |  |                                                |  | 15   16   17   18   19   20   21   22 |    |                              |       |       |        |  | 24        |

<span id="page-108-0"></span>**表 75. 装有三个处理器时的独立模式(处理器 3,服务器中总共安装了 <sup>6</sup> 到 <sup>24</sup> 个 DIMM)**

● 要了解装有 26 到 48 个 DIMM 的系统的处理器 3 DIMM 插入顺序, 请参阅[第 106 页表 76 "装](#page-109-0) [有三个处理器时的独立模式\(处理器 3,服务器中总共安装了 26 到 48 个 DIMM\)"](#page-109-0)。

• 要继续为装有 6 到 24 个 DIMM 的系统插入处理器 1 和 2 的 DIMM, 请参阅[第 103 页表 73](#page-106-0) "装有三个处理器时的独立模式(处理器 1 和 2, 服务器中总共安装了 6 到 24 个 DIMM)"。

<span id="page-109-0"></span>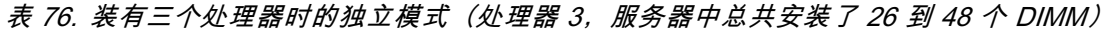

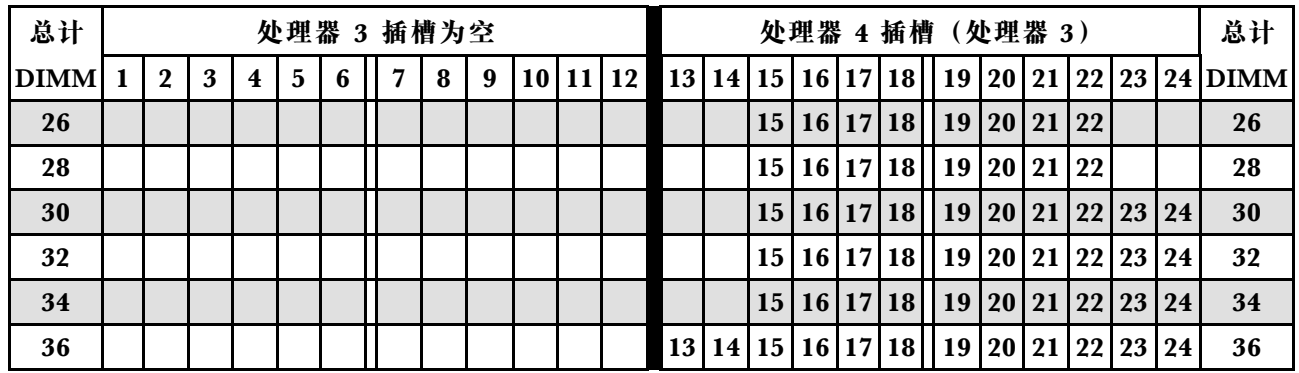

- 要了解装有 6 到 24 个 DIMM 的系统的处理器 3 DIMM 插入顺序, 请参[阅第 105 页表 75 "装](#page-108-0) 有三个处理器时的独立模式 (处理器 3, 服务器中总共安装了 6 到 24 个 DIMM) "。
- 要继续为有 26 到 48 个 DIMM 的系统插入处理器 1 和 2 的 DIMM, 请参阅[第 104 页表 74 "装](#page-107-0) 有三个处理器时的独立模式(处理器 1 和 2, 服务器中总共安装了 26 到 48 个 DIMM)"。

# <span id="page-110-0"></span>**安装顺序:装有四个处理器时的内存备用**

在服务器中装有四个处理器时内存备用的内存条安装顺序。

下表显示了在装有四个处理器时内存备用的 DIMM 插入顺序。

• 处理器 1 和 2 安装在下方计算托盘的下方主板中。

• 处理器 3 和 4 安装在下方计算托盘或上方计算托盘的上方主板中。

**注:**内存备用需要偶数个 DIMM。

**表 77. 装有四个处理器(处理器 <sup>1</sup> 和 2,服务器中总共安装了 <sup>8</sup> 到 <sup>24</sup> 个 DIMM)时的内存备用**

| 总数          |                |   |                         |                         |   | 处理器 1          |   |   |           |       |           |  |  |                 |           | 处理器 2                            |           |    |    |       | 总计   |
|-------------|----------------|---|-------------------------|-------------------------|---|----------------|---|---|-----------|-------|-----------|--|--|-----------------|-----------|----------------------------------|-----------|----|----|-------|------|
| <b>DIMM</b> |                |   |                         |                         |   |                |   |   |           |       |           |  |  |                 |           |                                  |           |    |    |       | DIM- |
|             | $\overline{2}$ | 3 | $\overline{\mathbf{4}}$ | 5                       | 6 | 7              | 8 | 9 |           | 10 11 | <b>12</b> |  |  |                 |           | 13   14   15   16   17   18   19 | 20 21     |    | 22 | 23 24 | M    |
| 8           |                |   |                         |                         |   | 7              | 8 |   |           |       |           |  |  |                 |           | 19                               | 20        |    |    |       | 8    |
| 10          |                |   |                         | 5                       | 6 | 7              | 8 |   |           |       |           |  |  |                 |           | 19                               | 20        |    |    |       | 10   |
| 12          |                |   |                         | 5                       | 6 | 7              | 8 |   |           |       |           |  |  | 17 <sup>1</sup> |           | $18$   19                        | 20        |    |    |       | 12   |
| 14          |                |   |                         | 5                       | 6 | 7              | 8 |   |           |       |           |  |  | 17 <sup>1</sup> | <b>18</b> | <b>19</b>                        | 20        |    |    |       | 14   |
| 16          |                |   |                         | $\overline{5}$          | 6 | $\overline{7}$ | 8 |   |           |       |           |  |  | 17 <sup>1</sup> | 18        | <b>19</b>                        | <b>20</b> |    |    |       | 16   |
| 18          |                |   |                         | 5                       | 6 | 7              | 8 | 9 | 10        |       |           |  |  |                 | 17 18     | <b>19</b>                        | 20        |    |    |       | 18   |
| 20          |                |   |                         | $\overline{\mathbf{5}}$ | 6 | 7              | 8 | 9 | 10        |       |           |  |  | 17 <sup>1</sup> | 18        | <b>19</b>                        | 20 21     |    | 22 |       | 20   |
| 22          |                |   |                         | 5                       | 6 | 7              | 8 | 9 | 10        |       |           |  |  | 17 <sup>1</sup> | 18        | 19 20 21                         |           |    | 22 |       | 22   |
| 24          |                |   |                         | $\overline{\mathbf{5}}$ | 6 | 7              | 8 | 9 | <b>10</b> |       |           |  |  | 17              | 18        | <b>19</b>                        | 20        | 21 | 22 |       | 24   |

四个处理器系统的相关 DIMM 插入顺序:

● 关于处理器 1 和 2 的 DIMM 插入顺序 (针对 26 到 48 个 DIMM), 请参[阅第 108 页表 78 "装](#page-111-0) 有四个处理器(处理器 1 和 2, 服务器中总共安装了 26 到 48 个 DIMM)时的内存备用"。

● 要继续为有 8 到 24 个 DIMM 的系统插入处理器 3 和 4 的 DIMM, 请参阅[第 109 页表 79 "装](#page-112-0) 有四个处理器(处理器 3 和 4, 服务器中总共安装了 8 到 24 个 DIMM)时的内存备用"。

| 总数          |              |                |   |                         |                         | 处理器 1 |   |   |   |                 |           |           |                 |                |                 |                 |                 |                 | 处理器 2        |             |         |              |    |    | 总计        |
|-------------|--------------|----------------|---|-------------------------|-------------------------|-------|---|---|---|-----------------|-----------|-----------|-----------------|----------------|-----------------|-----------------|-----------------|-----------------|--------------|-------------|---------|--------------|----|----|-----------|
| <b>DIMM</b> |              | $\mathbf{2}$   | 3 | $\overline{\mathbf{4}}$ | 5                       | 6     | 7 | 8 | 9 | 10 <sup>1</sup> | 11        | 12        |                 | 13 14 15 16 17 |                 |                 |                 | 18  19          |              | 20 21 22 23 |         |              |    |    | $24$ DIMM |
| 26          |              |                | 3 | $\overline{\mathbf{4}}$ | 5                       | 6     | 7 | 8 | 9 | 10              |           |           |                 |                |                 |                 | 17 <sup>1</sup> | 18              | 19           | 20 21       |         | $\boxed{22}$ |    |    | 26        |
| 28          |              |                | 3 | $\overline{\mathbf{4}}$ | $\overline{\mathbf{5}}$ | 6     | 7 | 8 | 9 | 10              |           |           |                 |                |                 | 15 16           | 17 <sup>1</sup> | 18              | $ 19\rangle$ | 20   21     |         | <b>22</b>    |    |    | 28        |
| 30          |              |                | 3 | $\overline{\mathbf{4}}$ | 5                       | 6     | 7 | 8 | 9 | 10              |           |           |                 |                | 15              | <b>16</b>       | 17              | 18              | 19           | 20 21       |         | $ 22\rangle$ |    |    | 30        |
| 32          |              |                | 3 | $\overline{\mathbf{4}}$ | 5                       | 6     | 7 | 8 | 9 | 10              |           |           |                 |                | 15 <sup>1</sup> | 16 <sup> </sup> | 17              | 18  19          |              |             | 20   21 | $ 22\rangle$ |    |    | 32        |
| 34          |              |                | 3 | $\overline{\mathbf{4}}$ | 5                       | 6     | 7 | 8 | 9 | 10 <sup>1</sup> | <b>11</b> | <b>12</b> |                 |                |                 | 15 16 17        |                 | $18$    19      |              | 20 21       |         | 22           |    |    | 34        |
| 36          |              |                | 3 | $\overline{\mathbf{4}}$ | 5                       | 6     | 7 | 8 | 9 |                 | 10   11   | 12        |                 |                |                 | 15 16 17        |                 | 18 <sup>1</sup> | 19           | 20 21       |         | 22           | 23 | 24 | 36        |
| 38          |              |                | 3 | $\overline{\mathbf{4}}$ | $5\phantom{.0}$         | 6     | 7 | 8 | 9 | 10 <sup>1</sup> | 11        | <b>12</b> |                 |                | 15              | <b>16</b>       | 17              | 18              | 19           | 20 21       |         | 22           | 23 | 24 | 38        |
| 40          |              |                | 3 | $\overline{\mathbf{4}}$ | 5                       | 6     | 7 | 8 | 9 | 10 <sup>1</sup> | 11        | 12        |                 |                | 15 <sup>1</sup> | 16 <sup>1</sup> | 17 <sup>1</sup> | $18$   $19$     |              |             | 20 21   | 22           | 23 | 24 | 40        |
| 42          | $\mathbf{1}$ | $\mathbf{2}$   | 3 | $\overline{\mathbf{4}}$ | 5                       | 6     | 7 | 8 | 9 |                 | 10 11     | <b>12</b> |                 |                |                 | 15 16 17        |                 | $18$   19       |              | 20 21 22 23 |         |              |    | 24 | 42        |
| 44          | 1            | $\mathbf{2}$   | 3 | $\overline{\mathbf{4}}$ | 5                       | 6     | 7 | 8 | 9 | 10 <sup>1</sup> | 11        | 12        | 13 <sup>1</sup> |                | 14 15 16 17     |                 |                 | <b>18</b>       | 19           | 20 21       |         | 22           | 23 | 24 | 44        |
| 46          | 1            | $\overline{2}$ | 3 | $\overline{\mathbf{4}}$ | $\overline{\mathbf{5}}$ | 6     | 7 | 8 | 9 | 10              | 11        | 12        | 13 <sup>1</sup> | 14 15 16 17    |                 |                 |                 | 18              | 19           | 20 21       |         | 22           | 23 | 24 | 46        |
| 48          | 1            | $\mathbf 2$    | 3 | $\overline{\mathbf{4}}$ | 5                       | 6     | 7 | 8 | 9 | 10 <sup>1</sup> | <b>11</b> | 12        |                 | 13 14 15 16 17 |                 |                 |                 | 18  19          |              | 20 21       |         | 22           | 23 | 24 | 48        |

<span id="page-111-0"></span>**表 78. 装有四个处理器(处理器 <sup>1</sup> 和 2,服务器中总共安装了 <sup>26</sup> 到 <sup>48</sup> 个 DIMM)时的内存备用**

- 关于处理器 1 和 2 的 DIMM 插入顺序 (针对 8 到 24 个 DIMM), 请参[阅第 107 页表 77 "装](#page-110-0) 有四个处理器(处理器 1 和 2, 服务器中总共安装了 8 到 24 个 DIMM)时的内存备用"。
- 要继续为有 26 到 48 个 DIMM 的系统插入处理器 3 和 4 的 DIMM, 请参阅[第 110 页表 80 "装](#page-113-0) 有四个处理器(处理器 3 和 4, 服务器中总共安装了 26 到 48 个 DIMM)时的内存备用"。

<span id="page-112-0"></span>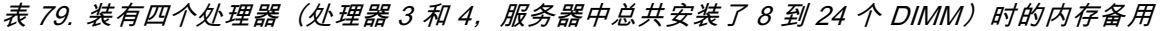

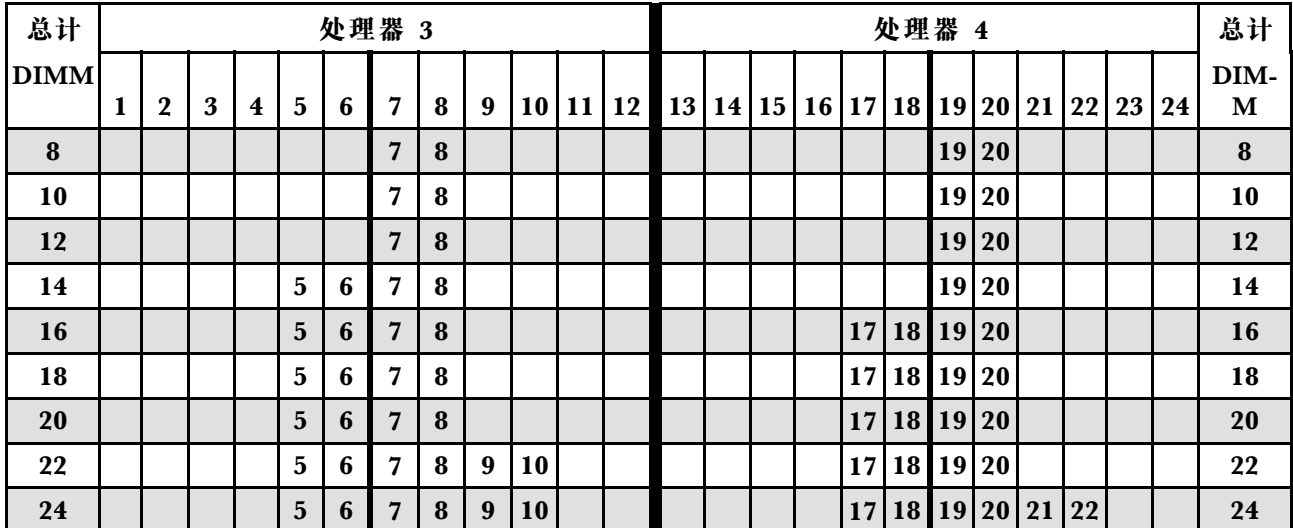

● 要了解装有 26 到 48 个 DIMM 的系统的处理器 3 和 4 DIMM 插入顺序, 请参阅[第 110 页表 80](#page-113-0) ["装有四个处理器\(处理器 3 和 4,服务器中总共安装了 26 到 48 个 DIMM\)时的内存备用"。](#page-113-0)

• 要继续为有 8 到 24 个 DIMM 的系统插入处理器 1 和 2 的 DIMM, 请参阅[第 107 页表 77 "装](#page-110-0) [有四个处理器\(处理器 1 和 2,服务器中总共安装了 8 到 24 个 DIMM\)时的内存备用"](#page-110-0)。

| 总计          |   |                |   |                         |                         |   | 处理器 3          |   |   |                 |       |           |                |                 |                 |                 |                 | 处理器 4      |                   |          |              |    |    | 总计             |
|-------------|---|----------------|---|-------------------------|-------------------------|---|----------------|---|---|-----------------|-------|-----------|----------------|-----------------|-----------------|-----------------|-----------------|------------|-------------------|----------|--------------|----|----|----------------|
| <b>DIMM</b> |   | $\mathbf 2$    | 3 | 4                       | 5                       | 6 | 7              | 8 | 9 | 10              | 11    | 12        | 13 14 15 16 17 |                 |                 |                 | 18  19          |            |                   | 20 21 22 |              | 23 |    | <b>24 DIMM</b> |
| 26          |   |                |   |                         | 5                       | 6 | 7              | 8 | 9 | 10              |       |           |                |                 |                 | 17              | 18 <sup>1</sup> | $\vert$ 19 | 20 21             |          | 22           |    |    | 26             |
| 28          |   |                |   |                         | $5\phantom{.0}$         | 6 | 7              | 8 | 9 | 10              |       |           |                |                 |                 | 17              | 18 <sup>1</sup> | 19         | 20 21             |          | <b>22</b>    |    |    | 28             |
| 30          |   |                | 3 | $\overline{\mathbf{4}}$ | 5                       | 6 | $\overline{7}$ | 8 | 9 | 10              |       |           |                |                 |                 | 17              | 18              | 19         | 20 21             |          | 22           |    |    | 30             |
| 32          |   |                | 3 | $\overline{\mathbf{4}}$ | 5                       | 6 | 7              | 8 | 9 | 10              |       |           |                | 15 <sup>1</sup> | <b>16</b>       | 17 <sup>1</sup> | 18 <sup>1</sup> | 19         |                   | 20 21    | <b>22</b>    |    |    | 32             |
| 34          |   |                | 3 | $\overline{\mathbf{4}}$ | 5                       | 6 | 7              | 8 | 9 | 10              |       |           |                |                 | 15 16 17        |                 | $18$    19      |            | 20 21             |          | <b>22</b>    |    |    | 34             |
| 36          |   |                | 3 | $\overline{\mathbf{4}}$ | $5\phantom{.0}$         | 6 | 7              | 8 | 9 | 10              |       |           |                |                 | 15 16 17        |                 | $18$   $19$     |            | 20 21             |          | 22           |    |    | 36             |
| 38          |   |                | 3 | $\overline{\mathbf{4}}$ | $\overline{\mathbf{5}}$ | 6 | 7              | 8 | 9 | 10 <sup>1</sup> | 11    | 12        |                | 15              | 16              | <b>17</b>       | 18              | 19         | 20 21             |          | $ 22\rangle$ |    |    | 38             |
| 40          |   |                | 3 | $\overline{\mathbf{4}}$ | 5                       | 6 | 7              | 8 | 9 | 10 <sup>1</sup> | 11    | 12        |                | 15 <sup>1</sup> | 16 <sup>1</sup> | 17              | 18              | 19         |                   | 20 21    | 22           | 23 | 24 | 40             |
| 42          |   |                | 3 | $\overline{\mathbf{4}}$ | 5                       | 6 | 7              | 8 | 9 |                 | 10 11 | <b>12</b> |                |                 | 15 16 17        |                 | 18  19          |            | $\mid 20 \mid 21$ |          | 22           | 23 | 24 | 42             |
| 44          |   |                | 3 | $\overline{\mathbf{4}}$ | $\overline{\mathbf{5}}$ | 6 | 7              | 8 | 9 |                 | 10 11 | 12        |                |                 | 15 16 17        |                 | 18              | 19 20 21   |                   |          | 22           | 23 | 24 | 44             |
| 46          | 1 | $\overline{2}$ | 3 | $\overline{\mathbf{4}}$ | 5                       | 6 | $\overline{7}$ | 8 | 9 | 10 <sub>1</sub> | 11    | 12        |                |                 | 15 16 17        |                 | 18              | 19         |                   | 20 21    | 22           | 23 | 24 | 46             |
| 48          | 1 | $\mathbf 2$    | 3 | $\overline{\mathbf{4}}$ | 5                       | 6 | 7              | 8 | 9 | 10 <sup>1</sup> | 11    | 12        | 13 14 15 16 17 |                 |                 |                 | 18  19          |            | 20 21 22          |          |              | 23 | 24 | 48             |

<span id="page-113-0"></span>**表 80. 装有四个处理器(处理器 <sup>3</sup> 和 4,服务器中总共安装了 <sup>26</sup> 到 <sup>48</sup> 个 DIMM)时的内存备用**

- 要了解装有 8 到 24 个 DIMM 的系统的处理器 3 和 4 DIMM 插入顺序, 请参[阅第 109 页表 79](#page-112-0) "装有四个处理器(处理器 3 和 4, 服务器中总共安装了 8 到 24 个 DIMM)时的内存备用"。
- 要继续为有 26 到 48 个 DIMM 的系统插入处理器 1 和 2 的 DIMM, 请参阅[第 108 页表 78 "装](#page-111-0) 有四个处理器(处理器 1 和 2, 服务器中总共安装了 26 到 48 个 DIMM)时的内存备用"。

### <span id="page-114-0"></span>**安装顺序:装有六个处理器时的内存备用**

在服务器中装有六个处理器时内存备用的内存条安装顺序。

下表显示了在装有六个处理器时内存备用的 DIMM 插入顺序。

- 处理器 1 和 2 安装在下方计算托盘的下方主板中。
- 处理器 3 和 4 安装在下方计算托盘的上方主板中。
- 处理器 5 安装在上方计算托盘的下方主板中。
- 处理器 6 安装在上方计算托盘的上方主板中(处理器插槽 7)。

**注:**内存备用需要偶数个 DIMM。

**表 81. 装有六个处理器(处理器 <sup>1</sup> 和 2,服务器中总共安装了 <sup>12</sup> 到 <sup>24</sup> 个 DIMM)时的内存备用**

| 总数          |             |   |                         |   |   | 处理器 1 |    |                  |                 |              |  |  |                 |           | 处理器 2                         |              |  |  | 总计         |
|-------------|-------------|---|-------------------------|---|---|-------|----|------------------|-----------------|--------------|--|--|-----------------|-----------|-------------------------------|--------------|--|--|------------|
| <b>DIMM</b> | $\mathbf 2$ | 3 | $\overline{\mathbf{4}}$ | 5 | 6 | 7     | 8  | $\boldsymbol{9}$ | 10 <sup>1</sup> | $11 \,   12$ |  |  |                 |           | 13 14 15 16 17 18 19 20 21 22 |              |  |  | 23 24 DIMM |
| 12          |             |   |                         |   |   | 7     | 8  |                  |                 |              |  |  |                 |           | 19                            | <b>20</b>    |  |  | 12         |
| 14          |             |   |                         | 5 | 6 | 7     | 8  |                  |                 |              |  |  |                 |           | 19                            | <b>20</b>    |  |  | 14         |
| 16          |             |   |                         | 5 | 6 | 7     | 8  |                  |                 |              |  |  | 17 <sup>1</sup> |           | $18$   19                     | $ 20\rangle$ |  |  | 16         |
| 18          |             |   |                         | 5 | 6 | 7     | -8 |                  |                 |              |  |  | 17 <sup>1</sup> |           | 18   19                       | <b>20</b>    |  |  | 18         |
| 20          |             |   |                         | 5 | 6 | 7     | 8  |                  |                 |              |  |  | 17 <sup>1</sup> |           | $18$   19                     | <b>20</b>    |  |  | 20         |
| 22          |             |   |                         | 5 | 6 | 7     | -8 |                  |                 |              |  |  | 17 <sup>1</sup> | <b>18</b> | 19                            | <b>20</b>    |  |  | 22         |
| 24          |             |   |                         | 5 | 6 | 7     | 8  |                  |                 |              |  |  | 17 <sup>1</sup> |           | $18$   19   20                |              |  |  | 24         |

- 处理器 1 和 2 的 DIMM 插入顺序:
	- 第 112 页表 82 "装有六个处理器(处理器 1 和 2, 服务器中总共安装了 26 到 48 个 DIMM) [时的内存备用"](#page-115-0)
	- 第 113 页表 83 "装有六个处理器(处理器 1 和 2, 服务器中总共安装了 50 到 72 个 DIMM) [时的内存备用"](#page-116-0)
- 要继续为有 16 到 24 个 DIMM 的系统插入 DIMM:
	- [第 114 页表 84 "装有六个处理器\(处理器 3 和 4,服务器中总共安装了 12 到 24 个 DIMM\)](#page-117-0) [时的内存备用"](#page-117-0)
	- 第 117 页表 87 "装有六个处理器(处理器 5, 服务器中总共安装了 12 到 24 个 DIMM)时 [的内存备用"](#page-120-0)
	- [第 120 页表 90 "装有六个处理器\(处理器 7 插槽,实际是处理器 6,服务器中总共安装了](#page-123-0) 12 到 24 个 DIMM) 时的内存备用"

| 总数          |             |   |                         |                         |   | 处理器 1 |   |   |    |    |    |                 |       |    |                 |                 |                  | 处理器 2     |           |          |              |       | 总计             |
|-------------|-------------|---|-------------------------|-------------------------|---|-------|---|---|----|----|----|-----------------|-------|----|-----------------|-----------------|------------------|-----------|-----------|----------|--------------|-------|----------------|
| <b>DIMM</b> | $\mathbf 2$ | 3 | $\overline{\mathbf{4}}$ | 5                       | 6 | 7     | 8 | 9 | 10 | 11 | 12 | 13 <sup>1</sup> | 14 15 |    | 16              |                 | 17 18            | 19        | 20        | 21       |              | 22 23 | <b>24 DIMM</b> |
| 26          |             |   |                         | 5                       | 6 | 7     | 8 | 9 | 10 |    |    |                 |       |    |                 |                 | 17   18 <b> </b> | 19        | <b>20</b> |          |              |       | 26             |
| 28          |             |   |                         | $5\phantom{.}$          | 6 | 7     | 8 | 9 | 10 |    |    |                 |       |    |                 | 17 <sup>1</sup> | 18               | <b>19</b> | 20 21     |          | <b>22</b>    |       | 28             |
| 30          |             |   |                         | 5                       | 6 | 7     | 8 | 9 | 10 |    |    |                 |       |    |                 | 17              | 18 <sup>1</sup>  | 19        | 20        | 21       | 22           |       | 30             |
| 32          |             |   |                         | $5\phantom{.}$          | 6 | 7     | 8 | 9 | 10 |    |    |                 |       |    |                 | 17 <sup>1</sup> | <b>18</b>        | <b>19</b> |           | 20 21    | 22           |       | 32             |
| 34          |             |   |                         | 5                       | 6 | 7     | 8 | 9 | 10 |    |    |                 |       |    |                 |                 | 17 18            | 19        | 20 21     |          | 22           |       | 34             |
| 36          |             |   |                         | $5\phantom{.}$          | 6 | 7     | 8 | 9 | 10 |    |    |                 |       |    |                 |                 | 17 18            | 19        | 20 21     |          | 22           |       | 36             |
| 38          |             | 3 | $\overline{\mathbf{4}}$ | 5                       | 6 | 7     | 8 | 9 | 10 |    |    |                 |       |    |                 |                 | 17   18          | 19        |           | 20 21 22 |              |       | 38             |
| 40          |             | 3 | $\overline{\mathbf{4}}$ | 5                       | 6 | 7     | 8 | 9 | 10 |    |    |                 |       | 15 | 16              | 17 <sup>1</sup> | 18               | 19        | 20 21     |          | 22           |       | 40             |
| 42          |             | 3 | $\overline{\mathbf{4}}$ | 5                       | 6 | 7     | 8 | 9 | 10 |    |    |                 |       | 15 |                 |                 | 16 17 18         | 19        |           | 20 21    | <b>22</b>    |       | 42             |
| 44          |             | 3 | $\overline{\mathbf{4}}$ | $\overline{\mathbf{5}}$ | 6 | 7     | 8 | 9 | 10 |    |    |                 |       | 15 | 16 <sup>1</sup> |                 | 17 18            | <b>19</b> | 20 21     |          | <b>22</b>    |       | 44             |
| 46          |             | 3 | $\overline{\mathbf{4}}$ | 5                       | 6 | 7     | 8 | 9 | 10 |    |    |                 |       | 15 | 16 I            |                 | 17 18            | 19        | 20 21     |          | 22           |       | 46             |
| 48          |             | 3 | $\overline{4}$          | 5                       | 6 | 7     | 8 | 9 | 10 |    |    |                 |       | 15 |                 |                 | 16 17 18         | <b>19</b> | 20 21     |          | $ 22\rangle$ |       | 48             |

<span id="page-115-0"></span>**表 82. 装有六个处理器(处理器 <sup>1</sup> 和 2,服务器中总共安装了 <sup>26</sup> 到 <sup>48</sup> 个 DIMM)时的内存备用**

• 处理器 1 和 2 的 DIMM 插入顺序:

- 第 111 页表 81 "装有六个处理器(处理器 1 和 2, 服务器中总共安装了 12 到 24 个 DIMM) [时的内存备用"](#page-114-0)
- 第 113 页表 83 "装有六个处理器(处理器 1 和 2, 服务器中总共安装了 50 到 72 个 DIMM) [时的内存备用"](#page-116-0)
- 要继续为有 26 到 48 个 DIMM 的系统插入 DIMM:
	- 第 115 页表 85 "装有六个处理器(处理器 3 和 4, 服务器中总共安装了 26 到 48 个 DIMM) [时的内存备用"](#page-118-0)
	- 第 118 页表 88 "装有六个处理器(处理器 5 和 6, 服务器中总共安装了 26 到 48 个 DIMM) [时的内存备用"](#page-121-0)
	- [第 121 页表 91 "装有六个处理器\(处理器 7 插槽,实际是处理器 6,服务器中总共安装了](#page-124-0) [26 到 48 个 DIMM\)时的内存备用"](#page-124-0)

| 总数          |   |                |   |                         |                         | 处理器 1 |   |   |   |                 |         |               |                 |                 |       |                 |                 |           | 处理器 2 |                 |       |           |    |    | 总计          |
|-------------|---|----------------|---|-------------------------|-------------------------|-------|---|---|---|-----------------|---------|---------------|-----------------|-----------------|-------|-----------------|-----------------|-----------|-------|-----------------|-------|-----------|----|----|-------------|
| <b>DIMM</b> |   | $\bf{2}$       | 3 | 4                       | 5                       | 6     | 7 | 8 | 9 | 10 I            | 11      | 12            | 13              | 14 <sup>1</sup> | 15    | 16 <sup>1</sup> | 17 <sup>1</sup> | 18        | 19    | 20 21           |       | 22        | 23 | 24 | <b>DIMM</b> |
| 50          |   |                | 3 | $\overline{\mathbf{4}}$ | 5                       | 6     | 7 | 8 | 9 |                 | 10 11   | <b>12</b>     |                 |                 | 15    | 16 <sup>1</sup> | 17 <sup>1</sup> | <b>18</b> | 19    | 20121           |       | <b>22</b> |    |    | 50          |
| 52          |   |                | 3 | $\overline{\mathbf{4}}$ | 5                       | 6     | 7 | 8 | 9 | 10 <sup>1</sup> | 11      | <b>12</b>     |                 |                 | 15    | 16 <sup>1</sup> | 17 <sup>1</sup> | 18        | 19    | 20 21           |       | 22        | 23 | 24 | 52          |
| 54          |   |                | 3 | $\overline{\mathbf{4}}$ | 5                       | 6     | 7 | 8 | 9 |                 | 10   11 | 12            |                 |                 | 15    | 16              | 17              | 18        | 19    |                 | 20 21 | 22        | 23 | 24 | 54          |
| 56          |   |                | 3 | $\overline{\mathbf{4}}$ | 5                       | 6     | 7 | 8 | 9 |                 | 10 11   | 12            |                 |                 | 15    | 16 <sup>1</sup> | 17 <sup>1</sup> | 18        | 19    | 20 21           |       | 22        | 23 | 24 | 56          |
| 58          |   |                | 3 | $\overline{\mathbf{4}}$ | 5                       | 6     | 7 | 8 | 9 |                 | 10 11   | 12            |                 |                 | 15    | 16 <sup>1</sup> |                 | 17 18     | 19    |                 | 20 21 | 22        | 23 | 24 | 58          |
| 60          |   |                | 3 | $\overline{\mathbf{4}}$ | 5                       | 6     | 7 | 8 | 9 | 10              | 11      | <sup>12</sup> |                 |                 | 15    | 16              | 17 <sup>1</sup> | 18        | 19    | 20 21           |       | 22        | 23 | 24 | 60          |
| 62          | 1 | $\mathbf 2$    | 3 | $\overline{\mathbf{4}}$ | 5                       | 6     | 7 | 8 | 9 |                 | 10 11   | 12            |                 |                 | 15    | 16 <sup>1</sup> | 17 <sup>1</sup> | 18        | 19    | 20 21           |       | 22        | 23 | 24 | 62          |
| 64          | 1 | $\mathbf{2}$   | 3 | $\overline{\mathbf{4}}$ | 5                       | 6     | 7 | 8 | 9 | 10              | 11      | 12            | 13              | 14              | 15    | 16              | 17 <sup>1</sup> | 18        | 19    | 20 21           |       | 22        | 23 | 24 | 64          |
| 66          | 1 | $\mathbf{2}$   | 3 | $\overline{\mathbf{4}}$ | 5                       | 6     | 7 | 8 | 9 | 10 <sup>1</sup> | 11      | 12            | 13              |                 | 14 15 | 16 17 18        |                 |           | 19    | 20 21           |       | 22        | 23 | 24 | 66          |
| 68          | 1 | $\overline{2}$ | 3 | $\overline{\mathbf{4}}$ | $\overline{\mathbf{5}}$ | 6     | 7 | 8 | 9 | 10              | 11      | 12            | 13              | 14 15           |       | 16 <sup> </sup> | 17 <sup>1</sup> | 18        | 19    | 20 21           |       | 22        | 23 | 24 | 68          |
| 70          | 1 | $\mathbf 2$    | 3 | 4                       | 5                       | 6     | 7 | 8 | 9 | 10 <sup>1</sup> | 11      | 12            | 13 <sup>1</sup> |                 | 14 15 | <b>16</b>       | 17              | 18        | 19    | 20 <sub>l</sub> | 21    | 22        | 23 | 24 | 70          |
| 72          | 1 | $\bf{2}$       | 3 | $\overline{\mathbf{4}}$ | 5                       | 6     | 7 | 8 | 9 | 10 <sup>1</sup> | 11      | 12            | 13 <sup>1</sup> | 14 15           |       |                 | 16 17           | 18        | 19    |                 | 20 21 | 22        | 23 | 24 | 72          |

<span id="page-116-0"></span>**表 83. 装有六个处理器(处理器 <sup>1</sup> 和 2,服务器中总共安装了 <sup>50</sup> 到 <sup>72</sup> 个 DIMM)时的内存备用**

● 处理器 1 和 2 的 DIMM 插入顺序:

- 第 111 页表 81 "装有六个处理器(处理器 1 和 2, 服务器中总共安装了 12 到 24 个 DIMM) [时的内存备用"](#page-114-0)
- 第 112 页表 82 "装有六个处理器(处理器 1 和 2, 服务器中总共安装了 26 到 48 个 DIMM) [时的内存备用"](#page-115-0)
- 要继续为有 50 到 72 个 DIMM 的系统插入 DIMM:
	- 第 116 页表 86 "装有六个处理器(处理器 3 和 4, 服务器中总共安装了 50 到 72 个 DIMM) [时的内存备用"](#page-119-0)
	- 第 119 页表 89 "装有六个处理器(处理器 5 和 6, 服务器中总共安装了 50 到 72 个 DIMM) [时的内存备用"](#page-122-0)
	- [第 122 页表 92 "装有六个处理器\(处理器 7 插槽,实际是处理器 6,服务器中总共安装了](#page-125-0) 50 到 72 个 DIMM) 时的内存备用"

<span id="page-117-0"></span>**表 84. 装有六个处理器(处理器 <sup>3</sup> 和 4,服务器中总共安装了 <sup>12</sup> 到 <sup>24</sup> 个 DIMM)时的内存备用**

| 总计          |              |   |                         |                         |   | 处理器 3 |   |   |                 |    |           |  |  |                 |                 | 处理器 4                |           |  |  | 总计                  |
|-------------|--------------|---|-------------------------|-------------------------|---|-------|---|---|-----------------|----|-----------|--|--|-----------------|-----------------|----------------------|-----------|--|--|---------------------|
| <b>DIMM</b> | $\mathbf{2}$ | 3 | $\overline{\mathbf{4}}$ | $\overline{\mathbf{5}}$ | 6 | 7     | 8 | 9 | 10 <sup>1</sup> | 11 | <b>12</b> |  |  |                 |                 | 13 14 15 16 17 18 19 |           |  |  | 20 21 22 23 24 DIMM |
| <b>12</b>   |              |   |                         |                         |   | 7     | 8 |   |                 |    |           |  |  |                 |                 | 19                   | <b>20</b> |  |  | 12                  |
| 14          |              |   |                         |                         |   | 7     | 8 |   |                 |    |           |  |  |                 |                 | 19                   | 20        |  |  | 14                  |
| <b>16</b>   |              |   |                         |                         |   | 7     | 8 |   |                 |    |           |  |  |                 |                 | 19                   | <b>20</b> |  |  | 16                  |
| 18          |              |   |                         | 5                       | 6 | 7     | 8 |   |                 |    |           |  |  |                 |                 | 19                   | 20        |  |  | 18                  |
| <b>20</b>   |              |   |                         | $\overline{\mathbf{5}}$ | 6 | 7     | 8 |   |                 |    |           |  |  | 17 <sup>1</sup> |                 | 18 19                | <b>20</b> |  |  | 20                  |
| 22          |              |   |                         | 5                       | 6 | 7     | 8 |   |                 |    |           |  |  | 17 <sub>1</sub> |                 | $18$   19            | 20        |  |  | 22                  |
| 24          |              |   |                         | 5                       | 6 | 7     | 8 |   |                 |    |           |  |  | 17              | 18 <sup>1</sup> | 19                   | <b>20</b> |  |  | 24                  |

- 处理器 3 和 4 的 DIMM 插入顺序:
	- [第 115 页表 85 "装有六个处理器\(处理器 3 和 4,服务器中总共安装了 26 到 48 个 DIMM\)](#page-118-0) [时的内存备用"](#page-118-0)
	- 第 116 页表 86 "装有六个处理器(处理器 3 和 4, 服务器中总共安装了 50 到 72 个 DIMM) [时的内存备用"](#page-119-0)
- 要继续为有 16 到 24 个 DIMM 的系统插入 DIMM:
	- 第 111 页表 81 "装有六个处理器(处理器 1 和 2, 服务器中总共安装了 12 到 24 个 DIMM) [时的内存备用"](#page-114-0)
	- 第 117 页表 87 "装有六个处理器(处理器 5, 服务器中总共安装了 12 到 24 个 DIMM) 时 [的内存备用"](#page-120-0)
	- 第 120 页表 90 "装有六个处理器(处理器 7 插槽, 实际是处理器 6, 服务器中总共安装了 12 到 24 个 DIMM) 时的内存备用"

| 总计          |              |   |                         |                         | 处理器 3 |                |   |   |    |       |    |                 |    |                 |                 |           | 处理器 4     |                 |          |              |    |                 | 总计          |
|-------------|--------------|---|-------------------------|-------------------------|-------|----------------|---|---|----|-------|----|-----------------|----|-----------------|-----------------|-----------|-----------|-----------------|----------|--------------|----|-----------------|-------------|
| <b>DIMM</b> | $\mathbf{2}$ | 3 | $\overline{\mathbf{4}}$ | 5                       | 6     | 7              | 8 | 9 |    | 10 11 | 12 | 13 <sup>1</sup> |    | 14 15 16        | 17 I            | <b>18</b> | 19        |                 | 20 21 22 |              | 23 | 24 <sup>1</sup> | <b>DIMM</b> |
| 26          |              |   |                         | 5                       | 6     | 7              | 8 |   |    |       |    |                 |    |                 | 17 <sup>1</sup> | 18        | <b>19</b> | <b>20</b>       |          |              |    |                 | 26          |
| 28          |              |   |                         | $5\phantom{.0}$         | 6     | $\overline{7}$ | 8 |   |    |       |    |                 |    |                 | 17 <sup>1</sup> | 18        | <b>19</b> | 20 <sub>l</sub> |          |              |    |                 | 28          |
| 30          |              |   |                         | 5                       | 6     | 7              | 8 | 9 | 10 |       |    |                 |    |                 | 17              | 18        | 19        | 20 <sup>1</sup> |          |              |    |                 | 30          |
| 32          |              |   |                         | $\overline{\mathbf{5}}$ | 6     | $\overline{7}$ | 8 | 9 | 10 |       |    |                 |    |                 |                 | 17 18     | 19        |                 | 20 21    | <b>22</b>    |    |                 | 32          |
| 34          |              |   |                         | 5                       | 6     | 7              | 8 | 9 | 10 |       |    |                 |    |                 |                 | 17 18     | 19        |                 | 20 21    | 22           |    |                 | 34          |
| 36          |              |   |                         | $5\overline{ }$         | 6     | 7              | 8 | 9 | 10 |       |    |                 |    |                 | 17 <sup>1</sup> | 18        | <b>19</b> |                 | 20 21    | <b>22</b>    |    |                 | 36          |
| 38          |              |   |                         | 5                       | 6     | 7              | 8 | 9 | 10 |       |    |                 |    |                 | 17              | 18        | 19        |                 | 20 21 22 |              |    |                 | 38          |
| 40          |              |   |                         | $5\phantom{.}$          | 6     | 7              | 8 | 9 | 10 |       |    |                 |    |                 |                 | 17 18     | 19        |                 | 20 21    | <b>22</b>    |    |                 | 40          |
| 42          |              | 3 | $\overline{\mathbf{4}}$ | $5\phantom{.0}$         | 6     | 7              | 8 | 9 | 10 |       |    |                 |    |                 |                 | 17 18     | 19        |                 | 20 21    | 22           |    |                 | 42          |
| 44          |              | 3 | $\overline{\mathbf{4}}$ | $5\phantom{.}$          | 6     | 7              | 8 | 9 | 10 |       |    |                 | 15 | 16 <sup>1</sup> | 17 <sup>1</sup> | 18        | 19        |                 | 20 21    | $ 22\rangle$ |    |                 | 44          |
| 46          |              | 3 | $\bf{4}$                | 5                       | 6     | 7              | 8 | 9 | 10 |       |    |                 | 15 | 16              | 17 <sup>1</sup> | 18        | 19        |                 | 20 21 22 |              |    |                 | 46          |
| 48          |              | 3 | $\overline{\mathbf{4}}$ | 5                       | 6     | 7              | 8 | 9 | 10 |       |    |                 | 15 |                 | 16 17           | 18        | <b>19</b> |                 | 20 21    | <b>22</b>    |    |                 | 48          |

<span id="page-118-0"></span>**表 85. 装有六个处理器(处理器 <sup>3</sup> 和 4,服务器中总共安装了 <sup>26</sup> 到 <sup>48</sup> 个 DIMM)时的内存备用**

• 处理器 3 和 4 的 DIMM 插入顺序:

- 第 114 页表 84 "装有六个处理器(处理器 3 和 4, 服务器中总共安装了 12 到 24 个 DIMM) [时的内存备用"](#page-117-0)
- 第 116 页表 86 "装有六个处理器(处理器 3 和 4, 服务器中总共安装了 50 到 72 个 DIMM) [时的内存备用"](#page-119-0)
- 要继续为有 26 到 48 个 DIMM 的系统插入 DIMM:
	- 第 112 页表 82 "装有六个处理器(处理器 1 和 2, 服务器中总共安装了 26 到 48 个 DIMM) [时的内存备用"](#page-115-0)
	- 第 118 页表 88 "装有六个处理器(处理器 5 和 6, 服务器中总共安装了 26 到 48 个 DIMM) [时的内存备用"](#page-121-0)
	- [第 121 页表 91 "装有六个处理器\(处理器 7 插槽,实际是处理器 6,服务器中总共安装了](#page-124-0) 26 到 48 个 DIMM) 时的内存备用"

| 总计          |   |                |   |                         |                         |   | 处理器 3 |   |   |                 |           |           |    |                 |           |                 |                 |                 | 处理器 4     |                 |           |             |         |    | 总计        |
|-------------|---|----------------|---|-------------------------|-------------------------|---|-------|---|---|-----------------|-----------|-----------|----|-----------------|-----------|-----------------|-----------------|-----------------|-----------|-----------------|-----------|-------------|---------|----|-----------|
| <b>DIMM</b> |   | $\bf{2}$       | 3 | $\overline{\mathbf{4}}$ | 5                       | 6 | 7     | 8 | 9 | 10 <sup>1</sup> | 11        | 12        | 13 | 14 <sup>1</sup> | 15        | <b>16</b>       | 17 <sup>1</sup> | 18              | 19        | 20              | $ 21$     |             | 22 23   |    | $24$ DIMM |
| 50          |   |                | 3 | $\overline{\mathbf{4}}$ | 5                       | 6 | 7     | 8 | 9 | 10              |           |           |    |                 | 15        |                 |                 | 16 17 18        | 19        | 20 21           |           | 22          |         |    | 50        |
| 52          |   |                | 3 | $\overline{\mathbf{4}}$ | $\overline{\mathbf{5}}$ | 6 | 7     | 8 | 9 | 10              |           |           |    |                 | 15        | 16 <sup> </sup> | 17 <sup>1</sup> | 18              | 19        | 20 <sub>l</sub> | <b>21</b> | 22          |         |    | 52        |
| 54          |   |                | 3 | $\overline{\mathbf{4}}$ | 5                       | 6 | 7     | 8 | 9 | 10              | 11        | <b>12</b> |    |                 | 15        | <b>16</b>       | 17              | 18              | 19        | 20              | 21        | 22          |         |    | 54        |
| 56          |   |                | 3 | $\overline{\mathbf{4}}$ | 5                       | 6 | 7     | 8 | 9 |                 | 10 11     | <b>12</b> |    |                 | 15        | 16 <sup>1</sup> |                 | 17 18           | <b>19</b> | 20 21           |           |             | 22   23 | 24 | 56        |
| 58          |   |                | 3 | $\overline{\mathbf{4}}$ | 5                       | 6 | 7     | 8 | 9 | 10 <sup>1</sup> | 11        | 12        |    |                 | 15        | 16 I            |                 | 17 18           | 19        | 20 21           |           |             | 22 23   | 24 | 58        |
| 60          |   |                | 3 | $\overline{\mathbf{4}}$ | $\overline{\mathbf{5}}$ | 6 | 7     | 8 | 9 | 10              | 11        | 12        |    |                 | 15        | 16 <sup>1</sup> | 17 <sup>1</sup> | 18              | <b>19</b> | 20 21           |           |             | 22 23   | 24 | 60        |
| 62          |   |                | 3 | $\overline{\mathbf{4}}$ | 5                       | 6 | 7     | 8 | 9 |                 | 10 11     | 12        |    |                 | 15        | 16 <sup>1</sup> |                 | 17 18           | 19        | 20              | 21        |             | 22 23   | 24 | 62        |
| 64          |   |                | 3 | $\overline{\mathbf{4}}$ | 5                       | 6 | 7     | 8 | 9 | 10 <sup>1</sup> | <b>11</b> | <b>12</b> |    |                 | 15        | 16 I            |                 | 17 18           | 19        | 20 21           |           |             | 22 23   | 24 | 64        |
| 66          | 1 | $\mathbf 2$    | 3 | $\overline{\mathbf{4}}$ | 5                       | 6 | 7     | 8 | 9 | 10 <sup>1</sup> | 11        | <b>12</b> |    |                 | 15        |                 |                 | 16 17 18        | 19        | 20 21           |           |             | 22 23   | 24 | 66        |
| 68          |   | $\overline{2}$ | 3 | $\overline{\mathbf{4}}$ | $\overline{\mathbf{5}}$ | 6 | 7     | 8 | 9 | 10              | 11        | 12        | 13 | 14 <sup>1</sup> | <b>15</b> |                 | 16 17           | 18              | <b>19</b> | 20 <sub>l</sub> | 21        | 22 23       |         | 24 | 68        |
| 70          |   | $\bf{2}$       | 3 | $\overline{\mathbf{4}}$ | 5                       | 6 | 7     | 8 | 9 | 10              | 11        | 12        | 13 | 14 <sup>1</sup> | <b>15</b> | 16 I            | 17 <sup>1</sup> | 18 <sup>1</sup> | 19        | 20              | 21        |             | 22 23   | 24 | 70        |
| 72          |   | $\bf{2}$       | 3 | $\overline{4}$          | 5                       | 6 | 7     | 8 | 9 |                 | 10 11     | <b>12</b> | 13 | 14 15           |           |                 |                 | 16 17 18        | <b>19</b> |                 |           | 20 21 22 23 |         | 24 | 72        |

<span id="page-119-0"></span>**表 86. 装有六个处理器(处理器 <sup>3</sup> 和 4,服务器中总共安装了 <sup>50</sup> 到 <sup>72</sup> 个 DIMM)时的内存备用**

- 处理器 3 和 4 的 DIMM 插入顺序:
	- 第 114 页表 84 "装有六个处理器(处理器 3 和 4, 服务器中总共安装了 12 到 24 个 DIMM) [时的内存备用"](#page-117-0)
	- 第 115 页表 85 "装有六个处理器(处理器 3 和 4, 服务器中总共安装了 26 到 48 个 DIMM) [时的内存备用"](#page-118-0)
- 要继续为有 50 到 72 个 DIMM 的系统插入 DIMM:
	- 第 113 页表 83 "装有六个处理器(处理器 1 和 2, 服务器中总共安装了 50 到 72 个 DIMM) [时的内存备用"](#page-116-0)
	- 第 119 页表 89 "装有六个处理器(处理器 5 和 6, 服务器中总共安装了 50 到 72 个 DIMM) [时的内存备用"](#page-122-0)
	- [第 122 页表 92 "装有六个处理器\(处理器 7 插槽,实际是处理器 6,服务器中总共安装了](#page-125-0) 50 到 72 个 DIMM) 时的内存备用"

<span id="page-120-0"></span>**表 87. 装有六个处理器(处理器 5,服务器中总共安装了 <sup>12</sup> 到 <sup>24</sup> 个 DIMM)时的内存备用 注:**处理器 6 实际安装在处理器 7 插槽中。

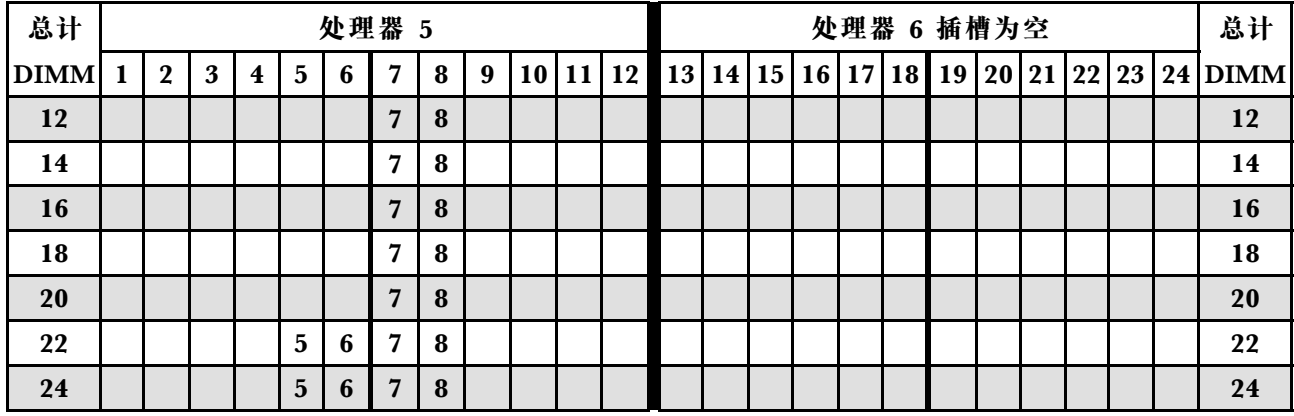

- 处理器 5 和 6 的 DIMM 插入顺序:
	- 第 118 页表 88 "装有六个处理器(处理器 5 和 6, 服务器中总共安装了 26 到 48 个 DIMM) [时的内存备用"](#page-121-0)
	- 第 119 页表 89 "装有六个处理器(处理器 5 和 6, 服务器中总共安装了 50 到 72 个 DIMM) [时的内存备用"](#page-122-0)
- 要继续为有 16 到 24 个 DIMM 的系统插入 DIMM:
	- 第 111 页表 81 "装有六个处理器(处理器 1 和 2, 服务器中总共安装了 12 到 24 个 DIMM) [时的内存备用"](#page-114-0)
	- 第 114 页表 84 "装有六个处理器(处理器 3 和 4, 服务器中总共安装了 12 到 24 个 DIMM) [时的内存备用"](#page-117-0)
	- [第 120 页表 90 "装有六个处理器\(处理器 7 插槽,实际是处理器 6,服务器中总共安装了](#page-123-0) 12 到 24 个 DIMM) 时的内存备用"

| 总计          |                  |   |                         |                         |   | 处理器 5          |   |                  |           |    |           |  |  |  | 处理器 6 插槽为空                                           |  |  | 总计             |
|-------------|------------------|---|-------------------------|-------------------------|---|----------------|---|------------------|-----------|----|-----------|--|--|--|------------------------------------------------------|--|--|----------------|
| <b>DIMM</b> | $\boldsymbol{2}$ | 3 | $\overline{\mathbf{4}}$ | 5                       | 6 | 7              | 8 | 9                | 10        | 11 | <b>12</b> |  |  |  | 13   14   15   16   17   18   19   20   21   22   23 |  |  | <b>24 DIMM</b> |
| 26          |                  |   |                         | 5                       | 6 | 7              | 8 |                  |           |    |           |  |  |  |                                                      |  |  | 26             |
| 28          |                  |   |                         | $\overline{\mathbf{5}}$ | 6 | 7              | 8 |                  |           |    |           |  |  |  |                                                      |  |  | 28             |
| 30          |                  |   |                         | 5                       | 6 | 7              | 8 |                  |           |    |           |  |  |  |                                                      |  |  | 30             |
| 32          |                  |   |                         | $5\phantom{.}$          | 6 | 7              | 8 |                  |           |    |           |  |  |  |                                                      |  |  | 32             |
| 34          |                  |   |                         | $5\phantom{.}$          | 6 | 7              | 8 | 9                | 10        |    |           |  |  |  |                                                      |  |  | 34             |
| 36          |                  |   |                         | $5\phantom{.}$          | 6 | 7              | 8 | 9                | 10        |    |           |  |  |  |                                                      |  |  | 36             |
| 38          |                  |   |                         | 5                       | 6 | 7              | 8 | 9                | 10        |    |           |  |  |  |                                                      |  |  | 38             |
| 40          |                  |   |                         | $5\phantom{.}$          | 6 | 7              | 8 | $\boldsymbol{9}$ | 10        |    |           |  |  |  |                                                      |  |  | 40             |
| 42          |                  |   |                         | $5\phantom{.0}$         | 6 | 7              | 8 | 9                | 10        |    |           |  |  |  |                                                      |  |  | 42             |
| 44          |                  |   |                         | $5\phantom{.}$          | 6 | $\overline{7}$ | 8 | 9                | <b>10</b> |    |           |  |  |  |                                                      |  |  | 44             |
| 46          |                  | 3 | $\overline{\mathbf{4}}$ | $\overline{\mathbf{5}}$ | 6 | 7              | 8 | 9                | 10        |    |           |  |  |  |                                                      |  |  | 46             |
| 48          |                  | 3 | $\overline{\mathbf{4}}$ | $5\phantom{.0}$         | 6 | 7              | 8 | 9                | <b>10</b> |    |           |  |  |  |                                                      |  |  | 48             |

<span id="page-121-0"></span>**表 88. 装有六个处理器(处理器 <sup>5</sup> 和 6,服务器中总共安装了 <sup>26</sup> 到 <sup>48</sup> 个 DIMM)时的内存备用**

● 处理器 5 和 6 的 DIMM 插入顺序:

- 第 117 页表 87 "装有六个处理器(处理器 5, 服务器中总共安装了 12 到 24 个 DIMM)时 [的内存备用"](#page-120-0)
- 第 119 页表 89 "装有六个处理器(处理器 5 和 6, 服务器中总共安装了 50 到 72 个 DIMM) [时的内存备用"](#page-122-0)
- 要继续为有 26 到 48 个 DIMM 的系统插入 DIMM:
	- 第 112 页表 82 "装有六个处理器(处理器 1 和 2, 服务器中总共安装了 26 到 48 个 DIMM) [时的内存备用"](#page-115-0)
	- 第 115 页表 85 "装有六个处理器(处理器 3 和 4, 服务器中总共安装了 26 到 48 个 DIMM) [时的内存备用"](#page-118-0)
	- [第 121 页表 91 "装有六个处理器\(处理器 7 插槽,实际是处理器 6,服务器中总共安装了](#page-124-0) [26 到 48 个 DIMM\)时的内存备用"](#page-124-0)

| 总计          |              |                |   |                         |                         | 处理器 5 |                |   |                  |                 |    |           |                 |       |       |    | 处理器 6 插槽为空 |           |    |    |    | 总计        |
|-------------|--------------|----------------|---|-------------------------|-------------------------|-------|----------------|---|------------------|-----------------|----|-----------|-----------------|-------|-------|----|------------|-----------|----|----|----|-----------|
| <b>DIMM</b> | 1            | $\mathbf 2$    | 3 | $\overline{\mathbf{4}}$ | $\overline{\mathbf{5}}$ | 6     | 7              | 8 | $\boldsymbol{9}$ | 10              | 11 | 12        | 13 <sup>1</sup> | 14 15 | 16 17 | 18 | 19         | <b>20</b> | 21 | 22 | 23 | $24$ DIMM |
| 50          |              |                | 3 | $\overline{\mathbf{4}}$ | 5                       | 6     | $\overline{7}$ | 8 | 9                | 10              |    |           |                 |       |       |    |            |           |    |    |    | 50        |
| 52          |              |                | 3 | $\overline{\mathbf{4}}$ | $\overline{\mathbf{5}}$ | 6     | 7              | 8 | 9                | 10              |    |           |                 |       |       |    |            |           |    |    |    | 52        |
| 54          |              |                | 3 | $\overline{\mathbf{4}}$ | 5                       | 6     | 7              | 8 | 9                | 10              |    |           |                 |       |       |    |            |           |    |    |    | 54        |
| 56          |              |                | 3 | $\overline{\mathbf{4}}$ | $5\phantom{.0}$         | 6     | $\overline{7}$ | 8 | 9                | 10              |    |           |                 |       |       |    |            |           |    |    |    | 56        |
| 58          |              |                | 3 | $\overline{\mathbf{4}}$ | $\overline{\mathbf{5}}$ | 6     | 7              | 8 | 9                | 10              | 11 | 12        |                 |       |       |    |            |           |    |    |    | 58        |
| 60          |              |                | 3 | $\overline{\mathbf{4}}$ | $\overline{\mathbf{5}}$ | 6     | $\overline{7}$ | 8 | 9                | 10              | 11 | 12        |                 |       |       |    |            |           |    |    |    | 60        |
| 62          |              |                | 3 | $\overline{\mathbf{4}}$ | $5\phantom{.}$          | 6     | 7              | 8 | 9                | <b>10</b>       | 11 | <b>12</b> |                 |       |       |    |            |           |    |    |    | 62        |
| 64          |              |                | 3 | $\overline{\mathbf{4}}$ | $\overline{\mathbf{5}}$ | 6     | 7              | 8 | 9                | 10 <sup>1</sup> | 11 | <b>12</b> |                 |       |       |    |            |           |    |    |    | 64        |
| 66          |              |                | 3 | $\overline{\mathbf{4}}$ | $\overline{\mathbf{5}}$ | 6     | 7              | 8 | 9                | 10              | 11 | 12        |                 |       |       |    |            |           |    |    |    | 66        |
| 68          |              |                | 3 | $\overline{\mathbf{4}}$ | $5\phantom{.}$          | 6     | $\overline{7}$ | 8 | 9                | 10              | 11 | 12        |                 |       |       |    |            |           |    |    |    | 68        |
| 70          | 1            | $\mathbf 2$    | 3 | $\overline{\mathbf{4}}$ | 5                       | 6     | 7              | 8 | 9                | 10              | 11 | <b>12</b> |                 |       |       |    |            |           |    |    |    | 70        |
| 72          | $\mathbf{1}$ | $\overline{2}$ | 3 | $\overline{\mathbf{4}}$ | 5                       | 6     | 7              | 8 | 9                | <b>10</b>       | 11 | <b>12</b> |                 |       |       |    |            |           |    |    |    | 72        |

<span id="page-122-0"></span>**表 89. 装有六个处理器(处理器 <sup>5</sup> 和 6,服务器中总共安装了 <sup>50</sup> 到 <sup>72</sup> 个 DIMM)时的内存备用**

- 处理器 5 和 6 的 DIMM 插入顺序:
	- 第 117 页表 87 "装有六个处理器(处理器 5, 服务器中总共安装了 12 到 24 个 DIMM) 时 [的内存备用"](#page-120-0)
	- 第 118 页表 88 "装有六个处理器(处理器 5 和 6, 服务器中总共安装了 26 到 48 个 DIMM) [时的内存备用"](#page-121-0)
- 要继续为有 50 到 72 个 DIMM 的系统插入 DIMM:
	- 第 113 页表 83 "装有六个处理器(处理器 1 和 2, 服务器中总共安装了 50 到 72 个 DIMM) [时的内存备用"](#page-116-0)
	- 第 116 页表 86 "装有六个处理器(处理器 3 和 4, 服务器中总共安装了 50 到 72 个 DIMM) [时的内存备用"](#page-119-0)
	- [第 122 页表 92 "装有六个处理器\(处理器 7 插槽,实际是处理器 6,服务器中总共安装了](#page-125-0) 50 到 72 个 DIMM) 时的内存备用"

<span id="page-123-0"></span>**表 90. 装有六个处理器(处理器 <sup>7</sup> 插槽,实际是处理器 6,服务器中总共安装了 <sup>12</sup> 到 <sup>24</sup> 个 DIMM)时 的内存备用**

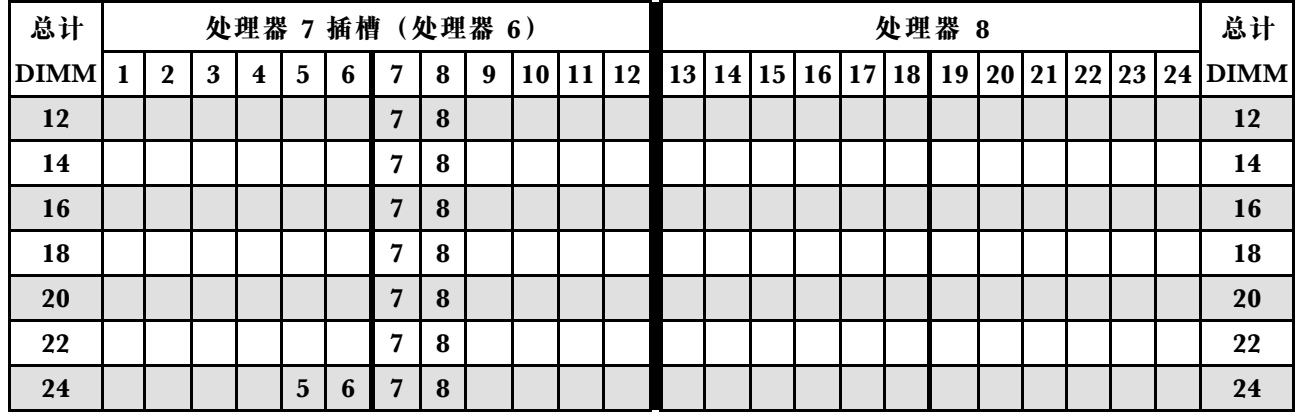

**注:**处理器 6 实际安装在处理器 7 插槽中。

- 处理器 7 和 8 的 DIMM 插入顺序:
	- [第 121 页表 91 "装有六个处理器\(处理器 7 插槽,实际是处理器 6,服务器中总共安装了](#page-124-0) 26 到 48 个 DIMM) 时的内存备用"
	- [第 122 页表 92 "装有六个处理器\(处理器 7 插槽,实际是处理器 6,服务器中总共安装了](#page-125-0) 50 到 72 个 DIMM) 时的内存备用"
- 要继续为有 16 到 24 个 DIMM 的系统插入 DIMM:
	- 第 111 页表 81 "装有六个处理器(处理器 1 和 2, 服务器中总共安装了 12 到 24 个 DIMM) [时的内存备用"](#page-114-0)
	- 第 114 页表 84 "装有六个处理器(处理器 3 和 4, 服务器中总共安装了 12 到 24 个 DIMM) [时的内存备用"](#page-117-0)
	- 第 117 页表 87 "装有六个处理器(处理器 5, 服务器中总共安装了 12 到 24 个 DIMM) 时 [的内存备用"](#page-120-0)

<span id="page-124-0"></span>**表 91. 装有六个处理器(处理器 <sup>7</sup> 插槽,实际是处理器 6,服务器中总共安装了 <sup>26</sup> 到 <sup>48</sup> 个 DIMM)时 的内存备用**

| 总计          |   |                |   |                         |                 |   | 处理器 7 插槽 (处理器 6) |   |   |    |    |           |                 |                   |  |  | 处理器 8 |  |  | 总计                  |
|-------------|---|----------------|---|-------------------------|-----------------|---|------------------|---|---|----|----|-----------|-----------------|-------------------|--|--|-------|--|--|---------------------|
| <b>DIMM</b> | 1 | $\overline{2}$ | 3 | $\overline{\mathbf{4}}$ | $5\phantom{.0}$ | 6 | 7                | 8 | 9 | 10 | 11 | <b>12</b> | 13 <sup>1</sup> | 14 15 16 17 18 19 |  |  |       |  |  | 20 21 22 23 24 DIMM |
| 26          |   |                |   |                         | 5               | 6 | 7                | 8 |   |    |    |           |                 |                   |  |  |       |  |  | 26                  |
| 28          |   |                |   |                         | $5\phantom{.}$  | 6 | 7                | 8 |   |    |    |           |                 |                   |  |  |       |  |  | 28                  |
| 30          |   |                |   |                         | $5\phantom{.}$  | 6 | 7                | 8 |   |    |    |           |                 |                   |  |  |       |  |  | 30                  |
| 32          |   |                |   |                         | $5\overline{ }$ | 6 | 7                | 8 |   |    |    |           |                 |                   |  |  |       |  |  | 32                  |
| 34          |   |                |   |                         | 5               | 6 | 7                | 8 |   |    |    |           |                 |                   |  |  |       |  |  | 34                  |
| 36          |   |                |   |                         | $5\phantom{.}$  | 6 | 7                | 8 | 9 | 10 |    |           |                 |                   |  |  |       |  |  | 36                  |
| 38          |   |                |   |                         | $5\phantom{.0}$ | 6 | 7                | 8 | 9 | 10 |    |           |                 |                   |  |  |       |  |  | 38                  |
| 40          |   |                |   |                         | $5\phantom{.}$  | 6 | 7                | 8 | 9 | 10 |    |           |                 |                   |  |  |       |  |  | 40                  |
| 42          |   |                |   |                         | $5\phantom{.0}$ | 6 | 7                | 8 | 9 | 10 |    |           |                 |                   |  |  |       |  |  | 42                  |
| 44          |   |                |   |                         | $5\overline{ }$ | 6 | 7                | 8 | 9 | 10 |    |           |                 |                   |  |  |       |  |  | 44                  |
| 46          |   |                |   |                         | $5\phantom{.0}$ | 6 | 7                | 8 | 9 | 10 |    |           |                 |                   |  |  |       |  |  | 46                  |
| 48          |   |                | 3 | $\overline{\mathbf{4}}$ | 5               | 6 | 7                | 8 | 9 | 10 |    |           |                 |                   |  |  |       |  |  | 48                  |

- 处理器 7 和 8 的 DIMM 插入顺序:
	- [第 120 页表 90 "装有六个处理器\(处理器 7 插槽,实际是处理器 6,服务器中总共安装了](#page-123-0) 12 到 24 个 DIMM) 时的内存备用"
	- [第 122 页表 92 "装有六个处理器\(处理器 7 插槽,实际是处理器 6,服务器中总共安装了](#page-125-0) 50 到 72 个 DIMM) 时的内存备用"
- 要继续为有 26 到 48 个 DIMM 的系统插入 DIMM:
	- 第 112 页表 82 "装有六个处理器(处理器 1 和 2, 服务器中总共安装了 26 到 48 个 DIMM) [时的内存备用"](#page-115-0)
	- 第 115 页表 85 "装有六个处理器(处理器 3 和 4, 服务器中总共安装了 26 到 48 个 DIMM) [时的内存备用"](#page-118-0)
	- 第 118 页表 88 "装有六个处理器(处理器 5 和 6, 服务器中总共安装了 26 到 48 个 DIMM) [时的内存备用"](#page-121-0)

<span id="page-125-0"></span>**表 92. 装有六个处理器(处理器 <sup>7</sup> 插槽,实际是处理器 6,服务器中总共安装了 <sup>50</sup> 到 <sup>72</sup> 个 DIMM)时 的内存备用**

| 总计          |   |                  |   |                         |                         | 处理器 7 插槽 |   | (处理器 6) |   |                 |           |               |    |       |    |    |    | 处理器 8     |                 |    |    |    | 总计             |
|-------------|---|------------------|---|-------------------------|-------------------------|----------|---|---------|---|-----------------|-----------|---------------|----|-------|----|----|----|-----------|-----------------|----|----|----|----------------|
| <b>DIMM</b> |   | $\boldsymbol{2}$ | 3 | $\bf{4}$                | 5                       | 6        | 7 | 8       | 9 | 10              | 11        | 12            | 13 | 14 15 | 16 | 17 | 18 | <b>19</b> | 20 <sup>1</sup> | 21 | 22 | 23 | <b>24 DIMM</b> |
| 50          |   |                  | 3 | $\overline{\mathbf{4}}$ | 5                       | 6        | 7 | 8       | 9 | 10              |           |               |    |       |    |    |    |           |                 |    |    |    | 50             |
| 52          |   |                  | 3 | $\overline{\mathbf{4}}$ | 5                       | 6        | 7 | 8       | 9 | 10              |           |               |    |       |    |    |    |           |                 |    |    |    | 52             |
| 54          |   |                  | 3 | $\overline{\mathbf{4}}$ | 5                       | 6        | 7 | 8       | 9 | 10              |           |               |    |       |    |    |    |           |                 |    |    |    | 54             |
| 56          |   |                  | 3 | $\overline{\mathbf{4}}$ | 5                       | 6        | 7 | 8       | 9 | 10              |           |               |    |       |    |    |    |           |                 |    |    |    | 56             |
| 58          |   |                  | 3 | $\overline{\mathbf{4}}$ | 5                       | 6        | 7 | 8       | 9 | 10              |           |               |    |       |    |    |    |           |                 |    |    |    | 58             |
| 60          |   |                  | 3 | $\overline{\mathbf{4}}$ | 5                       | 6        | 7 | 8       | 9 | 10              | 11        | 12            |    |       |    |    |    |           |                 |    |    |    | 60             |
| 62          |   |                  | 3 | $\overline{\mathbf{4}}$ | $\overline{\mathbf{5}}$ | 6        | 7 | 8       | 9 | 10 <sup>1</sup> | 11        | 12            |    |       |    |    |    |           |                 |    |    |    | 62             |
| 64          |   |                  | 3 | $\overline{\mathbf{4}}$ | 5                       | 6        | 7 | 8       | 9 | 10 <sup>1</sup> | 11        | 12            |    |       |    |    |    |           |                 |    |    |    | 64             |
| 66          |   |                  | 3 | $\overline{\mathbf{4}}$ | $5\phantom{.0}$         | 6        | 7 | 8       | 9 | 10 <sup>1</sup> | 11        | 12            |    |       |    |    |    |           |                 |    |    |    | 66             |
| 68          |   |                  | 3 | $\overline{\mathbf{4}}$ | $5\phantom{.0}$         | 6        | 7 | 8       | 9 | <b>10</b>       | 11        | 12            |    |       |    |    |    |           |                 |    |    |    | 68             |
| 70          |   |                  | 3 | $\overline{\mathbf{4}}$ | $\overline{\mathbf{5}}$ | 6        | 7 | 8       | 9 | 10 <sup>1</sup> | 11        | 12            |    |       |    |    |    |           |                 |    |    |    | 70             |
| 72          | 1 | $\overline{2}$   | 3 | $\overline{\mathbf{4}}$ | 5                       | 6        | 7 | 8       | 9 | 10 <sup>1</sup> | <b>11</b> | <sup>12</sup> |    |       |    |    |    |           |                 |    |    |    | 72             |

- 处理器 7 和 8 的 DIMM 插入顺序:
	- [第 120 页表 90 "装有六个处理器\(处理器 7 插槽,实际是处理器 6,服务器中总共安装了](#page-123-0) 12 到 24 个 DIMM) 时的内存备用"
	- [第 121 页表 91 "装有六个处理器\(处理器 7 插槽,实际是处理器 6,服务器中总共安装了](#page-124-0) 26 到 48 个 DIMM) 时的内存备用"
- 要继续为有 50 到 72 个 DIMM 的系统插入 DIMM:
	- 第 113 页表 83 "装有六个处理器(处理器 1 和 2, 服务器中总共安装了 50 到 72 个 DIMM) [时的内存备用"](#page-116-0)
	- 第 116 页表 86 "装有六个处理器(处理器 3 和 4, 服务器中总共安装了 50 到 72 个 DIMM) [时的内存备用"](#page-119-0)
	- 第 119 页表 89 "装有六个处理器(处理器 5 和 6, 服务器中总共安装了 50 到 72 个 DIMM) [时的内存备用"](#page-122-0)

## <span id="page-126-0"></span>**安装顺序:装有八个处理器时的内存备用**

在服务器中装有八个处理器时内存备用的内存条安装顺序。

下表显示在装有八个处理器时内存备用的 DIMM 插入顺序。

- 处理器 1 和 2 安装在下方计算托盘的下方主板中。
- 处理器 3 和 4 安装在下方计算托盘的上方主板中。
- 处理器 5 和 6 安装在上方计算托盘的下方主板中。
- 处理器 7 和 8 安装在上方计算托盘的上方主板中。

**注:**内存备用需要偶数个 DIMM。

**表 93. 装有八个处理器(处理器 <sup>1</sup> 和 2,服务器中总共安装了 <sup>16</sup> 到 <sup>24</sup> 个 DIMM)时的内存备用**

| 总数          |             |   |                         |   |   | 处理器 1 |   |   |  |          |  |  |                 |                 | 处理器 2     |              |  |  | 总计                                         |
|-------------|-------------|---|-------------------------|---|---|-------|---|---|--|----------|--|--|-----------------|-----------------|-----------|--------------|--|--|--------------------------------------------|
| <b>DIMM</b> | $\mathbf 2$ | 3 | $\overline{\mathbf{4}}$ | 5 | 6 | 7     | 8 | 9 |  | 10 11 12 |  |  |                 |                 |           |              |  |  | $13 14 15 16 17 18 19 20 21 22 23 24 DIMM$ |
| <b>16</b>   |             |   |                         |   |   | 7     | 8 |   |  |          |  |  |                 |                 | 19        | $ 20\rangle$ |  |  | 16                                         |
| 18          |             |   |                         | 5 | 6 | 7     | 8 |   |  |          |  |  |                 |                 | 19        | <b>20</b>    |  |  | 18                                         |
| 20          |             |   |                         | 5 | 6 | 7     | 8 |   |  |          |  |  |                 |                 | 19        | $ 20\rangle$ |  |  | 20                                         |
| 22          |             |   |                         | 5 | 6 | 7     | 8 |   |  |          |  |  | 17 <sup>1</sup> |                 | $18$   19 | 120          |  |  | 22                                         |
| 24          |             |   |                         | 5 | 6 | 7     | 8 |   |  |          |  |  | 17 <sup>1</sup> | 18 <sup>l</sup> | 19        | $ 20\rangle$ |  |  | 24                                         |

- 处理器 1 和 2 的 DIMM 插入顺序:
	- 第 124 页表 94 "装有八个处理器(处理器 1 和 2, 服务器中总共安装了 26 到 48 个 DIMM) [时的内存备用"](#page-127-0)
	- 第 125 页表 95 "装有八个处理器(处理器 1 和 2, 服务器中总共安装了 50 到 72 个 DIMM) [时的内存备用"](#page-128-0)
	- 第 126 页表 96 "装有八个处理器(处理器 1 和 2, 服务器中总共安装了 74 到 96 个 DIMM) [时的内存备用"](#page-129-0)
- 要继续为有 16 到 24 个 DIMM 的系统插入 DIMM:
	- 第 127 页表 97 "装有八个处理器(处理器 3 和 4, 服务器中总共安装了 16 到 24 个 DIMM) [时的内存备用"](#page-130-0)
	- 第 131 页表 101"装有八个处理器(处理器 5 和 6,服务器中总共安装了 16 到 24 个 DIMM) [时的内存备用"](#page-134-0)
	- 第 135 页表 105 "装有八个处理器(处理器 7 和 8, 服务器中总共安装了 16 到 24 个 DIMM) [时的内存备用"](#page-138-0)

| 总数          |             |   |                         |                         |   | 处理器 1          |   |   |           |    |    |          |  |                 |                 | 处理器 2     |                 |             |    |  | 总计        |
|-------------|-------------|---|-------------------------|-------------------------|---|----------------|---|---|-----------|----|----|----------|--|-----------------|-----------------|-----------|-----------------|-------------|----|--|-----------|
| <b>DIMM</b> | $\mathbf 2$ | 3 | $\overline{\mathbf{4}}$ | 5                       | 6 | 7              | 8 | 9 | 10        | 11 | 12 | 13 14 15 |  |                 | 16 17 18 19     |           |                 | 20 21 22 23 |    |  | $24$ DIMM |
| 26          |             |   |                         | 5                       | 6 | 7              | 8 |   |           |    |    |          |  |                 | $17$   18   19  |           | <b>20</b>       |             |    |  | 26        |
| 28          |             |   |                         | $5\phantom{.}$          | 6 | $\overline{7}$ | 8 |   |           |    |    |          |  | 17 <sup>1</sup> | 18              | 19        | 20 <sub>l</sub> |             |    |  | 28        |
| 30          |             |   |                         | 5                       | 6 | $\overline{7}$ | 8 |   |           |    |    |          |  | 17              | 18 <sup>1</sup> | 19        | <b>20</b>       |             |    |  | 30        |
| 32          |             |   |                         | $5\phantom{.0}$         | 6 | 7              | 8 |   |           |    |    |          |  | 17 <sup>1</sup> | 18              | <b>19</b> | 20 <sub>l</sub> |             |    |  | 32        |
| 34          |             |   |                         | 5                       | 6 | 7              | 8 | 9 | 10        |    |    |          |  |                 | 17 18           | 19        | 20 <sub>1</sub> |             |    |  | 34        |
| 36          |             |   |                         | $5\phantom{.}$          | 6 | $\overline{7}$ | 8 | 9 | 10        |    |    |          |  | 17 <sup>1</sup> | 18              | <b>19</b> |                 | 20 21       | 22 |  | 36        |
| 38          |             |   |                         | 5                       | 6 | 7              | 8 | 9 | 10        |    |    |          |  | 17              | <b>18</b>       | 19        |                 | 20 21 22    |    |  | 38        |
| 40          |             |   |                         | $5\phantom{.}$          | 6 | 7              | 8 | 9 | 10        |    |    |          |  | 17              | 18              | <b>19</b> |                 | 20 21 22    |    |  | 40        |
| 42          |             |   |                         | 5                       | 6 | 7              | 8 | 9 | 10        |    |    |          |  |                 | 17 18           | 19        |                 | 20 21 22    |    |  | 42        |
| 44          |             |   |                         | $5\phantom{.0}$         | 6 | 7              | 8 | 9 | 10        |    |    |          |  | 17 <sup>1</sup> | 18              | <b>19</b> |                 | 20 21       | 22 |  | 44        |
| 46          |             |   |                         | 5                       | 6 | 7              | 8 | 9 | 10        |    |    |          |  | 17 <sup>1</sup> | <b>18</b>       | 19        |                 | 20 21 22    |    |  | 46        |
| 48          |             |   |                         | $\overline{\mathbf{5}}$ | 6 | 7              | 8 | 9 | <b>10</b> |    |    |          |  | 17 <sup>1</sup> | 18 <sup>1</sup> | <b>19</b> |                 | 20 21 22    |    |  | 48        |

<span id="page-127-0"></span>**表 94. 装有八个处理器(处理器 <sup>1</sup> 和 2,服务器中总共安装了 <sup>26</sup> 到 <sup>48</sup> 个 DIMM)时的内存备用**

• 处理器 1 和 2 的 DIMM 插入顺序:

- 第 123 页表 93 "装有八个处理器(处理器 1 和 2, 服务器中总共安装了 16 到 24 个 DIMM) [时的内存备用"](#page-126-0)
- 第 125 页表 95 "装有八个处理器(处理器 1 和 2, 服务器中总共安装了 50 到 72 个 DIMM) [时的内存备用"](#page-128-0)
- 第 126 页表 96 "装有八个处理器(处理器 1 和 2, 服务器中总共安装了 74 到 96 个 DIMM) [时的内存备用"](#page-129-0)
- 要继续为有 26 到 48 个 DIMM 的系统插入 DIMM:
	- 第 128 页表 98 "装有八个处理器(处理器 3 和 4, 服务器中总共安装了 26 到 48 个 DIMM) [时的内存备用"](#page-131-0)
	- 第 132 页表 102 "装有八个处理器(处理器 5 和 6, 服务器中总共安装了 26 到 48 个 DIMM) [时的内存备用"](#page-135-0)
	- 第 136 页表 106 "装有八个处理器(处理器 7 和 8, 服务器中总共安装了 26 到 48 个 DIMM) [时的内存备用"](#page-139-0)

| 总数          |             |   |                         |                         |   | 处理器 1          |   |   |                 |           |           |    |                 |                 |                 |                 |                 | 处理器 2     |          |              |    |                 | 总计          |
|-------------|-------------|---|-------------------------|-------------------------|---|----------------|---|---|-----------------|-----------|-----------|----|-----------------|-----------------|-----------------|-----------------|-----------------|-----------|----------|--------------|----|-----------------|-------------|
| <b>DIMM</b> | $\mathbf 2$ | 3 | $\overline{\mathbf{4}}$ | 5                       | 6 | 7              | 8 | 9 |                 | 10 11     | 12        | 13 | 14 <sup>1</sup> | 15 <sup>1</sup> |                 |                 | 16 17 18        | <b>19</b> | 20 21 22 |              | 23 | 24 <sup>1</sup> | <b>DIMM</b> |
| 50          |             | 3 | $\overline{\mathbf{4}}$ | $5\phantom{.0}$         | 6 | 7              | 8 | 9 | 10              |           |           |    |                 |                 |                 |                 | 17 18           | <b>19</b> | 20 21    | 22           |    |                 | 50          |
| 52          |             | 3 | $\overline{\mathbf{4}}$ | $\overline{\mathbf{5}}$ | 6 | 7              | 8 | 9 | 10              |           |           |    |                 | 15              | 16              | 17 <sup>1</sup> | 18              | <b>19</b> | 20 21    | <b>22</b>    |    |                 | 52          |
| 54          |             | 3 | $\overline{\mathbf{4}}$ | 5                       | 6 | 7              | 8 | 9 | 10              |           |           |    |                 | 15              |                 | 16 17 18        |                 | 19        | 20 21    | 22           |    |                 | 54          |
| 56          |             | 3 | $\overline{\mathbf{4}}$ | $\overline{\mathbf{5}}$ | 6 | $\overline{7}$ | 8 | 9 | 10              |           |           |    |                 | 15              |                 |                 | 16 17 18        | <b>19</b> | 20   21  | <b>22</b>    |    |                 | 56          |
| 58          |             | 3 | $\overline{\mathbf{4}}$ | 5                       | 6 | 7              | 8 | 9 | 10              |           |           |    |                 | 15              |                 |                 | 16   17   18    | <b>19</b> | 20121    | <b>22</b>    |    |                 | 58          |
| 60          |             | 3 | $\overline{\mathbf{4}}$ | $\overline{\mathbf{5}}$ | 6 | 7              | 8 | 9 | 10              |           |           |    |                 | 15              | 16 <sup>1</sup> | 17 <sup>1</sup> | 18              | <b>19</b> | 20 21    | $ 22\rangle$ |    |                 | 60          |
| 62          |             | 3 | $\overline{\mathbf{4}}$ | $5\phantom{.0}$         | 6 | 7              | 8 | 9 | 10              |           |           |    |                 | 15              |                 |                 | 16 17 18        | <b>19</b> | 20 21 22 |              |    |                 | 62          |
| 64          |             | 3 | $\overline{\mathbf{4}}$ | $\overline{\mathbf{5}}$ | 6 | 7              | 8 | 9 | 10              |           |           |    |                 | 15              | 16 <sup>1</sup> |                 | 17 18           | <b>19</b> | 20 21    | <b>22</b>    |    |                 | 64          |
| 66          |             | 3 | $\overline{\mathbf{4}}$ | $5\phantom{.0}$         | 6 | 7              | 8 | 9 | 10 <sup>1</sup> | 11        | <b>12</b> |    |                 | 15              |                 |                 | 16 17 18        | <b>19</b> | 20 21    | 22           |    |                 | 66          |
| 68          |             | 3 | $\overline{\mathbf{4}}$ | $5\phantom{.0}$         | 6 | 7              | 8 | 9 | 10 <sub>1</sub> | <b>11</b> | 12        |    |                 | 15              | 16 <sup>1</sup> | 17 <sup>1</sup> | <b>18</b>       | <b>19</b> | 20 21    | 22           | 23 | 24              | 68          |
| 70          |             | 3 | $\overline{\mathbf{4}}$ | 5                       | 6 | 7              | 8 | 9 | <b>10</b>       | 11        | 12        |    |                 | 15              |                 | 16 17           | 18 <sup>1</sup> | 19        | 20 21    | 22           | 23 | 24              | 70          |
| 72          |             | 3 | $\overline{\mathbf{4}}$ | 5                       | 6 | 7              | 8 | 9 |                 | 10 11     | <b>12</b> |    |                 | 15              |                 | 16 17           |                 | $18$   19 | 20 21    | 22           | 23 | 24              | 72          |

<span id="page-128-0"></span>**表 95. 装有八个处理器(处理器 <sup>1</sup> 和 2,服务器中总共安装了 <sup>50</sup> 到 <sup>72</sup> 个 DIMM)时的内存备用**

● 处理器 1 和 2 的 DIMM 插入顺序:

- 第 123 页表 93 "装有八个处理器(处理器 1 和 2, 服务器中总共安装了 16 到 24 个 DIMM) [时的内存备用"](#page-126-0)
- 第 124 页表 94 "装有八个处理器(处理器 1 和 2, 服务器中总共安装了 26 到 48 个 DIMM) [时的内存备用"](#page-127-0)
- 第 126 页表 96 "装有八个处理器(处理器 1 和 2, 服务器中总共安装了 74 到 96 个 DIMM) [时的内存备用"](#page-129-0)
- 要继续为有 50 到 72 个 DIMM 的系统插入 DIMM:
	- 第 129 页表 99 "装有八个处理器(处理器 3 和 4, 服务器中总共安装了 50 到 72 个 DIMM) [时的内存备用"](#page-132-0)
	- 第 133 页表 103 "装有八个处理器(处理器 5 和 6, 服务器中总共安装了 50 到 72 个 DIMM) [时的内存备用"](#page-136-0)
	- 第 137 页表 107 "装有八个处理器(处理器 7 和 8, 服务器中总共安装了 50 到 72 个 DIMM) [时的内存备用"](#page-140-0)

| 总数          |   |                |   |                         |                         |   | 处理器 1 |   |   |                 |       |           |    |                 |           |                 |                 |                 | 处理器 2     |                 |    |       |              |    | 总计             |
|-------------|---|----------------|---|-------------------------|-------------------------|---|-------|---|---|-----------------|-------|-----------|----|-----------------|-----------|-----------------|-----------------|-----------------|-----------|-----------------|----|-------|--------------|----|----------------|
| <b>DIMM</b> |   | $\mathbf 2$    | 3 | $\overline{\mathbf{4}}$ | 5                       | 6 | 7     | 8 | 9 | 10 <sup>1</sup> | 11    | 12        | 13 | 14 <sup>1</sup> | 15        | 16              | 17 <sup>1</sup> | 18 <sup>1</sup> | 19        | 20              | 21 |       | 22 23        |    | <b>24 DIMM</b> |
| 74          |   |                | 3 | $\overline{\mathbf{4}}$ | 5                       | 6 | 7     | 8 | 9 | 10 <sup>1</sup> | 11    | 12        |    |                 | 15        | 16 <sup>1</sup> |                 | 17 18           | 19        | 20              | 21 |       | 22 23        | 24 | 74             |
| 76          |   |                | 3 | $\overline{\mathbf{4}}$ | 5                       | 6 | 7     | 8 | 9 | 10              | 11    | 12        |    |                 | 15        | 16              | 17 <sup>1</sup> | <b>18</b>       | <b>19</b> | 20 <sub>l</sub> | 21 |       | 22   23      | 24 | 76             |
| 78          |   |                | 3 | $\overline{\mathbf{4}}$ | 5                       | 6 | 7     | 8 | 9 | 10              | 11    | 12        |    |                 | 15        | 16              | 17              | <b>18</b>       | 19        | 20              | 21 | 22    | $ 23\rangle$ | 24 | 78             |
| 80          |   |                | 3 | $\overline{\mathbf{4}}$ | 5                       | 6 | 7     | 8 | 9 |                 | 10 11 | <b>12</b> |    |                 | 15        | 16              | 17 <sup>1</sup> | 18              | 19        | 20 21           |    |       | 22 23        | 24 | 80             |
| 82          | 1 | $\bf{2}$       | 3 | $\overline{\mathbf{4}}$ | $\overline{\mathbf{5}}$ | 6 | 7     | 8 | 9 | 10 <sup>1</sup> | 11    | 12        |    |                 | 15        | 16 <sup>1</sup> |                 | 17 18           | 19        | 20 21           |    |       | 22 23        | 24 | 82             |
| 84          |   | $\overline{2}$ | 3 | $\overline{\mathbf{4}}$ | 5                       | 6 | 7     | 8 | 9 | 10              | 11    | 12        | 13 | 14 <sup>1</sup> | 15        | 16 <sup>1</sup> | 17 <sup>1</sup> | 18              | <b>19</b> | 20              | 21 | 22    | 23           | 24 | 84             |
| 86          |   | $\mathbf 2$    | 3 | $\overline{\mathbf{4}}$ | 5                       | 6 | 7     | 8 | 9 | 10 <sup>1</sup> | 11    | 12        | 13 | 14 <sup>1</sup> | 15        | 16 <sup>1</sup> |                 | 17 18           | 19        | 20              | 21 |       | 22 23        | 24 | 86             |
| 88          |   | $\overline{2}$ | 3 | $\overline{\mathbf{4}}$ | $\overline{\mathbf{5}}$ | 6 | 7     | 8 | 9 | 10              | 11    | 12        | 13 | 14 <sup>1</sup> | 15        | 16              | 17 <sup>1</sup> | 18              | <b>19</b> | 20 <sup>1</sup> | 21 |       | 22 23        | 24 | 88             |
| 90          |   | $\mathbf 2$    | 3 | $\overline{\mathbf{4}}$ | 5                       | 6 | 7     | 8 | 9 | 10              | 11    | 12        | 13 | 14 <sup>1</sup> | 15        | 16   17         |                 | 18 <sup>1</sup> | 19        | 20              | 21 |       | 22 23        | 24 | 90             |
| 92          |   | $\mathbf{2}$   | 3 | $\overline{4}$          | 5                       | 6 | 7     | 8 | 9 | 10              | 11    | 12        | 13 | 14 <sup>1</sup> | <b>15</b> | 16 I            | 17 <sup>1</sup> | <b>18</b>       | <b>19</b> | <b>20</b>       | 21 |       | 22 23        | 24 | 92             |
| 94          |   | $\mathbf 2$    | 3 | $\overline{\mathbf{4}}$ | 5                       | 6 | 7     | 8 | 9 | 10              | 11    | 12        | 13 | 14 <sup>1</sup> | 15        | 16 I            | 17 <sup>1</sup> | 18 <sup>1</sup> | 19        | 20              | 21 | 22    | 23           | 24 | 94             |
| 96          |   | $\overline{2}$ | 3 | $\overline{\mathbf{4}}$ | 5                       | 6 | 7     | 8 | 9 | <b>10</b>       | 11    | 12        | 13 | 14 15           |           |                 | 16 17           | 18              | 19        | 20 <sub>l</sub> | 21 | 22 23 |              | 24 | 96             |

<span id="page-129-0"></span>**表 96. 装有八个处理器(处理器 <sup>1</sup> 和 2,服务器中总共安装了 <sup>74</sup> 到 <sup>96</sup> 个 DIMM)时的内存备用**

- 处理器 1 和 2 的 DIMM 插入顺序:
	- 第 123 页表 93 "装有八个处理器(处理器 1 和 2, 服务器中总共安装了 16 到 24 个 DIMM) [时的内存备用"](#page-126-0)
	- 第 124 页表 94 "装有八个处理器(处理器 1 和 2, 服务器中总共安装了 26 到 48 个 DIMM) [时的内存备用"](#page-127-0)
	- 第 125 页表 95 "装有八个处理器(处理器 1 和 2, 服务器中总共安装了 50 到 72 个 DIMM) [时的内存备用"](#page-128-0)
- 要继续为有 74 到 96 个 DIMM 的系统插入 DIMM:
	- 第 130 页表 100 "装有八个处理器(处理器 3 和 4, 服务器中总共安装了 74 到 96 个 DIMM) [时的内存备用"](#page-133-0)
	- 第 134 页表 104 "装有八个处理器(处理器 5 和 6, 服务器中总共安装了 74 到 96 个 DIMM) [时的内存备用"](#page-137-0)
	- 第 138 页表 108 "装有八个处理器(处理器 7 和 8, 服务器中总共安装了 74 到 96 个 DIMM) [时的内存备用"](#page-141-0)

<span id="page-130-0"></span>**表 97. 装有八个处理器(处理器 <sup>3</sup> 和 4,服务器中总共安装了 <sup>16</sup> 到 <sup>24</sup> 个 DIMM)时的内存备用**

| 总计          |   |   |                         |   |   | 处理器 3 |   |   |    |    |           |  |  |  | 处理器 4                                                |                 |  |  | 总计             |
|-------------|---|---|-------------------------|---|---|-------|---|---|----|----|-----------|--|--|--|------------------------------------------------------|-----------------|--|--|----------------|
| <b>DIMM</b> | 2 | 3 | $\overline{\mathbf{4}}$ | 5 | 6 | 7     | 8 | 9 | 10 | 11 | <b>12</b> |  |  |  | 13   14   15   16   17   18   19   20   21   22   23 |                 |  |  | <b>24 DIMM</b> |
| 16          |   |   |                         |   |   | ד     | 8 |   |    |    |           |  |  |  | 19                                                   | <b>20</b>       |  |  | 16             |
| 18          |   |   |                         |   |   | 7     | 8 |   |    |    |           |  |  |  | 19                                                   | <b>20</b>       |  |  | 18             |
| 20          |   |   |                         |   |   | ד     | 8 |   |    |    |           |  |  |  | 19                                                   | 20              |  |  | 20             |
| 22          |   |   |                         | 5 | 6 | 7     | 8 |   |    |    |           |  |  |  | 19                                                   | 20 <sub>1</sub> |  |  | 22             |
| 24          |   |   |                         | 5 | 6 | 7     | 8 |   |    |    |           |  |  |  | 17 18 19                                             | 20              |  |  | 24             |

- 处理器 3 和 4 的 DIMM 插入顺序:
	- 第 128 页表 98 "装有八个处理器(处理器 3 和 4, 服务器中总共安装了 26 到 48 个 DIMM) [时的内存备用"](#page-131-0)
	- 第 129 页表 99 "装有八个处理器(处理器 3 和 4, 服务器中总共安装了 50 到 72 个 DIMM) [时的内存备用"](#page-132-0)
	- [第 130 页表 100 "装有八个处理器\(处理器 3 和 4,服务器中总共安装了 74 到 96 个 DIMM\)](#page-133-0) [时的内存备用"](#page-133-0)
- 要继续为有 16 到 24 个 DIMM 的系统插入 DIMM:
	- 第 123 页表 93 "装有八个处理器(处理器 1 和 2, 服务器中总共安装了 16 到 24 个 DIMM) [时的内存备用"](#page-126-0)
	- 第 131 页表 101"装有八个处理器(处理器 5 和 6, 服务器中总共安装了 16 到 24 个 DIMM) [时的内存备用"](#page-134-0)
	- [第 135 页表 105 "装有八个处理器\(处理器 7 和 8,服务器中总共安装了 16 到 24 个 DIMM\)](#page-138-0) [时的内存备用"](#page-138-0)

| 总计          |             |   |                         |                 |   | 处理器 3          |   |   |           |    |    |                                  |  |                 |                 | 处理器 4     |                 |          |             |  | 总计        |
|-------------|-------------|---|-------------------------|-----------------|---|----------------|---|---|-----------|----|----|----------------------------------|--|-----------------|-----------------|-----------|-----------------|----------|-------------|--|-----------|
| <b>DIMM</b> | $\mathbf 2$ | 3 | $\overline{\mathbf{4}}$ | 5               | 6 | 7              | 8 | 9 | 10        | 11 | 12 | 13   14   15   16   17   18   19 |  |                 |                 |           |                 |          | 20 21 22 23 |  | $24$ DIMM |
| 26          |             |   |                         | 5               | 6 | 7              | 8 |   |           |    |    |                                  |  |                 | 17 18           | <b>19</b> | <b>20</b>       |          |             |  | 26        |
| 28          |             |   |                         | $5\phantom{.}$  | 6 | 7              | 8 |   |           |    |    |                                  |  | 17              | 18              | 19        | 20 <sub>l</sub> |          |             |  | 28        |
| 30          |             |   |                         | 5               | 6 | $\overline{7}$ | 8 |   |           |    |    |                                  |  | 17              | 18 <sup>1</sup> | 19        | 20              |          |             |  | 30        |
| 32          |             |   |                         | $5\phantom{.}$  | 6 | 7              | 8 |   |           |    |    |                                  |  | 17 <sup>1</sup> | 18              | <b>19</b> | 20 <sup>°</sup> |          |             |  | 32        |
| 34          |             |   |                         | 5               | 6 | 7              | 8 |   |           |    |    |                                  |  |                 | 17   18         | 19        | <b>20</b>       |          |             |  | 34        |
| 36          |             |   |                         | $5\phantom{.}$  | 6 | 7              | 8 |   |           |    |    |                                  |  | 17 <sup>1</sup> | 18 <sup>1</sup> | <b>19</b> | 20 <sup>1</sup> |          |             |  | 36        |
| 38          |             |   |                         | 5               | 6 | 7              | 8 | 9 | 10        |    |    |                                  |  | 17              | <b>18</b>       | 19        | <b>20</b>       |          |             |  | 38        |
| 40          |             |   |                         | $5\phantom{.}$  | 6 | 7              | 8 | 9 | 10        |    |    |                                  |  | 17 <sup>1</sup> | 18              | <b>19</b> |                 | 20 21    | <b>22</b>   |  | 40        |
| 42          |             |   |                         | 5               | 6 | 7              | 8 | 9 | 10        |    |    |                                  |  |                 | 17 18           | 19        |                 | 20 21 22 |             |  | 42        |
| 44          |             |   |                         | $5\phantom{.}$  | 6 | 7              | 8 | 9 | 10        |    |    |                                  |  | 17              | 18              | <b>19</b> |                 | 20 21 22 |             |  | 44        |
| 46          |             |   |                         | 5               | 6 | 7              | 8 | 9 | 10        |    |    |                                  |  | 17              | 18 <sup>1</sup> | 19        |                 | 20 21 22 |             |  | 46        |
| 48          |             |   |                         | $5\phantom{.0}$ | 6 | 7              | 8 | 9 | <b>10</b> |    |    |                                  |  | 17 <sup>1</sup> | 18              | <b>19</b> |                 | 20 21 22 |             |  | 48        |

<span id="page-131-0"></span>**表 98. 装有八个处理器(处理器 <sup>3</sup> 和 4,服务器中总共安装了 <sup>26</sup> 到 <sup>48</sup> 个 DIMM)时的内存备用**

• 处理器 3 和 4 的 DIMM 插入顺序:

- 第 127 页表 97 "装有八个处理器(处理器 3 和 4, 服务器中总共安装了 16 到 24 个 DIMM) [时的内存备用"](#page-130-0)
- 第 129 页表 99 "装有八个处理器(处理器 3 和 4, 服务器中总共安装了 50 到 72 个 DIMM) [时的内存备用"](#page-132-0)
- 第 130 页表 100 "装有八个处理器(处理器 3 和 4, 服务器中总共安装了 74 到 96 个 DIMM) [时的内存备用"](#page-133-0)
- 要继续为有 26 到 48 个 DIMM 的系统插入 DIMM:
	- 第 124 页表 94 "装有八个处理器(处理器 1 和 2, 服务器中总共安装了 26 到 48 个 DIMM) [时的内存备用"](#page-127-0)
	- 第 132 页表 102 "装有八个处理器(处理器 5 和 6, 服务器中总共安装了 26 到 48 个 DIMM) [时的内存备用"](#page-135-0)
	- 第 136 页表 106 "装有八个处理器(处理器 7 和 8, 服务器中总共安装了 26 到 48 个 DIMM) [时的内存备用"](#page-139-0)

| 总计          |              |   |                         |                         | 处理器 3 |                |   |   |    |       |              |    |       |    |                 |                 |           | 处理器 4     |       |          |              |    |                 | 总计          |
|-------------|--------------|---|-------------------------|-------------------------|-------|----------------|---|---|----|-------|--------------|----|-------|----|-----------------|-----------------|-----------|-----------|-------|----------|--------------|----|-----------------|-------------|
| <b>DIMM</b> | $\mathbf{2}$ | 3 | $\overline{\mathbf{4}}$ | 5                       | 6     | 7              | 8 | 9 |    | 10 11 | 12           | 13 | 14 15 |    | 16              | 17 <sup>1</sup> | <b>18</b> | 19        | 20 21 |          | 1221         | 23 | 24 <sup>1</sup> | <b>DIMM</b> |
| 50          |              |   |                         | 5                       | 6     | 7              | 8 | 9 | 10 |       |              |    |       |    |                 | 17 <sup>1</sup> | 18        | 19        |       | 20 21    | <b>22</b>    |    |                 | 50          |
| 52          |              |   |                         | $5\phantom{.}$          | 6     | 7              | 8 | 9 | 10 |       |              |    |       |    |                 | 17 <sup>1</sup> | 18        | <b>19</b> |       | 20 21    | <b>22</b>    |    |                 | 52          |
| 54          |              | 3 | $\overline{\mathbf{4}}$ | 5                       | 6     | 7              | 8 | 9 | 10 |       |              |    |       |    |                 | 17              | 18        | 19        |       | 20 21    | 22           |    |                 | 54          |
| 56          |              | 3 | $\overline{\mathbf{4}}$ | $\overline{\mathbf{5}}$ | 6     | $\overline{7}$ | 8 | 9 | 10 |       |              |    |       | 15 | 16 <sup>1</sup> |                 | 17 18     | 19        | 20 21 |          | 22           |    |                 | 56          |
| 58          |              | 3 | $\overline{\mathbf{4}}$ | 5                       | 6     | 7              | 8 | 9 | 10 |       |              |    |       | 15 | 16 <sup>1</sup> |                 | 17 18     | 19        | 20 21 |          | 22           |    |                 | 58          |
| 60          |              | 3 | $\overline{\mathbf{4}}$ | 5                       | 6     | 7              | 8 | 9 | 10 |       |              |    |       | 15 | 16 <sup>1</sup> | 17 <sup>1</sup> | 18        | <b>19</b> | 20 21 |          | $ 22\rangle$ |    |                 | 60          |
| 62          |              | 3 | $\overline{\mathbf{4}}$ | 5                       | 6     | 7              | 8 | 9 | 10 |       |              |    |       | 15 |                 |                 | 16 17 18  | 19        |       | 20121    | 22           |    |                 | 62          |
| 64          |              | 3 | $\overline{\mathbf{4}}$ | 5                       | 6     | 7              | 8 | 9 | 10 |       |              |    |       | 15 | 16 I            |                 | 17   18   | <b>19</b> | 20 21 |          | <b>22</b>    |    |                 | 64          |
| 66          |              | 3 | $\overline{\mathbf{4}}$ | $5\phantom{.0}$         | 6     | 7              | 8 | 9 | 10 |       |              |    |       | 15 |                 |                 | 16 17 18  | <b>19</b> |       | 20 21    | <b>22</b>    |    |                 | 66          |
| 68          |              | 3 | $\overline{\mathbf{4}}$ | $5\phantom{.0}$         | 6     | $\overline{7}$ | 8 | 9 | 10 |       |              |    |       | 15 |                 | 16 17 18        |           | <b>19</b> | 20 21 |          | $ 22\rangle$ |    |                 | 68          |
| 70          |              | 3 | $\overline{\mathbf{4}}$ | 5                       | 6     | 7              | 8 | 9 |    | 10 11 | 12           |    |       | 15 | 16              | 17 <sup>1</sup> | 18        | 19        |       | 20 21 22 |              |    |                 | 70          |
| 72          |              | 3 | $\overline{\mathbf{4}}$ | 5                       | 6     | 7              | 8 | 9 |    | 10 11 | $ 12\rangle$ |    |       | 15 |                 | 16 17           | 18        | <b>19</b> |       | 20 21    | 22           | 23 | 24              | 72          |

<span id="page-132-0"></span>**表 99. 装有八个处理器(处理器 <sup>3</sup> 和 4,服务器中总共安装了 <sup>50</sup> 到 <sup>72</sup> 个 DIMM)时的内存备用**

• 处理器 3 和 4 的 DIMM 插入顺序:

- 第 127 页表 97 "装有八个处理器(处理器 3 和 4, 服务器中总共安装了 16 到 24 个 DIMM) [时的内存备用"](#page-130-0)
- 第 128 页表 98 "装有八个处理器(处理器 3 和 4, 服务器中总共安装了 26 到 48 个 DIMM) [时的内存备用"](#page-131-0)
- 第 130 页表 100 "装有八个处理器(处理器 3 和 4, 服务器中总共安装了 74 到 96 个 DIMM) [时的内存备用"](#page-133-0)
- 要继续为有 50 到 72 个 DIMM 的系统插入 DIMM:
	- 第 125 页表 95 "装有八个处理器(处理器 1 和 2, 服务器中总共安装了 50 到 72 个 DIMM) [时的内存备用"](#page-128-0)
	- 第 133 页表 103 "装有八个处理器(处理器 5 和 6, 服务器中总共安装了 50 到 72 个 DIMM) [时的内存备用"](#page-136-0)
	- 第 137 页表 107 "装有八个处理器(处理器 7 和 8, 服务器中总共安装了 50 到 72 个 DIMM) [时的内存备用"](#page-140-0)

总计 | 处理器 3 **总计 DIMM 1 2 3 4 5 6 7 8 9 10 11 12 13 14 15 16 17 18 19 20 21 22 23 24 DIMM 74** 3 4 5 6 7 8 9 10 11 12 15 16 17 18 19 20 21 22 23 24 **74** 76 | | | 3 | 4 | 5 | 6 | 7 | 8 | 9 | 10 | 11 | 12 | | | 15 | 16 | 17 | 18 | 19 | 20 | 21 | 22 | 23 | 24 | 76 **78** 3 4 5 6 7 8 9 10 11 12 15 16 17 18 19 20 21 22 23 24 **78 80**  $\begin{bmatrix} 3 & 4 & 5 & 6 & 7 & 8 & 9 & 10 & 11 & 12 \\ 1 & 1 & 1 & 1 & 1 & 1 & 15 & 16 & 17 & 18 & 19 & 20 & 21 & 22 & 23 & 24 \\ 1 & 1 & 1 & 1 & 1 & 1 & 1 & 1 & 18 & 19 & 20 & 21 & 22 & 23 & 24 \end{bmatrix}$ **82**  $\begin{bmatrix} 3 & 4 & 5 & 6 & 7 & 8 & 9 & 10 & 11 & 12 \\ 1 & 1 & 1 & 1 & 1 & 1 & 15 & 16 & 17 & 18 & 19 & 20 & 21 & 22 & 23 & 24 \\ 1 & 1 & 1 & 1 & 1 & 1 & 1 & 1 & 18 & 19 & 20 & 21 & 22 & 23 & 24 \end{bmatrix}$ **84** 3 4 5 6 7 8 9 10 11 12 15 16 17 18 19 20 21 22 23 24 **84 86** 1 2 3 4 5 6 7 8 9 10 11 12 15 16 17 18 19 20 21 22 23 24 **86 88** 1 2 3 4 5 6 7 8 9 10 11 12 13 14 15 16 17 18 19 20 21 22 23 24 **88 90** 1 2 3 4 5 6 7 8 9 10 11 12 13 14 15 16 17 18 19 20 21 22 23 24 **90 92**  $\begin{bmatrix} 1 & 2 & 3 & 4 & 5 & 6 & 7 & 8 & 9 & 10 & 11 & 12 & 13 & 14 & 15 & 16 & 17 & 18 & 19 & 20 & 21 & 22 & 23 & 24 & 92 \end{bmatrix}$ **94** 1 2 3 4 5 6 7 8 9 10 11 12 13 14 15 16 17 18 19 20 21 22 23 24 **94 96** 1 2 3 4 5 6 7 8 9 10 11 12 13 14 15 16 17 18 19 20 21 22 23 24 **96**

<span id="page-133-0"></span>**表 100. 装有八个处理器(处理器 <sup>3</sup> 和 4,服务器中总共安装了 <sup>74</sup> 到 <sup>96</sup> 个 DIMM)时的内存备用**

- 处理器 3 和 4 的 DIMM 插入顺序:
	- [第 127 页表 97 "装有八个处理器\(处理器 3 和 4,服务器中总共安装了 16 到 24 个 DIMM\)](#page-130-0) [时的内存备用"](#page-130-0)
	- 第 128 页表 98 "装有八个处理器(处理器 3 和 4, 服务器中总共安装了 26 到 48 个 DIMM) [时的内存备用"](#page-131-0)
	- 第 129 页表 99 "装有八个处理器(处理器 3 和 4, 服务器中总共安装了 50 到 72 个 DIMM) [时的内存备用"](#page-132-0)
- 要继续为有 74 到 96 个 DIMM 的系统插入 DIMM:
	- 第 126 页表 96 "装有八个处理器(处理器 1 和 2, 服务器中总共安装了 74 到 96 个 DIMM) [时的内存备用"](#page-129-0)
	- 第 134 页表 104 "装有八个处理器(处理器 5 和 6, 服务器中总共安装了 74 到 96 个 DIMM) [时的内存备用"](#page-137-0)
	- 第 138 页表 108 "装有八个处理器(处理器 7 和 8, 服务器中总共安装了 74 到 96 个 DIMM) [时的内存备用"](#page-141-0)

总计 | 处理器 5 处理器 6 **总计 DIMM 1 2 3 4 5 6 7 8 9 10 11 12 13 14 15 16 17 18 19 20 21 22 23 24 DIMM 16** 7 8 19 20 **16 18** 7 8 19 20 **18 20** 7 8 19 20 **20 22** 7 8 19 20 **22 24** 7 8 19 20 **24**

<span id="page-134-0"></span>**表 101. 装有八个处理器(处理器 <sup>5</sup> 和 6,服务器中总共安装了 <sup>16</sup> 到 <sup>24</sup> 个 DIMM)时的内存备用**

- 处理器 5 和 6 的 DIMM 插入顺序:
	- 第 132 页表 102 "装有八个处理器(处理器 5 和 6, 服务器中总共安装了 26 到 48 个 DIMM) [时的内存备用"](#page-135-0)
	- 第 133 页表 103 "装有八个处理器(处理器 5 和 6, 服务器中总共安装了 50 到 72 个 DIMM) [时的内存备用"](#page-136-0)
	- [第 134 页表 104 "装有八个处理器\(处理器 5 和 6,服务器中总共安装了 74 到 96 个 DIMM\)](#page-137-0) [时的内存备用"](#page-137-0)
- 要继续为有 16 到 24 个 DIMM 的系统插入 DIMM:
	- 第 123 页表 93 "装有八个处理器(处理器 1 和 2, 服务器中总共安装了 16 到 24 个 DIMM) [时的内存备用"](#page-126-0)
	- 第 127 页表 97 "装有八个处理器(处理器 3 和 4, 服务器中总共安装了 16 到 24 个 DIMM) [时的内存备用"](#page-130-0)
	- [第 135 页表 105 "装有八个处理器\(处理器 7 和 8,服务器中总共安装了 16 到 24 个 DIMM\)](#page-138-0) [时的内存备用"](#page-138-0)

| 总计          |             |   |                         |                         |   | 处理器 5          |   |   |    |    |    |    |       |  |                 |                 | 处理器 6     |                 |          |    |    | 总计             |
|-------------|-------------|---|-------------------------|-------------------------|---|----------------|---|---|----|----|----|----|-------|--|-----------------|-----------------|-----------|-----------------|----------|----|----|----------------|
| <b>DIMM</b> | $\mathbf 2$ | 3 | $\overline{\mathbf{4}}$ | 5                       | 6 | 7              | 8 | 9 | 10 | 11 | 12 | 13 | 14 15 |  |                 | 16 17 18        | 19        | 20 21           |          | 22 | 23 | <b>24 DIMM</b> |
| 26          |             |   |                         | 5                       | 6 | $\overline{7}$ | 8 |   |    |    |    |    |       |  |                 |                 | 19        | <b>20</b>       |          |    |    | 26             |
| 28          |             |   |                         | $5\phantom{.}$          | 6 | 7              | 8 |   |    |    |    |    |       |  | 17 <sup>1</sup> | 18              | <b>19</b> | 20 <sub>l</sub> |          |    |    | 28             |
| 30          |             |   |                         | 5                       | 6 | 7              | 8 |   |    |    |    |    |       |  | 17              | 18 <sup>1</sup> | 19        | <b>20</b>       |          |    |    | 30             |
| 32          |             |   |                         | $5\phantom{.}$          | 6 | $\overline{7}$ | 8 |   |    |    |    |    |       |  | 17 <sup>1</sup> | 18              | <b>19</b> | 20 <sup>1</sup> |          |    |    | 32             |
| 34          |             |   |                         | 5                       | 6 | 7              | 8 |   |    |    |    |    |       |  | 17 <sup>1</sup> | 18 <sup>1</sup> | 19        | <b>20</b>       |          |    |    | 34             |
| 36          |             |   |                         | $5\phantom{.}$          | 6 | 7              | 8 |   |    |    |    |    |       |  | 17              | 18 <sup>1</sup> | <b>19</b> | 20 <sup>1</sup> |          |    |    | 36             |
| 38          |             |   |                         | $5\phantom{.}$          | 6 | 7              | 8 |   |    |    |    |    |       |  | 17              | 18              | 19        | <b>20</b>       |          |    |    | 38             |
| 40          |             |   |                         | $5\phantom{.0}$         | 6 | 7              | 8 |   |    |    |    |    |       |  | 17 <sup>1</sup> | 18 <sup>1</sup> | <b>19</b> | 20 <sub>l</sub> |          |    |    | 40             |
| 42          |             |   |                         | 5                       | 6 | 7              | 8 | 9 | 10 |    |    |    |       |  |                 | 17 18           | 19        | 20 <sub>l</sub> |          |    |    | 42             |
| 44          |             |   |                         | $\overline{\mathbf{5}}$ | 6 | 7              | 8 | 9 | 10 |    |    |    |       |  | 17              | 18              | <b>19</b> |                 | 20 21    | 22 |    | 44             |
| 46          |             |   |                         | 5                       | 6 | 7              | 8 | 9 | 10 |    |    |    |       |  | 17              | 18 <sup>1</sup> | 19        |                 | 20 21 22 |    |    | 46             |
| 48          |             |   |                         | $\overline{\mathbf{5}}$ | 6 | $\overline{7}$ | 8 | 9 | 10 |    |    |    |       |  | 17              | 18              | <b>19</b> |                 | 20 21 22 |    |    | 48             |

<span id="page-135-0"></span>**表 102. 装有八个处理器(处理器 <sup>5</sup> 和 6,服务器中总共安装了 <sup>26</sup> 到 <sup>48</sup> 个 DIMM)时的内存备用**

● 处理器 5 和 6 的 DIMM 插入顺序:

- 第 131 页表 101 "装有八个处理器(处理器 5 和 6, 服务器中总共安装了 16 到 24 个 DIMM) [时的内存备用"](#page-134-0)
- 第 133 页表 103 "装有八个处理器(处理器 5 和 6, 服务器中总共安装了 50 到 72 个 DIMM) [时的内存备用"](#page-136-0)
- 第 134 页表 104 "装有八个处理器(处理器 5 和 6, 服务器中总共安装了 74 到 96 个 DIMM) [时的内存备用"](#page-137-0)
- 要继续为有 26 到 48 个 DIMM 的系统插入 DIMM:
	- 第 124 页表 94 "装有八个处理器(处理器 1 和 2, 服务器中总共安装了 26 到 48 个 DIMM) [时的内存备用"](#page-127-0)
	- 第 128 页表 98 "装有八个处理器(处理器 3 和 4, 服务器中总共安装了 26 到 48 个 DIMM) [时的内存备用"](#page-131-0)
	- 第 136 页表 106 "装有八个处理器(处理器 7 和 8, 服务器中总共安装了 26 到 48 个 DIMM) [时的内存备用"](#page-139-0)

| 总计          |             |   |                         |                         |   | 处理器 5          |   |   |    |    |    |    |    |                 |                 |                 | 处理器 6     |              |          |              |       | 总计          |
|-------------|-------------|---|-------------------------|-------------------------|---|----------------|---|---|----|----|----|----|----|-----------------|-----------------|-----------------|-----------|--------------|----------|--------------|-------|-------------|
| <b>DIMM</b> | $\mathbf 2$ | 3 | $\overline{\mathbf{4}}$ | 5                       | 6 | 7              | 8 | 9 | 10 | 11 | 12 | 13 |    | 14 15 16 17 18  |                 |                 | <b>19</b> | 20 21        |          |              | 22 23 | $ 24 $ DIMM |
| 50          |             |   |                         | 5                       | 6 | 7              | 8 | 9 | 10 |    |    |    |    |                 | 17 <sup>1</sup> | 18 <sup>1</sup> | <b>19</b> |              | 20 21    | 22           |       | 50          |
| 52          |             |   |                         | $5\overline{ }$         | 6 | 7              | 8 | 9 | 10 |    |    |    |    |                 | 17              | 18              | <b>19</b> | 20 21        |          | $ 22\rangle$ |       | 52          |
| 54          |             |   |                         | 5                       | 6 | 7              | 8 | 9 | 10 |    |    |    |    |                 | 17              | 18 <sup>1</sup> | <b>19</b> |              | 20 21    | 22           |       | 54          |
| 56          |             |   |                         | $5\phantom{.}$          | 6 | 7              | 8 | 9 | 10 |    |    |    |    |                 | 17 <sup>1</sup> | 18              | <b>19</b> |              | 20 21 22 |              |       | 56          |
| 58          |             | 3 | $\overline{\mathbf{4}}$ | 5                       | 6 | 7              | 8 | 9 | 10 |    |    |    |    |                 |                 | 17   18         | <b>19</b> |              | 20 21 22 |              |       | 58          |
| 60          |             | 3 | $\overline{\mathbf{4}}$ | $5\overline{ }$         | 6 | $\overline{7}$ | 8 | 9 | 10 |    |    |    | 15 | 16 <sup>1</sup> | 17 <sup>1</sup> | 18              | <b>19</b> | 20 21        |          | $ 22\rangle$ |       | 60          |
| 62          |             | 3 | $\overline{\mathbf{4}}$ | $5\phantom{.}$          | 6 | 7              | 8 | 9 | 10 |    |    |    | 15 |                 |                 | 16 17 18        | 19        |              | 20 21 22 |              |       | 62          |
| 64          |             | 3 | $\overline{4}$          | $\overline{\mathbf{5}}$ | 6 | 7              | 8 | 9 | 10 |    |    |    | 15 | 16              | 17 <sup>1</sup> | 18              | <b>19</b> | 20 21        |          | 22           |       | 64          |
| 66          |             | 3 | $\overline{\mathbf{4}}$ | 5                       | 6 | 7              | 8 | 9 | 10 |    |    |    | 15 |                 |                 | 16 17 18        | <b>19</b> | 20 21 22     |          |              |       | 66          |
| 68          |             | 3 | $\overline{\mathbf{4}}$ | $5\phantom{.}$          | 6 | 7              | 8 | 9 | 10 |    |    |    | 15 | 16 <sup>1</sup> |                 | 17 18           | <b>19</b> | 20 21        |          | $ 22\rangle$ |       | 68          |
| 70          |             | 3 | 4                       | 5                       | 6 | 7              | 8 | 9 | 10 |    |    |    | 15 | 16 <sup>1</sup> |                 | 17 18           | <b>19</b> |              | 20 21    | 22           |       | 70          |
| 72          |             | 3 | $\overline{4}$          | 5                       | 6 | 7              | 8 | 9 | 10 |    |    |    | 15 |                 | 16 17           | 18              | <b>19</b> | 20   21   22 |          |              |       | 72          |

<span id="page-136-0"></span>**表 103. 装有八个处理器(处理器 <sup>5</sup> 和 6,服务器中总共安装了 <sup>50</sup> 到 <sup>72</sup> 个 DIMM)时的内存备用**

- 处理器 5 和 6 的 DIMM 插入顺序:
	- 第 131 页表 101 "装有八个处理器(处理器 5 和 6, 服务器中总共安装了 16 到 24 个 DIMM) [时的内存备用"](#page-134-0)
	- 第 132 页表 102 "装有八个处理器(处理器 5 和 6, 服务器中总共安装了 26 到 48 个 DIMM) [时的内存备用"](#page-135-0)
	- 第 134 页表 104 "装有八个处理器(处理器 5 和 6, 服务器中总共安装了 74 到 96 个 DIMM) [时的内存备用"](#page-137-0)
- 要继续为有 50 到 72 个 DIMM 的系统插入 DIMM:
	- 第 125 页表 95 "装有八个处理器(处理器 1 和 2, 服务器中总共安装了 50 到 72 个 DIMM) [时的内存备用"](#page-128-0)
	- 第 129 页表 99 "装有八个处理器(处理器 3 和 4, 服务器中总共安装了 50 到 72 个 DIMM) [时的内存备用"](#page-132-0)
	- 第 137 页表 107 "装有八个处理器(处理器 7 和 8, 服务器中总共安装了 50 到 72 个 DIMM) [时的内存备用"](#page-140-0)

| 总计          |   |                |   |                         |                |   | 处理器 5 |   |   |                 |           |           |    |                 |    |                 |                 |                 | 处理器 6     |                 |       |       |         |    | 总计             |
|-------------|---|----------------|---|-------------------------|----------------|---|-------|---|---|-----------------|-----------|-----------|----|-----------------|----|-----------------|-----------------|-----------------|-----------|-----------------|-------|-------|---------|----|----------------|
| <b>DIMM</b> |   | $\mathbf 2$    | 3 | $\overline{\mathbf{4}}$ | 5              | 6 | 7     | 8 | 9 | 10 <sup>1</sup> | <b>11</b> | 12        | 13 | 14 <sup>1</sup> | 15 | 16 <sup>1</sup> |                 | 17 18           | 19        | 20 21           |       |       | 22   23 |    | <b>24 DIMM</b> |
| 74          |   |                | 3 | $\overline{\mathbf{4}}$ | 5              | 6 | 7     | 8 | 9 | 10 <sup>1</sup> | 11        | 12        |    |                 | 15 |                 |                 | 16 17 18        | 19        | 20 21           |       | 22    |         |    | 74             |
| 76          |   |                | 3 | $\overline{\mathbf{4}}$ | 5              | 6 | 7     | 8 | 9 | 10              | 11        | 12        |    |                 | 15 | 16 <sup>1</sup> | 17 <sup>1</sup> | 18              | 19        | 20 <sub>l</sub> | 21    |       | 22 23   | 24 | 76             |
| 78          |   |                | 3 | $\overline{\mathbf{4}}$ | 5              | 6 | 7     | 8 | 9 | 10              | 11        | 12        |    |                 | 15 | 16 I            | 17              | 18 <sup>1</sup> | 19        | 20              | 21    |       | 22 23   | 24 | 78             |
| 80          |   |                | 3 | $\overline{\mathbf{4}}$ | 5              | 6 | 7     | 8 | 9 |                 | 10 11     | <b>12</b> |    |                 | 15 | 16 <sup>1</sup> |                 | 17 18           | 19        | 20 21           |       | 22 23 |         | 24 | 80             |
| 82          |   |                | 3 | $\overline{\mathbf{4}}$ | $5\phantom{.}$ | 6 | 7     | 8 | 9 | 10 <sup>1</sup> | 11        | 12        |    |                 | 15 |                 |                 | 16 17 18        | 19        | 20 21           |       |       | 22 23   | 24 | 82             |
| 84          |   |                | 3 | $\overline{\mathbf{4}}$ | 5              | 6 | 7     | 8 | 9 | 10              | 11        | 12        |    |                 | 15 | 16              | 17 <sup>1</sup> | 18              | <b>19</b> | 20 <sub>l</sub> | 21    |       | 22 23   | 24 | 84             |
| 86          |   |                | 3 | $\overline{\mathbf{4}}$ | 5              | 6 | 7     | 8 | 9 |                 | 10 11     | <b>12</b> |    |                 | 15 | 16 I            |                 | 17 18           | 19        | 20 21           |       |       | 22 23   | 24 | 86             |
| 88          |   |                | 3 | $\overline{\mathbf{4}}$ | 5              | 6 | 7     | 8 | 9 | 10 <sup>1</sup> | 11        | <b>12</b> |    |                 | 15 | 16 <sup>1</sup> | 17 <sup>1</sup> | 18              | 19        | 20 21           |       |       | 22 23   | 24 | 88             |
| 90          | 1 | $\bf{2}$       | 3 | $\overline{\mathbf{4}}$ | 5              | 6 | 7     | 8 | 9 | 10              | 11        | 12        |    |                 | 15 |                 |                 | 16   17   18    | 19        | 20 21           |       |       | 22 23   | 24 | 90             |
| 92          |   | $\overline{2}$ | 3 | $\overline{\mathbf{4}}$ | 5              | 6 | 7     | 8 | 9 | 10 <sup>1</sup> | 11        | 12        | 13 | 14 <sup>1</sup> | 15 |                 | 16 17 18        |                 | 19        | 20 <sub>l</sub> | 21    |       | 22 23   | 24 | 92             |
| 94          |   | 2              | 3 | $\overline{\mathbf{4}}$ | 5              | 6 | 7     | 8 | 9 | 10 <sup>1</sup> | 11        | 12        | 13 | 14 <sup>1</sup> | 15 | 16              |                 | 17 18           | 19        | 20 21           |       |       | 22 23   | 24 | 94             |
| 96          |   | $\overline{2}$ | 3 | $\overline{\mathbf{4}}$ | 5              | 6 | 7     | 8 | 9 | 10 <sup>1</sup> | 11        | <b>12</b> | 13 |                 |    | 14 15 16 17 18  |                 |                 | <b>19</b> |                 | 20 21 | 22 23 |         | 24 | 96             |

<span id="page-137-0"></span>**表 104. 装有八个处理器(处理器 <sup>5</sup> 和 6,服务器中总共安装了 <sup>74</sup> 到 <sup>96</sup> 个 DIMM)时的内存备用**

- 处理器 5 和 6 的 DIMM 插入顺序:
	- 第 131 页表 101"装有八个处理器(处理器 5 和 6, 服务器中总共安装了 16 到 24 个 DIMM) [时的内存备用"](#page-134-0)
	- 第 132 页表 102 "装有八个处理器(处理器 5 和 6, 服务器中总共安装了 26 到 48 个 DIMM) [时的内存备用"](#page-135-0)
	- 第 133 页表 103 "装有八个处理器(处理器 5 和 6, 服务器中总共安装了 50 到 72 个 DIMM) [时的内存备用"](#page-136-0)
- 要继续为有 74 到 96 个 DIMM 的系统插入 DIMM:
	- 第 126 页表 96 "装有八个处理器(处理器 1 和 2, 服务器中总共安装了 74 到 96 个 DIMM) [时的内存备用"](#page-129-0)
	- 第 130 页表 100 "装有八个处理器(处理器 3 和 4, 服务器中总共安装了 74 到 96 个 DIMM) [时的内存备用"](#page-133-0)
	- 第 138 页表 108 "装有八个处理器(处理器 7 和 8, 服务器中总共安装了 74 到 96 个 DIMM) [时的内存备用"](#page-141-0)

总计 | 处理器 7 **处理器 8 总计 DIMM 1 2 3 4 5 6 7 8 9 10 11 12 13 14 15 16 17 18 19 20 21 22 23 24 DIMM 16** 7 8 19 20 **16 18** 7 8 19 20 **18 20** 7 8 19 20 **20 22** 7 8 19 20 **22 24** 7 8 19 20 **24**

<span id="page-138-0"></span>**表 105. 装有八个处理器(处理器 <sup>7</sup> 和 8,服务器中总共安装了 <sup>16</sup> 到 <sup>24</sup> 个 DIMM)时的内存备用**

- 处理器 7 和 8 的 DIMM 插入顺序:
	- 第 136 页表 106 "装有八个处理器(处理器 7 和 8, 服务器中总共安装了 26 到 48 个 DIMM) [时的内存备用"](#page-139-0)
	- 第 137 页表 107 "装有八个处理器(处理器 7 和 8, 服务器中总共安装了 50 到 72 个 DIMM) [时的内存备用"](#page-140-0)
	- [第 138 页表 108 "装有八个处理器\(处理器 7 和 8,服务器中总共安装了 74 到 96 个 DIMM\)](#page-141-0) [时的内存备用"](#page-141-0)
- 要继续为有 16 到 24 个 DIMM 的系统插入 DIMM:
	- 第 123 页表 93 "装有八个处理器(处理器 1 和 2, 服务器中总共安装了 16 到 24 个 DIMM) [时的内存备用"](#page-126-0)
	- 第 127 页表 97 "装有八个处理器(处理器 3 和 4, 服务器中总共安装了 16 到 24 个 DIMM) [时的内存备用"](#page-130-0)
	- 第 131 页表 101"装有八个处理器(处理器 5 和 6,服务器中总共安装了 16 到 24 个 DIMM) [时的内存备用"](#page-134-0)

| 总计          | 处理器 7 |             |   |                         |                 |   |                |   |   |    |    |    |                 | 处理器 8 |  |  |                 |          |           |                 |       |    |    |  |                |
|-------------|-------|-------------|---|-------------------------|-----------------|---|----------------|---|---|----|----|----|-----------------|-------|--|--|-----------------|----------|-----------|-----------------|-------|----|----|--|----------------|
| <b>DIMM</b> |       | $\mathbf 2$ | 3 | $\overline{\mathbf{4}}$ | 5               | 6 | 7              | 8 | 9 | 10 | 11 | 12 | 13 <sup>1</sup> | 14 15 |  |  |                 | 16 17 18 | 19        |                 | 20 21 | 22 | 23 |  | <b>24 DIMM</b> |
| 26          |       |             |   |                         |                 |   | 7              | 8 |   |    |    |    |                 |       |  |  |                 |          | 19        | <b>20</b>       |       |    |    |  | 26             |
| 28          |       |             |   |                         |                 |   | 7              | 8 |   |    |    |    |                 |       |  |  |                 |          | 19        | 20 <sup>1</sup> |       |    |    |  | 28             |
| 30          |       |             |   |                         | 5               | 6 | 7              | 8 |   |    |    |    |                 |       |  |  |                 |          | 19        | 20              |       |    |    |  | 30             |
| 32          |       |             |   |                         | $5\phantom{.}$  | 6 | 7              | 8 |   |    |    |    |                 |       |  |  |                 | 17 18    | <b>19</b> | 20 <sub>l</sub> |       |    |    |  | 32             |
| 34          |       |             |   |                         | 5               | 6 | 7              | 8 |   |    |    |    |                 |       |  |  |                 | 17 18    | 19        | 20 <sub>l</sub> |       |    |    |  | 34             |
| 36          |       |             |   |                         | $5\phantom{.}$  | 6 | 7              | 8 |   |    |    |    |                 |       |  |  | 17              | 18       | <b>19</b> | 20 <sup>1</sup> |       |    |    |  | 36             |
| 38          |       |             |   |                         | 5               | 6 | $\overline{7}$ | 8 |   |    |    |    |                 |       |  |  | 17 <sup>1</sup> | 18       | 19        | <b>20</b>       |       |    |    |  | 38             |
| 40          |       |             |   |                         | $5\phantom{.0}$ | 6 | 7              | 8 |   |    |    |    |                 |       |  |  |                 | 17 18    | <b>19</b> | 20 <sub>l</sub> |       |    |    |  | 40             |
| 42          |       |             |   |                         | 5               | 6 | 7              | 8 |   |    |    |    |                 |       |  |  |                 | 17 18    | 19        | 20 <sub>l</sub> |       |    |    |  | 42             |
| 44          |       |             |   |                         | $5\phantom{.}$  | 6 | 7              | 8 |   |    |    |    |                 |       |  |  | 17              | 18       | <b>19</b> | 20 <sub>l</sub> |       |    |    |  | 44             |
| 46          |       |             |   |                         | 5               | 6 | 7              | 8 | 9 | 10 |    |    |                 |       |  |  | 17 <sup>1</sup> | 18       | 19        | 20 <sub>l</sub> |       |    |    |  | 46             |
| 48          |       |             |   |                         | $5\phantom{.0}$ | 6 | 7              | 8 | 9 | 10 |    |    |                 |       |  |  | 17 <sup>1</sup> | 18       | <b>19</b> |                 | 20 21 | 22 |    |  | 48             |

<span id="page-139-0"></span>**表 106. 装有八个处理器(处理器 <sup>7</sup> 和 8,服务器中总共安装了 <sup>26</sup> 到 <sup>48</sup> 个 DIMM)时的内存备用**

• 处理器 7 和 8 的 DIMM 插入顺序:

- 第 135 页表 105 "装有八个处理器(处理器 7 和 8, 服务器中总共安装了 16 到 24 个 DIMM) [时的内存备用"](#page-138-0)
- 第 137 页表 107 "装有八个处理器(处理器 7 和 8, 服务器中总共安装了 50 到 72 个 DIMM) [时的内存备用"](#page-140-0)
- 第 138 页表 108 "装有八个处理器(处理器 7 和 8, 服务器中总共安装了 74 到 96 个 DIMM) [时的内存备用"](#page-141-0)
- 要继续为有 26 到 48 个 DIMM 的系统插入 DIMM:
	- 第 124 页表 94 "装有八个处理器(处理器 1 和 2, 服务器中总共安装了 26 到 48 个 DIMM) [时的内存备用"](#page-127-0)
	- 第 128 页表 98 "装有八个处理器(处理器 3 和 4, 服务器中总共安装了 26 到 48 个 DIMM) [时的内存备用"](#page-131-0)
	- 第 132 页表 102 "装有八个处理器(处理器 5 和 6, 服务器中总共安装了 26 到 48 个 DIMM) [时的内存备用"](#page-135-0)

| 总计          | 处理器 7 |              |   |                         |                 |   |   |   |   |                 |    |    |  | 处理器 8 |                 |  |                 |              |                   |       |          |              |  |  |                                                                  |
|-------------|-------|--------------|---|-------------------------|-----------------|---|---|---|---|-----------------|----|----|--|-------|-----------------|--|-----------------|--------------|-------------------|-------|----------|--------------|--|--|------------------------------------------------------------------|
| <b>DIMM</b> |       | $\mathbf{2}$ | 3 | $\overline{\mathbf{4}}$ | 5               | 6 | 7 | 8 | 9 | 10 <sup>1</sup> | 11 | 12 |  |       |                 |  |                 |              |                   |       |          |              |  |  | 13   14   15   16   17   18   19   20   21   22   23   24   DIMM |
| 50          |       |              |   |                         | 5               | 6 | 7 | 8 | 9 | 10              |    |    |  |       |                 |  |                 | 17 18        | 19 20 21          |       |          | 22           |  |  | 50                                                               |
| 52          |       |              |   |                         | $5\overline{ }$ | 6 | 7 | 8 | 9 | 10              |    |    |  |       |                 |  | 17              | 18           | <b>19</b>         | 20 21 |          | $ 22\rangle$ |  |  | 52                                                               |
| 54          |       |              |   |                         | $5\phantom{.0}$ | 6 | 7 | 8 | 9 | 10              |    |    |  |       |                 |  | 17 <sup>1</sup> | <b>18</b>    | <b>19</b>         |       | 20 21    | 22           |  |  | 54                                                               |
| 56          |       |              |   |                         | $5\overline{ }$ | 6 | 7 | 8 | 9 | 10              |    |    |  |       |                 |  |                 | 17 18        | <b>19</b>         |       | 20 21 22 |              |  |  | 56                                                               |
| 58          |       |              |   |                         | 5               | 6 | 7 | 8 | 9 | 10              |    |    |  |       |                 |  |                 | 17 18        | 19 20 21          |       |          | 22           |  |  | 58                                                               |
| 60          |       |              |   |                         | $\overline{5}$  | 6 | 7 | 8 | 9 | 10              |    |    |  |       |                 |  | 17 <sup>1</sup> | 18           | <b>19</b>         | 20 21 |          | $ 22\rangle$ |  |  | 60                                                               |
| 62          |       |              | 3 | $\overline{\mathbf{4}}$ | $5\phantom{.}$  | 6 | 7 | 8 | 9 | 10              |    |    |  |       |                 |  |                 | 17 18        | 19 20 21 22       |       |          |              |  |  | 62                                                               |
| 64          |       |              | 3 | $\overline{\mathbf{4}}$ | 5               | 6 | 7 | 8 | 9 | 10              |    |    |  |       | 15 <sup>1</sup> |  |                 | 16 17 18     | <b>19</b>         | 20 21 |          | $ 22\rangle$ |  |  | 64                                                               |
| 66          |       |              | 3 | $\overline{\mathbf{4}}$ | $5\phantom{.0}$ | 6 | 7 | 8 | 9 | 10              |    |    |  |       | 15              |  |                 | 16 17 18     | 19   20   21   22 |       |          |              |  |  | 66                                                               |
| 68          |       |              | 3 | $\overline{\mathbf{4}}$ | $5\overline{ }$ | 6 | 7 | 8 | 9 | 10              |    |    |  |       | 15              |  |                 | 16   17   18 | 19 20 21 22       |       |          |              |  |  | 68                                                               |
| 70          |       |              | 3 | $\overline{\mathbf{4}}$ | 5               | 6 | 7 | 8 | 9 | 10              |    |    |  |       | 15              |  |                 | 16 17 18     | 19                |       | 20 21 22 |              |  |  | 70                                                               |
| 72          |       |              | 3 | $\overline{\mathbf{4}}$ | 5               | 6 | 7 | 8 | 9 | 10              |    |    |  |       | 15              |  |                 |              | 16 17 18 19       |       | 20 21 22 |              |  |  | 72                                                               |

<span id="page-140-0"></span>**表 107. 装有八个处理器(处理器 <sup>7</sup> 和 8,服务器中总共安装了 <sup>50</sup> 到 <sup>72</sup> 个 DIMM)时的内存备用**

• 处理器 7 和 8 的 DIMM 插入顺序:

- 第 135 页表 105"装有八个处理器(处理器 7 和 8, 服务器中总共安装了 16 到 24 个 DIMM) [时的内存备用"](#page-138-0)
- 第 136 页表 106 "装有八个处理器(处理器 7 和 8, 服务器中总共安装了 26 到 48 个 DIMM) [时的内存备用"](#page-139-0)
- 第 138 页表 108 "装有八个处理器(处理器 7 和 8, 服务器中总共安装了 74 到 96 个 DIMM) [时的内存备用"](#page-141-0)
- 要继续为有 50 到 72 个 DIMM 的系统插入 DIMM:
	- 第 125 页表 95 "装有八个处理器(处理器 1 和 2, 服务器中总共安装了 50 到 72 个 DIMM) [时的内存备用"](#page-128-0)
	- 第 129 页表 99 "装有八个处理器(处理器 3 和 4, 服务器中总共安装了 50 到 72 个 DIMM) [时的内存备用"](#page-132-0)
	- 第 133 页表 103 "装有八个处理器(处理器 5 和 6, 服务器中总共安装了 50 到 72 个 DIMM) [时的内存备用"](#page-136-0)

| 总计          | 处理器 7          |   |                         |                         |   |   |   |   |                 |       |           |    |                 | 处理器 8 |                 |                 |           |           |                 |    |             |       |           |           |  |
|-------------|----------------|---|-------------------------|-------------------------|---|---|---|---|-----------------|-------|-----------|----|-----------------|-------|-----------------|-----------------|-----------|-----------|-----------------|----|-------------|-------|-----------|-----------|--|
| <b>DIMM</b> | $\mathbf 2$    | 3 | $\overline{\mathbf{4}}$ | 5                       | 6 | 7 | 8 | 9 |                 | 10 11 | 12        | 13 | 14 <sup>1</sup> | 15    | 16              |                 | 17 18     | 19        | 20 21           |    |             | 22 23 |           | $24$ DIMM |  |
| 74          |                | 3 | $\overline{\mathbf{4}}$ | 5                       | 6 | 7 | 8 | 9 | 10              |       |           |    |                 | 15    |                 |                 | 16 17 18  | 19        | 20 21           |    | 22          |       |           | 74        |  |
| 76          |                | 3 | $\overline{\mathbf{4}}$ | $\overline{\mathbf{5}}$ | 6 | 7 | 8 | 9 | 10              |       |           |    |                 | 15    | 16 <sup>1</sup> | 17 <sup>1</sup> | <b>18</b> | <b>19</b> | 20 21           |    | <b>22</b>   |       |           | 76        |  |
| 78          |                | 3 | $\overline{\mathbf{4}}$ | $\overline{\mathbf{5}}$ | 6 | 7 | 8 | 9 | 10              | 11    | 12        |    |                 | 15    | 16              | 17              | 18        | 19        | 20              | 21 | 22          |       |           | 78        |  |
| 80          |                | 3 | $\overline{\mathbf{4}}$ | 5                       | 6 | 7 | 8 | 9 |                 | 10 11 | <b>12</b> |    |                 | 15    | 16 <sup>1</sup> |                 | 17   18   | <b>19</b> | 20 21           |    |             |       | 24        | 80        |  |
| 82          |                | 3 | $\overline{\mathbf{4}}$ | $\overline{\mathbf{5}}$ | 6 | 7 | 8 | 9 | 10 <sup>1</sup> | 11    | 12        |    |                 | 15    |                 |                 | 16 17 18  | 19        | 20 21           |    |             | 22 23 | 24        | 82        |  |
| 84          |                | 3 | $\overline{\mathbf{4}}$ | $\overline{\mathbf{5}}$ | 6 | 7 | 8 | 9 | 10              | 11    | <b>12</b> |    |                 | 15    | 16 <sup>1</sup> | 17 <sup>1</sup> | 18        | 19        | 20 <sub>l</sub> | 21 |             | 22 23 | 24        | 84        |  |
| 86          |                | 3 | $\overline{\mathbf{4}}$ | 5                       | 6 | 7 | 8 | 9 | 10 <sup>1</sup> | 11    | 12        |    |                 | 15    | 16 <sup>1</sup> |                 | 17 18     | 19        | 20              | 21 |             | 22 23 | 24        | 86        |  |
| 88          |                | 3 | $\overline{\mathbf{4}}$ | 5                       | 6 | 7 | 8 | 9 | 10 <sup>1</sup> | 11    | <b>12</b> |    |                 | 15    | 16 <sup>1</sup> |                 | 17 18     | <b>19</b> |                 |    | 20 21 22 23 |       | <b>24</b> | 88        |  |
| 90          |                | 3 | $\overline{\mathbf{4}}$ | 5                       | 6 | 7 | 8 | 9 | 10 <sup>1</sup> | 11    | 12        |    |                 | 15    | 16 I            |                 | 17 18     | 19        | 20              | 21 |             | 22 23 | 24        | 90        |  |
| 92          |                | 3 | $\overline{4}$          | 5                       | 6 | 7 | 8 | 9 | 10 <sup>1</sup> | 11    | <b>12</b> |    |                 | 15    | 16 <sup>1</sup> | 17 <sup>1</sup> | <b>18</b> | <b>19</b> | 20 <sub>l</sub> | 21 |             | 22 23 | 24        | 92        |  |
| 94          | $\bf{2}$       | 3 | $\overline{\mathbf{4}}$ | 5                       | 6 | 7 | 8 | 9 | 10 <sub>l</sub> | 11    | 12        |    |                 | 15    | 16 <sup>1</sup> |                 | 17 18     | 19        | 20 21           |    |             | 22 23 | 24        | 94        |  |
| 96          | $\overline{2}$ | 3 | $\overline{\mathbf{4}}$ | 5                       | 6 | 7 | 8 | 9 | 10 <sup>1</sup> | 11    | <b>12</b> | 13 |                 |       | 14 15 16 17     |                 | 18        | <b>19</b> |                 |    | 20 21 22 23 |       | 24        | 96        |  |

<span id="page-141-0"></span>**表 108. 装有八个处理器(处理器 <sup>7</sup> 和 8,服务器中总共安装了 <sup>74</sup> 到 <sup>96</sup> 个 DIMM)时的内存备用**

- 处理器 7 和 8 的 DIMM 插入顺序:
	- 第 135 页表 105"装有八个处理器(处理器 7 和 8, 服务器中总共安装了 16 到 24 个 DIMM) [时的内存备用"](#page-138-0)
	- 第 136 页表 106 "装有八个处理器(处理器 7 和 8, 服务器中总共安装了 26 到 48 个 DIMM) [时的内存备用"](#page-139-0)
	- 第 137 页表 107 "装有八个处理器(处理器 7 和 8, 服务器中总共安装了 50 到 72 个 DIMM) [时的内存备用"](#page-140-0)
- 要继续为有 74 到 96 个 DIMM 的系统插入 DIMM:
	- 第 126 页表 96 "装有八个处理器(处理器 1 和 2, 服务器中总共安装了 74 到 96 个 DIMM) [时的内存备用"](#page-129-0)
	- 第 130 页表 100 "装有八个处理器(处理器 3 和 4, 服务器中总共安装了 74 到 96 个 DIMM) [时的内存备用"](#page-133-0)
	- 第 134 页表 104 "装有八个处理器(处理器 5 和 6, 服务器中总共安装了 74 到 96 个 DIMM) [时的内存备用"](#page-137-0)

# **第 3 章 DCPMM 安装顺序**

服务器还支持 Intel Optane DC Persistent Memory Module (DCPMM)。根据此信息确定正确 的安装顺序,具体取决于配置。

**注:**

- 安装 DCPMM 和 DRAM DIMM 之前, 请参阅《设置指南》中的"DC Persistent Memory Module(DCPMM)设置",并确保满足所有要求。
- 要验证当前安装的处理器是否支持 DCPMM,请检查处理器描述中的四位数字。仅描述同时满 足以下 两条 要求的处理器支持 DCPMM。
	- 第一位数字是 **<sup>5</sup>** 或更大。
		- **注:**此规则唯一的一个例外是 Intel Xeon Silver <sup>4215</sup>,该处理器也支持 DCPMM。
	- 第二位数字是 **2**。

示例:Intel Xeon **<sup>52</sup>**15L 和 Intel Xeon Platinum **<sup>82</sup>**80M

如果当前安装的处理器不支持 DCPMM,请更换为支持 DCPMM 的处理器。

- 支持的内存容量范围根据以下处理器类型的不同而有所不同。
	- **大容量内存类(L):**处理器的四位数字后跟 **L**(例如:Intel Xeon <sup>5215</sup> **<sup>L</sup>**)
	- **中容量内存类(M):**处理器的四位数字后跟 **M**(例如:Intel Xeon Platinum <sup>8280</sup> **<sup>M</sup>**)
	- **其他:**支持 DCPMM 的其他处理器(例如:Intel Xeon Gold <sup>5222</sup>)

此外,您也可以使用以下网站提供的内存配置器:

[http://1config.lenovo.com/#/memory\\_configuration](http://1config.lenovo.com/#/memory_configuration)

#### **应用直连模式**

在应用直连模式下,DCPMM 用作特定应用程序可直接访问的独立持久性内存资源,而 DRAM DIMM 用作系统内存。

在实施应用直连模式时,可以安装任何支持的、任意容量的 DIMM。

### **DCPMM 安装顺序:装有两个处理器时的应用直连模式**

在实施应用直连模式时,可以安装任何支持的、任意容量的 DIMM。

当服务器中装有两个处理器时:

• 处理器 1 和 2 安装在下方计算托盘的下方主板中。

实施装有八个处理器的应用直连模式时支持多种配置:

- 每个处理器 6 个 DCPMM/6 个 DRAM DIMM
- 每个处理器 4 个 DCPMM/6 个 DRAM DIMM
- 每个处理器 2 个 DCPMM/8 个 DRAM DIMM
- 每个处理器 2 个 DCPMM/6 个 DRAM DIMM
- 每个处理器 2 个 DCPMM/4 个 DRAM DIMM
- 每个处理器 1 个 DCPMM/6 个 DRAM DIMM
- 系统中 1 个 DCPMM

**每个处理器 6 个 DCPMM/6 个 DRAM DIMM**

表 109. 每个处理器装有 6 个 DCPMM 和 6 个 DRAM DIMM 时的应用直连模式 (2 个处理器) 在下表中:

- $P = DCPMM$
- $\bullet$  D = DRAM DIMM

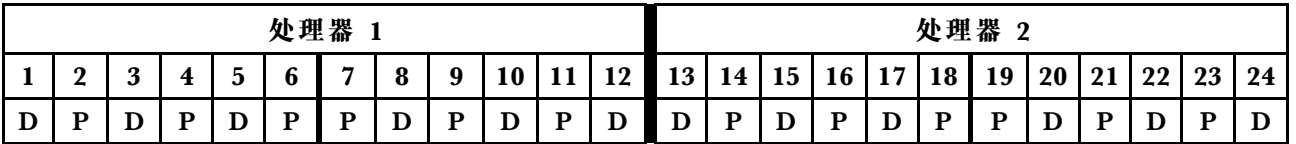

**每个处理器 4 个 DCPMM/6 个 DRAM DIMM**

表 110. 每个处理器装有 4 个 DCPMM 和 6 个 DRAM DIMM 时的应用直连模式 (2 个处理器) 在下表中:

- $\bullet$  P = DCPMM
- $\bullet$  D = DRAM DIMM

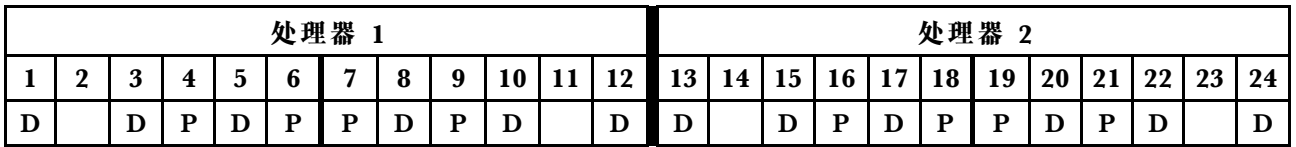

**每个处理器 2 个 DCPMM/8 个 DRAM DIMM**

表 111. 每个处理器装有 2 个 DCPMM 和 8 个 DRAM DIMM 时的应用直连模式(8 个处理器) 在下表中:

- $\bullet$  P = DCPMM
- $\bullet$  D = DRAM DIMM
表 111. 每个处理器装有 2 个 DCPMM 和 8 个 DRAM DIMM 时的应用直连模式(8 个处理器) (续)

|         |               |                 |         |   | 处理器    |   |          |   |        |        |                      |          |    |           |           |    | 处理器    | n                 |    |       |          |    |    |
|---------|---------------|-----------------|---------|---|--------|---|----------|---|--------|--------|----------------------|----------|----|-----------|-----------|----|--------|-------------------|----|-------|----------|----|----|
|         | $\Omega$<br>4 | $\epsilon$<br>ັ | -       | ັ |        | − | $\Omega$ | 9 | 10     | 11<br> | 12<br>$\overline{1}$ | 12<br>LJ | 14 | 15.<br>ιJ | 16<br>- 4 | 17 | 18     | 19                | 20 | - 0.1 | ററ<br>44 | 23 | 24 |
| D<br>л. |               | ╜               | רד<br>ມ | ≖ | Ð<br>┻ | ≖ |          | ╜ | Ð<br>≖ |        | D                    | D<br>л.  |    | ı         | ◡         |    | Ð<br>≖ | $\mathbf{r}$<br>╜ | ≖  | ≖     | ◡        |    | D  |

**每个处理器 2 个 DCPMM/6 个 DRAM DIMM**

表 112. 每个处理器装有 2 个 DCPMM 和 6 个 DRAM DIMM 时的应用直连模式 (2 个处理器) 在下表中:

- $\bullet$  P = DCPMM
- $\bullet$  D = DRAM DIMM

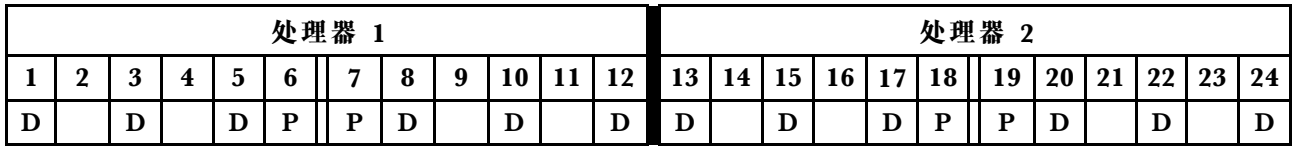

**每个处理器 2 个 DCPMM/4 个 DRAM DIMM**

表 113. 每个处理器装有 2 个 DCPMM 和 4 个 DRAM DIMM 时的应用直连模式(2 个处理器) 在下表中:

- $P = DCPMM$
- $\bullet$  D = DRAM DIMM

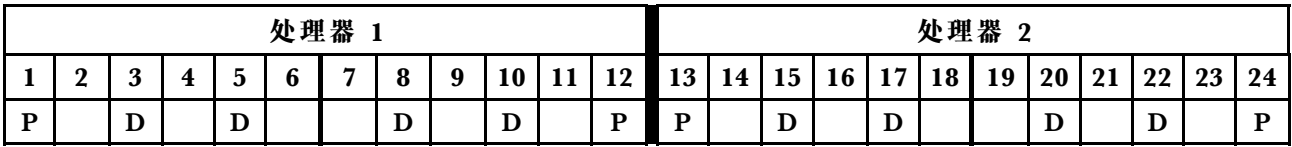

**每个处理器 1 个 DCPMM/6 个 DRAM DIMM**

**表 114. 装有 <sup>1</sup> 个 DCPMM 和 <sup>6</sup> 个 DRAM DIMM 的应用直连模式** 在下表中:

- $P = DCPMM$
- $\bullet$  D = DRAM DIMM

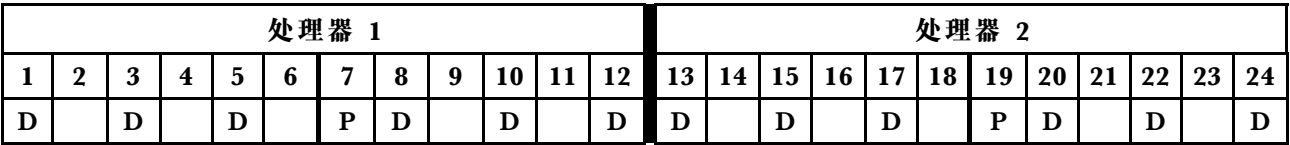

**系统中 1 个 DCPMM**

**表 115. 系统中装有 <sup>1</sup> 个 DCPMM 时的应用直连模式** 在下表中:

- $P = DCPMM$
- $\bullet$  D = DRAM DIMM

**表 115. 系统中装有 <sup>1</sup> 个 DCPMM 时的应用直连模式 (续)**

|   |               |                        |        | 处理器                           |   |                |   |        |          |                    |           |    |           |          |          | 处理器      |    |    |    |        |    |        |
|---|---------------|------------------------|--------|-------------------------------|---|----------------|---|--------|----------|--------------------|-----------|----|-----------|----------|----------|----------|----|----|----|--------|----|--------|
|   | $\Omega$<br>- | $\mathbf{\Omega}$<br>ີ | ີ      | $\overline{\phantom{a}}$<br>U | − | $\bullet$<br>U | 9 | 10     | -1.1<br> | 12 I<br><b>I</b> 4 | 12<br>1 J | 14 | 15 I<br>ᆚ | 1C<br>10 | 17<br>д, | 10<br>ΨU | 19 | 20 | 21 | າາ     | 23 | 24     |
| D |               | D<br>◡                 | D<br>╜ |                               | D | D              |   | D<br>⊥ |          | D<br>≖             | D<br>╜    |    | Ð<br>⊥    |          | D        |          |    | ╜  |    | D<br>╜ |    | Ð<br>┚ |

### <span id="page-146-0"></span>**DCPMM 安装顺序:装有四个处理器时的应用直连模式**

在实施应用直连模式时,可以安装任何支持的、任意容量的 DIMM。

当服务器中装有八个处理器时:

- 处理器 1 和 2 安装在下方计算托盘的下方主板中。
- 处理器 3 和 4 安装在下方计算托盘的上方主板中。

实施装有八个处理器的应用直连模式时支持多种配置:

- 每个处理器 6 个 DCPMM/6 个 DRAM DIMM
- 每个处理器 4 个 DCPMM/6 个 DRAM DIMM
- 每个处理器 2 个 DCPMM/8 个 DRAM DIMM
- 每个处理器 2 个 DCPMM/6 个 DRAM DIMM
- 每个处理器 2 个 DCPMM/4 个 DRAM DIMM
- 每个处理器 1 个 DCPMM/6 个 DRAM DIMM
- 系统中 1 个 DCPMM

#### **每个处理器 6 个 DCPMM/6 个 DRAM DIMM**

表 116. 每个处理器装有 6 个 DCPMM 和 6 个 DRAM DIMM 时的应用直连模式 (4 个处理器) 在下表中:

- $P = DCPMM$
- $\bullet$  D = DRAM DIMM

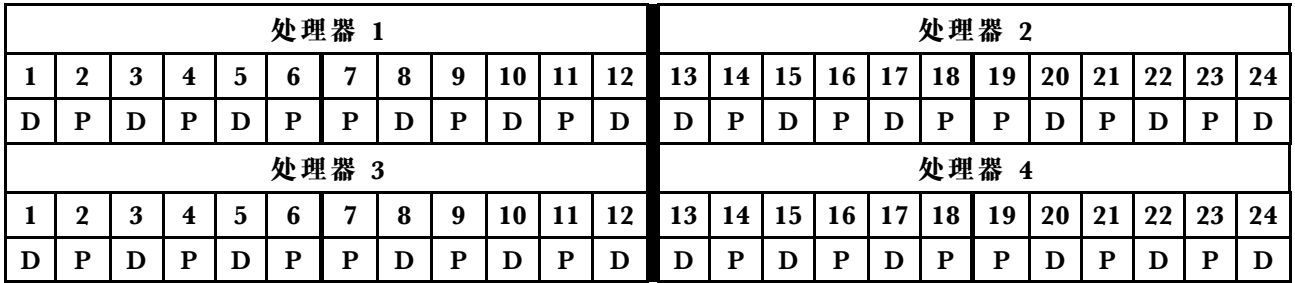

#### **每个处理器 4 个 DCPMM/6 个 DRAM DIMM**

表 117. 每个处理器装有 4 个 DCPMM 和 6 个 DRAM DIMM 时的应用直连模式(4 个处理器) 在下表中:

- $P = DCPMM$
- $\bullet$  D = DRAM DIMM

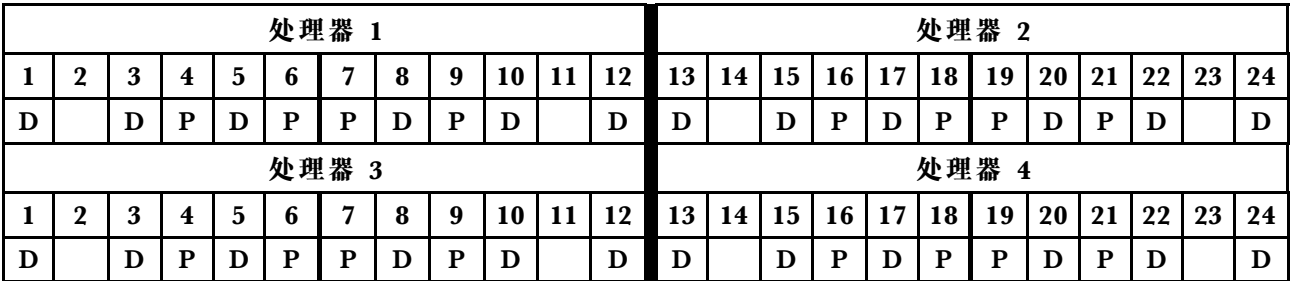

**每个处理器 2 个 DCPMM/8 个 DRAM DIMM**

表 118. 每个处理器装有 2 个 DCPMM 和 8 个 DRAM DIMM 时的应用直连模式 (8 个处理器) 在下表中:

- $P = DCPMM$
- $\bullet$  D = DRAM DIMM

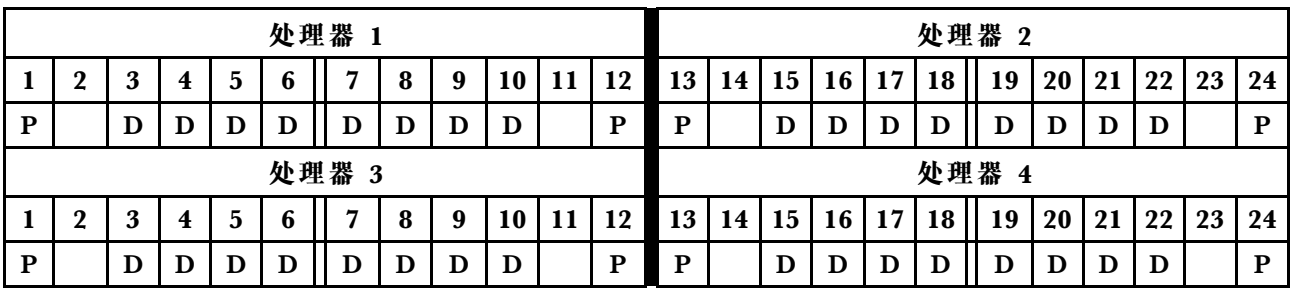

**每个处理器 2 个 DCPMM/6 个 DRAM DIMM**

表 119. 每个处理器装有 2 个 DCPMM 和 6 个 DRAM DIMM 时的应用直连模式 (4 个处理器)

在下表中:

- $P = DCPMM$
- $\bullet$  D = DRAM DIMM

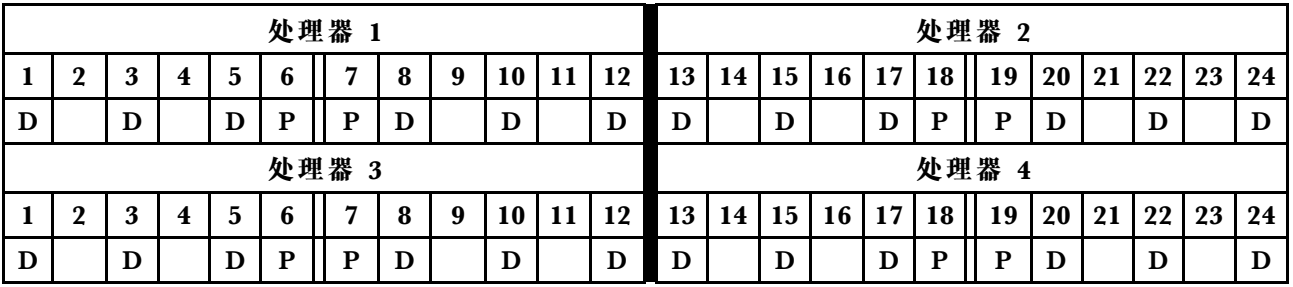

**每个处理器 2 个 DCPMM/4 个 DRAM DIMM**

表 120. 每个处理器装有 2 个 DCPMM 和 4 个 DRAM DIMM 时的应用直连模式 (4 个处理器) 在下表中:

- $\bullet$  P = DCPMM
- $\bullet$  D = DRAM DIMM

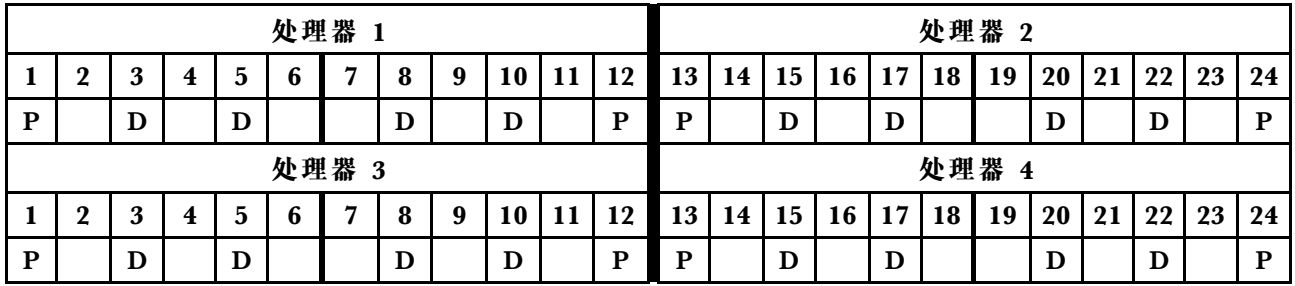

**每个处理器 1 个 DCPMM/6 个 DRAM DIMM 表 121. 装有 <sup>1</sup> 个 DCPMM 和 <sup>6</sup> 个 DRAM DIMM 的应用直连模式** 在下表中:

- $\bullet$  P = DCPMM
- $\bullet$  D = DRAM DIMM

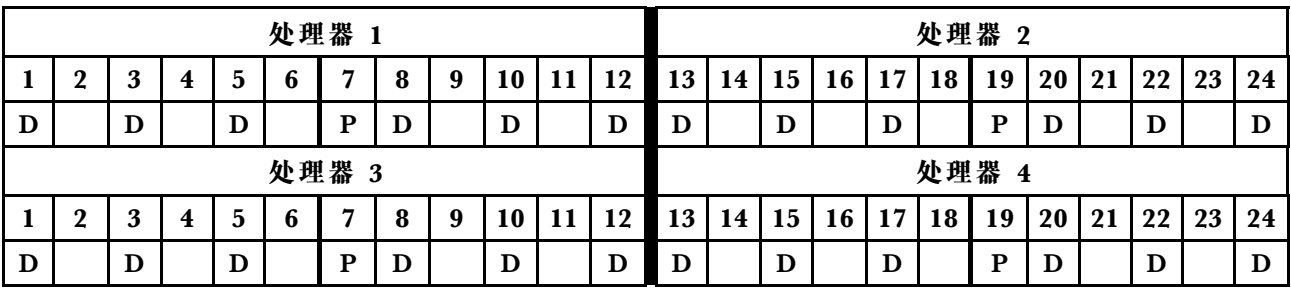

#### **系统中 1 个 DCPMM**

**表 122. 系统中装有 <sup>1</sup> 个 DCPMM 时的应用直连模式**

在下表中:

- $P = DCPMM$
- $\bullet$  D = DRAM DIMM

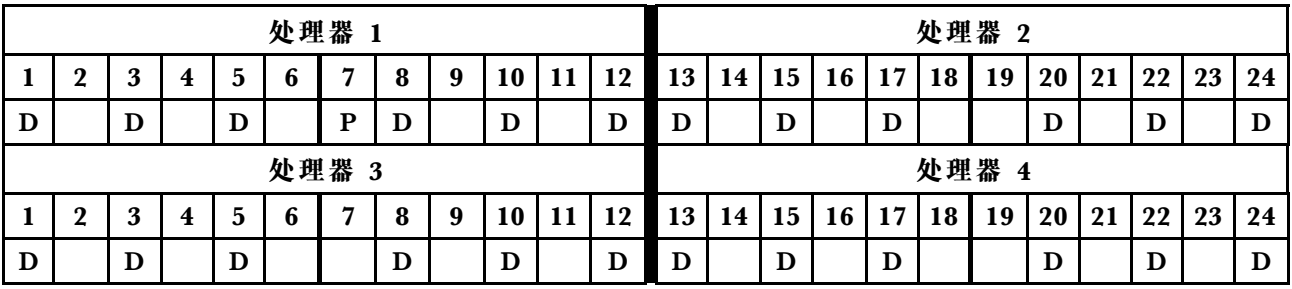

### <span id="page-149-0"></span>**DCPMM 安装顺序:装有六个处理器时的应用直连模式**

在实施应用直连模式时,可以安装任何支持的、任意容量的 DIMM。

当服务器中装有八个处理器时:

- 处理器 1 和 2 安装在下方计算托盘的下方主板中。
- 处理器 3 和 4 安装在下方计算托盘的上方主板中。
- 处理器 5 和 6 安装在上方计算托盘的下方主板中。

实施装有八个处理器的应用直连模式时支持多种配置:

- 每个处理器 6 个 DCPMM/6 个 DRAM DIMM
- 每个处理器 4 个 DCPMM/6 个 DRAM DIMM
- 每个处理器 2 个 DCPMM/8 个 DRAM DIMM
- 每个处理器 2 个 DCPMM/6 个 DRAM DIMM
- 每个处理器 2 个 DCPMM/4 个 DRAM DIMM
- 每个处理器 1 个 DCPMM/6 个 DRAM DIMM
- 系统中 1 个 DCPMM

**每个处理器 6 个 DCPMM/6 个 DRAM DIMM**

表 123. 每个处理器装有 6 个 DCPMM 和 6 个 DRAM DIMM 时的应用直连模式(6 个处理器) 在下表中:

- $\bullet$  P = DCPMM
- $\bullet$  D = DRAM DIMM

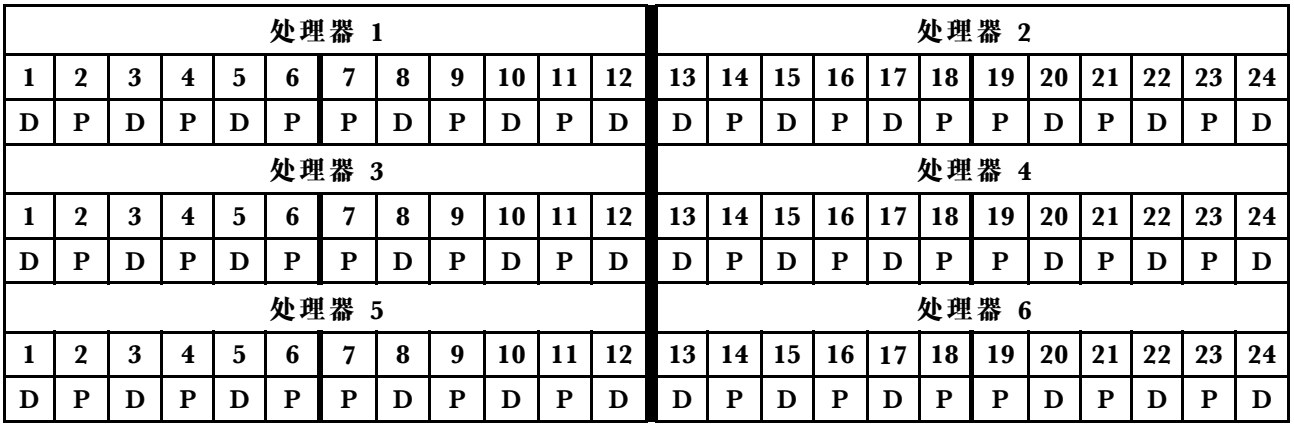

**每个处理器 4 个 DCPMM/6 个 DRAM DIMM**

表 124. 每个处理器装有 4 个 DCPMM 和 6 个 DRAM DIMM 时的应用直连模式(6 个处理器) 在下表中:

- $P = DCPMM$
- $\bullet$  D = DRAM DIMM

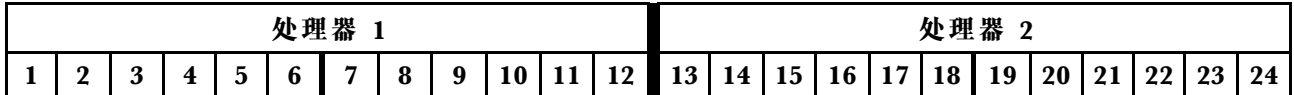

表 124. 每个处理器装有 4 个 DCPMM 和 6 个 DRAM DIMM 时的应用直连模式 (6 个处理器) (续)

| D |                  | D | P | D | P | P     | D | P | D  |    | D  | D  |    | D  | P           | D  | P  | P     | D  | P  | D  |    | D  |
|---|------------------|---|---|---|---|-------|---|---|----|----|----|----|----|----|-------------|----|----|-------|----|----|----|----|----|
|   |                  |   |   |   |   | 处理器 3 |   |   |    |    |    |    |    |    |             |    |    | 处理器 4 |    |    |    |    |    |
|   | $\boldsymbol{2}$ | 3 | 4 | 5 | 6 | 7     | 8 | 9 | 10 | 11 | 12 | 13 | 14 | 15 | 16          | 17 | 18 | 19    | 20 | 21 | 22 | 23 | 24 |
| D |                  | D | P |   | P | P     | D | P | D  |    | D  | D  |    | D  | P           | D  | P  | P     | D  | P  | D  |    | D  |
|   |                  |   |   |   |   | 处理器 5 |   |   |    |    |    |    |    |    |             |    |    | 处理器 6 |    |    |    |    |    |
|   | $\boldsymbol{2}$ | 3 | 4 | 5 | 6 | 7     | 8 | 9 | 10 | 11 | 12 | 13 | 14 | 15 | 16          | 17 | 18 | 19    | 20 | 21 | 22 | 23 | 24 |
| D |                  | D | P | D | P | P     | D | P | D  |    | D  | D  |    | D  | $\mathbf P$ | D  | P  | P     | D  | P  | D  |    | D  |

**每个处理器 2 个 DCPMM/8 个 DRAM DIMM**

表 125. 每个处理器装有 2 个 DCPMM 和 8 个 DRAM DIMM 时的应用直连模式 (8 个处理器) 在下表中:

- $P = DCPMM$
- $\bullet$  D = DRAM DIMM

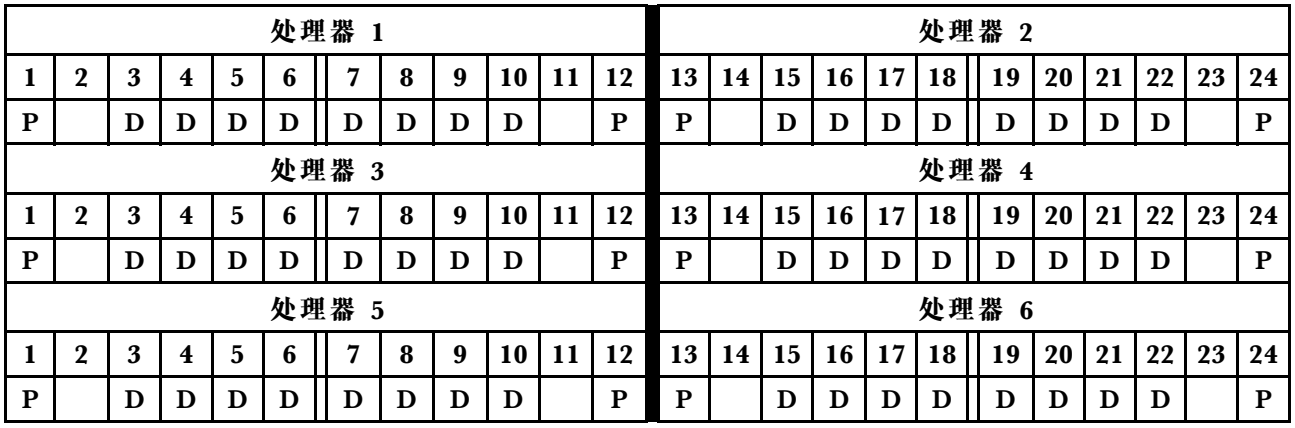

**每个处理器 2 个 DCPMM/6 个 DRAM DIMM**

表 126. 每个处理器装有 2 个 DCPMM 和 6 个 DRAM DIMM 时的应用直连模式 (6 个处理器) 在下表中:

- $P = DCPMM$
- $\bullet$  D = DRAM DIMM

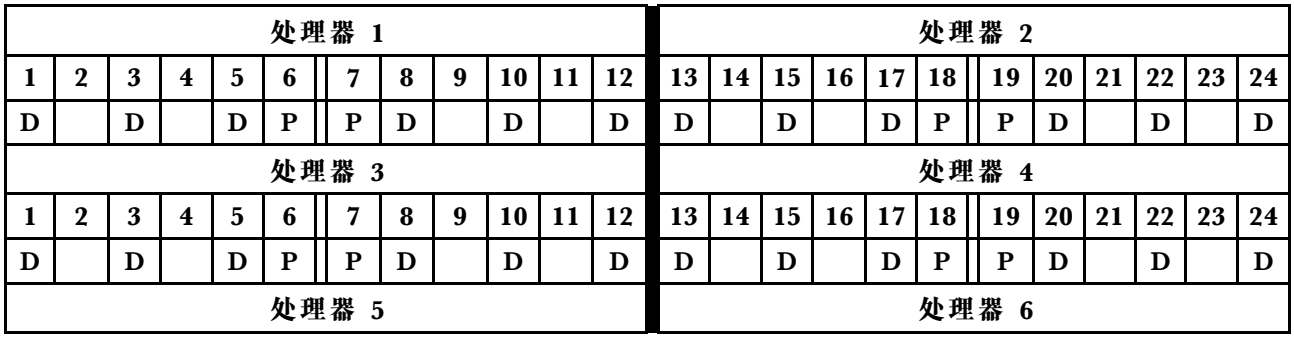

表 126. 每个处理器装有 2 个 DCPMM 和 6 个 DRAM DIMM 时的应用直连模式 (6 个处理器) (续)

|  |   | $\mathbf{r}$ |     |   | l 8 | <b>19</b> |  | $10$   11   12 | 13 14 15 16 17 18 |  |  | $^{\prime}$ 19 $\pm$ | 20 | 21 | 22 | zэ |  |
|--|---|--------------|-----|---|-----|-----------|--|----------------|-------------------|--|--|----------------------|----|----|----|----|--|
|  | ╜ |              | . . | . |     |           |  | D              |                   |  |  |                      |    |    |    |    |  |

**每个处理器 2 个 DCPMM/4 个 DRAM DIMM**

表 127. 每个处理器装有 2 个 DCPMM 和 4 个 DRAM DIMM 时的应用直连模式 (6 个处理器) 在下表中:

- $\bullet$  P = DCPMM
- $\bullet$  D = DRAM DIMM

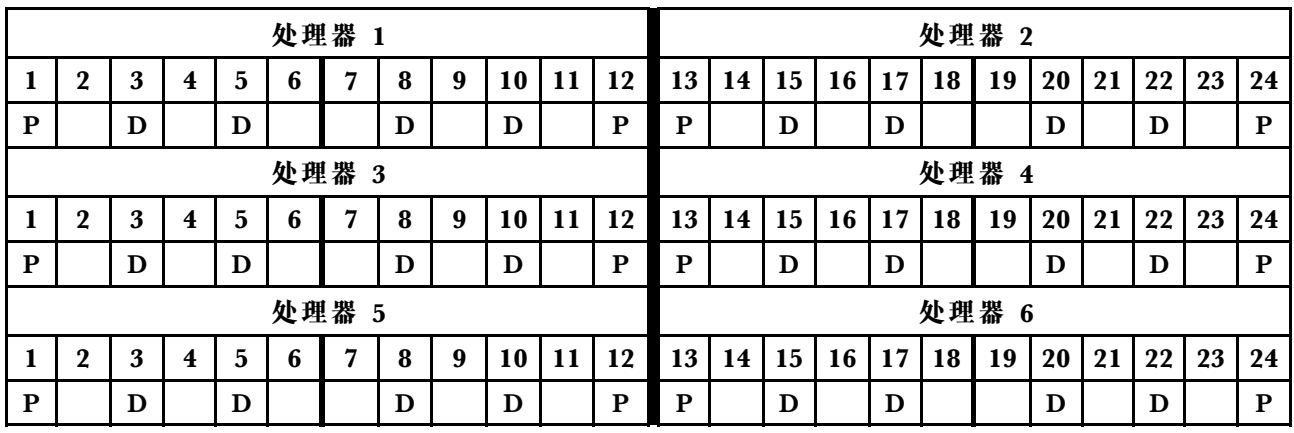

**每个处理器 1 个 DCPMM/6 个 DRAM DIMM**

**表 128. 装有 <sup>1</sup> 个 DCPMM 和 <sup>6</sup> 个 DRAM DIMM 的应用直连模式** 在下表中:

- $P = DCPMM$
- $\bullet$  D = DRAM DIMM

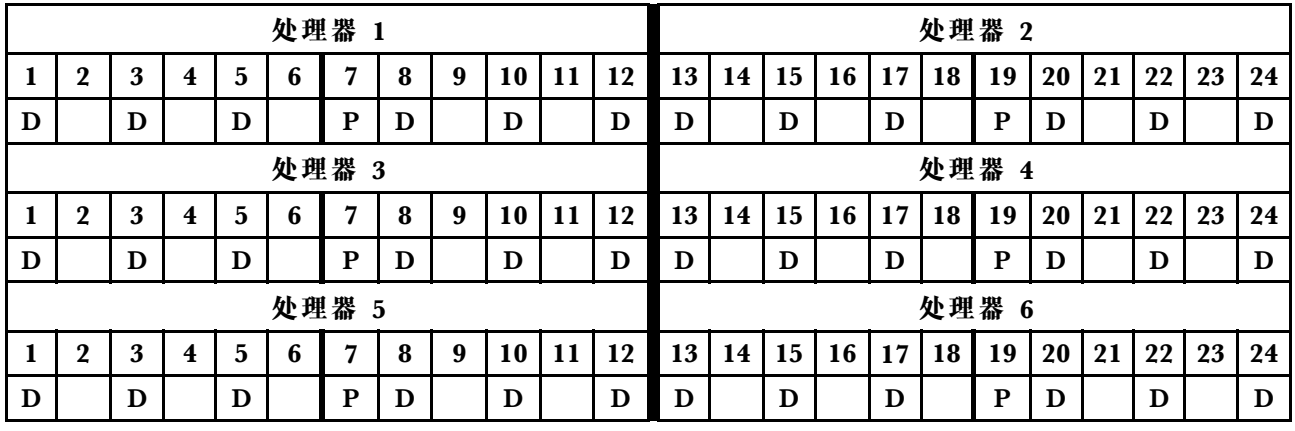

**系统中 1 个 DCPMM**

**表 129. 系统中装有 <sup>1</sup> 个 DCPMM 时的应用直连模式**

在下表中:

**表 129. 系统中装有 <sup>1</sup> 个 DCPMM 时的应用直连模式 (续)**

- $P = DCPMM$
- $\bullet$  D = DRAM DIMM

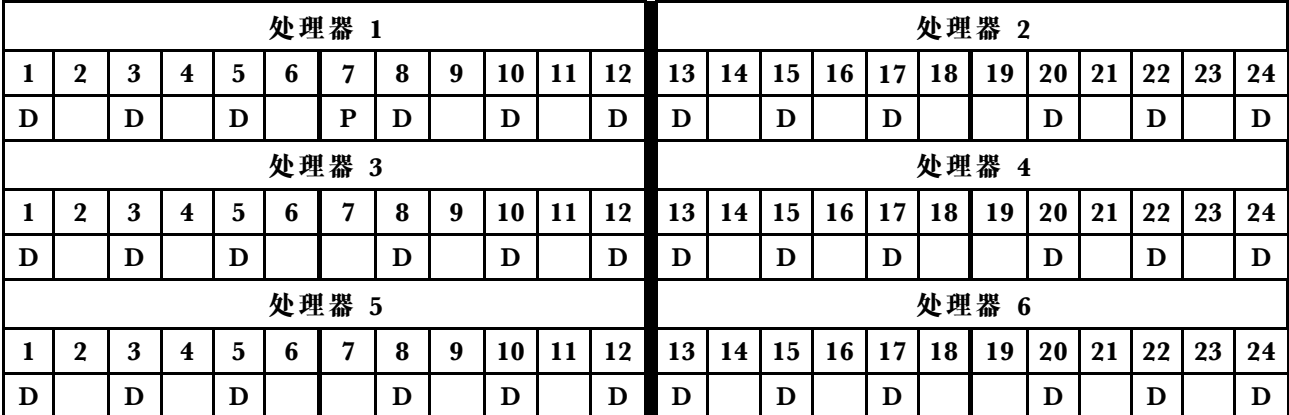

### <span id="page-153-0"></span>**DCPMM 安装顺序:装有八个处理器时的应用直连模式**

在实施应用直连模式时,可以安装任何支持的、任意容量的 DIMM。

当服务器中装有八个处理器时:

- 处理器 1 和 2 安装在下方计算托盘的下方主板中。
- 处理器 3 和 4 安装在下方计算托盘的上方主板中。
- 处理器 5 和 6 安装在上方计算托盘的下方主板中。
- 处理器 7 和 8 安装在上方计算托盘的上方主板中。

实施装有八个处理器的应用直连模式时支持多种配置:

- 每个处理器 6 个 DCPMM/6 个 DRAM DIMM
- 每个处理器 4 个 DCPMM/6 个 DRAM DIMM
- 每个处理器 2 个 DCPMM/8 个 DRAM DIMM
- 每个处理器 2 个 DCPMM/6 个 DRAM DIMM
- 每个处理器 2 个 DCPMM/4 个 DRAM DIMM
- 每个处理器 1 个 DCPMM/6 个 DRAM DIMM
- 系统中 1 个 DCPMM

**每个处理器 6 个 DCPMM/6 个 DRAM DIMM**

表 130. 每个处理器装有 6 个 DCPMM 和 6 个 DRAM DIMM 时的应用直连模式 (8 个处理器)

在下表中:

- $P = DCPMM$
- $\bullet$  D = DRAM DIMM

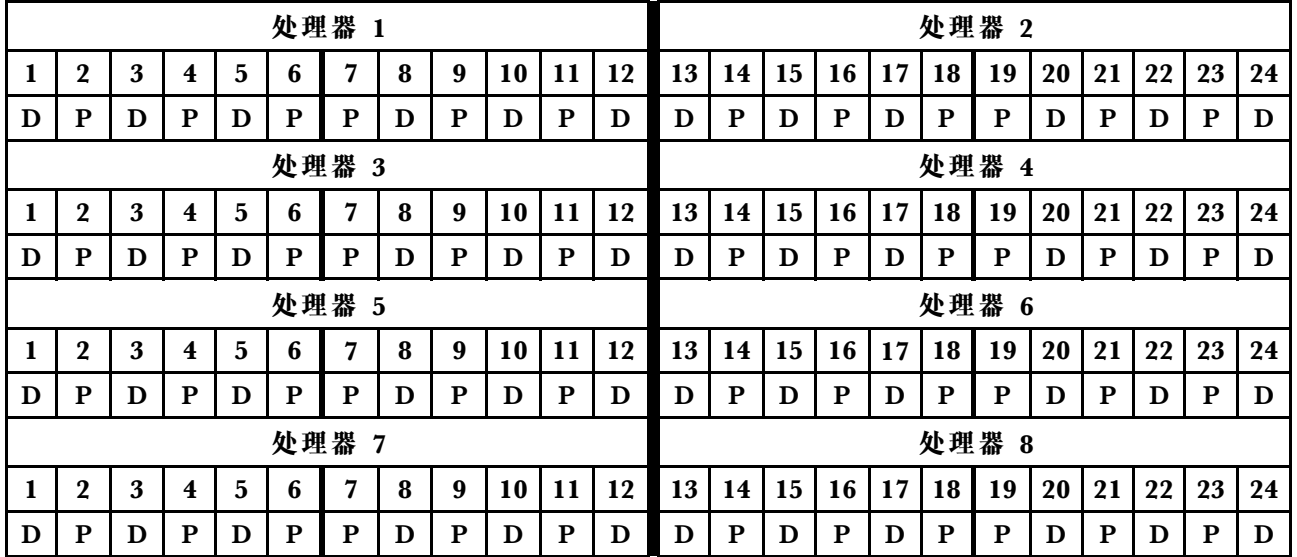

**每个处理器 4 个 DCPMM/6 个 DRAM DIMM**

表 131. 每个处理器装有 4 个 DCPMM 和 6 个 DRAM DIMM 时的应用直连模式 (8 个处理器) 在下表中:

表 131. 每个处理器装有 4 个 DCPMM 和 6 个 DRAM DIMM 时的应用直连模式 (8 个处理器) (续)

#### $\bullet$  D = DRAM DIMM

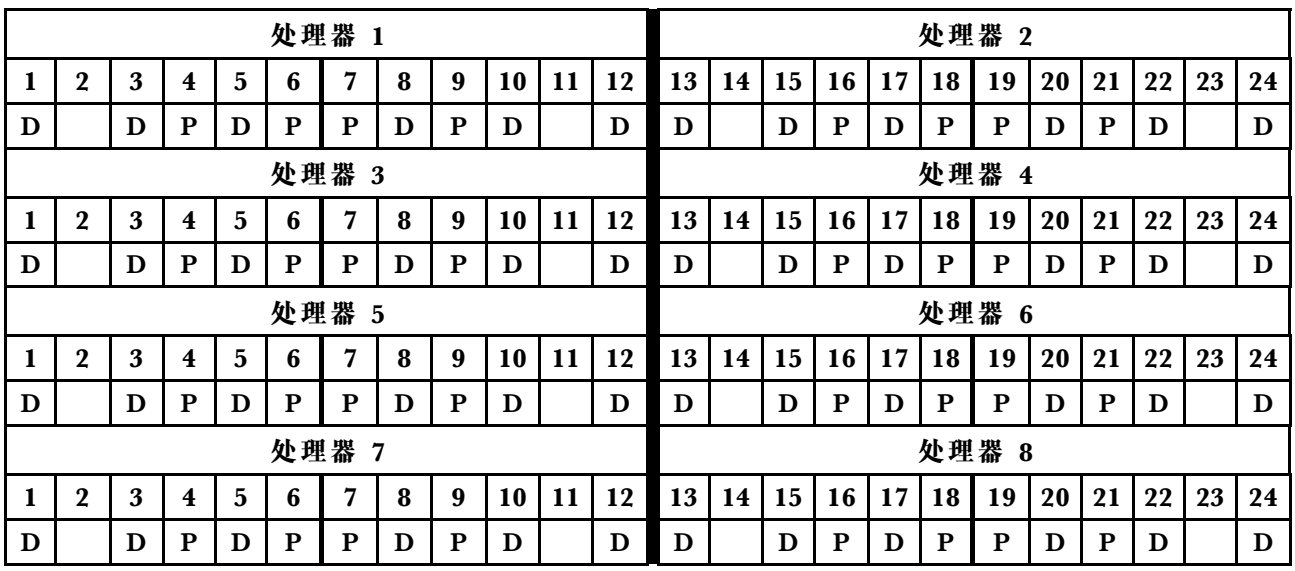

**每个处理器 2 个 DCPMM/8 个 DRAM DIMM**

表 132. 每个处理器装有 2 个 DCPMM 和 8 个 DRAM DIMM 时的应用直连模式 (8 个处理器) 在下表中:

- $P = DCPMM$
- $\bullet$  D = DRAM DIMM

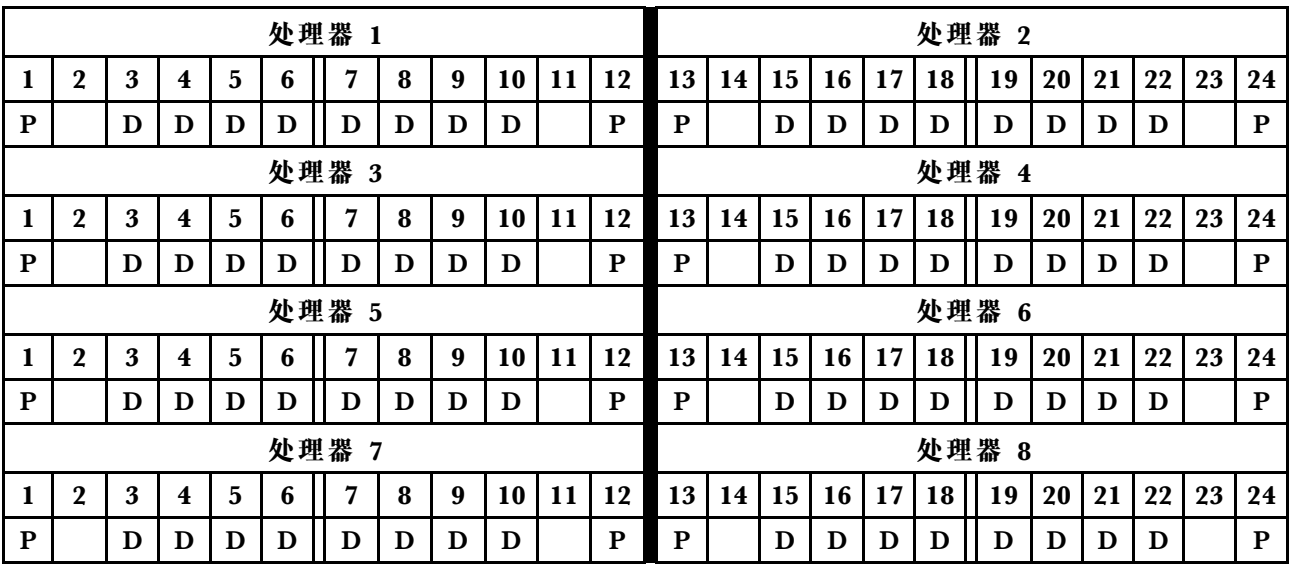

**每个处理器 2 个 DCPMM/6 个 DRAM DIMM**

表 133. 每个处理器装有 2 个 DCPMM 和 6 个 DRAM DIMM 时的应用直连模式 (8 个处理器) 在下表中:

表 133. 每个处理器装有 2 个 DCPMM 和 6 个 DRAM DIMM 时的应用直连模式 (8 个处理器) (续)

#### $\bullet$  D = DRAM DIMM

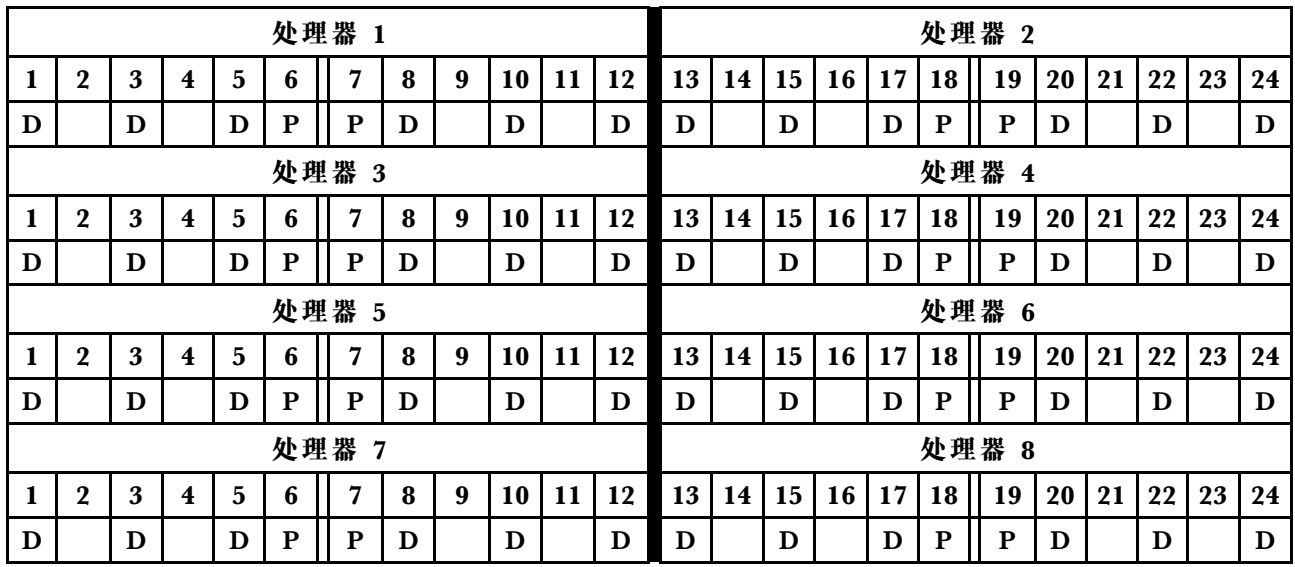

**每个处理器 2 个 DCPMM/4 个 DRAM DIMM**

表 134. 每个处理器装有 2 个 DCPMM 和 4 个 DRAM DIMM 时的应用直连模式 (8 个处理器) 在下表中:

- $P = DCPMM$
- $\bullet$  D = DRAM DIMM

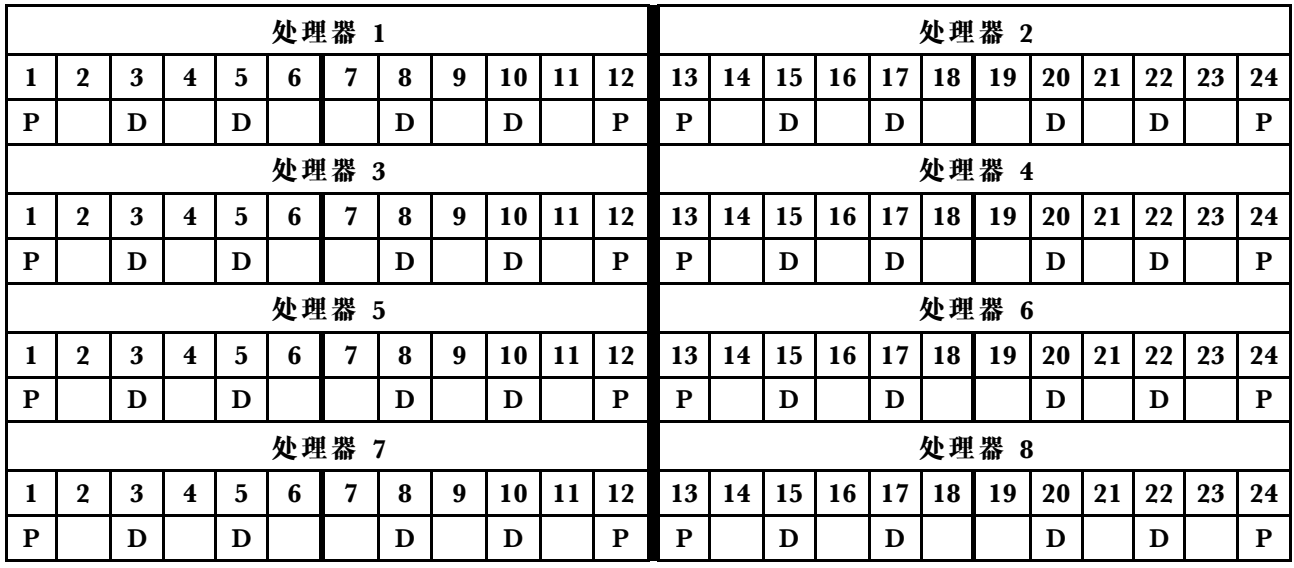

**每个处理器 1 个 DCPMM/6 个 DRAM DIMM**

**表 135. 装有 <sup>1</sup> 个 DCPMM 和 <sup>6</sup> 个 DRAM DIMM 的应用直连模式**

在下表中:

#### **表 135. 装有 <sup>1</sup> 个 DCPMM 和 <sup>6</sup> 个 DRAM DIMM 的应用直连模式 (续)**

#### $\bullet$  D = DRAM DIMM

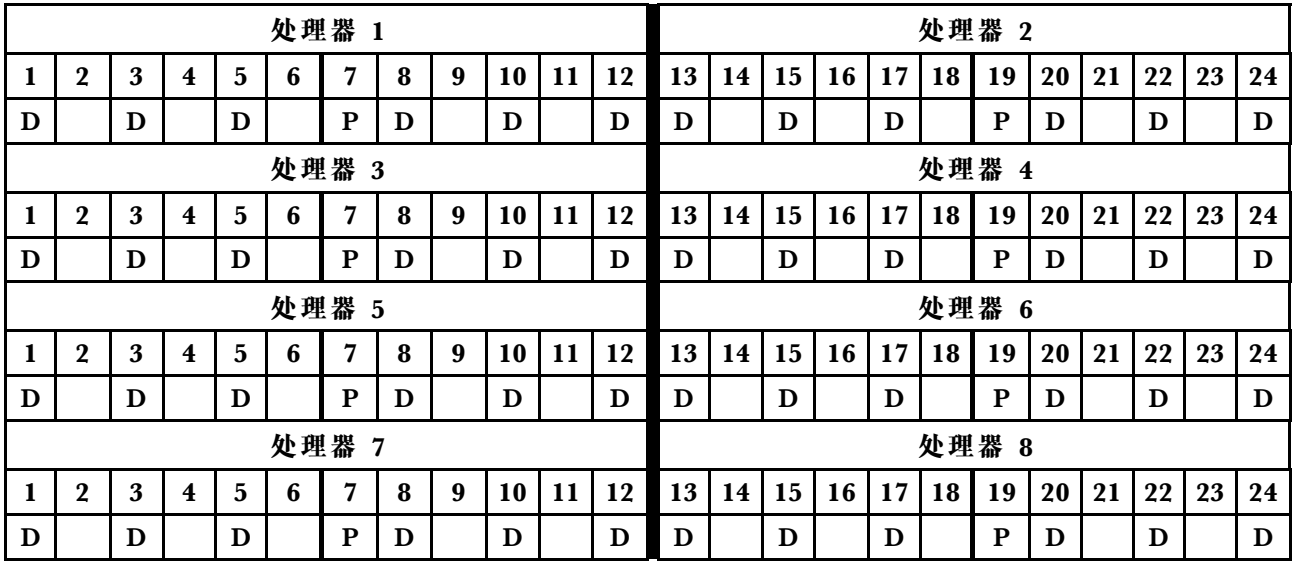

**系统中 1 个 DCPMM**

**表 136. 系统中装有 <sup>1</sup> 个 DCPMM 时的应用直连模式**

在下表中:

- $P = DCPMM$
- $\bullet$  D = DRAM DIMM

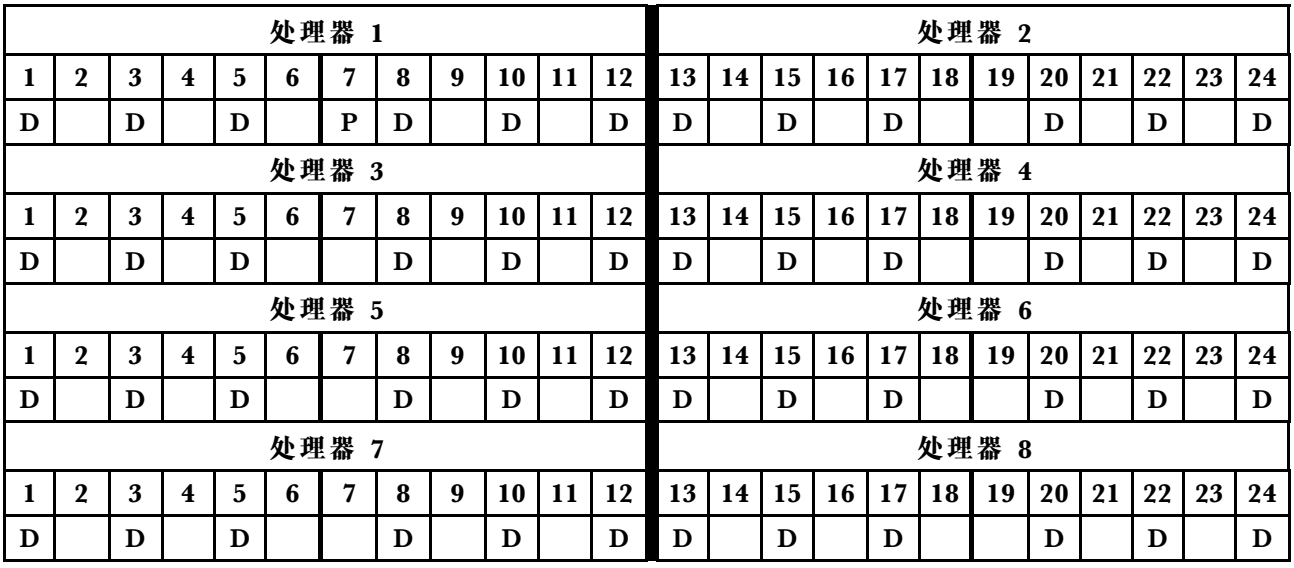

### **混合内存模式**

在混合内存模式下,1-99% 的 DCPMM 容量用作系统内存。此模式下,一定百分比的 DCPMM 容量可供特定应用程序直接访问(应用直连),剩余部分则用作系统内存。DCPMM 用作应用直 连的部分显示为持久内存,而剩余的 DCPMM 容量则显示为系统内存。DRAM DIMM 在此模式 中用作高速缓存。

在实施混合内存模式时,可以安装任何支持的、任意容量的 DIMM。

## <span id="page-158-0"></span>**DCPMM 安装顺序:装有两个处理器时的混合内存模式**

在实施混合内存模式时,可以安装任何支持的、任意容量的 DIMM。

当服务器中装有两个处理器时:

• 处理器 1 和 2 安装在下方计算托盘的下方主板中。

实施装有六个处理器的混合内存模式时支持多种配置:

- 每个处理器 6 个 DCPMM/6 个 DRAM DIMM
- 每个处理器 4 个 DCPMM/6 个 DRAM DIMM
- 每个处理器 2 个 DCPMM/6 个 DRAM DIMM
- 每个处理器 2 个 DCPMM/4 个 DRAM DIMM

**每个处理器 6 个 DCPMM/6 个 DRAM DIMM**

表 137. 每个处理器装有 6 个 DCPMM 和 6 个 DRAM DIMM 时的混合内存模式(2 个处理器) 在下表中:

- $P = DCPMM$
- $\bullet$  D = DRAM DIMM

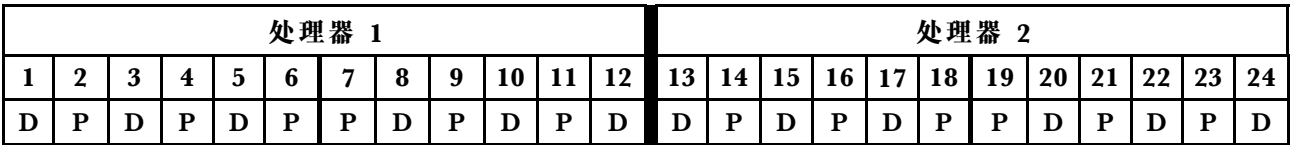

**每个处理器 4 个 DCPMM/6 个 DRAM DIMM**

表 138. 每个处理器装有 4 个 DCPMM 和 6 个 DRAM DIMM 时的混合内存模式 (2 个处理器) 在下表中:

- $P = DCPMM$
- $\bullet$  D = DRAM DIMM

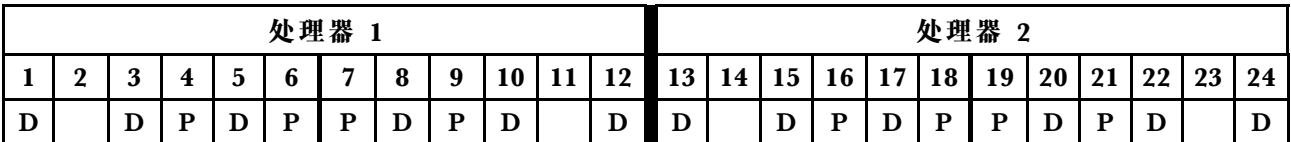

**每个处理器 2 个 DCPMM/6 个 DRAM DIMM**

**注:**仅建议为此配置使用 RDIMM

表 139. 每个处理器装有 2 个 DCPMM 和 6 个 DRAM DIMM 时的混合内存模式 (2 个处理器) 在下表中:

- $\bullet$  P = DCPMM
- $\bullet$  D = DRAM DIMM

表 139. 每个处理器装有 2 个 DCPMM 和 6 个 DRAM DIMM 时的混合内存模式 (2 个处理器) (续)

|         |                        |                 |        | 处理器                           |   |          |   |         |         |          |          |    |         |    |    | 处理器 | Ω<br>∽ |        |      |        |    |    |
|---------|------------------------|-----------------|--------|-------------------------------|---|----------|---|---------|---------|----------|----------|----|---------|----|----|-----|--------|--------|------|--------|----|----|
|         | $\mathbf{\Omega}$<br>∽ | $\epsilon$<br>ີ | ີ      | $\overline{\phantom{a}}$<br>O | − | $\Omega$ | 9 | 10      | -11<br> | 12<br>▪▲ | 13<br>LJ | 14 | 15      | 16 | 17 | 18  | 19     | 20     | - 21 | ററ     | 23 | 24 |
| r<br>IJ |                        | Ð<br>υ          | ∽<br>⊥ | D<br>л.                       | D | r        |   | Ð<br>IJ |         | D        | D        |    | r<br>IJ |    | u  | D   | D      | r<br>≖ |      | Ð<br>◡ |    | ע  |

**每个处理器 2 个 DCPMM/4 个 DRAM DIMM**

表 140. 每个处理器装有 2 个 DCPMM 和 4 个 DRAM DIMM 时的混合内存模式 (2 个处理器)

在下表中:

- $P = DCPMM$
- $\bullet$  D = DRAM DIMM

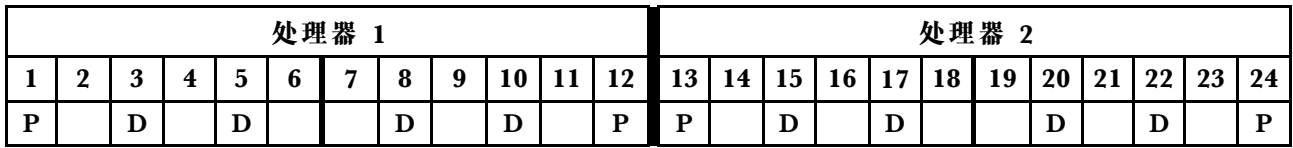

## <span id="page-160-0"></span>**DCPMM 安装顺序:装有四个处理器时的混合内存模式**

在实施混合内存模式时,可以安装任何支持的、任意容量的 DIMM。

当服务器中装有四个处理器时:

- 处理器 1 和 2 安装在下方计算托盘的下方主板中。
- 处理器 3 和 4 安装在下方计算托盘的上方主板中。

实施装有六个处理器的混合内存模式时支持多种配置:

- 每个处理器 6 个 DCPMM/6 个 DRAM DIMM
- 每个处理器 4 个 DCPMM/6 个 DRAM DIMM
- 每个处理器 2 个 DCPMM/6 个 DRAM DIMM
- 每个处理器 2 个 DCPMM/4 个 DRAM DIMM

**每个处理器 6 个 DCPMM/6 个 DRAM DIMM**

表 141. 每个处理器装有 6 个 DCPMM 和 6 个 DRAM DIMM 时的混合内存模式 (4 个处理器) 在下表中:

- $\bullet$  P = DCPMM
- $\bullet$  D = DRAM DIMM

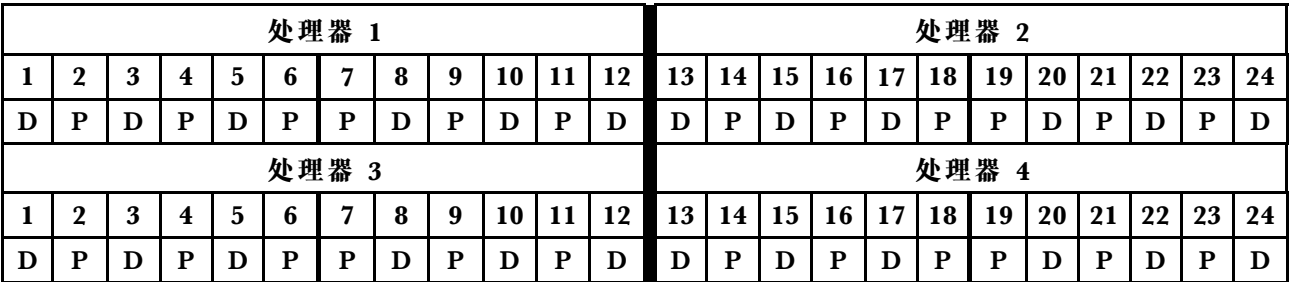

**每个处理器 4 个 DCPMM/6 个 DRAM DIMM**

表 142. 每个处理器装有 4 个 DCPMM 和 6 个 DRAM DIMM 时的混合内存模式 (4 个处理器) 在下表中:

- $P = DCPMM$
- $\bullet$  D = DRAM DIMM

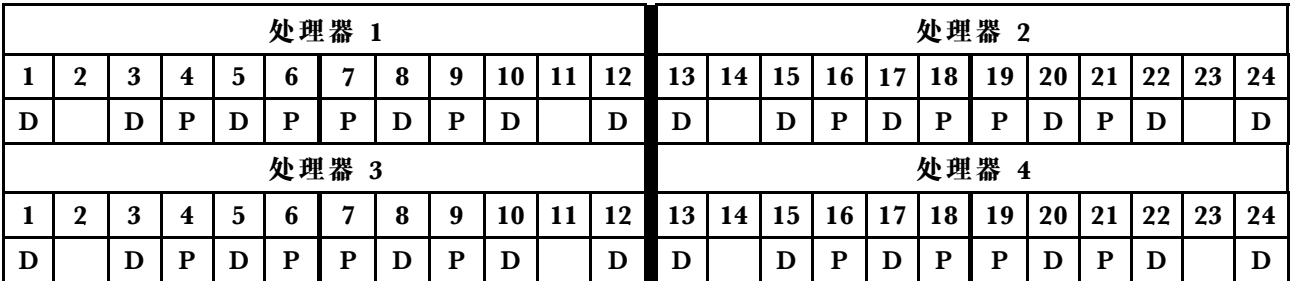

**每个处理器 2 个 DCPMM/6 个 DRAM DIMM**

**注:**仅建议为此配置使用 RDIMM

表 143. 每个处理器装有 2 个 DCPMM 和 6 个 DRAM DIMM 时的混合内存模式 (4 个处理器) 在下表中:

- $P = DCPMM$
- $\bullet$  D = DRAM DIMM

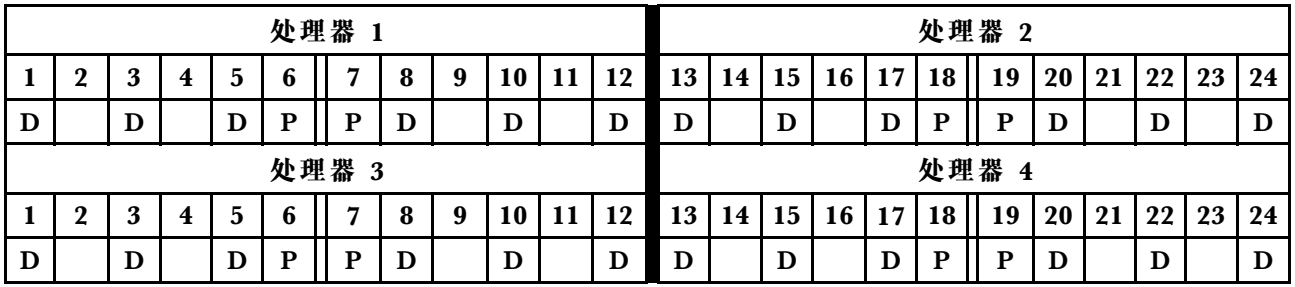

**每个处理器 2 个 DCPMM/4 个 DRAM DIMM**

表 144. 每个处理器装有 2 个 DCPMM 和 4 个 DRAM DIMM 时的混合内存模式 (4 个处理器) 在下表中:

- $P = DCPMM$
- $\bullet$  D = DRAM DIMM

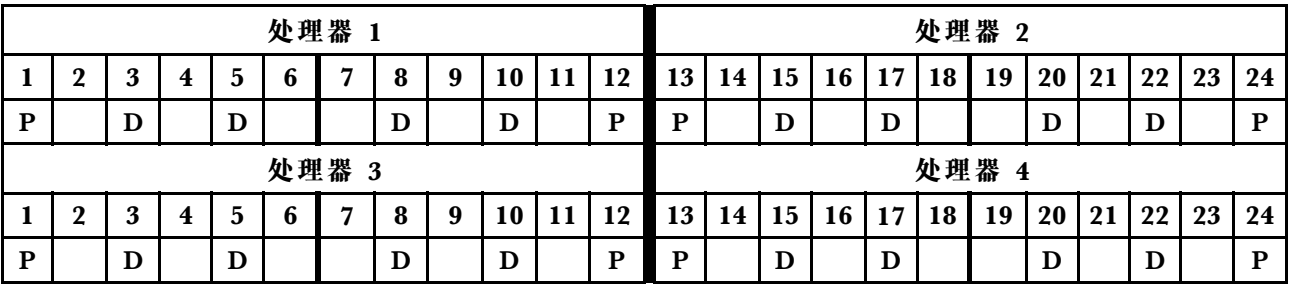

# <span id="page-162-0"></span>**DCPMM 安装顺序:装有六个处理器时的混合内存模式**

在实施混合内存模式时,可以安装任何支持的、任意容量的 DIMM。

当服务器中装有六个处理器时:

- 处理器 1 和 2 安装在下方计算托盘的下方主板中。
- 处理器 3 和 4 安装在下方计算托盘的上方主板中。
- 处理器 5 和 6 安装在上方计算托盘的下方主板中。

实施装有六个处理器的混合内存模式时支持多种配置:

- 每个处理器 6 个 DCPMM/6 个 DRAM DIMM
- 每个处理器 4 个 DCPMM/6 个 DRAM DIMM
- 每个处理器 2 个 DCPMM/6 个 DRAM DIMM
- 每个处理器 2 个 DCPMM/4 个 DRAM DIMM

**每个处理器 6 个 DCPMM/6 个 DRAM DIMM**

表 145. 每个处理器装有 6 个 DCPMM 和 6 个 DRAM DIMM 时的混合内存模式 (6 个处理器) 在下表中:

- $P = DCPMM$
- $\bullet$  D = DRAM DIMM

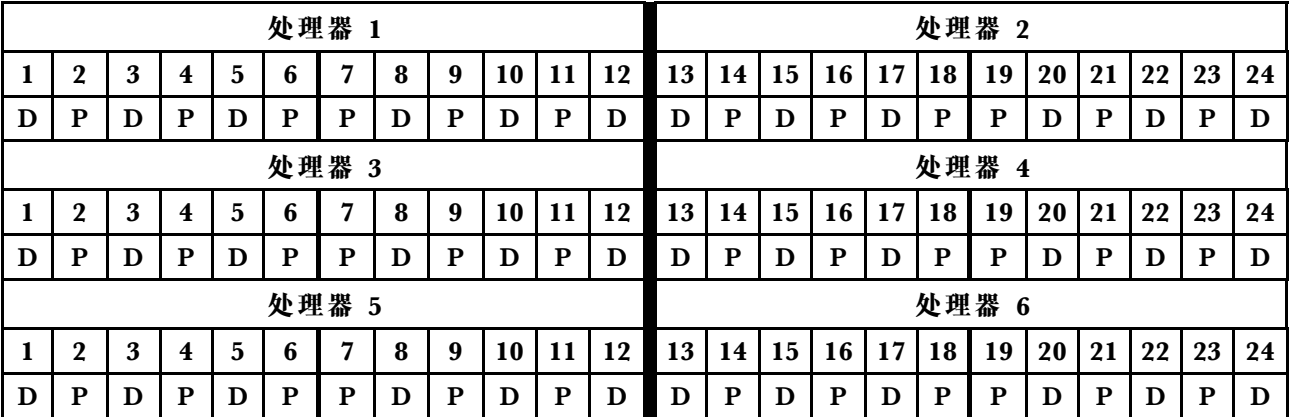

**每个处理器 4 个 DCPMM/6 个 DRAM DIMM**

表 146. 每个处理器装有 4 个 DCPMM 和 6 个 DRAM DIMM 时的混合内存模式 (6 个处理器) 在下表中:

- $P = DCPMM$
- $\bullet$  D = DRAM DIMM

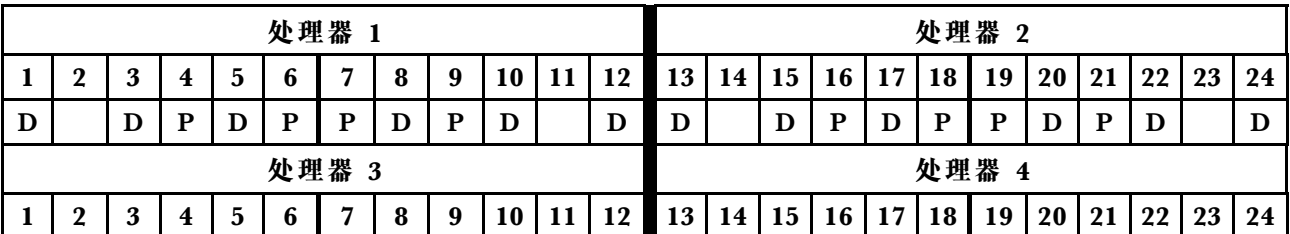

表 146. 每个处理器装有 4 个 DCPMM 和 6 个 DRAM DIMM 时的混合内存模式 (6 个处理器) (续)

| D     |        |        | D |   | D | D |        | D | D<br>≖             |  | D                  | D  |    | D  | D      | n | D   | D  | D  | D  | D  |    |    |
|-------|--------|--------|---|---|---|---|--------|---|--------------------|--|--------------------|----|----|----|--------|---|-----|----|----|----|----|----|----|
| 处理器 5 |        |        |   |   |   |   |        |   |                    |  |                    |    |    |    |        |   | 处理器 | 6  |    |    |    |    |    |
|       | ึ<br>- | n<br>ັ |   | ັ | r | − | C<br>v |   | $\mathbf{r}$<br>ıν |  | 19<br>$\mathbf{L}$ | 13 | 14 | 15 | r<br>Ψ | − | 18  | 19 | 20 | 21 | 22 | 23 | 24 |
| D     |        |        | в |   | D | D |        | D | D<br>≖             |  | D                  | D  |    | D  | D      |   | D   | D  | Ð  | D  | D  |    |    |

**每个处理器 2 个 DCPMM/6 个 DRAM DIMM**

**注:**仅建议为此配置使用 RDIMM

表 147. 每个处理器装有 2 个 DCPMM 和 6 个 DRAM DIMM 时的混合内存模式 (6 个处理器) 在下表中:

- $P = DCPMM$
- $\bullet$  D = DRAM DIMM

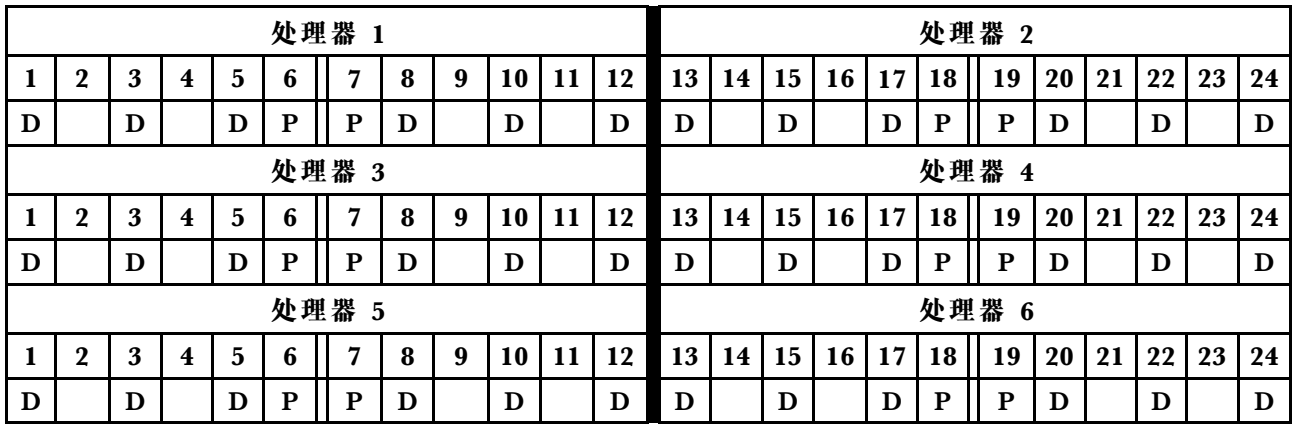

**每个处理器 2 个 DCPMM/4 个 DRAM DIMM**

表 148. 每个处理器装有 2 个 DCPMM 和 4 个 DRAM DIMM 时的混合内存模式 (6 个处理器) 在下表中:

- $P = DCPMM$
- $\bullet$  D = DRAM DIMM

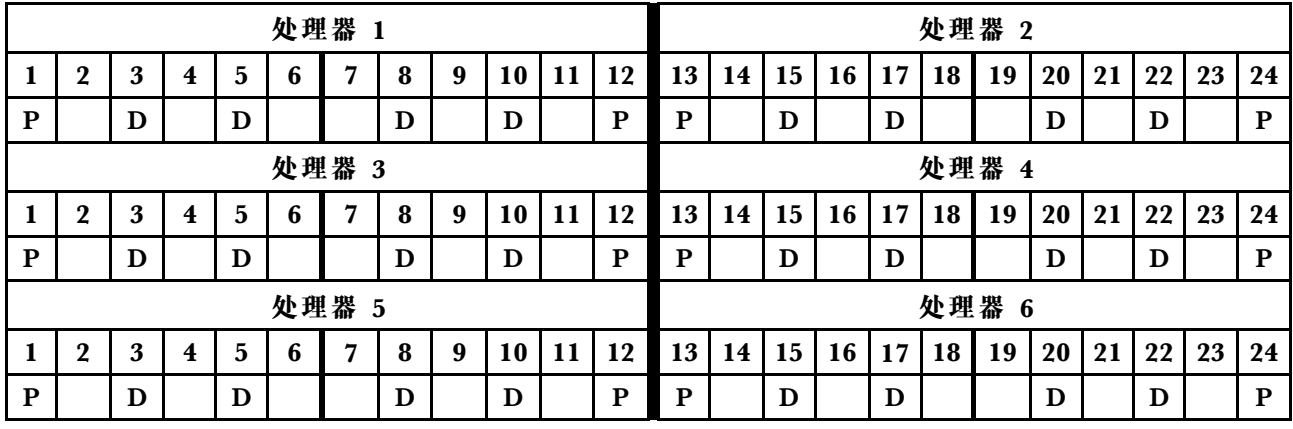

### <span id="page-164-0"></span>**DCPMM 安装顺序:装有八个处理器时的混合内存模式**

在实施混合内存模式时,可以安装任何支持的、任意容量的 DIMM。

当服务器中装有八个处理器时:

- 处理器 1 和 2 安装在下方计算托盘的下方主板中。
- 处理器 3 和 4 安装在下方计算托盘的上方主板中。
- 处理器 5 和 6 安装在上方计算托盘的下方主板中。
- 处理器 7 和 8 安装在上方计算托盘的上方主板中。

实施装有八个处理器的混合内存模式时支持多种配置:

- 每个处理器 6 个 DCPMM/6 个 DRAM DIMM
- 每个处理器 4 个 DCPMM/6 个 DRAM DIMM
- 每个处理器 2 个 DCPMM/6 个 DRAM DIMM
- 每个处理器 2 个 DCPMM/4 个 DRAM DIMM

**每个处理器 6 个 DCPMM/6 个 DRAM DIMM**

表 149. 每个处理器装有 6 个 DCPMM 和 6 个 DRAM DIMM 时的混合内存模式(8 个处理器) 在下表中:

- $P = DCPMM$
- $\bullet$  D = DRAM DIMM

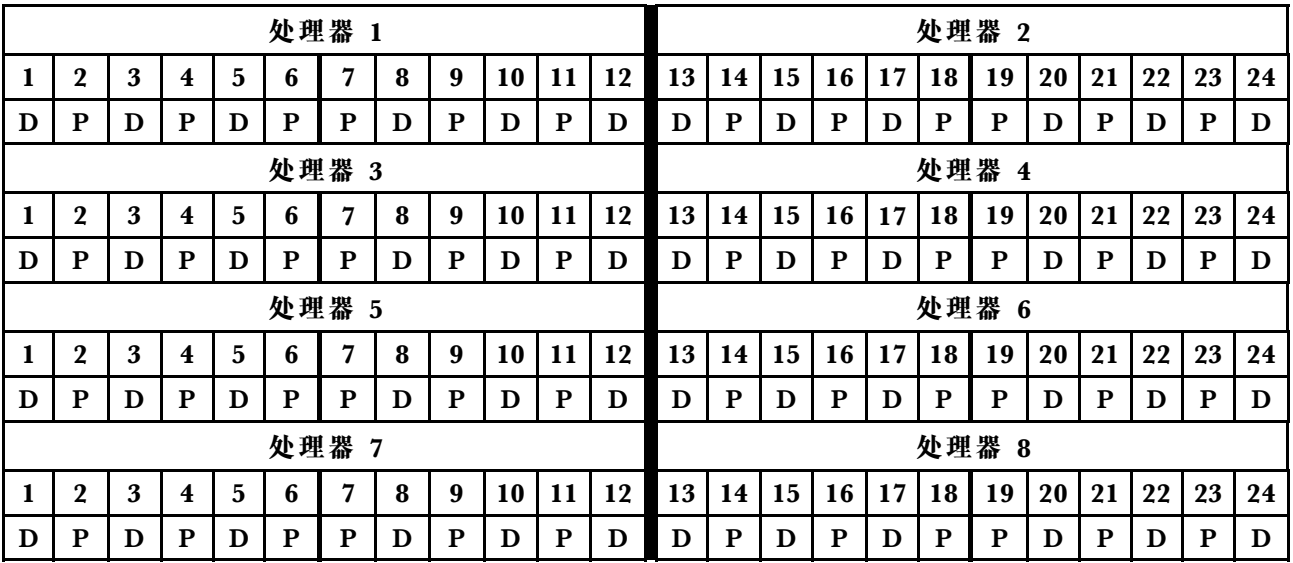

**每个处理器 4 个 DCPMM/6 个 DRAM DIMM**

表 150. 每个处理器装有 4 个 DCPMM 和 6 个 DRAM DIMM 时的混合内存模式 (8 个处理器) 在下表中:

- $P = DCPMM$
- $\bullet$  D = DRAM DIMM

表 150. 每个处理器装有 4 个 DCPMM 和 6 个 DRAM DIMM 时的混合内存模式 (8 个处理器) (续)

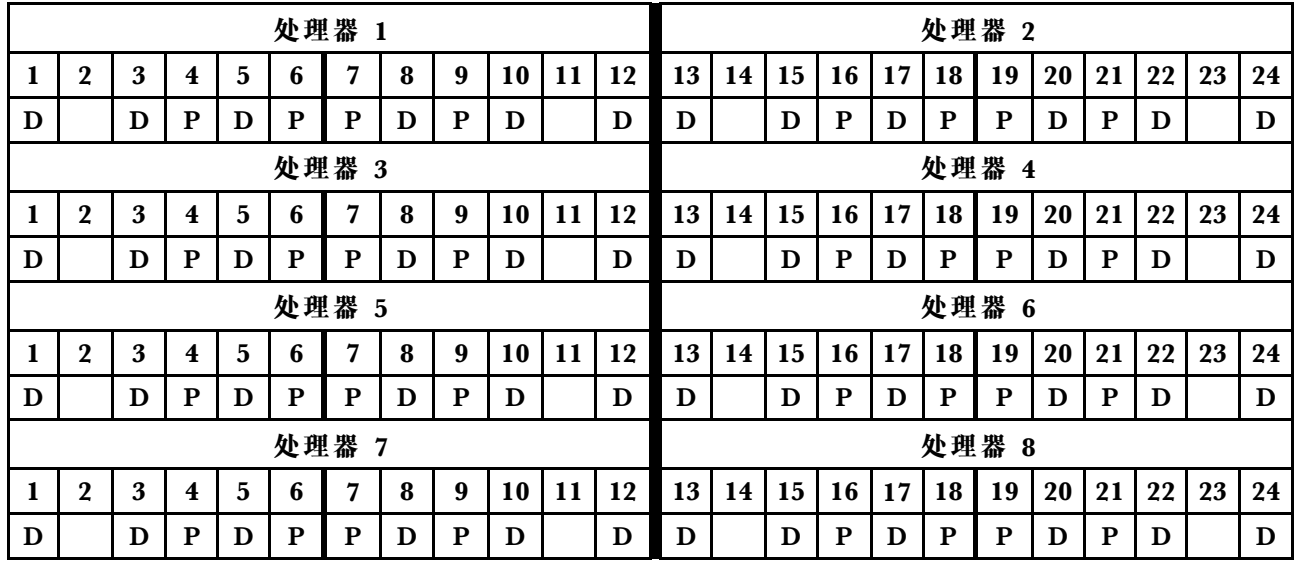

**每个处理器 2 个 DCPMM/6 个 DRAM DIMM**

**注:**仅建议为此配置使用 RDIMM

表 151. 每个处理器装有 2 个 DCPMM 和 6 个 DRAM DIMM 时的混合内存模式 (8 个处理器) 在下表中:

- $P = DCPMM$
- $\bullet$  D = DRAM DIMM

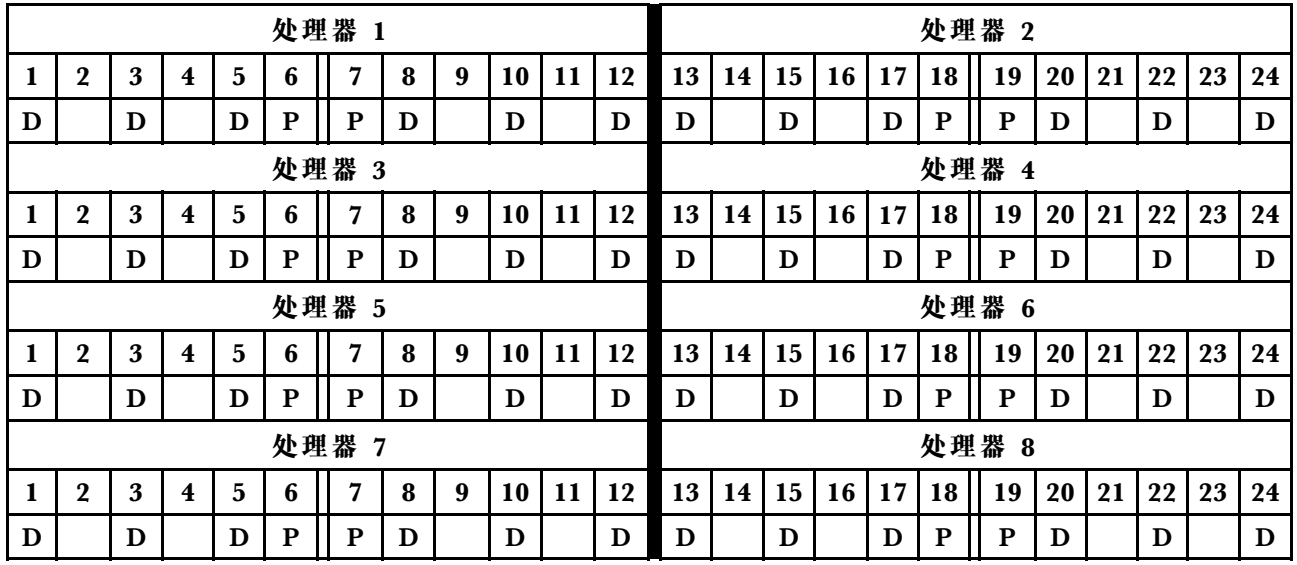

**每个处理器 2 个 DCPMM/4 个 DRAM DIMM**

表 152. 每个处理器装有 2 个 DCPMM 和 4 个 DRAM DIMM 时的混合内存模式 (8 个处理器) 在下表中:

表 152. 每个处理器装有 2 个 DCPMM 和 4 个 DRAM DIMM 时的混合内存模式 (8 个处理器) (续)

#### $\bullet$  D = DRAM DIMM

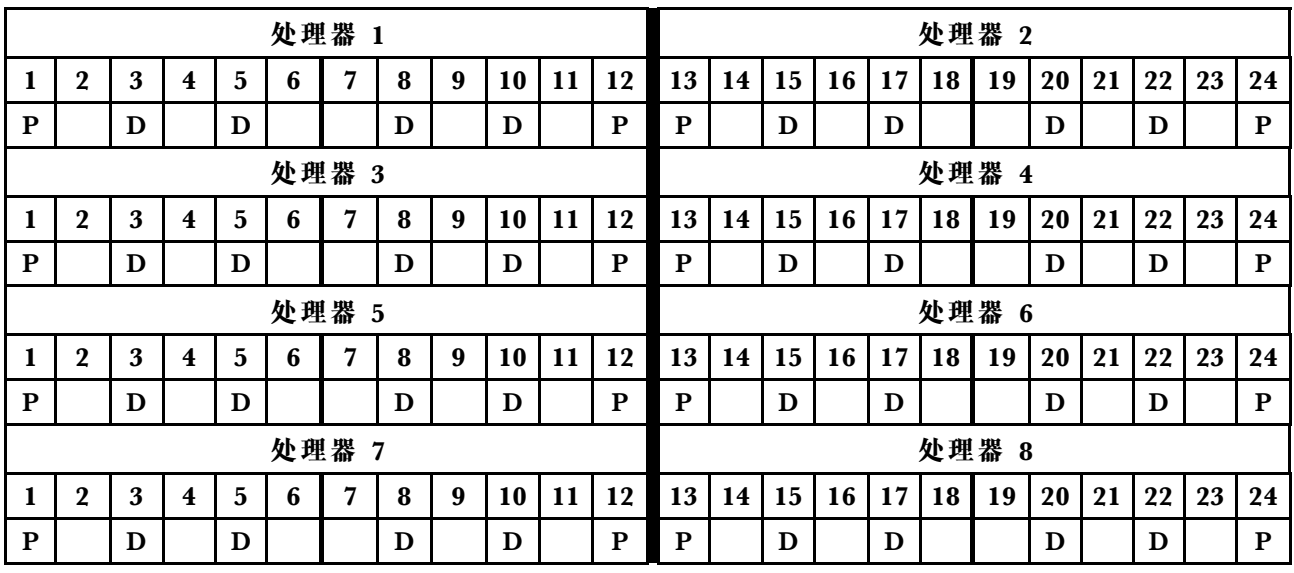

# **内存模式**

在内存模式下,100% 的 DCPMM 容量用作系统内存。DRAM DIMM 用作高速缓存。

在实施内存模式时,可以安装任何支持的、任意容量的 DIMM。

### <span id="page-167-0"></span>**DCPMM 安装顺序:装有两个处理器时的内存模式**

在实施内存模式时,可以安装任何支持的、任意容量的 DIMM。

当服务器中装有两个处理器时:

• 处理器 1 和 2 安装在下方计算托盘的下方主板中。

实施装有两个处理器的内存模式时支持多种配置:

- 每个处理器 6 个 DCPMM/6 个 DRAM DIMM
- 每个处理器 4 个 DCPMM/6 个 DRAM DIMM
- 每个处理器 2 个 DCPMM/6 个 DRAM DIMM
- 每个处理器 2 个 DCPMM/4 个 DRAM DIMM

**每个处理器 6 个 DCPMM/6 个 DRAM DIMM**

表 153. 每个处理器装有 6 个 DCPMM 和 6 个 DRAM DIMM 时的内存模式 (2 个处理器)

在下表中:

- $P = DCPMM$
- $\bullet$  D = DRAM DIMM

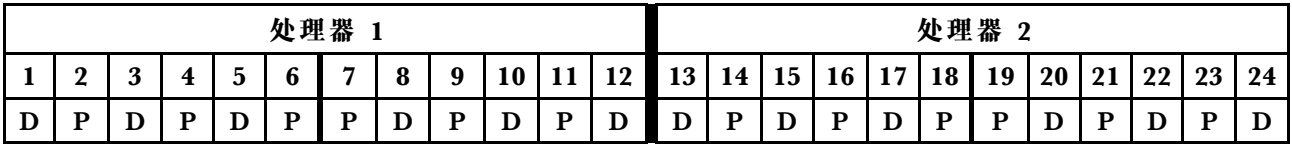

**每个处理器 4 个 DCPMM/6 个 DRAM DIMM**

表 154. 每个处理器装有 4 个 DCPMM 和 6 个 DRAM DIMM 时的内存模式 (2 个处理器) 在下表中:

- $\bullet$  P = DCPMM
- $\bullet$  D = DRAM DIMM

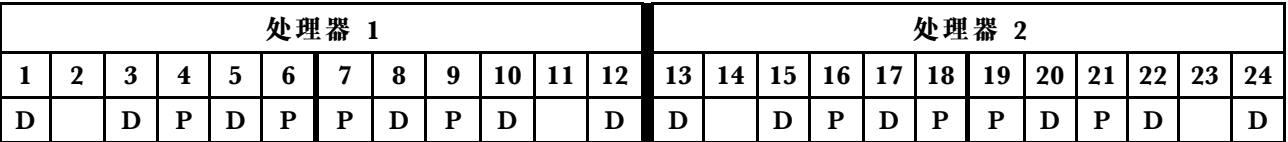

**每个处理器 2 个 DCPMM/8 个 DRAM DIMM**

表 155. 每个处理器装有 2 个 DCPMM 和 8 个 DRAM DIMM 时的内存模式 (2 个处理器)

在下表中:

- $P = DCPMM$
- $\bullet$  D = DRAM DIMM

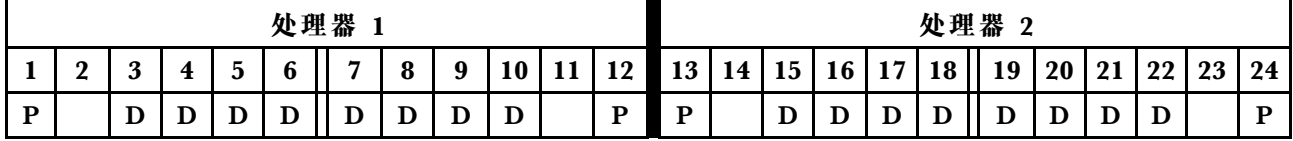

**每个处理器 2 个 DCPMM/6 个 DRAM DIMM**

表 156. 每个处理器装有 2 个 DCPMM 和 6 个 DRAM DIMM 时的内存模式 (2 个处理器) 在下表中:

- $P = DCPMM$
- $\bullet$  D = DRAM DIMM

**注:**在此配置中,仅建议为 DRAM DIMM 使用 RDIMM。

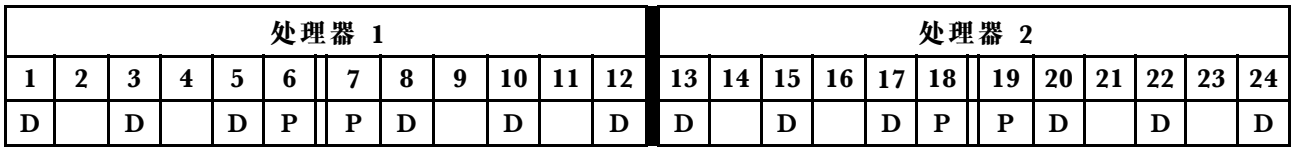

**每个处理器 2 个 DCPMM/4 个 DRAM DIMM**

表 157. 每个处理器装有 2 个 DCPMM 和 4 个 DRAM DIMM 时的应用直连模式 (2 个处理器) 在下表中:

- $P = DCPMM$
- $\bullet$  D = DRAM DIMM

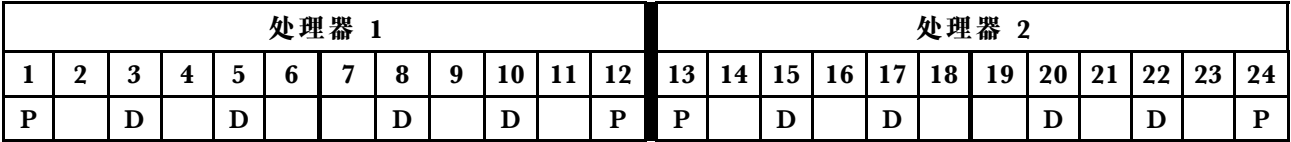

### <span id="page-169-0"></span>**DCPMM 安装顺序:装有四个处理器时的内存模式**

在实施内存模式时,可以安装任何支持的、任意容量的 DIMM。但是,应考虑使用大于 32 GB 的 DIMM。

当服务器中装有四个处理器时:

- 处理器 1 和 2 安装在下方计算托盘的下方主板中。
- 处理器 3 和 4 安装在下方计算托盘的上方主板中。

实施装有四个处理器的内存模式时支持多种配置:

- 每个处理器 6 个 DCPMM/6 个 DRAM DIMM
- 每个处理器 4 个 DCPMM/6 个 DRAM DIMM
- 每个处理器 2 个 DCPMM/6 个 DRAM DIMM
- 每个处理器 2 个 DCPMM/4 个 DRAM DIMM

**每个处理器 6 个 DCPMM/6 个 DRAM DIMM**

表 158. 每个处理器装有 6 个 DCPMM 和 6 个 DRAM DIMM 时的内存模式 (4 个处理器)

在下表中:

- $P = DCPMM$
- $\bullet$  D = DRAM DIMM

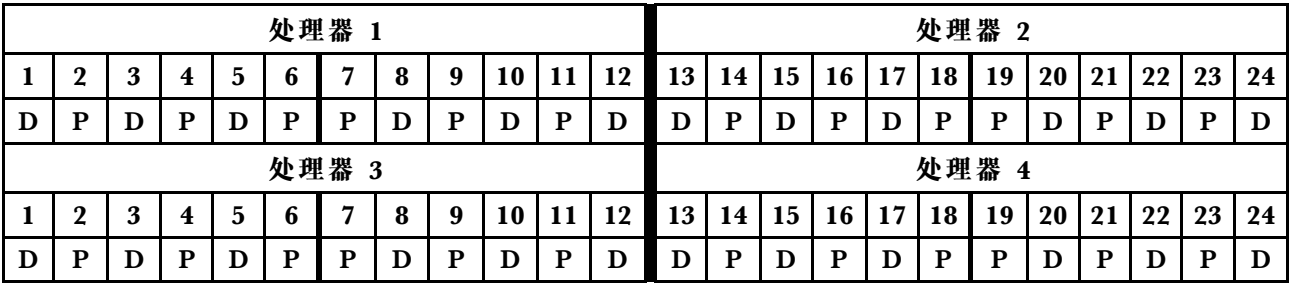

**每个处理器 4 个 DCPMM/6 个 DRAM DIMM**

表 159. 每个处理器装有 4 个 DCPMM 和 6 个 DRAM DIMM 时的内存模式 (4 个处理器)

在下表中:

- $P = DCPMM$
- $\bullet$  D = DRAM DIMM

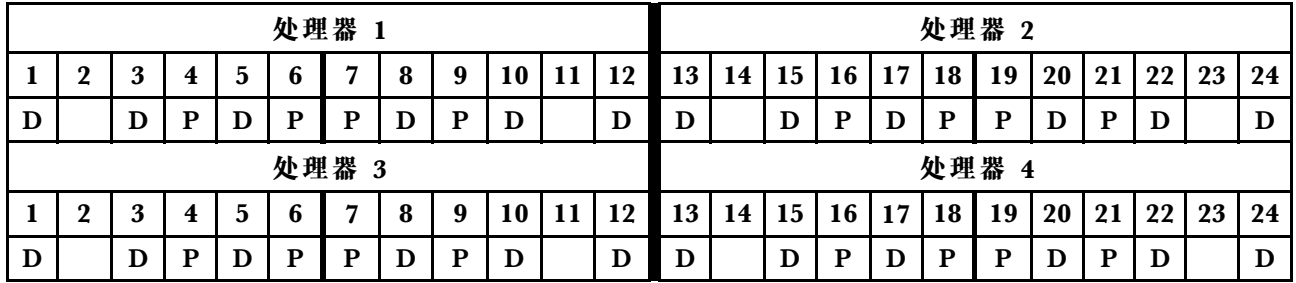

**每个处理器 2 个 DCPMM/8 个 DRAM DIMM**

表 160. 每个处理器装有 2 个 DCPMM 和 8 个 DRAM DIMM 时的内存模式 (4 个处理器) 在下表中:

- $P = DCPMM$
- $\bullet$  D = DRAM DIMM

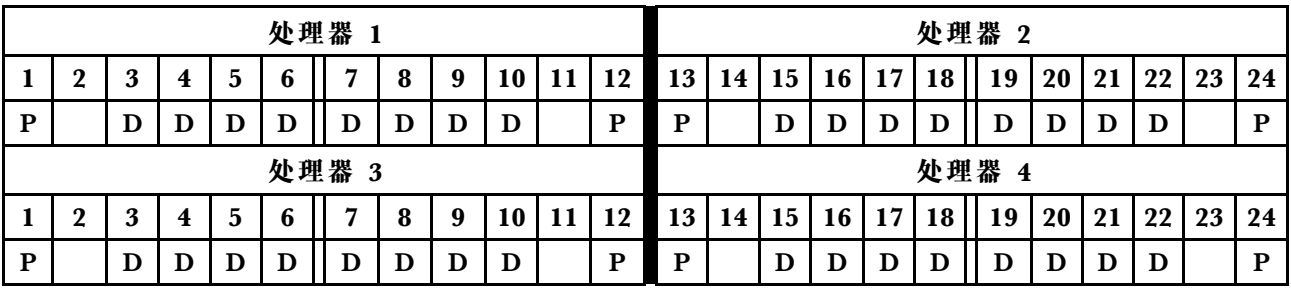

**每个处理器 2 个 DCPMM/6 个 DRAM DIMM**

表 161. 每个处理器装有 2 个 DCPMM 和 6 个 DRAM DIMM 时的内存模式 (4 个处理器) 在下表中:

- $P = DCPMM$
- $\bullet$  D = DRAM DIMM

**注:**在此配置中,仅建议为 DRAM DIMM 使用 RDIMM。

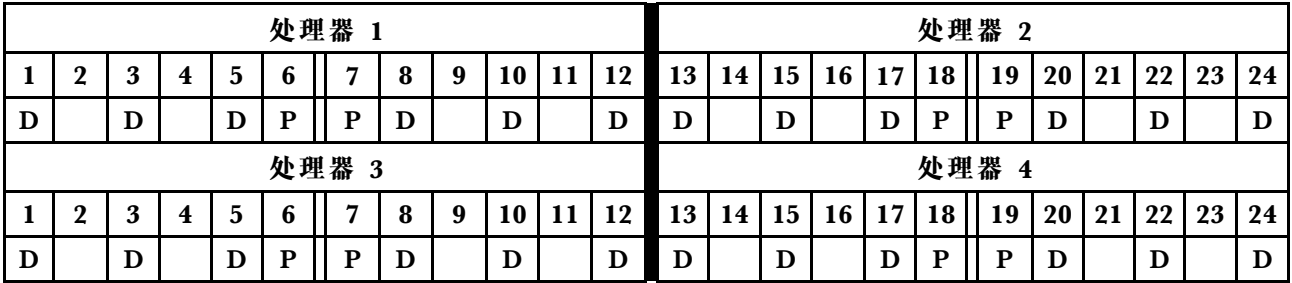

**每个处理器 2 个 DCPMM/4 个 DRAM DIMM**

表 162. 每个处理器装有 2 个 DCPMM 和 4 个 DRAM DIMM 时的应用直连模式 (4 个处理器) 在下表中:

- $\bullet$  P = DCPMM
- $\bullet$  D = DRAM DIMM

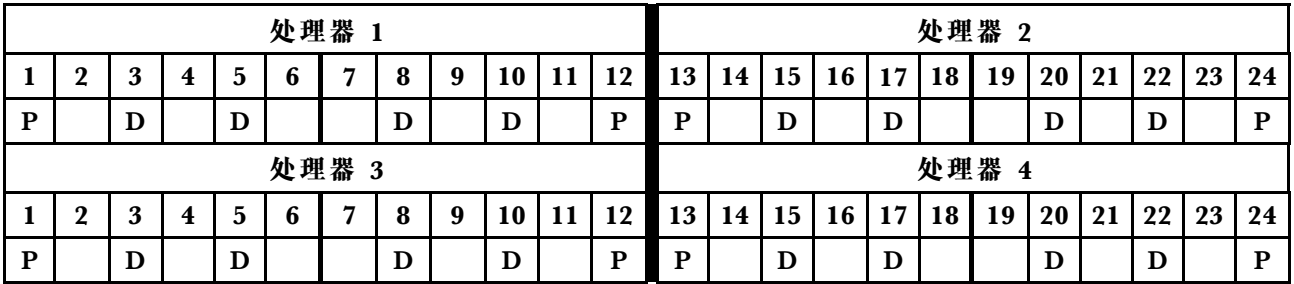

### <span id="page-171-0"></span>**DCPMM 安装顺序:装有六个处理器时的内存模式**

在实施内存模式时,可以安装任何支持的、任意容量的 DIMM。但是,应考虑使用大于 32 GB 的 DIMM。

当服务器中装有六个处理器时:

- 处理器 1 和 2 安装在下方计算托盘的下方主板中。
- 处理器 3 和 4 安装在下方计算托盘的上方主板中。
- 处理器 5 和 6 安装在上方计算托盘的下方主板中。

实施装有六个处理器的内存模式时支持多种配置:

- 每个处理器 6 个 DCPMM/6 个 DRAM DIMM
- 每个处理器 4 个 DCPMM/6 个 DRAM DIMM
- 每个处理器 2 个 DCPMM/6 个 DRAM DIMM
- 每个处理器 2 个 DCPMM/4 个 DRAM DIMM

**每个处理器 6 个 DCPMM/6 个 DRAM DIMM**

表 163. 每个处理器装有 6 个 DCPMM 和 6 个 DRAM DIMM 时的内存模式 (6 个处理器) 在下表中:

- $P = DCPMM$
- $\bullet$  D = DRAM DIMM

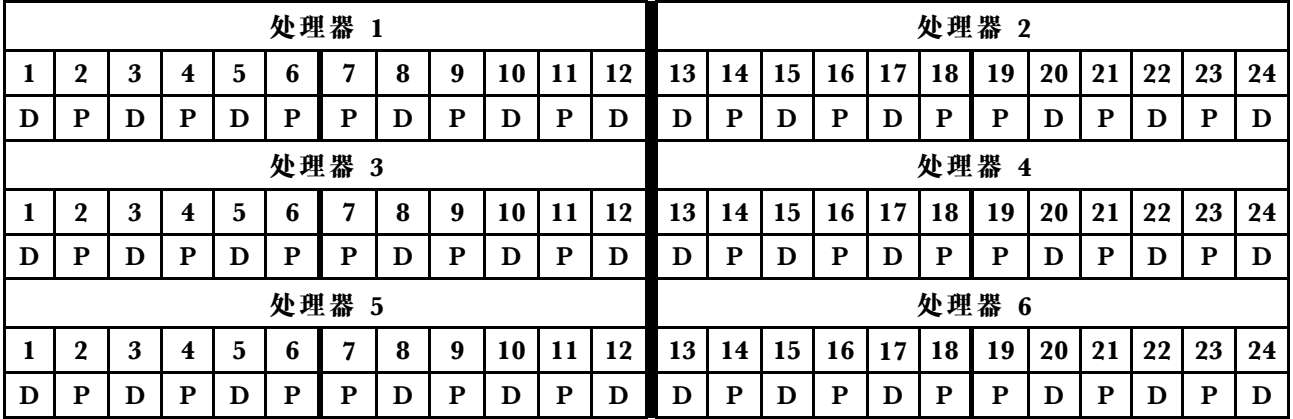

**每个处理器 4 个 DCPMM/6 个 DRAM DIMM**

表 164. 每个处理器装有 4 个 DCPMM 和 6 个 DRAM DIMM 时的内存模式 (6 个处理器)

在下表中:

- $\bullet$  P = DCPMM
- $\bullet$  D = DRAM DIMM

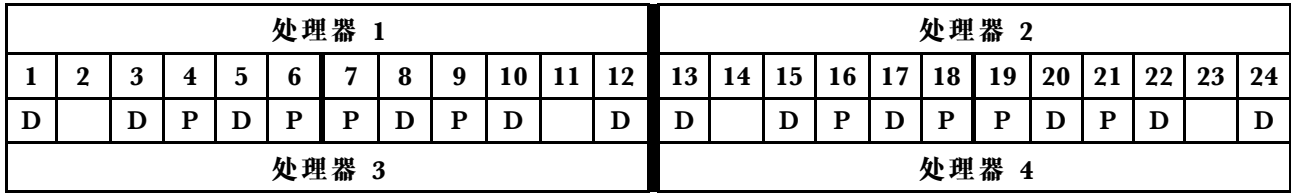

表 164. 每个处理器装有 4 个 DCPMM 和 6 个 DRAM DIMM 时的内存模式 (6 个处理器) (续)

|   | ി     |  | 4 | 5 |   |   | 8 | 9 | 10 |  | 12 | 13 | 14 | 15 | 16 | 17 | 18  | 19 | 20 | 21 | 22 | 23 | 24 |
|---|-------|--|---|---|---|---|---|---|----|--|----|----|----|----|----|----|-----|----|----|----|----|----|----|
| D |       |  | D |   | D | D |   | P | D  |  |    | D  |    | D  | P  |    | D   | D  |    | D  | D  |    |    |
|   | 处理器 5 |  |   |   |   |   |   |   |    |  |    |    |    |    |    |    | 处理器 | 6  |    |    |    |    |    |
|   |       |  | 4 | 5 |   |   | 8 | 9 | 10 |  | 12 | 13 | 14 | 15 | 16 | −  | 18  | 19 | 20 | 21 | 22 | 23 | 24 |
| D |       |  | D |   | D | D |   | P | D  |  | D  | D  |    | D  | P  |    | D   | D  |    | D  | г  |    |    |

**每个处理器 2 个 DCPMM/8 个 DRAM DIMM**

表 165. 每个处理器装有 2 个 DCPMM 和 8 个 DRAM DIMM 时的内存模式 (6 个处理器) 在下表中:

- $P = DCPMM$
- $\bullet$  D = DRAM DIMM

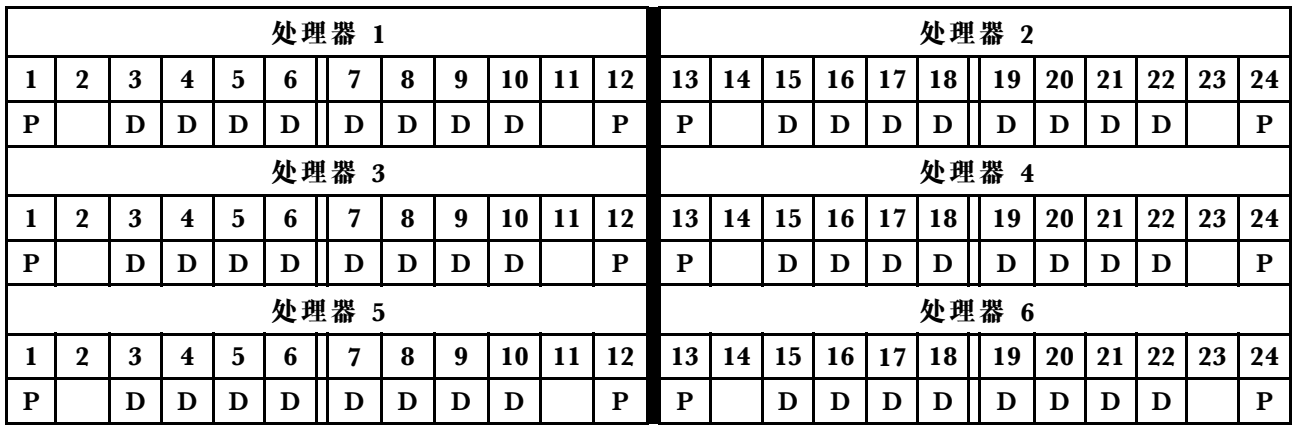

**每个处理器 2 个 DCPMM/6 个 DRAM DIMM**

表 166. 每个处理器装有 2 个 DCPMM 和 6 个 DRAM DIMM 时的内存模式 (6 个处理器) 在下表中:

- $P = DCPMM$
- $\bullet$  D = DRAM DIMM

**注:**在此配置中,仅建议为 DRAM DIMM 使用 RDIMM。

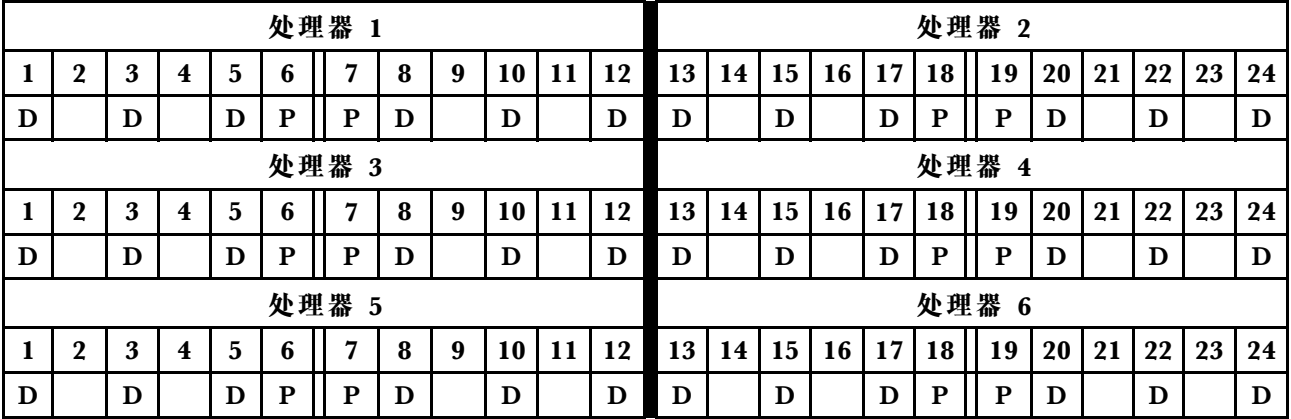

**每个处理器 2 个 DCPMM/4 个 DRAM DIMM**

表 167. 每个处理器装有 2 个 DCPMM 和 4 个 DRAM DIMM 时的应用直连模式 (6 个处理器) 在下表中:

- $P = DCPMM$
- $\bullet$  D = DRAM DIMM

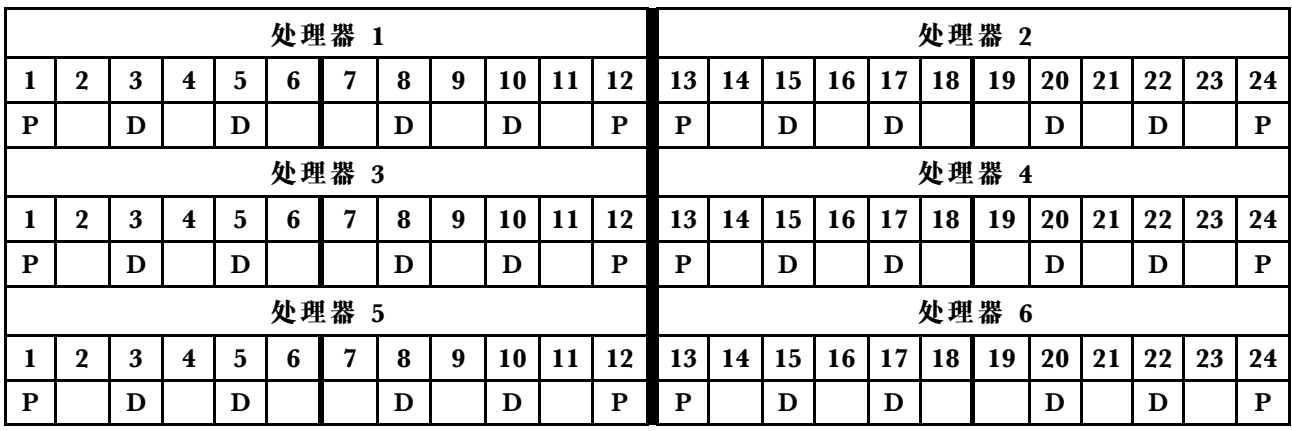

### <span id="page-174-0"></span>**DCPMM 安装顺序:装有八个处理器时的内存模式**

在实施内存模式时,可以安装任何支持的、任意容量的 DIMM。但是,应考虑使用大于 32 GB 的 DIMM。

当服务器中装有八个处理器时:

- 处理器 1 和 2 安装在下方计算托盘的下方主板中。
- 处理器 3 和 4 安装在下方计算托盘的上方主板中。
- 处理器 5 和 6 安装在上方计算托盘的下方主板中。
- 处理器 7 和 8 安装在上方计算托盘的上方主板中。

实施装有八个处理器的内存模式时支持多种配置:

- 每个处理器 6 个 DCPMM/6 个 DRAM DIMM
- 每个处理器 4 个 DCPMM/6 个 DRAM DIMM
- 每个处理器 2 个 DCPMM/6 个 DRAM DIMM
- 每个处理器 2 个 DCPMM/4 个 DRAM DIMM

**每个处理器 6 个 DCPMM/6 个 DRAM DIMM**

表 168. 每个处理器装有 6 个 DCPMM 和 6 个 DRAM DIMM 时的内存模式(8 个处理器) 在下表中:

- $P = DCPMM$
- $\bullet$  D = DRAM DIMM

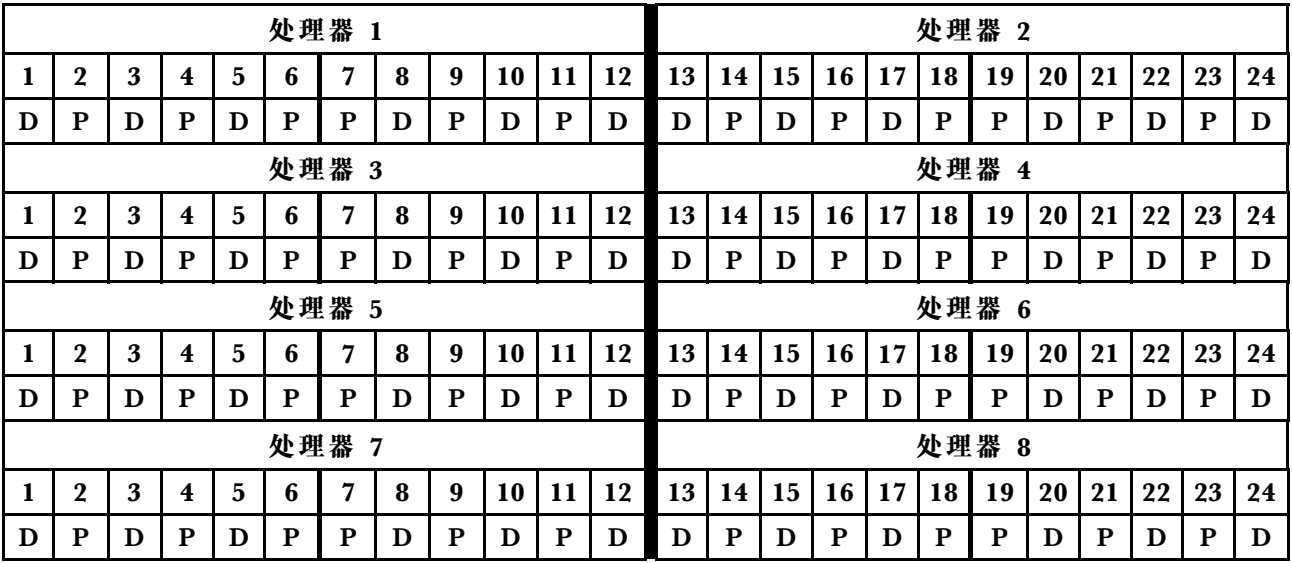

**每个处理器 4 个 DCPMM/6 个 DRAM DIMM**

表 169. 每个处理器装有 4 个 DCPMM 和 6 个 DRAM DIMM 时的内存模式 (8 个处理器) 在下表中:

- $\bullet$  P = DCPMM
- $\bullet$  D = DRAM DIMM

表 169. 每个处理器装有 4 个 DCPMM 和 6 个 DRAM DIMM 时的内存模式 (8 个处理器) (续)

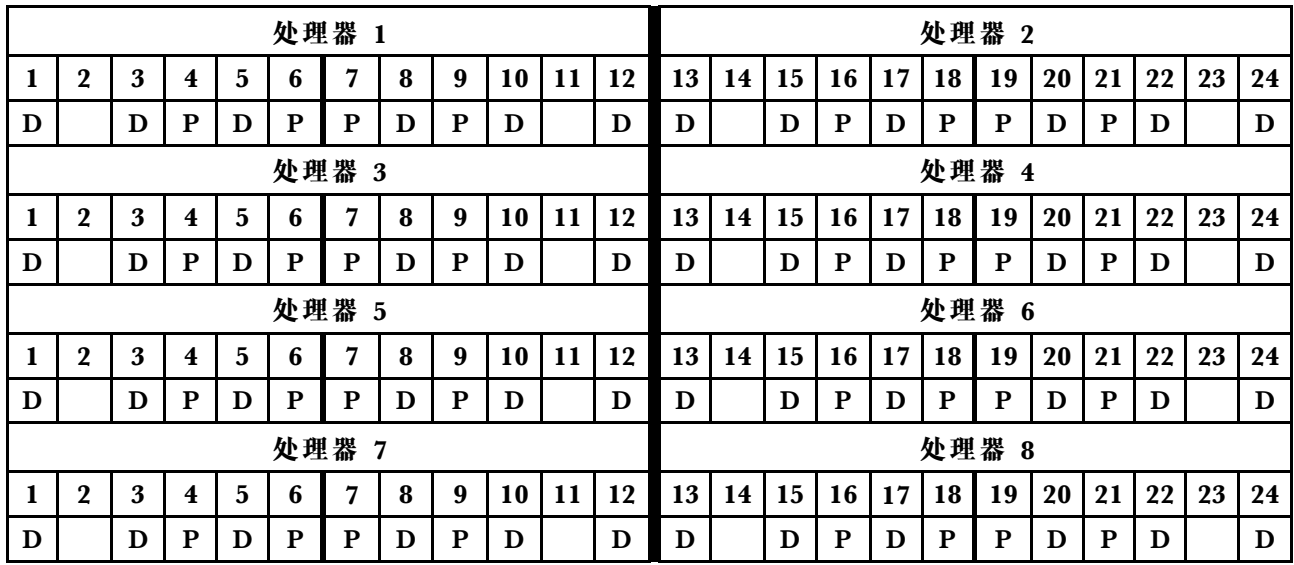

**每个处理器 2 个 DCPMM/8 个 DRAM DIMM**

表 170. 每个处理器装有 2 个 DCPMM 和 8 个 DRAM DIMM 时的内存模式 (8 个处理器)

在下表中:

- $P = DCPMM$
- $\bullet$  D = DRAM DIMM

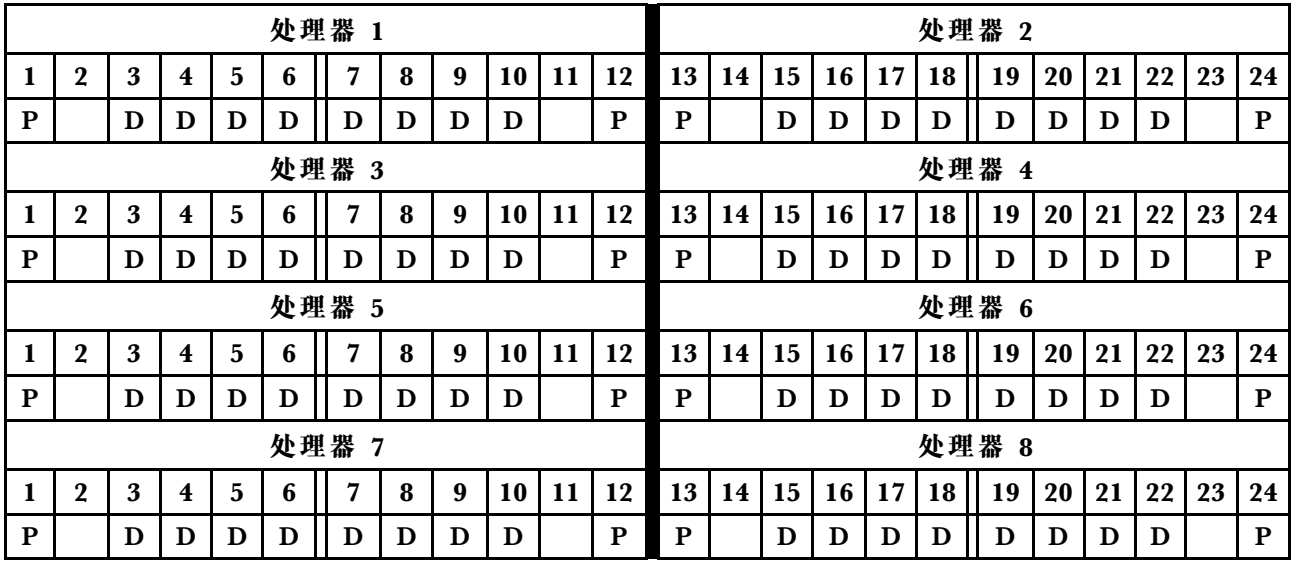

**每个处理器 2 个 DCPMM/6 个 DRAM DIMM**

表 171. 每个处理器装有 2 个 DCPMM 和 6 个 DRAM DIMM 时的内存模式 (8 个处理器) 在下表中:

- $P = DCPMM$
- $\bullet$  D = DRAM DIMM

表 171. 每个处理器装有 2 个 DCPMM 和 6 个 DRAM DIMM 时的内存模式 (8 个处理器) (续) **注:**在此配置中,仅建议为 DRAM DIMM 使用 RDIMM。

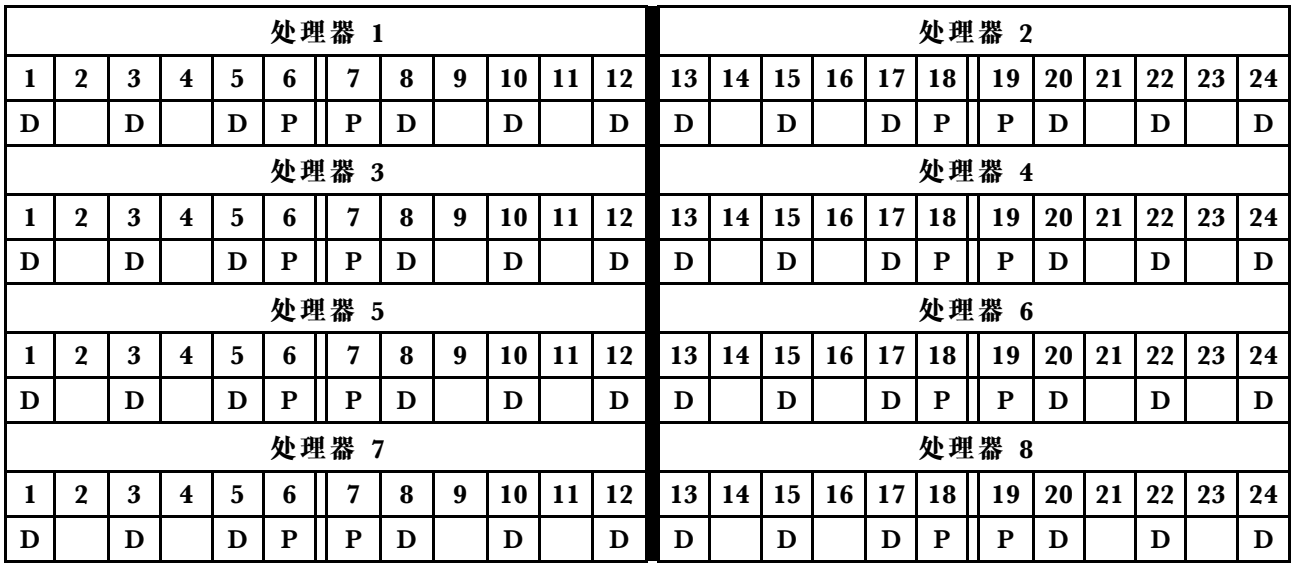

**每个处理器 2 个 DCPMM/4 个 DRAM DIMM**

表 172. 每个处理器装有 2 个 DCPMM 和 4 个 DRAM DIMM 时的应用直连模式 (8 个处理器) 在下表中:

- $P = DCPMM$
- $\bullet$  D = DRAM DIMM

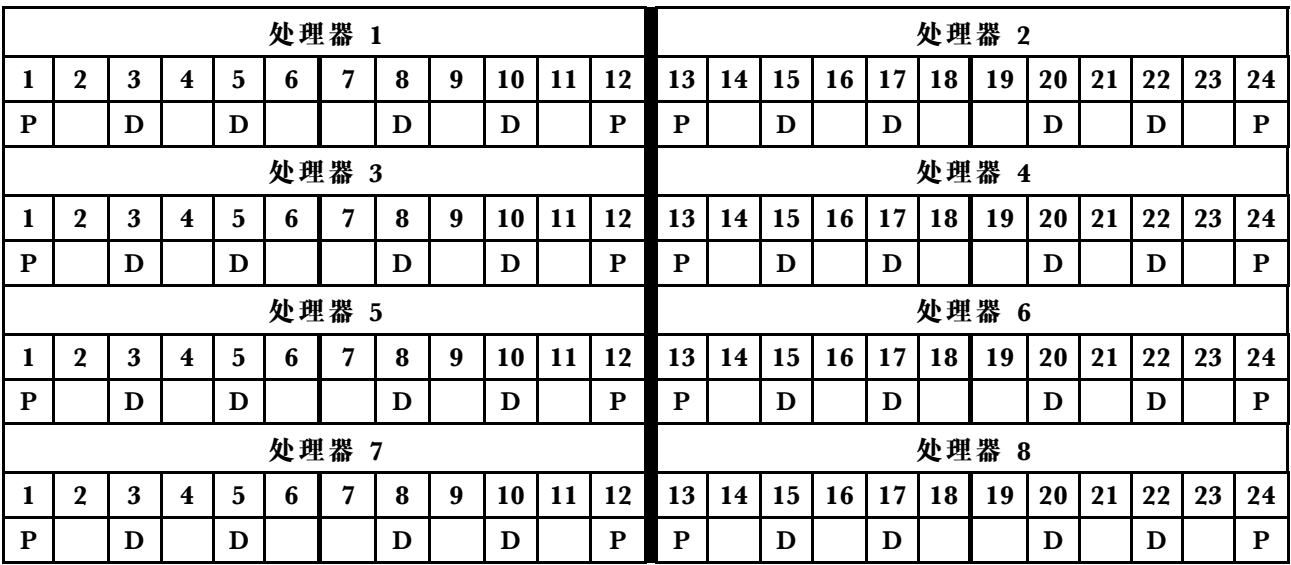

# **索引**

### d

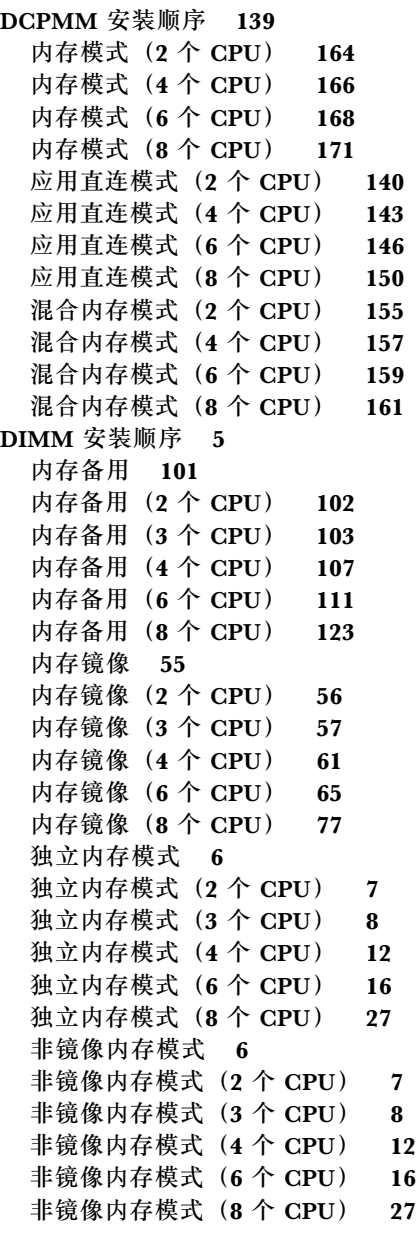

# $\overline{\Box}$

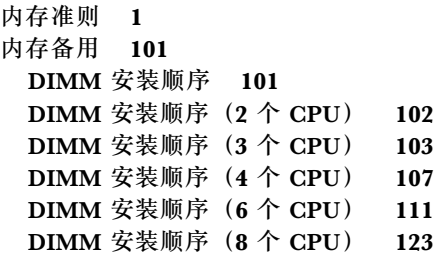

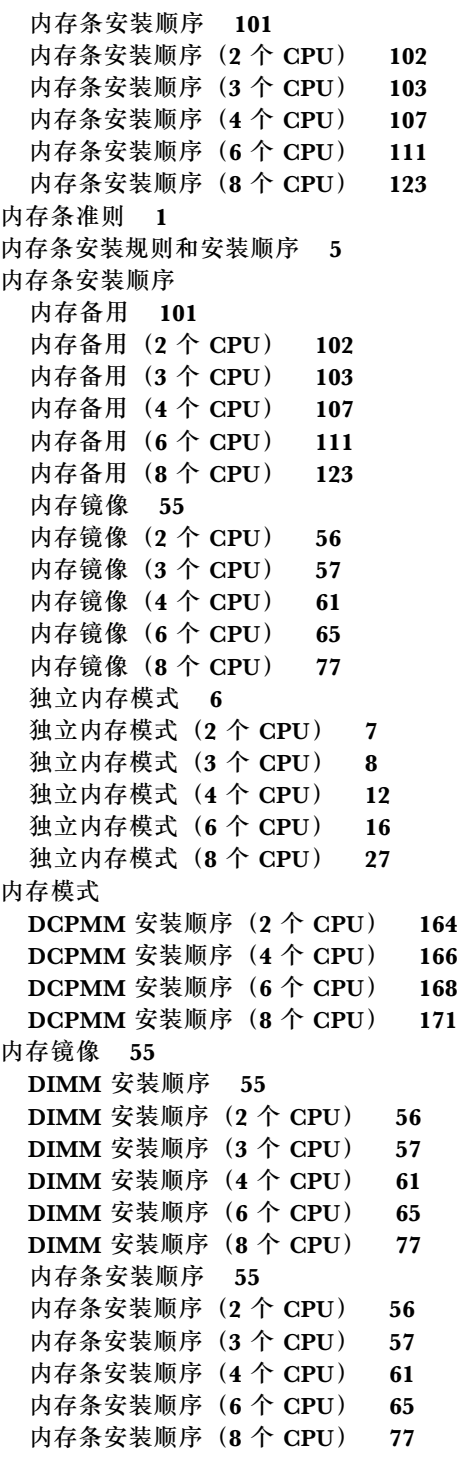

### 冫

[准则](#page-4-0)

```
内存 1
```

```
内存条 1
```

```
宀
```

```
安装顺序
DCPMM 139
DCPMM (内存模式 - 2 个 CPU) 164
DCPMM (内存模式 - 4 个 CPU) 166
DCPMM (内存模式 - 6 \wedge CPU) 168
DCPMM (内存模式 - 8 个 CPU) 171
DCPMM(应用直连模式 — 2 个 CPU) 140
DCPMM(应用直连模式 — 4 个 CPU) 143
DCPMM(应用直连模式 — 6 个 CPU) 146
DCPMM (应用直连模式 - 8 个 CPU) 150
DCPMM (混合内存模式 - 2 个 CPU) 155
DCPMM(混合内存模式 — 4 个 CPU) 157
DCPMM(混合内存模式 — 6 个 CPU) 159
DCPMM(混合内存模式 — 8 个 CPU) 161
DIMM 5
DIMM(内存备用) 101
DIMM (内存备用 - 2 个 CPU) 102
DIMM (内存备用 - 3 个 CPU) 103
DIMM (内存备用 - 4 个 CPU) 107
DIMM (内存备用 - 6 \land CPU) 111
DIMM (内  <sup>2</sup>   <math>\oplus <sup>2</sup>   \oplus <sup>2</sup>   \oplus <sup>123</sup>
DIMM(内存镜像) 55
DIMM(内存镜像 - 2 个 CPU) 56
DIMM (内存镜像 - 3 \uparrow CPU) 57
DIMM (内存镜像 - 4 \uparrow CPU) 61
DIMM (h存镜像 - 6 个 CPU) 65
DIMM (内存镜像 - 8 个 CPU) 77
DIMM(独立内存模式) 6
DIMM (独立内存模式 - 2 个 CPU) 7
DIMM (独立内存模式 - 3 个 CPU) 8
DIMM (独立内存模式 - 4 个 CPU) 12
DIMM (独立内存模式 - 6 个 CPU) 16
DIMM (独立内存模式 - 8 个 CPU) 27
内存条 5
内存条(内存备用) 101
内存条(内存备用 — 2 个 CPU) 102
内存条(内存备用 — 3 个 CPU) 103
内存条 (内存备用 - 4 个 CPU) 107
内存条(内存备用 — 6 个 CPU) 111
内存条(内存备用 — 8 个 CPU) 123
内存条(内存镜像) 55
内存条 (内存镜像 - 2 个 CPU) 56
内存条 (内存镜像 - 3 个 CPU) 57
内存条(内存镜像 - 4 个 CPU) 61
内存条 (内存镜像 - 6 个 CPU) 65
```
内存条 (内存镜像 - 8 个 CPU) 77 [内存条\(独立内存模式\) 6](#page-9-0) 内存条 (独立内存模式 - 2 个 CPU) 7 [内存条\(独立内存模式 — 3 个 CPU\) 8](#page-11-0) [内存条\(独立内存模式 — 4 个 CPU\) 12](#page-15-0) [内存条\(独立内存模式 — 6 个 CPU\) 16](#page-19-0) [内存条\(独立内存模式 — 8 个 CPU\) 27](#page-30-0)

#### 广

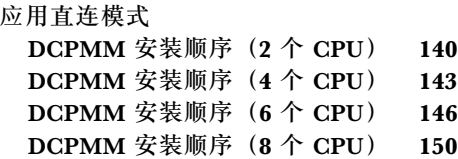

#### 水

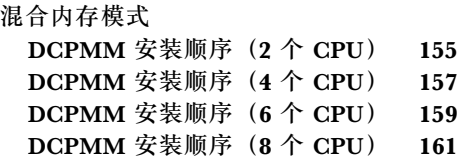

### 犬

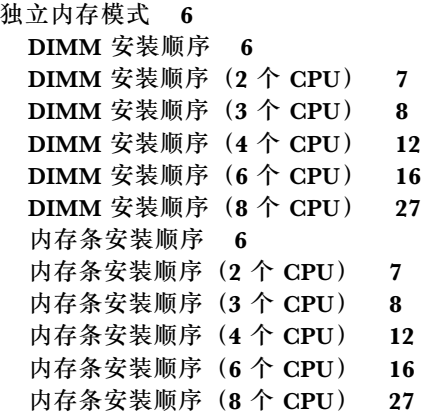

#### 非

```
非镜像内存模式
DIMM 安装顺序 6
DIMM 安装顺序 (2 个 CPU) 7
DIMM 安装顺序 (3 \land CPU) 8
DIMM 安装顺序 (4 个 CPU) 12
DIMM 安装顺序(6 个 CPU) 16
DIMM 安装顺序 (8 个 CPU) 27
```
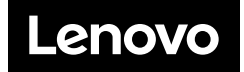